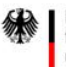

Bundesministerium für Digitales und Verkehr

 $\equiv$  Bundesministerium Klimaschutz, Umwelt, Energie, Mobilität, Innovation und Technologie

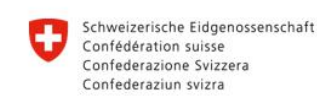

**Rundesamt für Strassen ASTRA** 

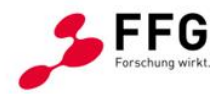

# **Symbiotische Simulationsplattform zur Anpassung der verkehrlichen Regelungen für das automatisierte Fahren Symul8**

## Ein Projekt finanziert im Rahmen der D-A-CH Kooperation Verkehrsinfrastrukturforschung 2020 **D-A-CH 2020**

## Dezember 2022

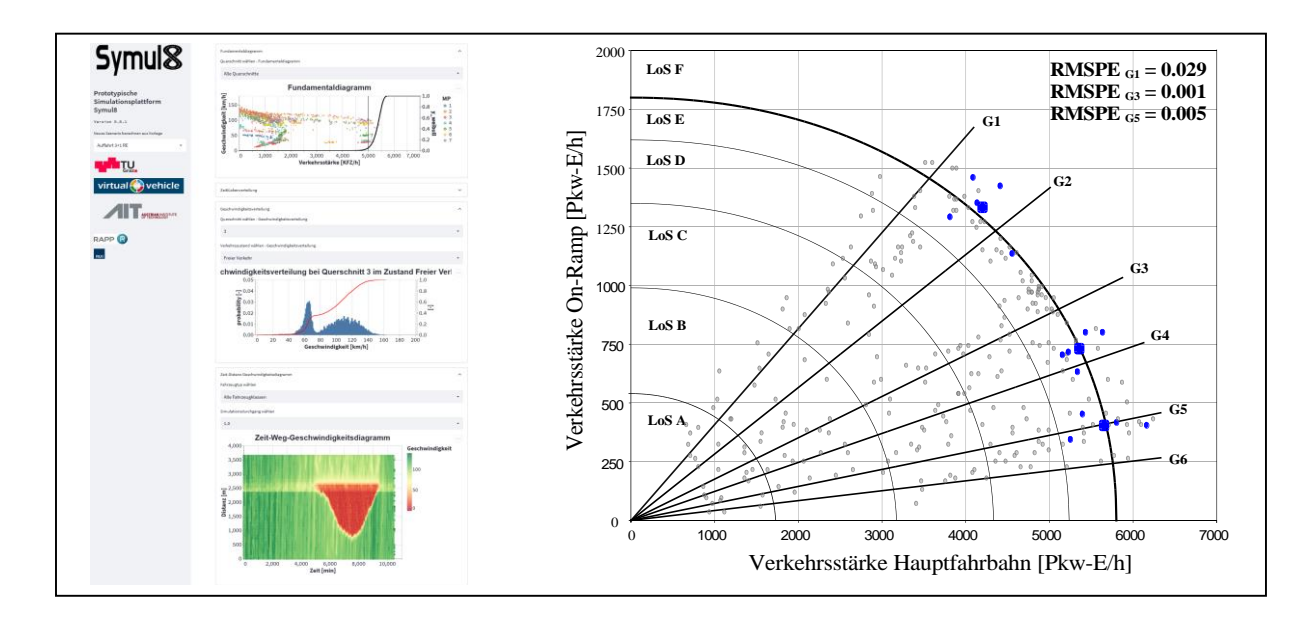

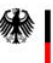

Bundesministerium für Digitales und Verkehr

 $\equiv$  Bundesministerium Klimaschutz, Umwelt, Energie, Mobilität, Innovation und Technologie

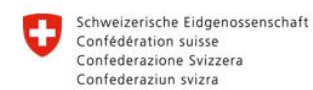

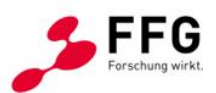

**Rundesamt für Strassen ASTRA** 

## **Impressum:**

#### **Herausgeber und Programmverantwortung:**

Bundesministerium für Digitales und Verkehr (BMDV) Invalidenstraße 44 10115 Berlin **Deutschland** 

Bundesministerium für Klimaschutz (BMK) Radetzkystraße 2 1030 Wien Österreich

Bundesamt für Strassen (ASTRA) Papiermühlestrasse 13 3063 Ittigen **Schweiz** 

#### **Für den Inhalt verantwortlich:**

Technische Universität Graz Institut für Straßen- und Verkehrswesen (ISV) Rechbauerstraße 12 A – 8010 Graz

AIT - Austrian Institute of Technology GmbH Giefinggasse 4 1210 Wien

Virtual Vehicle Research GmbH Infeldgasse 21a A – 8010 Graz

Ruhr Universität Bochum Lehrstuhl für Verkehrswesen – Planung und Management Universitätsstraße 150 44801 Bochum

Rapp AG Hochstrasse 100 4018 Basel

#### **Programmmanagement:**

Österreichische Forschungsförderungsgesellschaft mbH Thematische Programme Sensengasse 1 1090 Wien Österreich

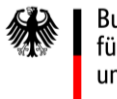

Bundesministerium für Digitales und Verkehr

Bundesministerium Klimaschutz, Umwelt, Energie, Mobilität, Innovation und Technologie

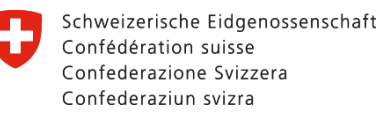

#### Bundesamt für Strassen ASTRA

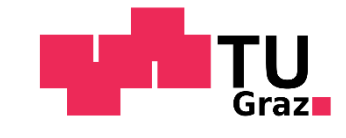

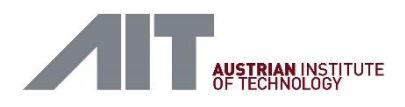

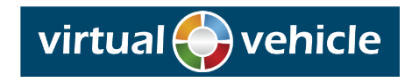

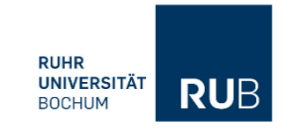

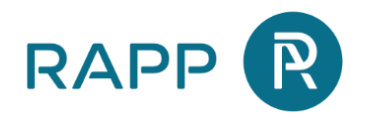

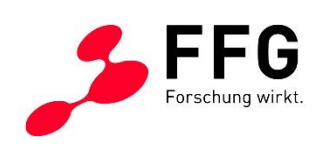

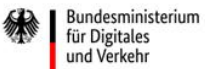

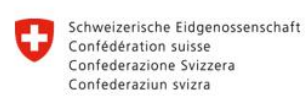

**Rundesamt für Strassen ASTRA** 

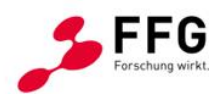

## **Symbiotische Simulationsplattform zur Anpassung der verkehrlichen Regelungen für das automatisierte Fahren Symul8**

Ein Projekt finanziert im Rahmen der

D-A-CH Kooperation -Verkehrsinfrastrukturforschung 2020

(D-A-CH 2020)

## **Autorinnen und Autoren:**

**DI Felix HOFINGER (ISV) DI Michael HABERL (ISV) Prof. Dr.-Ing. Martin FELLENDORF (ISV) DI Marlies MISCHINGER (VIF) Paul ROSENKRANZ, MSc. (AIT) DI Martin STUBENSCHROTT (AIT) DI Michael ALEKSA (AIT) Alexander BRANDENBURG, MSc. (RUB) Prof. Dr.-Ing. Justin GEISTEFELDT (RUB) Michael HOSER, BSc. (Rapp) Anne-Kathrin BODENBENDER, MSc (Rapp)**

**Auftraggeber:**

Bundesministerium für Digitales und Verkehr, Deutschland

Bundesministerium für Klimaschutz, Österreich

Bundesamt für Strassen, Schweiz

## **Auftragnehmer:**

TU Graz, Institut für Straßen- und Verkehrswesen

AIT - Austrian Institute of Technology GmbH

Virtual Vehicle Research GmbH

Ruhr Universität Bochum Lehrstuhl für Verkehrswesen – Planung und Management Rapp AG

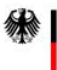

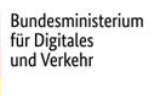

 $\equiv$  Bundesministerium Klimaschutz, Umwelt,<br>Klimaschutz, Umwelt,<br>Energie, Mobilität,

Schweizerische Eidgenossenschaft<br>Confédération suisse<br>Confederazione Svizzera<br>Confederaziun svizra IJ

Bundesamt für Strassen ASTRA

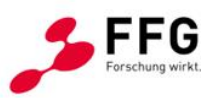

## <span id="page-3-0"></span>**INHALTSVERZEICHNIS**

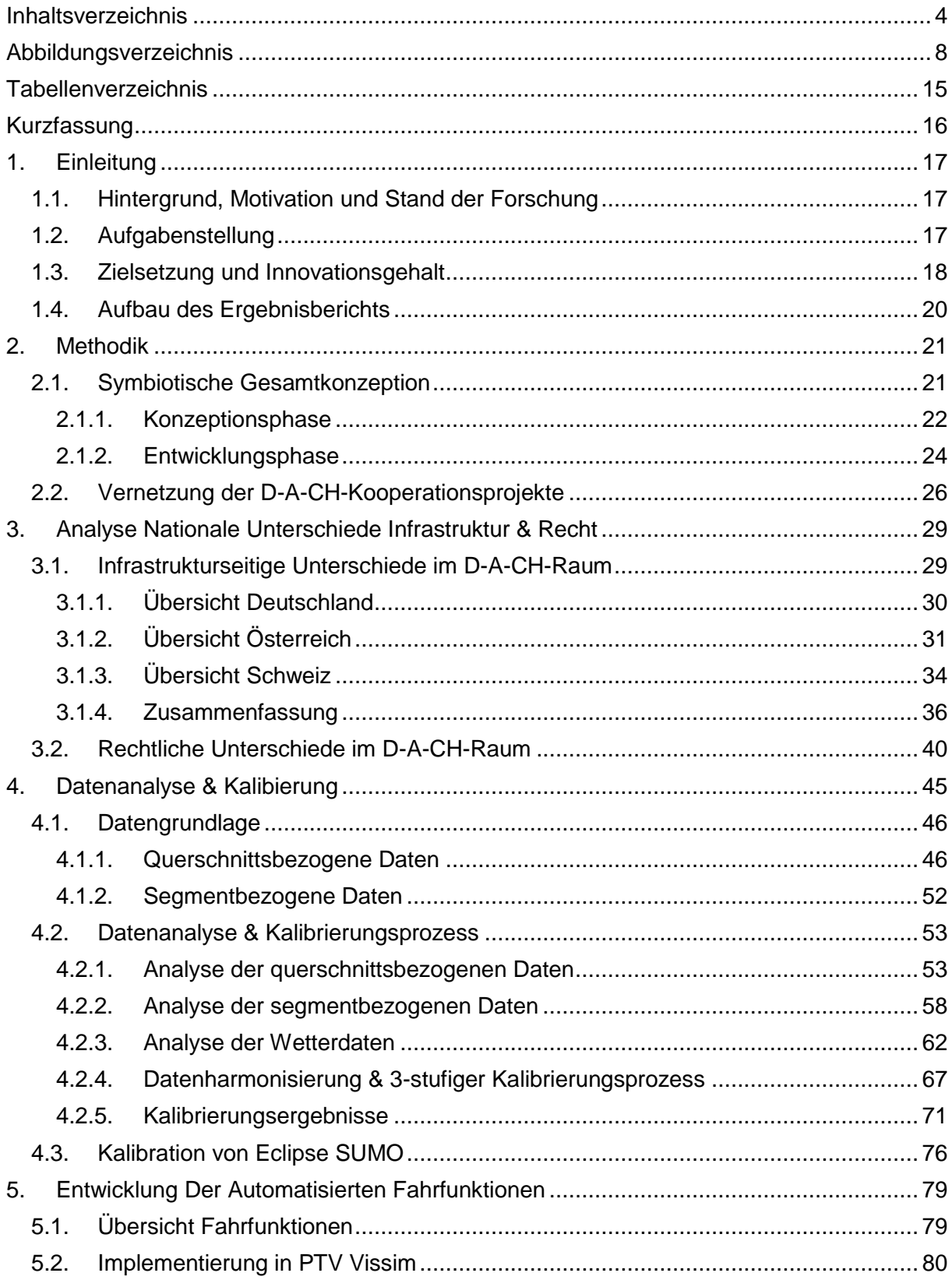

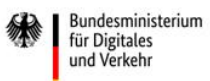

- Bundesministerium<br>Klimaschutz, Umwelt,<br>Energie, Mobilität,<br>Innovation und Technologie

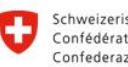

Schweizerische Eidgenossenschaft<br>Confédération suisse<br>Confederazione Svizzera<br>Confederaziun svizra

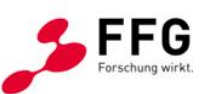

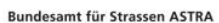

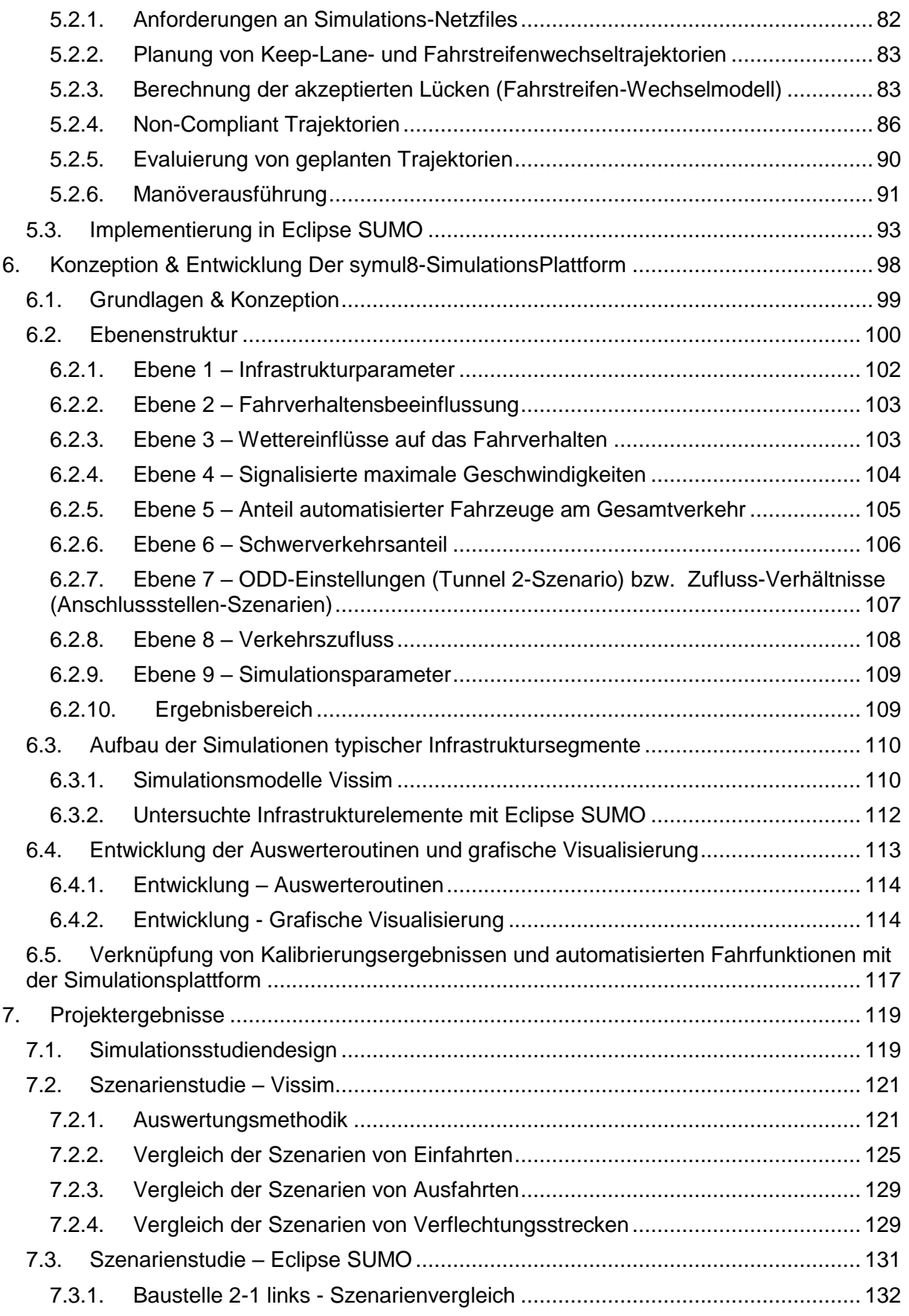

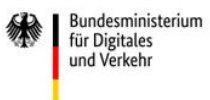

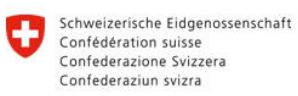

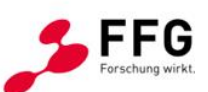

Bundesamt für Strassen ASTRA

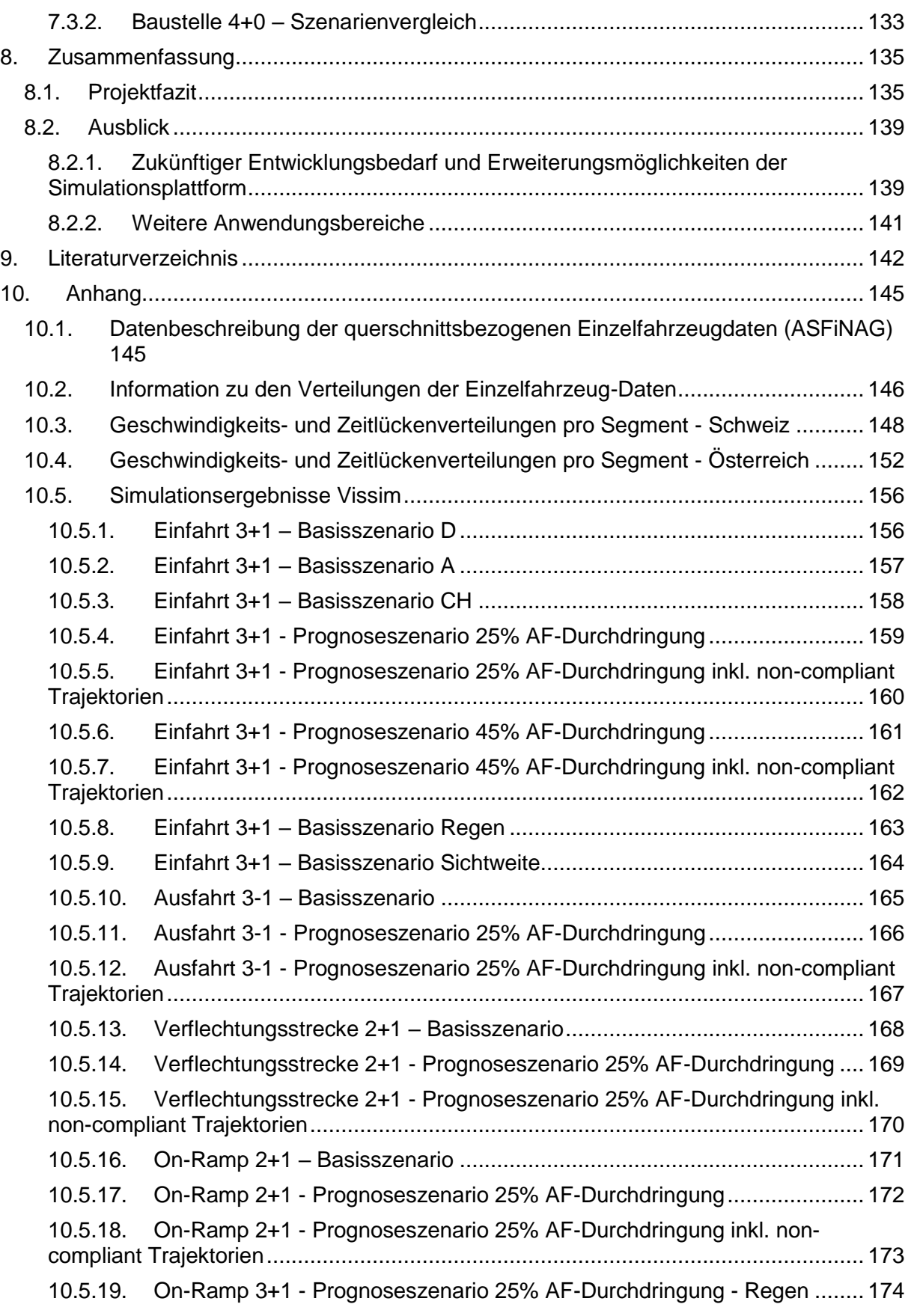

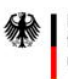

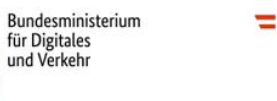

- Bundesministerium<br>Klimaschutz, Umwelt,<br>Energie, Mobilität,<br>Innovation und Technologie

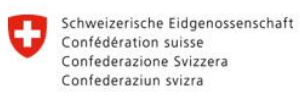

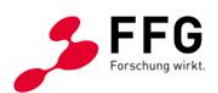

Bundesamt für Strassen ASTRA

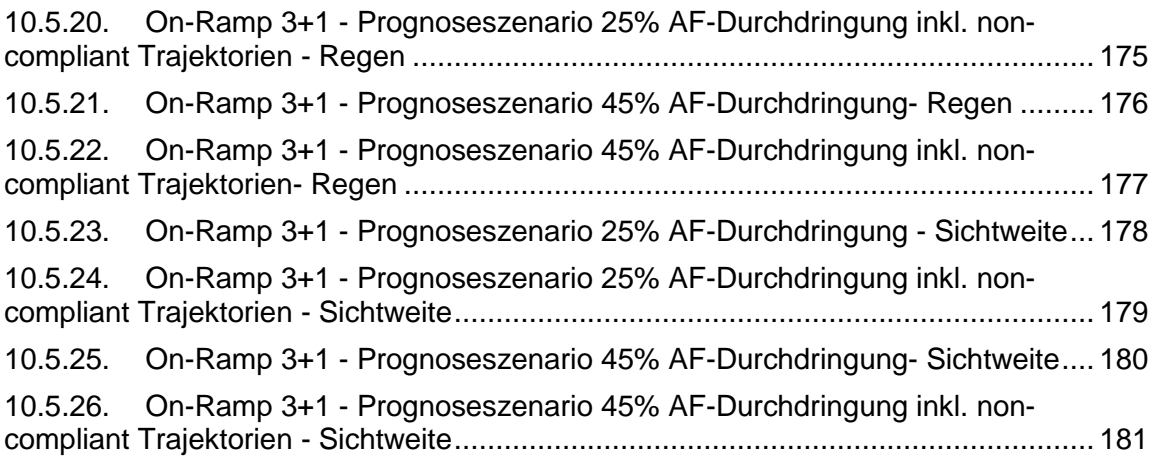

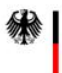

Bundesministerium<br>für Digitales<br>und Verkehr

 $\equiv$  Bundesministerium Klimaschutz, Umwelt,<br>Klimaschutz, Umwelt,<br>Energie, Mobilität,<br>Innovation und Technologie

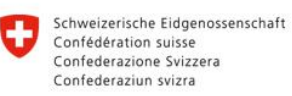

Bundesamt für Strassen ASTRA

·G

## <span id="page-7-0"></span>**ABBILDUNGSVERZEICHNIS**

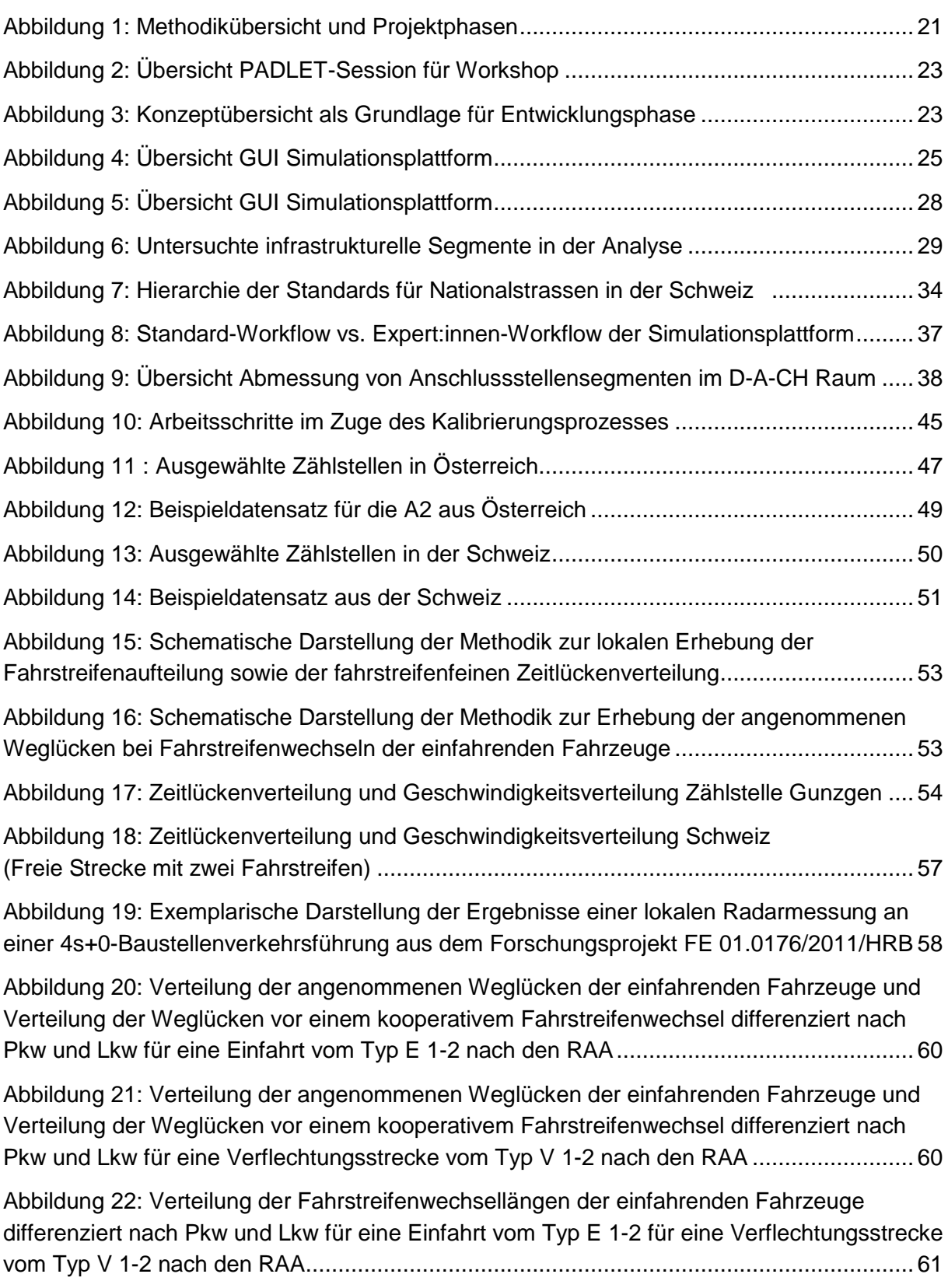

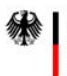

- Bundesministerium<br>Klimaschutz, Umwelt,<br>Energie, Mobilität,<br>Innovation und Technologie

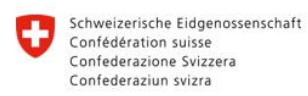

Bundesamt für Strassen ASTRA

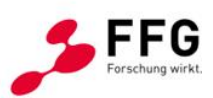

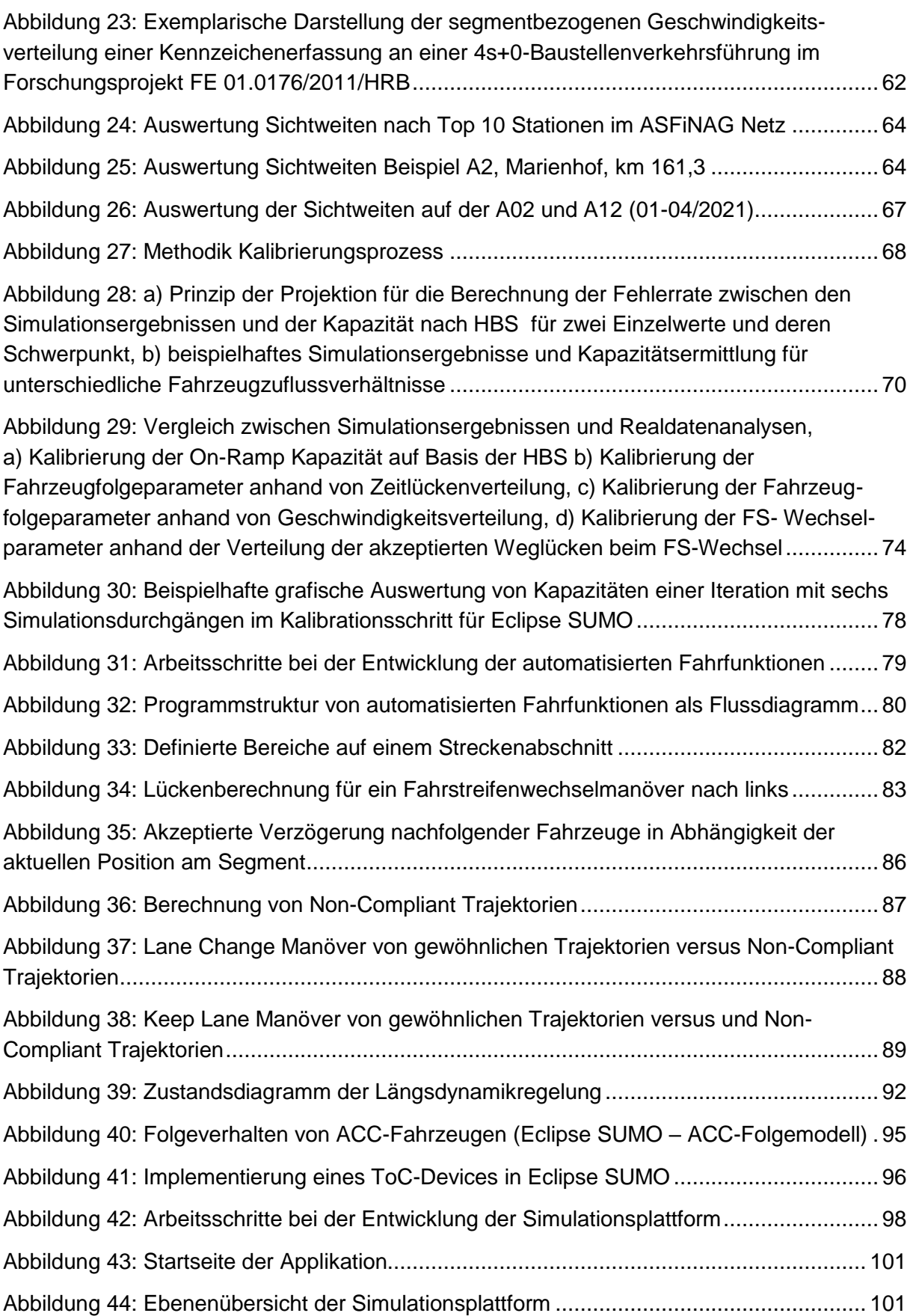

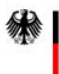

- Bundesministerium<br>Klimaschutz, Umwelt,<br>Energie, Mobilität,<br>Innovation und Technologie

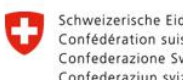

Bundesamt für Strassen ASTRA

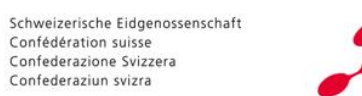

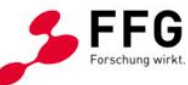

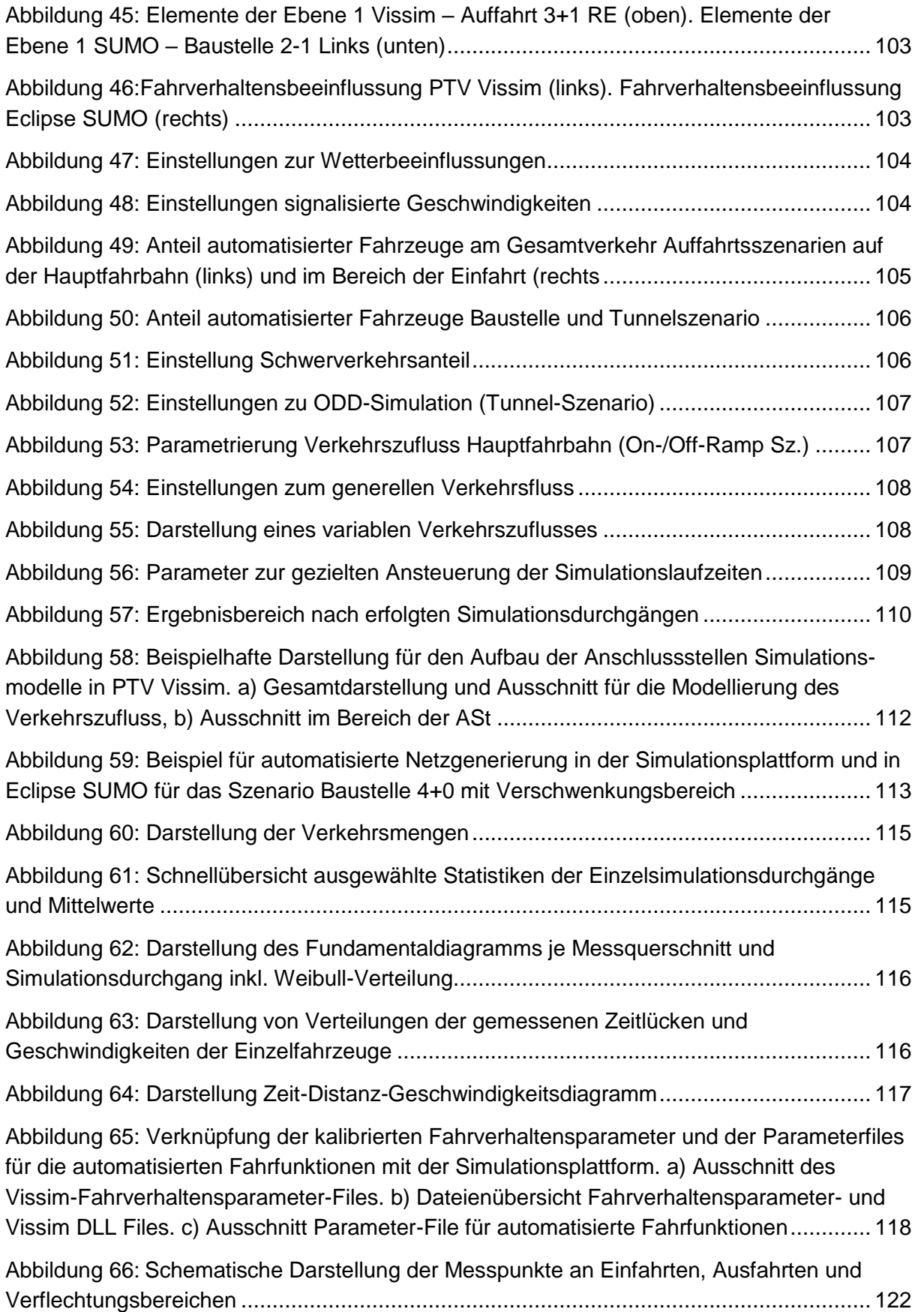

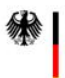

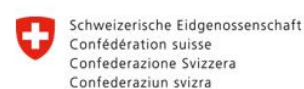

**Rundesamt für Strassen ASTRA** 

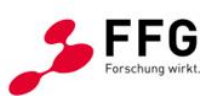

[Abbildung 67:q-v-Diagramm des Basisszenarios CH\\_120\\_0AF am MQ](#page-122-0) 4 ......................... 123 Abbildung 68: [Zeit-Weg-Diagramm des Basisszenarios CH\\_120\\_0AF](#page-123-0) .............................. 124 Abbildung 69: [Zeitlückenverteilung des Basisszenarios CH\\_120\\_0AF am MQ](#page-123-1) 4 ............... 124 Abbildung 70: [Geschwindigkeitsverteilung des Basisszenarios CH\\_120\\_0AF am MQ](#page-123-2) 4.... 124 Abbildung 71: [Vergleich der Basisszenarien für Einfahrten](#page-125-0) ................................................ 126 Abbildung 72: [Vergleich des Basisszenarios zu Prognoseszenarien mit gesteigerten Anteilen](#page-126-0)  [an AF für Einfahrten...........................................................................................................](#page-126-0) 127 Abbildung 73: [Vergleich der Basisszenarien mit veränderten Witterungsbedingungen für](#page-127-0)  Einfahrten [...........................................................................................................](#page-127-0) 128 Abbildung 74: [Vergleich der Basisszenarien mit veränderten Witterungsbedingungen für](#page-128-2)  Ausfahrten [...........................................................................................................](#page-128-2) 129 Abbildung 75: [Vergleich des Basisszenarios zu Prognoseszenarien mit gesteigerten Anteilen](#page-129-0)  [an AF und NC-Zulässigkeit für Verflechtungsstrecken](#page-129-0) ....................................................... 130 Abbildung 76: [Vergleich des Basisszenarios zu Prognoseszenarien mit gesteigerten Anteilen](#page-131-1)  an AF für Baustelle 2-1 links [..............................................................................................](#page-131-1) 132 [Abbildung 77: Schematische Darstellung Szenario Baustelle 4+0 aus Simulationsplattform](#page-132-1) [..........................................................................................................................................](#page-132-1) 133 Abbildung 78: [Vergleich des Basisszenarios zu Prognoseszenarien mit gesteigerten Anteilen](#page-133-0)  an AF für Baustelle 4+0 [.....................................................................................................](#page-133-0) 134 Abbildung 79: Zeitlücken-, Geschwindigkeits- [und Wunschgeschwindigkeitsverteilungen auf](#page-147-1)  [Basis von Einzelfahrzeugdaten an 2-streifigen Querschnitt \(freie Strecke\) & zulässiger](#page-147-1)  Höchstgeschwindigkeit von 100km/h in CH [.......................................................................](#page-147-1) 148 Abbildung 80: Zeitlücken-, Geschwindigkeits- [und Wunschgeschwindigkeitsverteilungen auf](#page-147-2)  [Basis von Einzelfahrzeugdaten an 2-streifigen Querschnitt \(freie Strecke\) & zulässiger](#page-147-2)  Höchstgeschwindigkeit von 120km/h in CH [.......................................................................](#page-147-2) 148 Abbildung 81: Zeitlücken-, Geschwindigkeits- [und Wunschgeschwindigkeitsverteilungen auf](#page-148-0)  [Basis von Einzelfahrzeugdaten an 3-streifigen Querschnitt \(freie Strecke\) & zulässiger](#page-148-0)  Höchstgeschwindigkeit von 100km/h in CH [.......................................................................](#page-148-0) 149 Abbildung 82: Zeitlücken-, Geschwindigkeits- [und Wunschgeschwindigkeitsverteilungen auf](#page-148-1)  [Basis von Einzelfahrzeugdaten an 2-streifigen Querschnitt \(ASt\) & zulässiger](#page-148-1)  Höchstgeschwindigkeit von 80km/h in CH [.........................................................................](#page-148-1) 149 Abbildung 83: Zeitlücken-, Geschwindigkeits- [und Wunschgeschwindigkeitsverteilungen auf](#page-149-0)  [Basis von Einzelfahrzeugdaten an 2-streifigen Querschnitt \(Tunnel\) & zulässiger](#page-149-0)  Höchstgeschwindigkeit von 80km/h in CH [.........................................................................](#page-149-0) 150

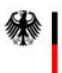

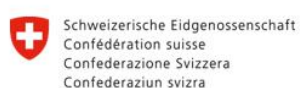

**Rundesamt für Strassen ASTRA** 

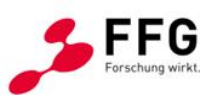

Abbildung 84: Zeitlücken-, Geschwindigkeits- [und Wunschgeschwindigkeitsverteilungen auf](#page-149-1)  [Basis von Einzelfahrzeugdaten an 2-streifigen Querschnitt \(Tunnelvorbereich\) & zulässiger](#page-149-1)  Höchstgeschwindigkeit von 80km/h in CH [.........................................................................](#page-149-1) 150 Abbildung 85: Zeitlücken-, Geschwindigkeits- [und Wunschgeschwindigkeitsverteilungen auf](#page-150-0)  [Basis von Einzelfahrzeugdaten an 3-streifigen Querschnitt \(Tunnelvorbereich\) & zulässiger](#page-150-0)  Höchstgeschwindigkeit von 100km/h in CH [.......................................................................](#page-150-0) 151 [Abbildung 86: Zeitlücken-, Geschwindigkeits-](#page-151-1) und Wunschgeschwindigkeitsverteilungen auf [Basis von Einzelfahrzeugdaten an 2-streifigen Querschnitt \(freie Strecke\) & zulässiger](#page-151-1)  [Höchstgeschwindigkeit von 80km/h in AT..........................................................................](#page-151-1) 152 Abbildung 87: Zeitlücken-, Geschwindigkeits- [und Wunschgeschwindigkeitsverteilungen auf](#page-151-2)  [Basis von Einzelfahrzeugdaten an 2-streifigen Querschnitt \(freie Strecke\) & zulässiger](#page-151-2)  [Höchstgeschwindigkeit von 100km/h in AT........................................................................](#page-151-2) 152 Abbildung 88: Zeitlücken-, Geschwindigkeits- [und Wunschgeschwindigkeitsverteilungen auf](#page-152-0)  [Basis von Einzelfahrzeugdaten an 3-streifigen Querschnitt \(freie Strecke\) & zulässiger](#page-152-0)  [Höchstgeschwindigkeit von 80km/h in AT..........................................................................](#page-152-0) 153 Abbildung 89: Zeitlücken-, Geschwindigkeits- [und Wunschgeschwindigkeitsverteilungen auf](#page-152-1)  [Basis von Einzelfahrzeugdaten an 3-streifigen Querschnitt \(freie Strecke\) & zulässiger](#page-152-1)  [Höchstgeschwindigkeit von 100km/h in AT........................................................................](#page-152-1) 153 Abbildung 90: Zeitlücken-, Geschwindigkeits- [und Wunschgeschwindigkeitsverteilungen auf](#page-153-0)  [Basis von Einzelfahrzeugdaten an 3-streifigen Querschnitt \(freie Strecke\) & zulässiger](#page-153-0)  [Höchstgeschwindigkeit von 130km/h in AT........................................................................](#page-153-0) 154 [Abbildung 91: Zeitlücken-, Geschwindigkeits-](#page-153-1) und Wunschgeschwindigkeitsverteilungen [\(geschätzt\) auf Basis von Einzelfahrzeugdaten an 2-streifigen Querschnitt \(freie Strecke\) &](#page-153-1)  [zulässiger Höchstgeschwindigkeit von 100km/h bei Niederschlag in AT............................](#page-153-1) 154 [Abbildung 92: Zeitlücken-, Geschwindigkeits-](#page-154-0) und Wunschgeschwindigkeitsverteilungen [\(geschätzt\) auf Basis von Einzelfahrzeugdaten an 2-streifigen Querschnitt \(freie Strecke\) &](#page-154-0)  [zulässiger Höchstgeschwindigkeit von 100km/h bei schlechter Sichtweite in AT](#page-154-0) ............... 155 Abbildung 93: [q-v-Diagramm, Zeit-Weg-Diagramm, Zeitlücken-](#page-155-2) und Geschwindigkeits[verteilung des Basisszenarios Einfahrt 3+1 DE\\_frei\\_0AF](#page-155-2) .................................................. 156 Abbildung 94: [q-v-Diagramm, Zeit-Weg-Diagramm, Zeitlücken-](#page-156-1) und Geschwindigkeits[verteilung des Basisszenarios Einfahrt 3+1 AT\\_130\\_0AF..................................................](#page-156-1) 157 Abbildung 95: [q-v-Diagramm, Zeit-Weg-Diagramm, Zeitlücken-](#page-157-1) und Geschwindigkeits[verteilung des Basisszenarios Einfahrt 3+1 CH\\_120\\_0AF](#page-157-1) ................................................. 158 Abbildung 96: [q-v-Diagramm, Zeit-Weg-Diagramm, Zeitlücken-](#page-158-1) und Geschwindigkeits[verteilung des Basisszenarios Einfahrt 3+1 AT\\_130\\_25AF................................................](#page-158-1) 159 [Abbildung 97: q-v-Diagramm, Zeit-Weg-Diagramm, Zeitlücken-](#page-159-1) und Geschwindigkeits[verteilung des Basisszenarios Einfahrt 3+1 AT\\_130\\_25AF\\_NC.........................................](#page-159-1) 160

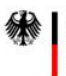

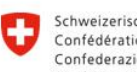

Schweizerische Eidgenossenschaft<br>Confédération suisse<br>Confederazione Svizzera<br>Confederaziun svizra

Bundesamt für Strassen ASTRA

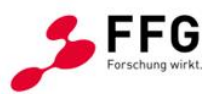

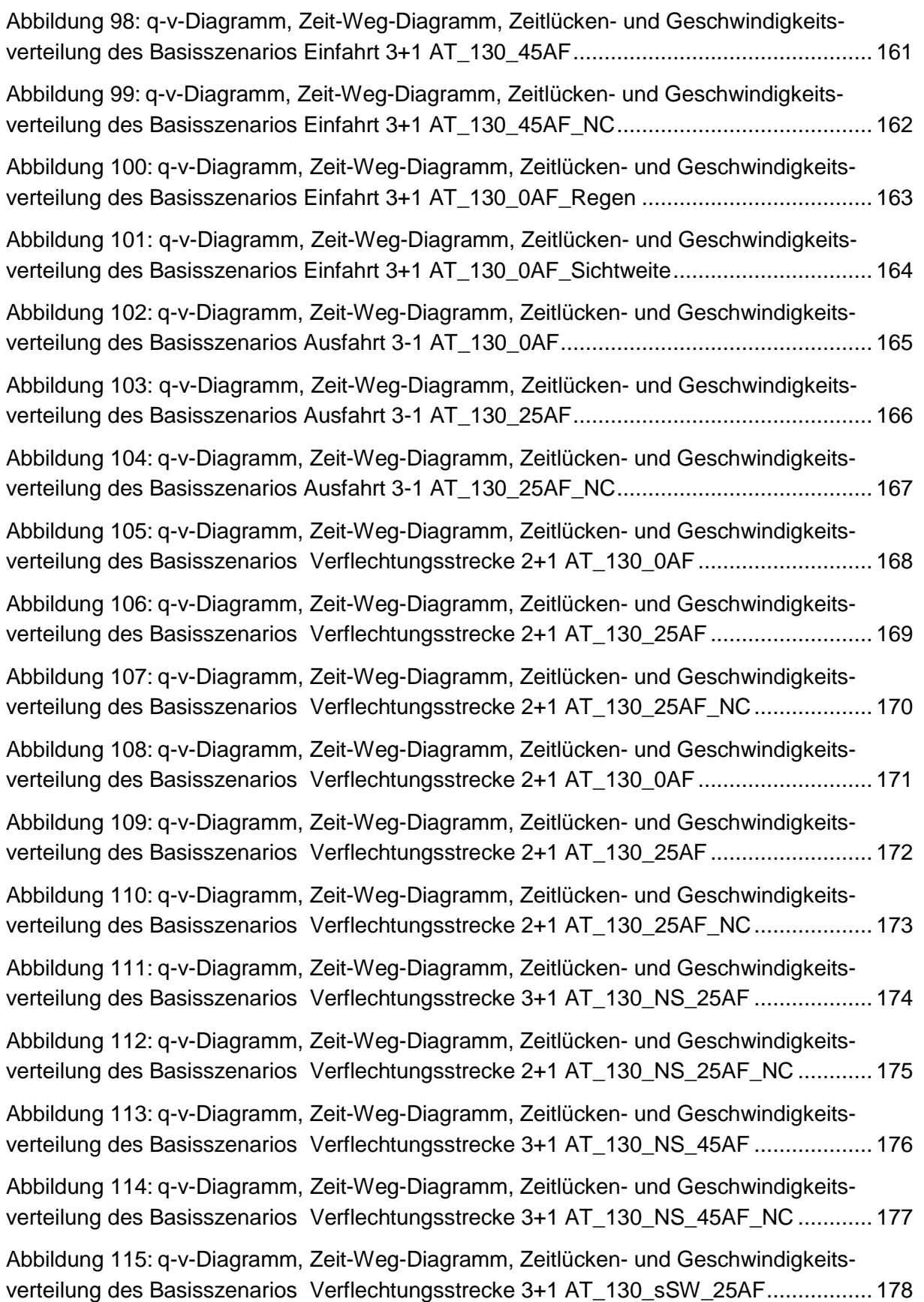

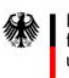

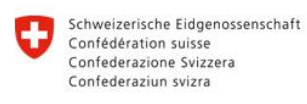

**Bundesamt für Strassen ASTRA** 

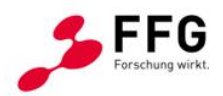

Abbildung 116: [q-v-Diagramm, Zeit-Weg-Diagramm, Zeitlücken-](#page-178-1) und Geschwindigkeits[verteilung des Basisszenarios Verflechtungsstrecke 3+1 AT\\_130\\_sSW\\_25AF\\_NC..........](#page-178-1) 179

Abbildung 117: [q-v-Diagramm, Zeit-Weg-Diagramm, Zeitlücken-](#page-179-1) und Geschwindigkeits[verteilung des Basisszenarios Verflechtungsstrecke 3+1 AT\\_130\\_sSW\\_45AF\\_NC..........](#page-179-1) 180

Abbildung 118: [q-v-Diagramm, Zeit-Weg-Diagramm, Zeitlücken-](#page-180-1) und Geschwindigkeits[verteilung des Basisszenarios Verflechtungsstrecke 3+1 AT\\_130\\_sSW\\_45AF\\_NC..........](#page-180-1) 181

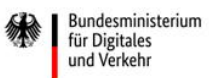

 $\equiv$  Bundesministerium Klimaschutz, Umwelt,<br>Klimaschutz, Umwelt,<br>Energie, Mobilität,

Schweizerische Eidgenossenschaft<br>Confédération suisse<br>Confederazione Svizzera<br>Confederaziun svizra IJ

Bundesamt für Strassen ASTRA

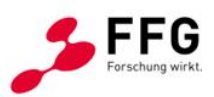

## <span id="page-14-0"></span>**TABELLENVERZEICHNIS**

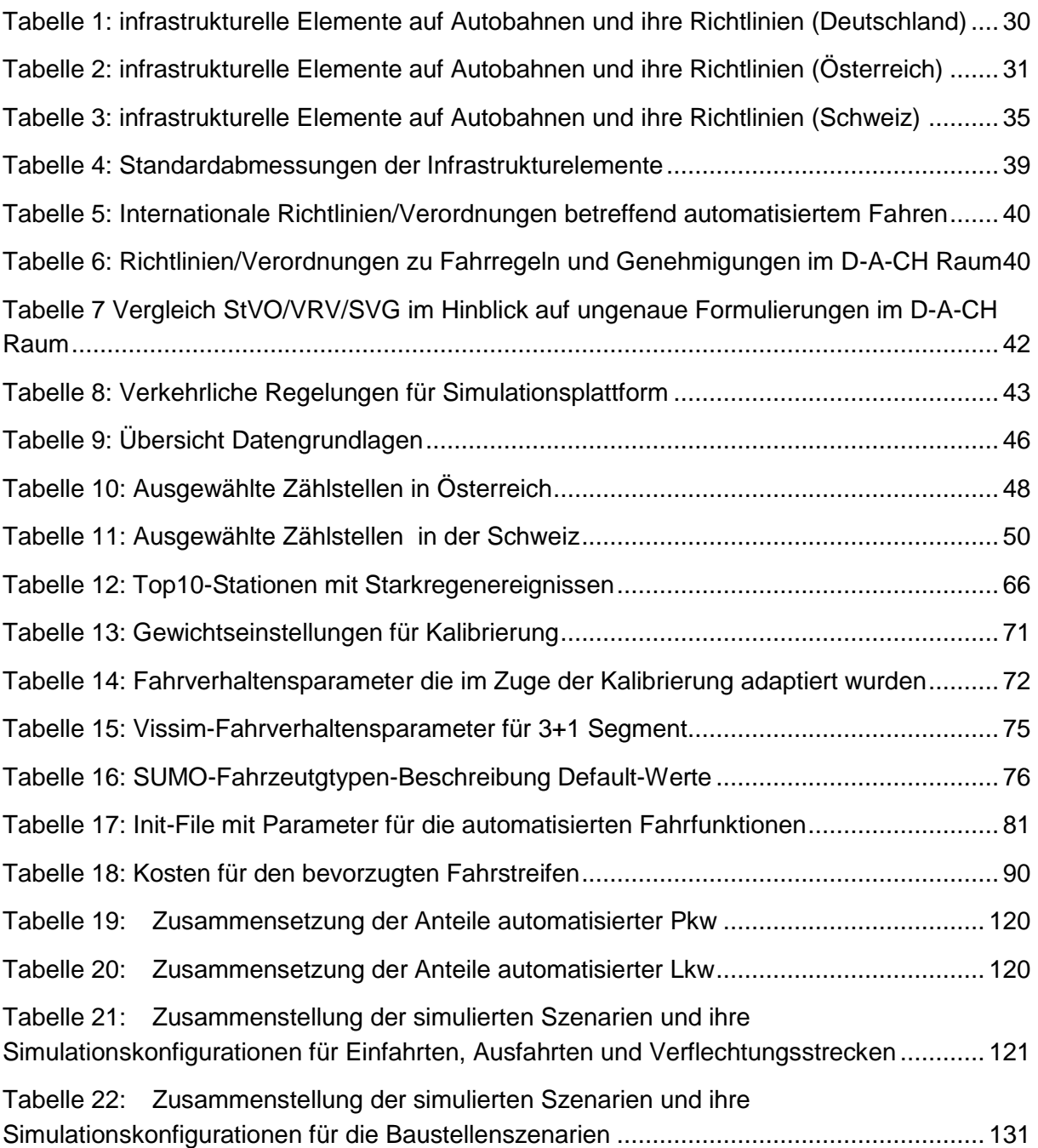

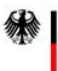

Bundesministerium für Digitales und Verkehr

 $\equiv$  Bundesministerium Klimaschutz, Umwelt, Energie, Mobilität, Innovation und Technologie Schweizerische Eidgenossenschaft Confédération suisse Confederazione Svizzera Confederaziun svizra

**Rundesamt für Strassen ASTRA** 

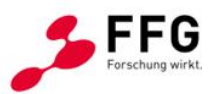

## <span id="page-15-0"></span>**KURZFASSUNG**

Das Ziel der Forschungsarbeit war die Analyse, Spezifikation und prototypische Umsetzung eines oder mehrerer Simulationsmodelle für verschiedene Stufen von automatisierten bzw. nicht automatisierten Fahrzeugen mit konfigurierbaren Anteilen im Mischverkehr auf typischen Infrastruktursegmenten des hochrangigen Straßennetzes unter Berücksichtigung von Verkehrslage sowie Umfeld- und Witterungseinflüssen.

Im Projekt Symul8 wurde eine modular aufgebaute, erweiterbare und automatisierte Verkehrsflusssimulationsplattform auf Basis von Einzelfahrzeugdaten kalibriert und erarbeitet und dient zur Unterstützung der Anpassung der verkehrlichen Regelungen für das automatisierte Fahren im Mischverkehr. Anhand der Symul8-Simulationsplattform, bestehend aus den zwei etablierten Simulationsmodellen PTV Vissim und Eclipse SUMO, können die Auswirkungen künftiger automatisierter Fahrfunktionen auf Verkehrseffizienz und -sicherheit bereits in der frühen Entwicklungsphase von automatisierten Fahrfunktionen bewertet werden. Hierbei wurden automatisierte Auswerteroutinen und grafische Visualisierungen innerhalb des symbiotischen Simulationsframeworks programmiert und umgesetzt. Damit adressiert Symul8 mit dem Ansatz der modular aufgebauten und automatisierten Simulationsplattform sowohl Fahrzeugentwickler, Straßen- und Infrastrukturbetreiber als auch Verkehrsplaner und ermöglicht ein breites Anwendungsgebiet bei der Beantwortung spezifischer Forschungsfragen hinsichtlich eines infrastrukturellen und strategischen Verkehrs-managements unter Berücksichtigung automatisierten Fahrens.

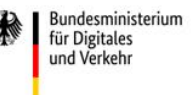

Schweizerische Eidgenossenschaft Confédération suisse Confederazione Svizzera Confederaziun svizra

**Rundesamt für Strassen ASTRA** 

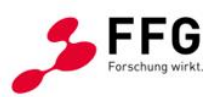

## <span id="page-16-0"></span>**1. EINLEITUNG**

## <span id="page-16-1"></span>**1.1. Hintergrund, Motivation und Stand der Forschung**

Die erfolgreiche Einführung des Automatisierten und Vernetzten Fahrens bedarf einer intensiven, sektorübergreifenden Zusammenarbeit zwischen öffentlichen und privaten Partnern (vor allem Straßenbehörden und -betreiber, Automobil- und Telekommunikationsindustrie). Das Zusammenwirken grundlegender Konzepte für das Automatisierte Fahren (Operational Design Domain [ODD], Infrastructure Support Levels for Automated Driving [ISAD]) ist ebenso auszugestalten wie die Rahmenbedingungen für die Zulassung automatisiert fahrender Fahrzeuge und die Übertragung digitaler verkehrsrechtlicher Anordnungen (z. B. geltende zulässige Höchstgeschwindigkeiten). Um diese Wissens- und Erkenntnislücken zu schließen, wurden 3 Themenfelder definiert und in parallel laufenden Forschungsprojekten behandelt, wobei auf inhaltliche Abstimmungen und Synergieeffekte bereits in der Laufzeit der jeweiligen Projekte besonderes Augenmerk gelegt wurde.

- 1. Verkehrssimulation zur Anpassung von Verkehrsregeln: Verkehrssimulation auf Basis von Einzelfahrzeugdaten zur Unterstützung der Änderungen/Anpassung der verkehrlichen Regelungen für das automatisierte Fahren **Symul8**
- 2. Digitaler Zwilling des Verkehrssystems Straße: Digitaler Zwilling als Rahmen für das Zusammenwirken grundsätzlicher Konzepte (ODD/ISAD) für das automatisierte Fahren **DIGEST**
- 3. Digitalisierung verkehrsrechtlicher Anordnungen: Bereitstellung von verkehrsrechtlichen (verkehrsbehördlichen) Anordnungen in digitaler Form, Ausgestaltung, Verbindlichkeit, Haftung → lex2vehicle

#### <span id="page-16-2"></span>**1.2. Aufgabenstellung**

Die Einführung von automatisierten Fahrzeugen auf öffentlichen Straßen stellt derzeit eine der großen Herausforderungen für das Verkehrssystem dar. Neben technologischen und organisatorischen Entwicklungen bzw. Entscheidungen stehen aus Sicht der öffentlichen Verwaltung v. a. die erforderlichen rechtlichen Rahmenbedingungen im Fokus. Dieses Forschungsvorhaben soll Daten, Erkenntnisse und Entscheidungshilfen auf Basis von Verkehrssimulationen zur Anpassung bestehender rechtlicher Regelungen (z. B. Straßenverkehrsordnung, Kraftfahrzeuggesetz, Automatisierungsverordnung etc.) bzw. zur Erschaffung neuer gesetzlicher Rahmenbedingungen für den Individualverkehr in diesem Zusammenhang erarbeiten.

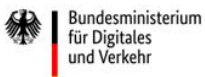

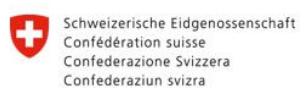

**Rundesamt für Strassen ASTRA** 

Verkehrssimulationen ermöglichen einerseits verkehrliche Regelungen und Vorgaben sowie andererseits Fahrzeugbedingungen, Fahrerverhalten und Infrastrukturgegebenheiten miteinander in den Kontext zu setzen und zu modellieren. Abhängig von einschlägigen, quantitativen Parametern der Modellierung können Aussagen über Verkehrssicherheit und effizienz mit einer bestimmten Relevanz für die Praxis getätigt werden. Derzeitige Verkehrssimulationen verwenden dazu allerdings statistische Annahmen über den Verkehr (z. B. Verkehrsstärken, Fahrzeugzusammensetzung etc.), ohne jedoch individuelle und zum Teil gemessene Einzelfahrzeugdaten in die Modellbildung aufzunehmen. Ergänzend dazu sollten einerseits die Infrastruktur wesentlich genauer und modularer in die Simulation eingehen, um auch nationale Unterschiede berücksichtigen zu können, andererseits auch Umfeld- und Witterungsbedingungen.

## <span id="page-17-0"></span>**1.3. Zielsetzung und Innovationsgehalt**

Weltweit wird intensiv an der Entwicklung automatisierter Fahrzeuge gearbeitet. Dieser disruptiven Technologie werden viele potentiell positive Wirkungen attestiert: Die Automatisierung von Fahrzeugen soll ein Wegbereiter für neue Dienstleistungen (Mobility as a Service – MaaS) sein, Transportkosten senken, neue Lösungen für die steigende Mobilitätsnachfrage bieten, die Verkehrssicherheit und Leistungsfähigkeit von Verkehrsnetzen verbessern sowie bei der Erreichung der Klimaziele unterstützen. Neben den technologischen und organisatorischen Entwicklungen müssen auch erforderliche Änderungen und eine Anpassung der verkehrlichen Regelungen für das automatisierte Fahren mitgedacht werden. Hier bieten Simulationsmodelle die Möglichkeit, kostengünstig die Auswirkungen unterschiedlicher Ausgestaltungen der rechtlichen Rahmenbedingungen zu evaluieren.

Aus diesem Anlass werden in Symul8 Analysen, Erkenntnisse und Entscheidungshilfen auf Basis einer modular aufgebauten Verkehrsflusssimulationsplattform erarbeitet, welche eine Anpassung bestehender rechtlicher Regelungen bzw. eine Erschaffung neuer gesetzlicher Rahmenbedingungen für den Individualverkehr mit dem Fokus auf das automatisierte Fahren ermöglichen. Zudem wird die Berücksichtigung von Einzelfahrzeugdaten für die Kalibrierung von Verkehrsflussmodellen sowie eine Integration von Umfeld- und Witterungseinflüssen in der Gesamtkonzeption von Symul8 verankert. Die Gesamtkonzeption besticht durch eine freie Konfigurierbarkeit der Simulationseinstellungen in folgenden Modulen:

- Infrastrukturauswahl (typischer Infrastruktursegmente des hochrangigen Straßennetzes entsprechend einer aufgebauten D-A-CH-Infrastrukturvergleichsmatrix)
- Konfigurierbarkeit der Durchdringungsraten automatisierter Fahrzeuge unterschiedlicher Automatisierungsstufen im Mischverkehr

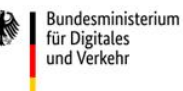

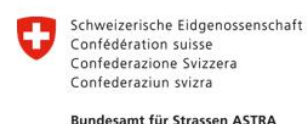

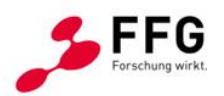

- Konfigurierbarkeit der Verkehrseingangskenngrößen (Verkehrsstärken, Zuflussverteilungsverhältnisse an Anschlussstellen, Geschwindigkeitsverteilungen, Fahrzeugzusammensetzungen, etc.)
- Konfigurierbarkeit von Fahrzeugparametern aus semiautomatisierter Einzelfahrzeugdaten-Analyse (Zeitlücken, Vorausschauweite, Fahrstreifenwechselverhalten, kooperative Fahrstreifenwechsel, etc.)
- Konfigurierbarkeit rechtlicher Rahmenbedingungen (Geschwindigkeitslimit, Vorrangregelung, Überholverbot, Rechtsfahrgebot, Reißverschlusssystem (Reißverschlussverfahren), etc.)
- Konfigurierbarkeit von Umfeld- und Witterungsverhältnissen (Sensor- sowie Fahrverhaltensbeeinflussung)
- Integration digitaler Infrastruktur (C2X-Kommunikation)

Die symbiotische Simulationsplattform in Symul8 verwendet dabei zwei international anerkannte Verkehrsflusssimulationsmodelle (PTV Vissim und Eclipse SUMO) mit dem Ziel, dadurch die folgenden acht Forschungsfragen vollumfassend beantworten zu können:

- 1. Welche Verkehrssimulationsverfahren ermöglichen die in der Folge genannten Fragestellungen auf Basis von Einzelfahrzeugdaten und deren Fahrzeugtrajektorien zu beantworten?
- 2. Welche Erweiterungen bzw. Änderungen sind im Allgemeinen bzw. konkret für einen Prototyp erforderlich?
- 3. Welchen Einfluss haben automatisierte Fahrzeuge auf die Verkehrseffizienz und Verkehrssicherheit auf typischen Autobahnabschnitten?
- 4. Wie ist der Einfluss des Automatisierungsgrades im Mischverkehr auf die erforderlichen rechtlichen Regelungen?
- 5. Welche Regelungen für das Testen von automatisierten Fahrzeugen sind zur Verifizierung von Annahmen und Datengrundlagen erforderlich?
- 6. Welche Anpassungen bzw. Änderungen der Infrastruktur sind fördernd bzw. erforderlich?
- 7. Welche Vorgaben bzw. Voraussetzungen müssen automatisierte Fahrzeuge erfüllen, um den Verkehr sicherer und effizienter abzuwickeln?
- 8. Sind quantitative Aussagen über die Wirkung auf Verkehrssicherheit und -effizienz in Abhängigkeit vom Automatisierungsgrad möglich?

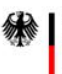

für Digitales

und Verkehr

Bundesministerium

 $\equiv$  Bundesministerium Klimaschutz, Umwelt, Energie, Mobilität, Innovation und Technologie

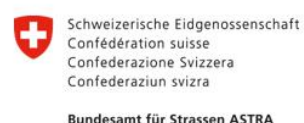

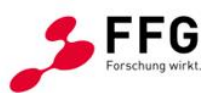

## <span id="page-19-0"></span>**1.4. Aufbau des Ergebnisberichts**

Der gegenständliche Bericht ist wie folgt gegliedert:

Nach der Einleitung im 1. Kapitel wird im 2. Kapitel auf die im Projekt angewendete Methoden eingegangen. Dabei wird zwischen Konzeptions- und Entwicklungsphase unterschieden. Im 3. Kapitel wird die Analyse der nationalen Unterschiede betreffend Infrastrukturrichtlinien und Rechtsgrundlagen beschrieben. Das 4. Kapitel gibt einen Überblick über die analysierten Verkehrsdaten sowie die Kalibrierung der Simulationsmodelle. Die Entwicklung der automatisierten Fahrfunktionen wird im 5. Kapitel beschrieben, woraufhin das 6. Kapitel die Entwicklung der Simulationsplattform und der Auswerteroutinen betrifft. Im 7. Kapitel werden die Ergebnisse unterschiedlicher Simulationsszenarien, die unter Verwendung der Simulationsplattform erzeugt wurden, verglichen. Abschließend werden im 8. Kapitel die relevanten Projektergebnisse, simulationstechnische Erkenntnisse und Schlussfolgerungen zusammengefasst.

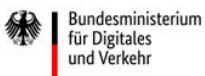

Schweizerische Eidgenossenschaft Confédération suisse Confederazione Svizzera Confederaziun svizra

**Rundesamt für Strassen ASTRA** 

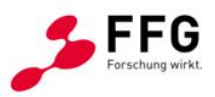

## <span id="page-20-0"></span>**2. METHODIK**

Dieses Kapitel gibt eine Methodenübersicht und stellt die gewählten Ansätze in der Konzipierungs- als auch Entwicklungsphase dar. Des Weiteren wird auf die Vernetzung mit den parallel laufenden Forschungsprojekten DIGEST und lex2vehicle eingegangen.

## <span id="page-20-1"></span>**2.1. Symbiotische Gesamtkonzeption**

Grundsätzlich ist das Projekt in eine Konzeptions- und eine Entwicklungsphase gegliedert. Die beiden Phasen grenzen sich auch in der methodischen Herangehensweise ab.

In der Konzeptionsphase wurde anhand von Workshops und Gruppendiskussionen aufgezeigt, welche Herausforderungen im Zusammenhang mit zukünftigen Technologien rund um das Thema "Automatisiertes Fahren" erwartet werden. Auf dieser Basis wurden ein Gesamtkonzept ausgearbeitet und die Methoden definiert. Grundlage für diesen Prozess war eine intensive Literaturrecherche. Der Fokus wurde dabei auf die infrastrukturellen als auch rechtlichen Unterschiede im D-A-CH-Raum gelegt. Zudem wurde analysiert, welche Daten sich für die Kalibrierung eignen, woraufhin diese von den Bedarfsträgern für projektbezogene Analysen zur Verfügung gestellt wurden.

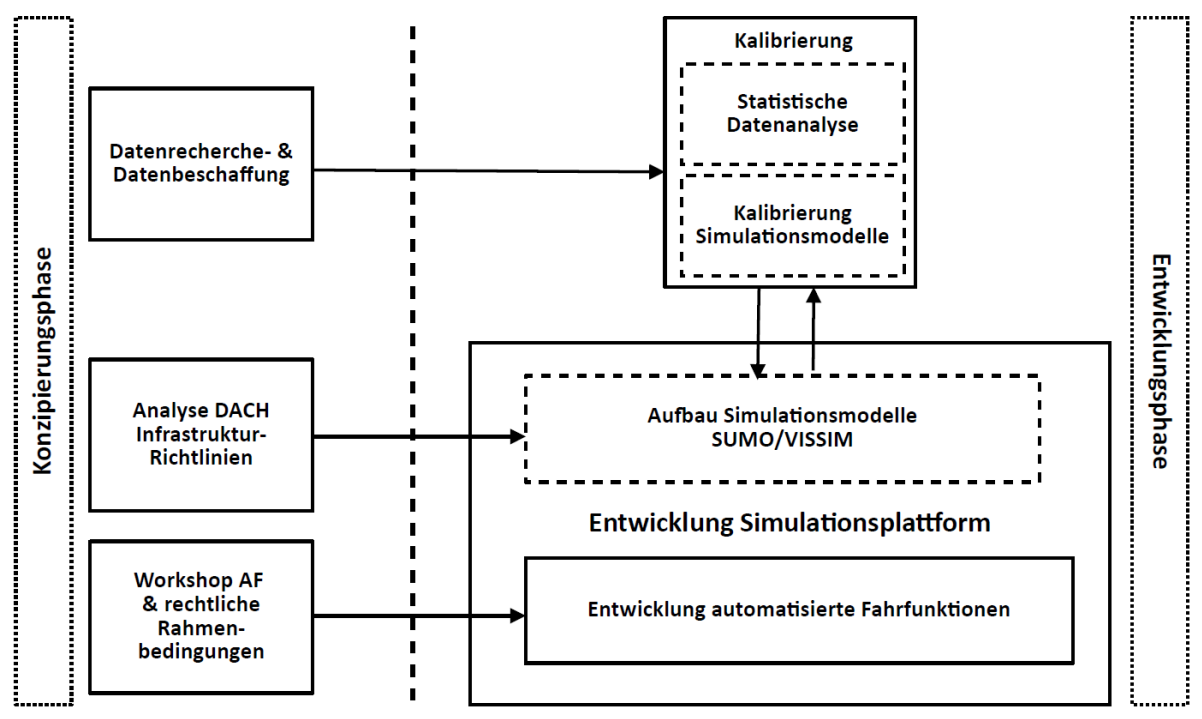

<span id="page-20-2"></span>**Abbildung 1: Methodikübersicht und Projektphasen**

Die Entwicklungsphase wurde im Sinne der Projektorganisation in drei Teilaufgaben mit klaren Zuständigkeiten aufgeteilt und laufend dokumentiert. Grundlage für den Entwicklungsprozess

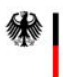

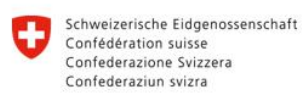

**Rundesamt für Strassen ASTRA** 

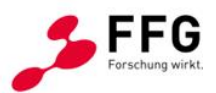

war die Konzeptionsphase, in der der grundlegende Umfang weiter spezifiziert wurde, womit eine zielgerichtete und effiziente Entwicklung möglich wurde. Die drei Teilaufgaben lassen sich in Simulationsaufbau und Kalibrierung sowie Entwicklung der automatisierten Fahrfunktionen und Entwicklung der Simulationsplattform untergliedern.

### <span id="page-21-0"></span>**2.1.1.Konzeptionsphase**

Die Konzeptionsphase wurde mit dem Kick-Off-Meeting gestartet und mit der 4. Projektsitzung nach rund sechs Monaten Projektlaufzeit abgeschlossen. Im Zuge der Konzeptionsphase wurden mehrere interne Gruppendiskussionen abgehalten und ebenso ein Online-Workshop veranstaltet, welcher rechtliche Thematiken, die in unmittelbaren Zusammenhang mit dem Fahrverhalten von automatisierten Fahrzeugen stehen, zum Inhalt hatte.

Zu Beginn der Konzeptionsphase wurden infrastrukturbezogene Richtlinien sowie die Rechtsvorschriften im D-A-CH-Raum recherchiert und in Bezug auf etwaige Unterschiede analysiert. Des Weiteren wurde erhoben und aufgelistet, welche Daten für die Modellkalibrierung zur Verfügung stehen und im Zuge des Projekts zugänglich gemacht werden können. Nach Abschluss der Analysen wurden die Daten bei den Bedarfsträgern angefordert.

Eine zentrale Aufgabenstellung des Projekts war die simulationsgestützte Untersuchung von unterschiedlichen rechtlichen Vorschriften und Verkehrsmanagementmaßnahmen. Die Tatsache, dass es nur bedingt Konzepte gibt, wie die derzeitige Straßenverkehrsordnung (z.B. in Bezug auf das Folgeverhalten/Mindestzeitlücken) von automatisierten Fahrzeugen interpretiert wird, wurde zum Anlass genommen, um einen Workshop zu dieser Rechts-Thematik zu veranstalten. Bei dem Workshop wurde in zwei Gruppen diskutiert, inwiefern bei unterschiedlichen Streckensegmenten (Anschlussstelle, Baustelle, Tunnel, etc.) am hochrangingen Streckennetz Herausforderungen im Zusammenhang mit dem automatisierten Fahren erwartet werden. Des Weiteren wurde diskutiert, wie den zu erwartenden Herausforderungen entgegengewirkt werden kann und ob diesbezüglich rechtliche Hindernisse erwartet werden. Aufgrund der Covid-19-bedingten Einschränkungen wurde der Workshop online abgehalten. Hierfür wurden zwei *Padlet*-Oberflächen erstellt, anhand derer interaktiv mit den Workshop-Teilnehmer:innen diskutiert werden konnte. Ein Ausschnitt aus dem *Padlet*-Tool ist in [Abbildung 2](#page-22-0) dargestellt.

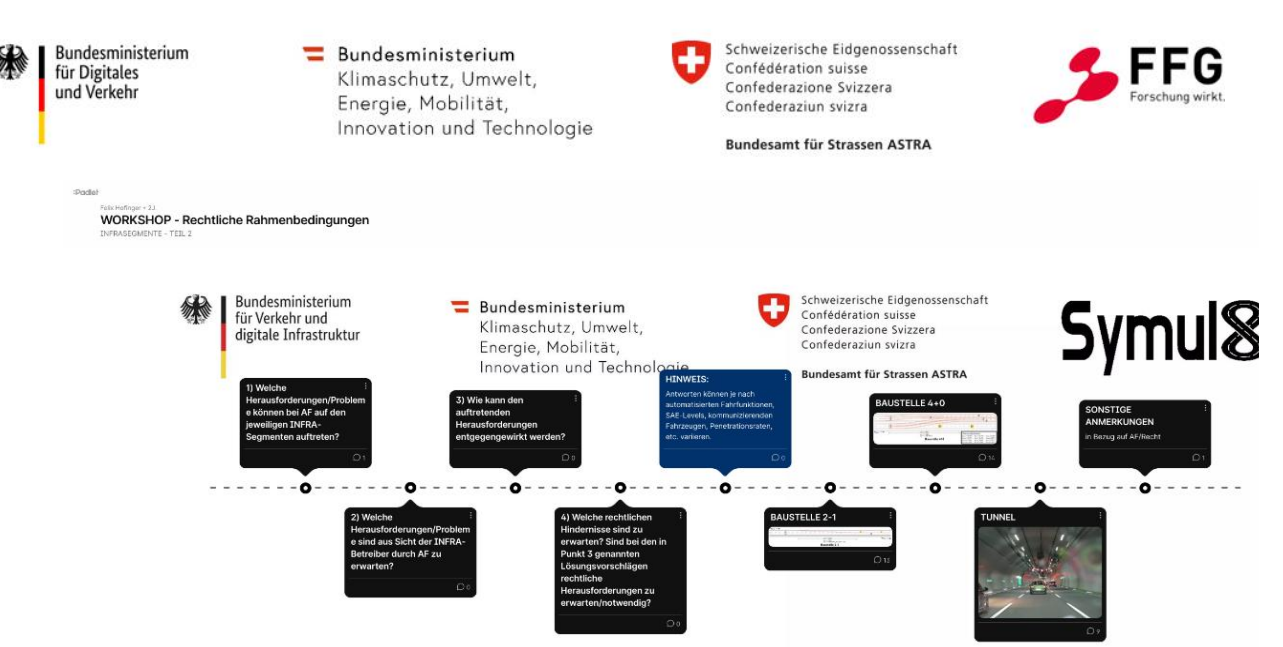

<span id="page-22-0"></span>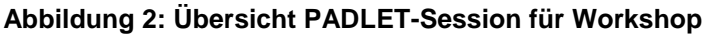

Auf Basis der Workshop-Ergebnisse wurden die Anforderungen an die Simulationsplattform sowie an die zu entwickelnden automatisierten Fahrzeuge definiert. Darauf aufbauend wurde eine Konzeptübersicht (siehe [Abbildung 3\)](#page-22-1) für die Simulationsplattform erstellt und im Anschluss mit den Bedarfsträgern abgestimmt. Dadurch konnte bereits in einem frühen Stadium festgelegt werden, welche Parameter in der Simulationsplattform einstellbar und welche automatisierte Fahrfunktionen in der Simulation abgebildet werden sollen.

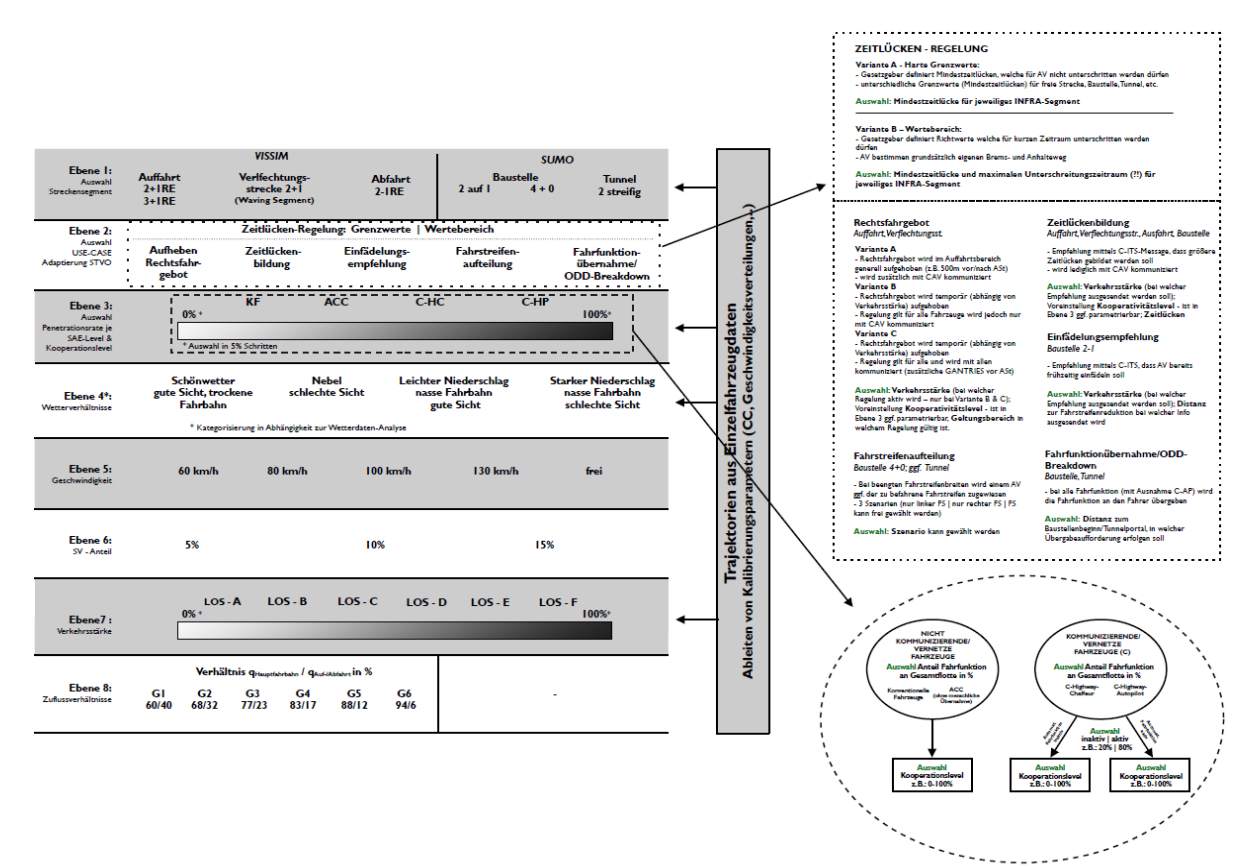

<span id="page-22-1"></span>**Abbildung 3: Konzeptübersicht als Grundlage für die Entwicklungsphase**

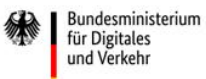

Schweizerische Eidgenossenschaft Confédération suisse Confederazione Svizzera Confederaziun svizra

**Rundesamt für Strassen ASTRA** 

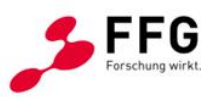

#### <span id="page-23-0"></span>**2.1.2.Entwicklungsphase**

Den Hauptbestandteil des Projektes umfasste die Entwicklungsphase, in der die Simulationsmodelle aufgebaut und kalibriert, die Programmcodes für die automatisierten Fahrfunktionen erstellt und die Simulationsplattform entwickelt wurde.

Als Ausgangspunkt wurde die Übersicht in [Abbildung 3](#page-22-1) herangezogen. Die Simulationsmodelle wurden in den dafür vorgesehenen Simulationssoftware-Tools (PTV Vissim, Eclipse SUMO) aufgebaut. Für die Kalibrierung wurde von Seiten der Bedarfsträger eine Vielzahl an Einzelfahrzeugdaten von unterschiedlichen Querschnitten zur Verfügung gestellt. Die Daten wurden hinsichtlich der Zeitlücken- und Geschwindigkeitsverteilungen analysiert und statistischen Tests unterzogen, sodass generische Verteilungen extrahiert werden konnten. Die Daten wurden getrennt für unterschiedliche Wetterzustände, für die jeweiligen in den Staaten zulässigen Höchstgeschwindigkeiten und nach Fahrzeugklassen (Pkw und Lkw) ausgewertet. Zudem wurden anhand der Geschwindigkeit und der Verkehrsdichte der Verkehrszustand ermittelt und die Daten dahingehend gesondert analysiert. Die Verteilungen wurden in einen eigens entwickelten 3-stufigen Kalibrierungsprozess, der eine automatisierte Simulation von unterschiedlichen Szenarien ermöglicht, integriert. In der Kalibrierung wurden neben makroskopischen Verkehrsflussparametern auch mikroskopische Kenngrößen betreffend Fahrzeugfolge- und Fahrstreifenwechselverhalten berücksichtigt.

Parallel dazu wurden die Steuerungsalgorithmen für die automatisierten Fahrzeuge, die in PTV Vissim über eine Schnittstelle in die Simulationsumgebung integriert werden können, entwickelt. Hierfür wurde auf Basis von bestehenden Normen zunächst die Längsregelung implementiert. Daraufhin wurde ein Fahrstreifenwechsel-Modell implementiert, bei dem in jedem Simulationszeitschritt Fahrstreifenwechseltrajektorien geplant, bewertet und in weiterer Folge abhängig vom Nutzen der Trajektorien ausgewählt und ausgeführt werden. Des Weiteren wurde die Möglichkeit, sogenannte Non-Compliant-Trajektorien zu simulieren, entwickelt. Diese berücksichtigen unterschiedliche rechtliche Regelungen betreffend Mindestzeitlücken (Details siehe Kapitel [5.2.4\)](#page-85-0). Die Open-Source Simulationsumgebung Eclipse SUMO (Simulation of Urban Mobility) wurde mit dem Ziel, automatisierte Fahrfunktionen in urbanem Raum zu testen, entwickelt und beinhaltet aus diesem Grund bereits neben den in Vissim üblichen Fahrzeugfolgemodellen auch Modelle zur Abbildung von automatisiertem Fahrverhalten in den Bereichen Geschwindigkeits- und Abstandswahl sowie Fahrstreifenwechselverhalten.

Ein weiterer Entwicklungspunkt betrifft die Erstellung der Simulationsplattform und die Integration der Simulationsmodelle mit den kalibrierten Fahrverhaltensparametern sowie die

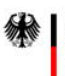

Bundesministerium für Digitales und Verkehr

Bundesministerium Klimaschutz, Umwelt, Energie, Mobilität, Innovation und Technologie

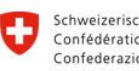

Schweizerische Eidgenossenschaft Confédération suisse Confederazione Svizzera Confederaziun svizra

**Rundesamt für Strassen ASTRA** 

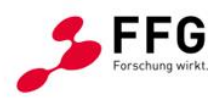

Einbindung der automatisierten Fahrfunktionen in die Simulationsmodelle. Neben der Benutzeroberfläche der Plattform wurde eine Vielzahl an Auswerteroutinen erstellt. In der Plattform können unterschiedliche Parameter (Segment, Durchdringungsraten, Wetterverhältnisse, Schwerverkehrsanteil, Verkehrsstärke, etc.) konfiguriert werden. Nach erfolgreichem Abschluss der Simulation werden die dabei generierten Daten automatisiert ausgewertet und können im Anschluss über die Simulationsplattform aufgerufen werden. Beispielhaft ist das Graphical User Interface (GUI) der Symul8-Simulationsplattform in [Abbildung 4](#page-24-0) dargestellt.

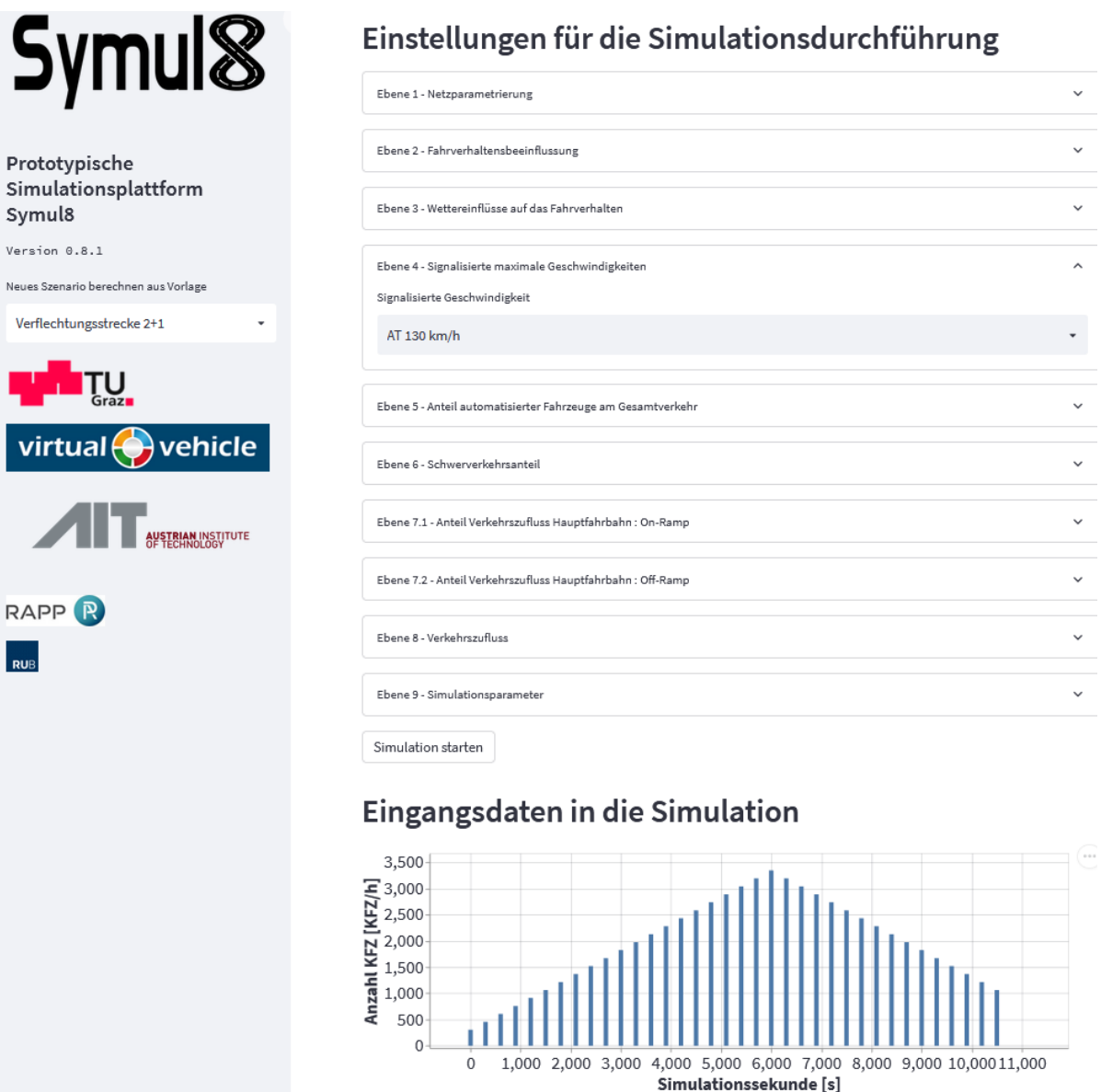

<span id="page-24-0"></span>**Abbildung 4: Übersicht GUI Simulationsplattform**

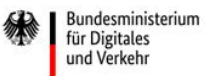

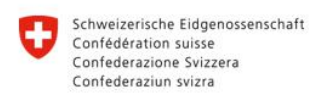

**Rundesamt für Strassen ASTRA** 

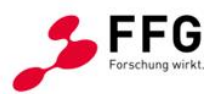

## <span id="page-25-0"></span>**2.2. Vernetzung der D-A-CH-Kooperationsprojekte**

In der D-A-CH Kooperation Verkehrsinfrastrukturforschung - 5. Ausschreibung (2020) wurden Projekte zum Thema "Automatisierung" in folgenden Schwerpunkten ausgeschrieben, woraufhin drei Projekt genehmigt wurden:

- 1. Verkehrssimulation zur Anpassung von Verkehrsregeln  $\rightarrow$  Symul8
- 2. Digitaler Zwilling des Verkehrssystems Straße  $\rightarrow$  DIGEST
- 3. Digitalisierung verkehrsrechtlicher Anordnungen → Lex2Vehicle

Im Projekt DIGEST wurde erarbeitet, wie Straßenbetreiber bei unterschiedlichen Herausforderungen bezüglich des Verkehrsmanagements insbesondere bei der Integration kooperativer und automatisierter Fahrzeuge unterstützt werden können. Dazu wurde ein Informationsmodell auf Basis einer IT-Architektur (OPC UA) erarbeitet. Das in DIGEST erarbeitete Konzept wird als CCAM Decision Support Platform bezeichnet und mündete in ein Informationsmodell, welches einen wesentlichen Beitrag zur Abbildung eines homogenen Gesamtlagebildes des aktuellen Verkehrsgeschehens und des Straßenzustands darstellt.

Das Projekt lex2vehicle erforschte die Gestaltung verkehrsrechtlicher Vorschriften, sodass diese zukünftig auch automatisierten Fahrzeugen verbindlich gemacht werden können. Dabei rückten auch die Unterschiede der verkehrsrechtlichen Vorschriften in verschiedenen Ländern in den Fokus der Bearbeitung. Das Projekt schlägt einen Fahrplan für die Digitalisierung der entsprechenden Prozesse der öffentlichen Verwaltung sowie die Transformation der daraus hervorgehenden Vorschriften für die Anwendung durch automatisierte Fahrsysteme vor, um für automatisierte Fahrsysteme eine eindeutige, formale Digitalisierung des rechtlichen Verhaltensrahmens schaffen zu können.

Trotz der unterschiedlichen Themengebiete gab es inhaltliche Überschneidung, weshalb auch im Zuge dieses Projektes die Nutzung von Synergien mit den parallel laufenden Projekten angestrebt wurde. Innerhalb eines Rechts-Workshops zu Beginn des Projektes gab es intensive Abstimmungen mit dem Projekt Lex2Vehicle, woraufhin es im Laufe des Projektfortschrittes weitere Workshops zum gegenseitigen Austausch gab. Auch mit dem Projektkonsortium von DIGEST wurden mehrere Workshops innerhalb der Projektlaufzeit abgehalten, um Schnittstellen der Projekte zu eruieren und Synergien in der Bearbeitung der einzelnen Projekte nutzen zu können. Wichtig hierbei war auch den erkannten Forschungsbedarf offensichtlich zu machen, um abgestimmte Handlungsempfehlungen auf den

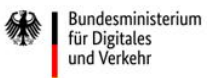

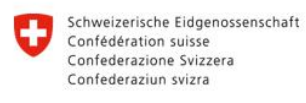

**Rundesamt für Strassen ASTRA** 

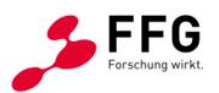

Projektergebnissen basierend erarbeiten zu können und den Diskurs mit den Bedarfsträgern auch im Nachgang der Projekte zu suchen.

Um die Projektergebnisse zweckmäßig auf nationaler und D-A-CH-Ebene durch die weitere Ausarbeitung der Informationsmodelle für konkrete Anwendungsfälle im Bereich des Verkehrsmanagements und des vernetzten und automatisierten Fahrens disseminieren zu können, wurde in Symul8 ein Systembild erarbeitet, welches die Komponenten der drei D-A-CH-Projekte zu vereinen versucht, siehe [Abbildung 5.](#page-27-0) Dabei steht der in DIGEST konzipierte digitale Zwilling auf Basis des OPC-UA-Server im Zentrum. Dabei werden unterschiedliche Informationsgruppen aus unterschiedlichen Datenquellen zusammengetragen und teilweise fusioniert. Dieser OPC-UA-Server lässt sich hier als CCAM Decision-Support-Plattform benennen und kann die für den Aufbau spezifischer Streckensegmente innerhalb der Symul8-Simulationsplattform notwendigen Informationen sammeln und aufbereiten. Folgende relevante Informationsgruppen für die Simulationsplattform konnten hier eruiert werden: Die Topographie, physische Nutzbarkeit und eine genaue Fahrstreifengeometrie bzw. Topologie kann aus der Graphen-Integrations-Plattform GIP, aus verorteten Luftbildern und Kameraaufzeichnungen stammen. Aus ROADSTAR-Daten, Wetterdaten, Trajektoriendaten, Einzelfahrzeugdaten und daraus generierten Informationen zu Verkehrsbelastungen und -auslastungen, lassen sich die Informationsgruppen der Verkehrslage, der Oberflächenbeschaffenheit, der fahrphysikalischen Randbedingungen und der daraus abgeleiteten Bewegungsregeln sowie dem Fahrverhalten erstellen. Die dritte Säule der Datenquellen für den OPC-UA-Server bilden Eingangsinformationen des Verkehrsmanagements, der rechtlichen Rahmenbedingungen sowie der geltenden Richtlinien und Normen, sofern das Vorhandensein von automatisierten Fahrzeugen berücksichtigt werden soll. Aus diesen Datenquellen lassen sich die Informationsgruppen einer Verkehrssteuerung, des rechtlichen Rahmens und bereits konkretisierter automatisierter Fahrfunktionen ableiten. Teile oder die Gesamtheit dieser Informationen werden in dem Aufbau von Simulationsszenarien in der Symul8 Simulationsplattform durch Informationsanwender:innen verwendet, um die entsprechenden verkehrlichen KPIs aus den Simulationsergebnissen berechnen zu können, wobei diese in einem iterativen Projektprozess wieder als Datenquelle und Eingangsgröße für den OPC-UA Server Verwendung finden können. Weiterführend können diese Simulationsergebnisse und Erkenntnisse in das Infrastruktur-Management einfließen und somit beispielsweise bei der Baustellenführung zur Verwendung kommen oder auch innerhalb des strategischen Verkehrsmanagements als Tool für ein zielgerichtetes Decision Support dienen.

<span id="page-27-0"></span>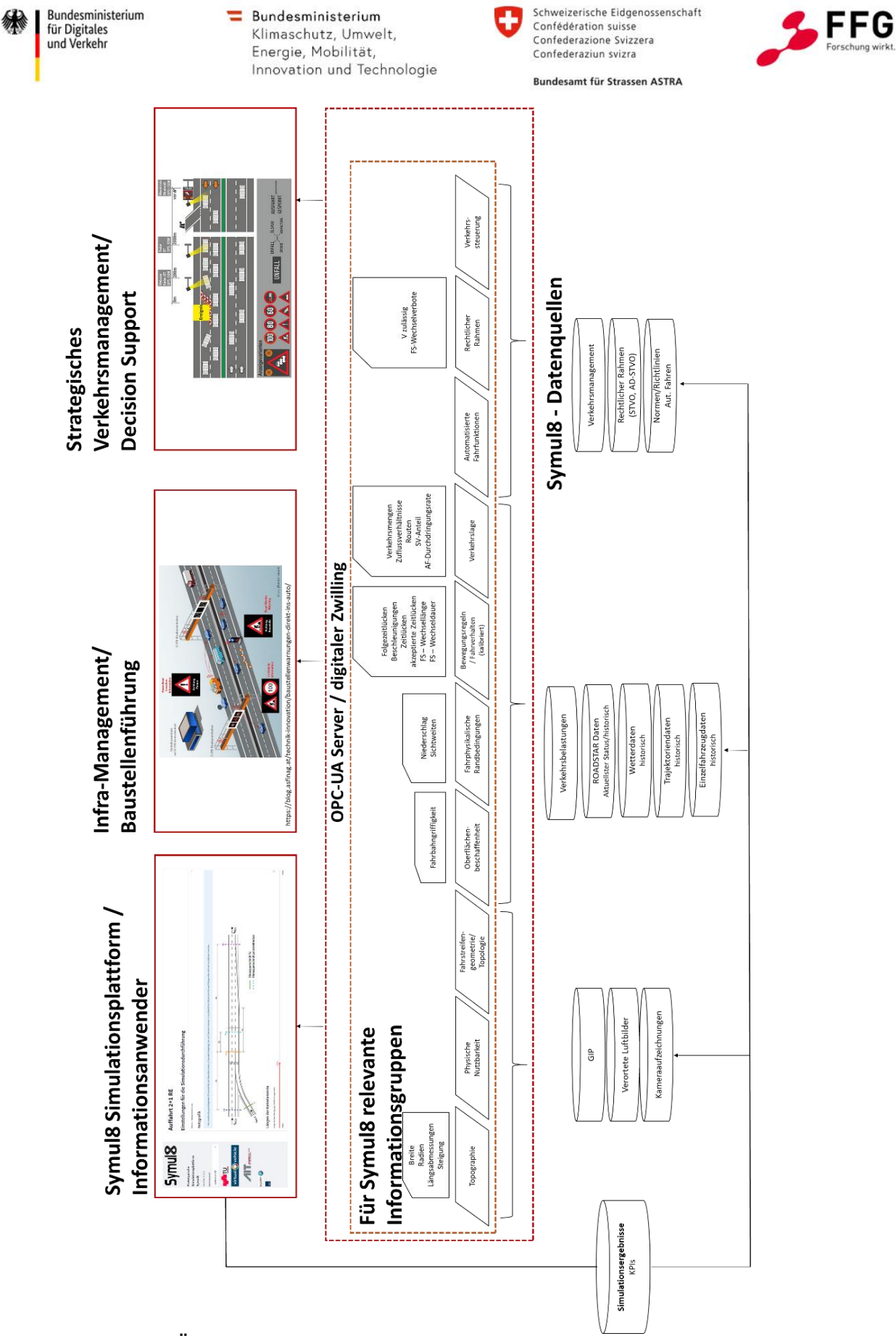

**Abbildung 5: Übersicht GUI Simulationsplattform**

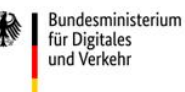

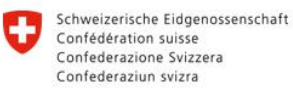

**Rundesamt für Strassen ASTRA** 

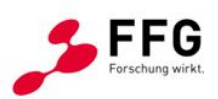

## <span id="page-28-0"></span>**3. ANALYSE NATIONALE UNTERSCHIEDE INFRASTRUKTUR & RECHT**

Dieses Kapitel gibt einen Überblick über die infrastrukturseitigen Unterschiede mit Verweis auf die gültigen Richtlinien und Normen und zeigt die rechtlichen Unterschiede hinsichtlich des automatisierten Fahrens im D-A-CH-Raum auf. Diese Untersuchung diente als Grundlagenarbeit für den Aufbau der Simulationsplattform, um sicherzustellen, dass die zur Auswahl stehenden Situationen repräsentativ für den D-A-CH-Raum sind.

## <span id="page-28-1"></span>**3.1. Infrastrukturseitige Unterschiede im D-A-CH-Raum**

Die Modellierung der infrastrukturellen Gegebenheiten ist ein wichtiges Element eines Simulationsmodells. Im Projekt liegt der Fokus auf generischen Infrastruktursegmenten im D-A-CH-Raum, weshalb die Notwendigkeit besteht, länderspezifische Unterschiede zu identifizieren, um diese in der Simulationsplattform berücksichtigen zu können. Vor diesem Hintergrund wurden die infrastrukturellen Richtlinien und Verordnungen im D-A-CH-Raum für typische Streckensegmente im Bereich von Autobahnen (vgl. [Abbildung 6\)](#page-28-2) untersucht.

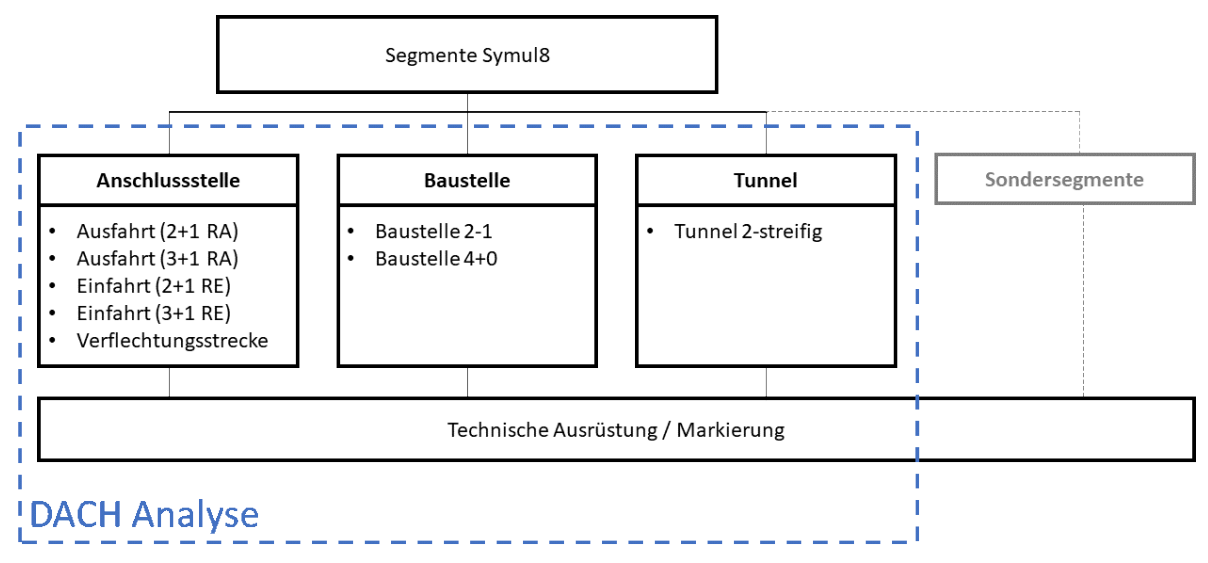

<span id="page-28-2"></span>**Abbildung 6: Untersuchte Infrastruktur-Segmente in der Analyse**

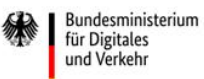

Schweizerische Eidgenossenschaft Confédération suisse Confederazione Svizzera Confederaziun svizra

**Rundesamt für Strassen ASTRA** 

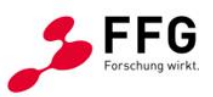

## <span id="page-29-0"></span>**3.1.1.Übersicht Deutschland**

In Deutschland erstellt die Forschungsgesellschaft für Straßen- und Verkehrswesen e.V. (FGSV) das Technische Regelwerk für das Straßen- und Verkehrswesen. Die Ausgestaltung der eingangs genannten Streckensegmente sowie deren technische Ausrüstung sind für Deutschland in den Richtlinien für die Anlage von Autobahnen (RAA) (FGSV, 2008), den Richtlinien für die Markierung von Straßen (RMS) (FGSV, 2019) und den zusätzlichen technischen Vertragsbedingungen und Richtlinien für Markierungen auf Straßen geregelt. Die Auswahl von Tunnelquerschnitten erfolgt in Deutschland auf Basis des im ARS 06/2000 auf der Grundlage der Untersuchung von Brilon und Lemke (2000) geregelten Verfahrens des Bundesministeriums für Verkehr, Bau und Wohnungswesen. Die Verkehrsführung und Absicherung von Baustellen sind in den Richtlinien für die Sicherung von Arbeitsstellen an Straßen (RSA; Bundesministeriun für Verkehr, 1995) geregelt. In der nachfolgenden [Tabelle](#page-29-1)  [1](#page-29-1) sind die in [Abbildung 6](#page-28-2) dargestellten Streckenabschnitte und den entsprechenden Richtlinie / Verordnung in Deutschland dargestellt.

| <b>Streckenelement</b><br>Autobahn | <b>Richtlinie Deutschland</b>                                                  | <b>Inhalt</b>                                                                                                    |
|------------------------------------|--------------------------------------------------------------------------------|----------------------------------------------------------------------------------------------------|
| <b>Freie Strecke</b>               | FGSV Richtlinien für die<br>Anlage von Autobahnen<br>(RAA)                     | Regelquerschnitte für die freie Strecke auf<br>Autobahnen sind je nach Entwurfsklasse<br>(EKA) in Abhängigkeit vom DTV festgelegt;<br>RAA enthalten auch Bestimmungen zur<br>Linienführung                                |
| Einfahrten                         | FGSV Richtlinien für die<br>Anlage von Autobahnen<br>(RAA)                     | RAA definieren Einfahrttypen sowie<br>Regelquerschnitte und Entwurfsparameter für<br>Rampen in Abhängigkeit von der<br>Verkehrsstärke, Rampenlänge und<br>Rampengruppe                                                    |
| Ausfahrten                         | FGSV Richtlinien für die<br>Anlage von Autobahnen<br>(RAA)                     | Länge der Ausfahrt richtet sich nach<br>Ausfahrtyp und EKA; Ausfahrttypen sind in<br>den RAA mit einer Vielzahl an Regelplänen<br>definiert                                                                               |
| Baustellenbereiche                 | BMV Richtlinien für die<br>Sicherung von Arbeitsstellen<br>an Straßen<br>(RSA) | RSA enthalten umfangreichende<br>Bestimmungen zur Verkehrsführung sowie<br>zur Ausstattung von Baustellen/Arbeitsstellen                                                                                                  |
| <b>Brücken</b>                     | FGSV Richtlinien für die<br>Anlage von Autobahnen<br>(RAA)                     | Regelquerschnitte für Brücken auf<br>Autobahnen sind je nach<br>Entwurfsklassen(EKA) in Abhängigkeit vom<br>DTV festgelegt; RAA enthalten auch<br>Bestimmungen zur Linienführung<br>(gesonderte Bestimmungen auf Brücken) |
| Tunnel                             | FGSV Richtlinien für die<br>Anlage von Autobahnen                              | Regelquerschnitte für Tunnel auf<br>Autobahnen sind je nach Entwurfsklasse                                                                                                    |

<span id="page-29-1"></span>**Tabelle 1: infrastrukturelle Elemente auf Autobahnen und ihre Richtlinien (Deutschland)**

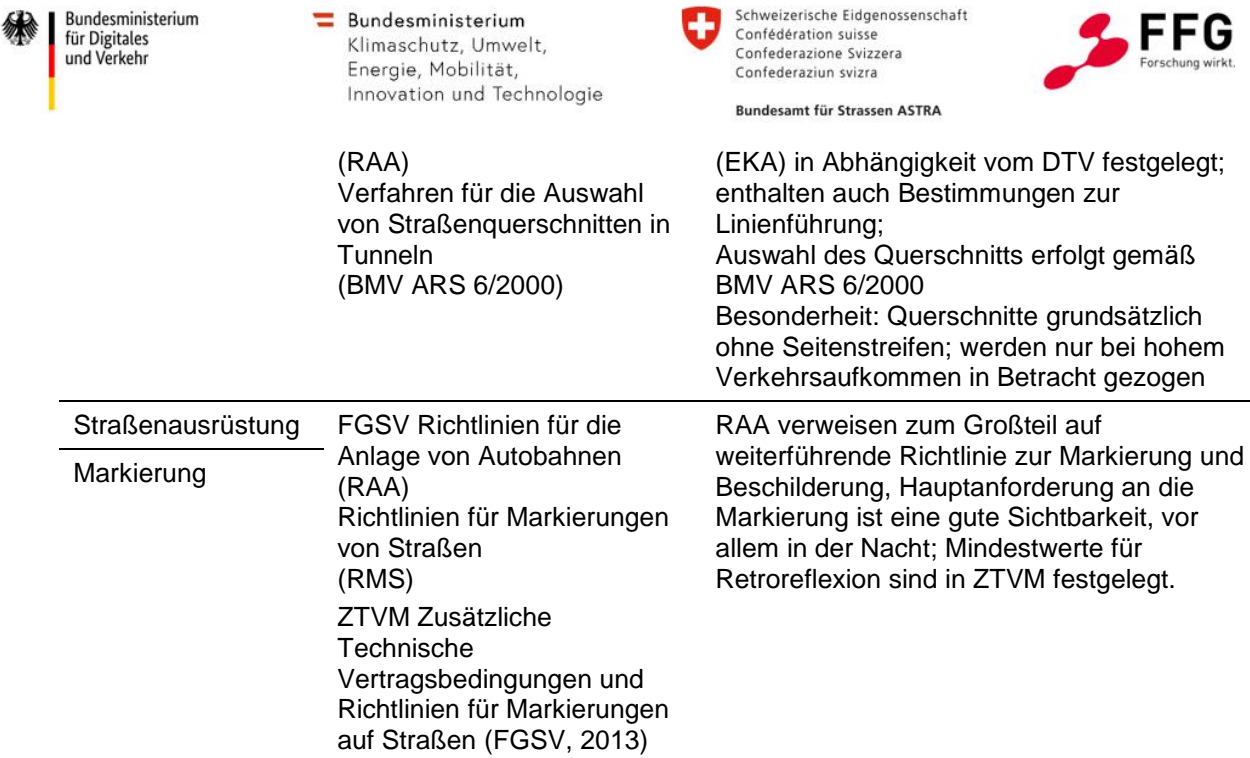

#### <span id="page-30-0"></span>**3.1.2.Übersicht Österreich**

In Österreich werden auf dem Gebiet der Straßenplanung vom Bundesministerium für Klimaschutz, Umwelt, Energie, Mobilität, Innovation und Technologie einschlägige Dienstanweisungen erlassen und Richtlinien und Vorschriften für den Straßenbau (RVS) für verbindlich erklärt. Die RVS stellen den Stand der Technik im Straßenwesen und einigen Infrastrukturbereichen dar und werden in den entsprechenden Planungs-, Ausführungs- und Instandhaltungsphasen herangezogen. Die RVS werden von der Österreichischen Forschungsgesellschaft Straße – Schiene – Verkehr (FSV) veröffentlicht und können dort kostenpflichtig bezogen werden. In der nachfolgenden [Tabelle 2](#page-30-1) sind die oben genannten Streckenabschnitte mit den entsprechenden Richtlinien / Verordnungen in Österreich aufgelistet.

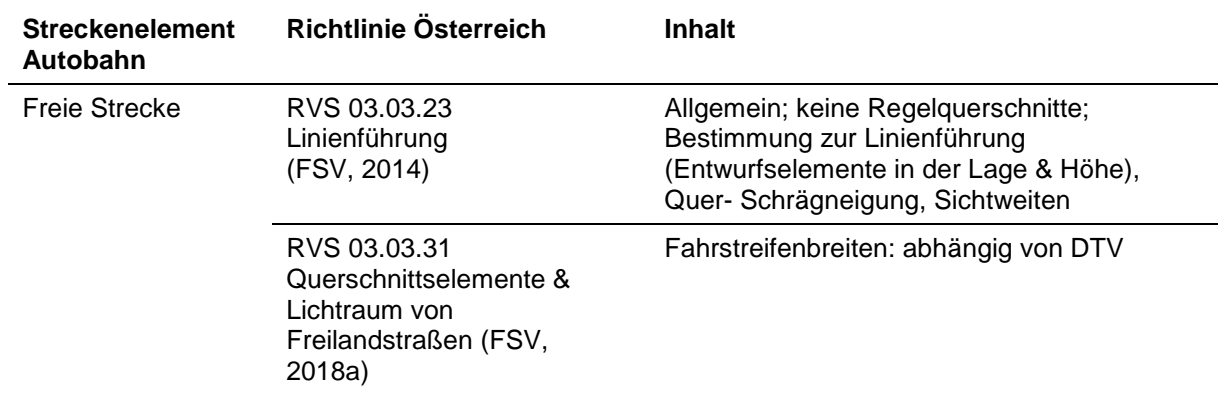

<span id="page-30-1"></span>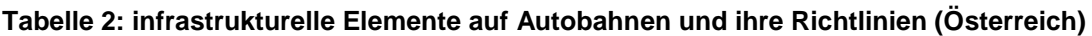

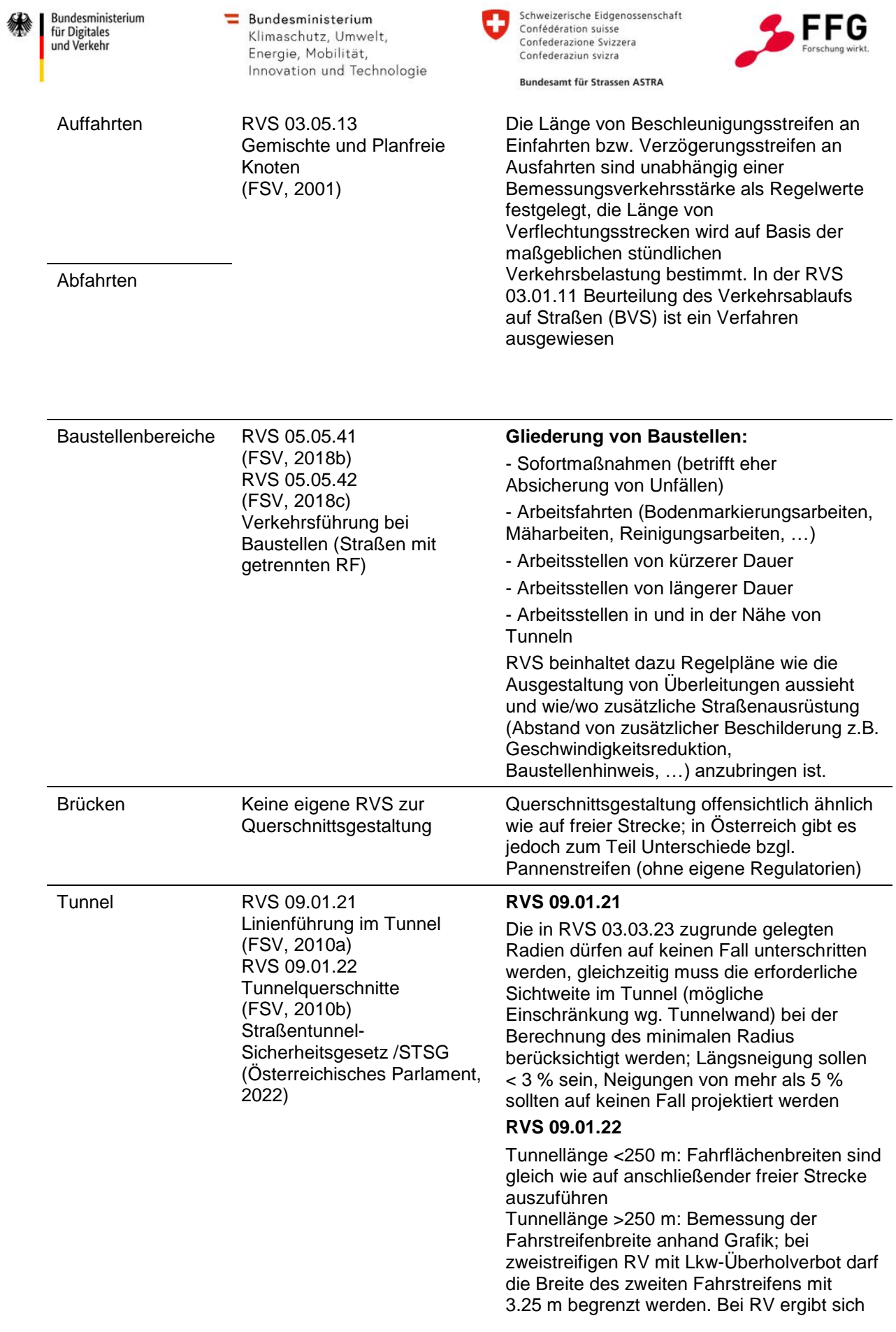

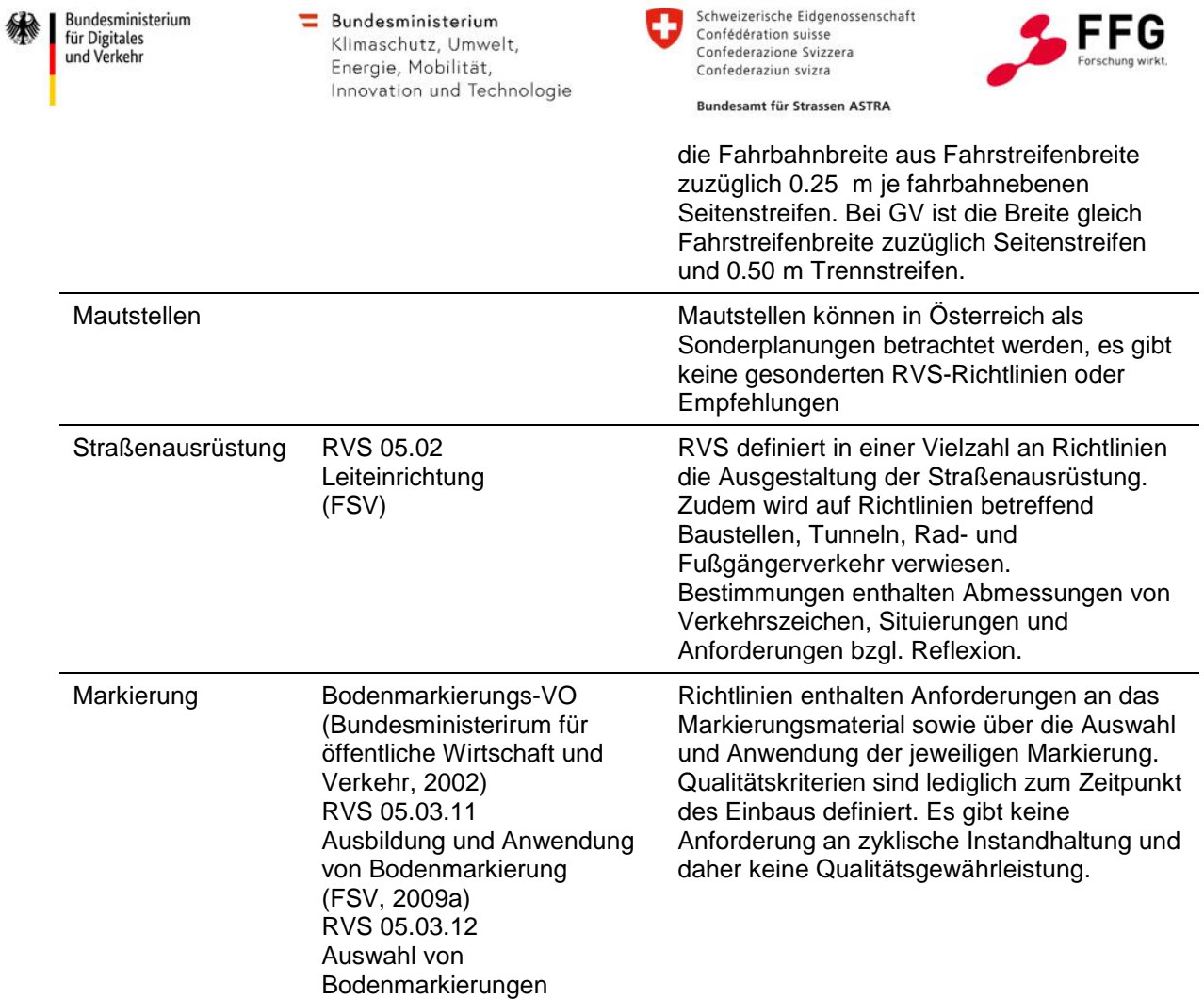

(FSV, 2009b)

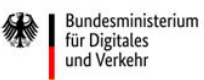

Schweizerische Eidgenossenschaft Confédération suisse Confederazione Svizzera Confederaziun svizra

**Rundesamt für Strassen ASTRA** 

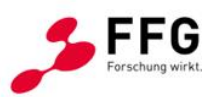

## <span id="page-33-0"></span>**3.1.3.Übersicht Schweiz**

In der Schweiz regelt das Bundesamt für Straßen (ASTRA) Standards für die Nationalstraßen mittels Weisungen (administrativ oder juristisch) und Richtlinien (technischer Standard und einheitliche Vorgehensweise). Zudem gibt das ASTRA Fachhandbücher heraus, die einen Leitfaden zur Umsetzung von Weisungen, Richtlinien und Normen bilden. Sämtliche Dokumente des ASTRA können bei ebendiesem kostenfrei bezogen werden. Die genannten Standards werden durch technische Normen des Schweizerischen Verbands der Straßen- und Verkehrsfachleute (VSS) und des Schweizerischen Ingenieur- und Architekturvereins (sia) ergänzt. Der VSS stellt dabei die Normierung im Straßen- und Verkehrswesen auf nationaler Ebene sowie in Abstimmung mit der europäischen Normierung im Rahmen des Comité Européen de Normalisation (CEN) sicher. Die Normen von VSS und sia können bei den beiden Vereinigungen kostenpflichtig bezogen werden. Nachfolgende Darstellung gibt die Hierarchie der verschiedenen Standards in der Schweiz wieder.

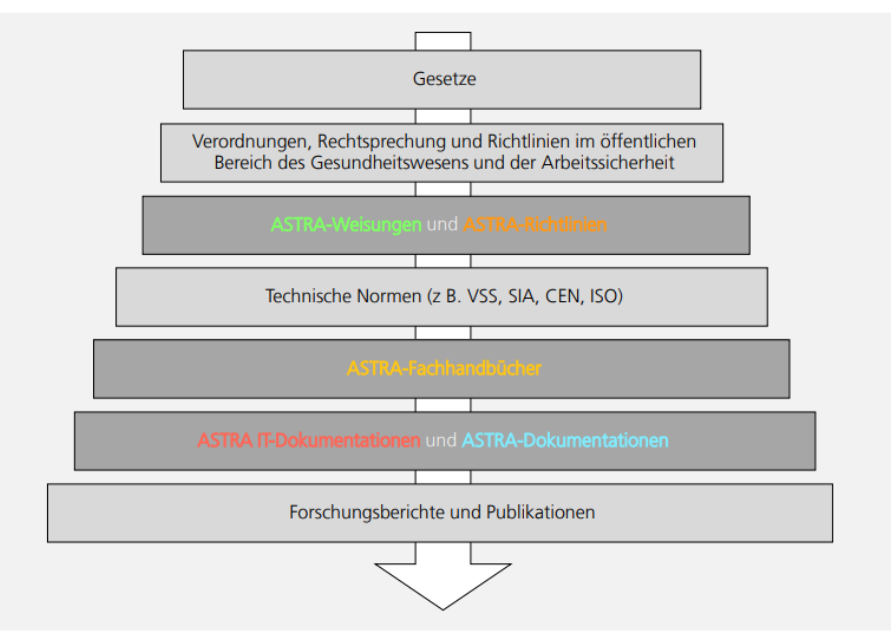

<span id="page-33-1"></span>**Abbildung 7: Hierarchie der Standards für Nationalstrassen in der Schweiz (Quelle: ASTRA, [https://www.astra.admin.ch/astra/de/home/fachleute/dokumente](https://www.astra.admin.ch/astra/de/home/fachleute/dokumente-nationalstrassen/standards.html)[nationalstrassen/standards.html,](https://www.astra.admin.ch/astra/de/home/fachleute/dokumente-nationalstrassen/standards.html) Zugriff am 23.11.2022)**

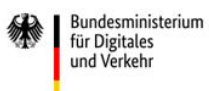

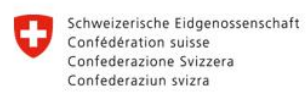

Bundesamt für Strassen ASTRA

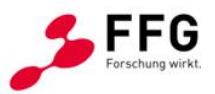

In der nachfolgenden [Tabelle 3](#page-34-0) sind die oben genannten Streckenabschnitte und die dazugehörigen Richtlinien / Verordnungen in der Schweiz dargestellt.

#### <span id="page-34-0"></span>**Tabelle 3: infrastrukturelle Elemente auf Autobahnen und ihre Richtlinien (Schweiz)**

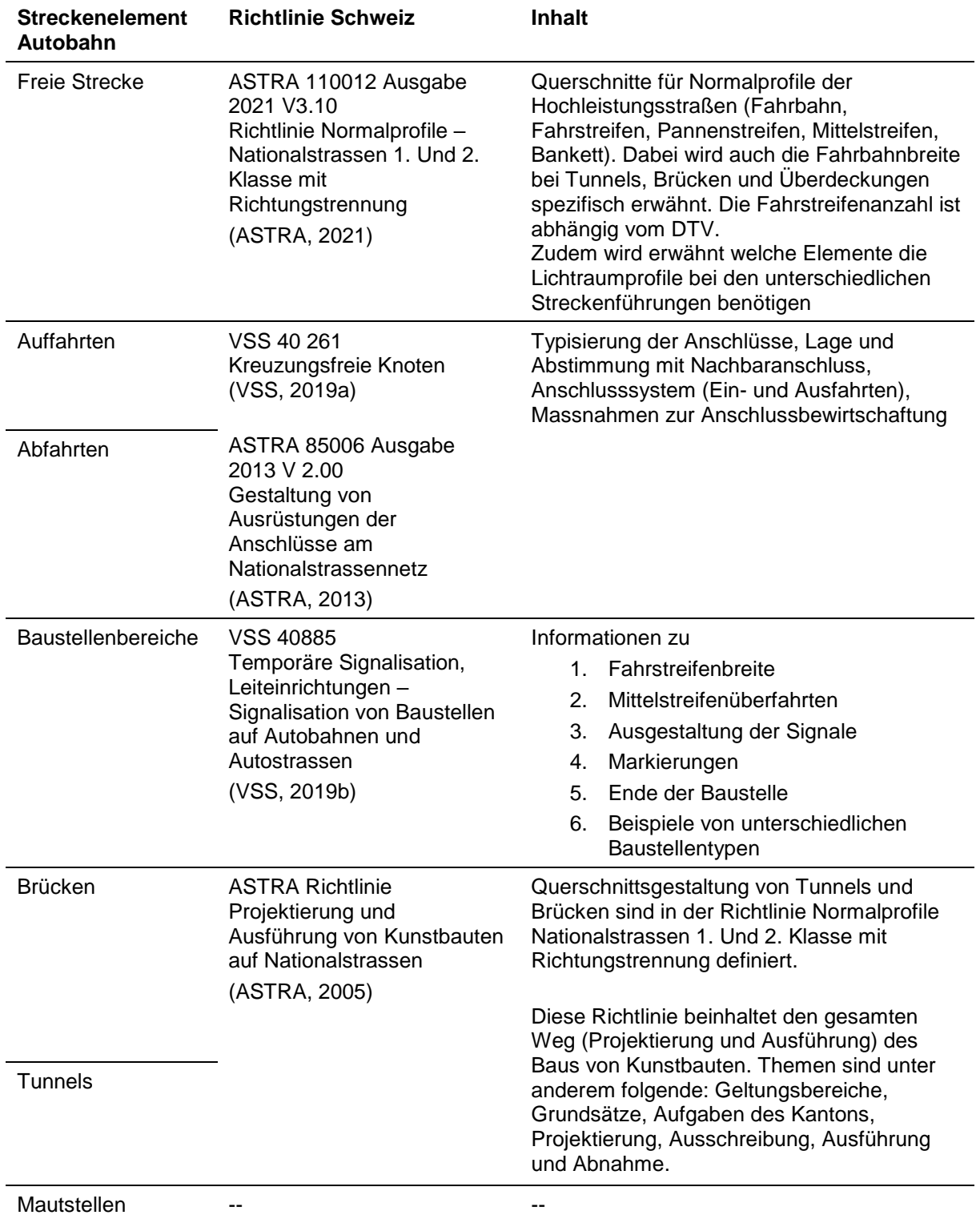

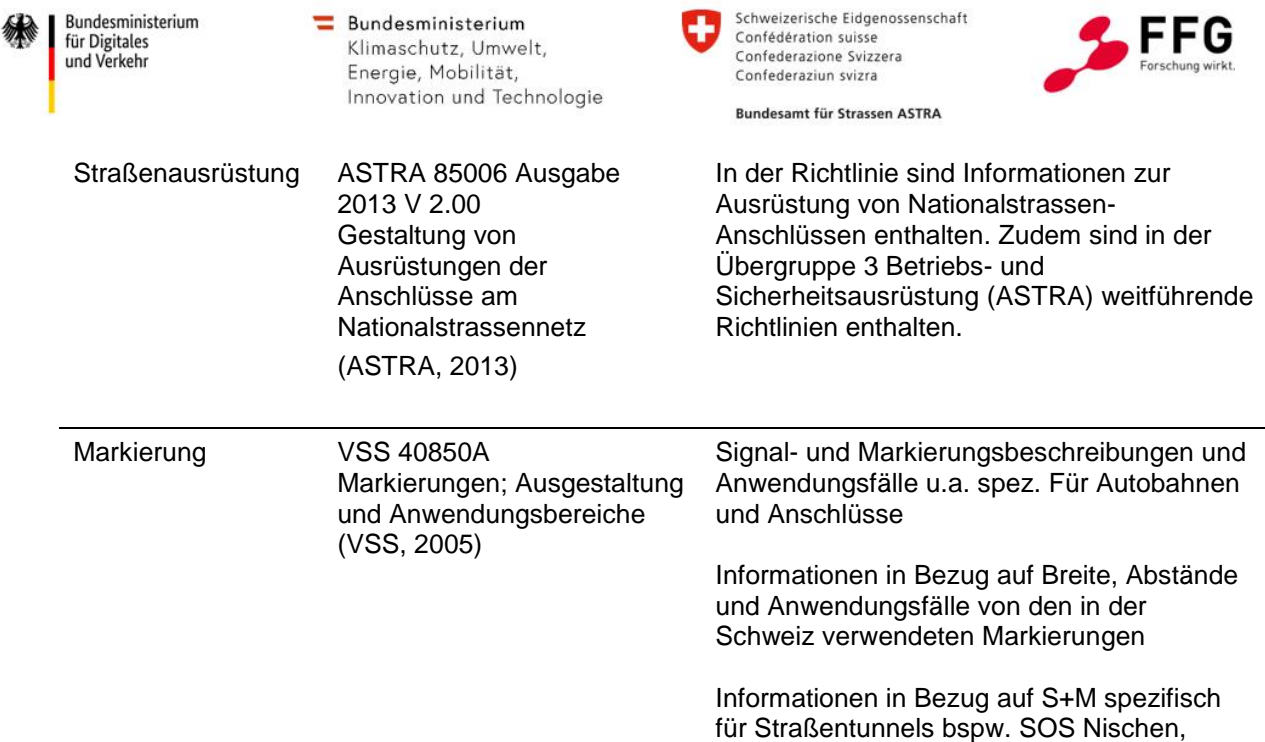

#### <span id="page-35-0"></span>**3.1.4.Zusammenfassung**

Auf Basis der Analysen wurde in Abstimmung mit den Bedarfsträgern festgelegt, welche Standardelemente in die Simulationsplattform integriert werden sollen (Auffahrt 2+1 RE, Auffahrt 3+1 RE, Abfahrt 2-1 RA, Verflechtungsstrecke 2+1 RE, Baustelle 2-1 RA, Baustelle 4+0, Tunnelsegmente) .Für diese Segmente wurde versucht, Standardlängen zu definieren (vgl. [Tabelle 4](#page-38-0) und [Abbildung 9\)](#page-37-0). Die Infrastrukturanalyse hat jedoch gezeigt, dass es bezüglich der infrastrukturellen Vorgaben Unterschiede in den drei Ländern gibt. Gleichzeitig gilt für viele Situationen die Verwendung generischer Infrastruktur-Elemente als ausreichend. Aus diesem Grund werden für die Anwendung in der Simulationsplattform zwei Vorgehensweisen unterschieden: Standardmodus und Expert:innenmodus. Während im Standardmodus die in Tabelle 4 aufgeführten Standardlängen in Form generischer Infrastrukturelemente hinterlegt sind und zum Einsatz kommen (Geschwindigkeit und Länge der Anschlussstelle sind im Standardmodus einstellbar), können im Expert:innenmodus die Infrastruktursegmente von den Benutzer:innen selber definiert werden. Dies ermöglicht es auch bauliche Sonderfälle im Straßennetz bzw. reale Beispiele zu simulieren. Im Standardmodus sind standardisierte Simulationsanalysen möglich, im Expert:innenmodus können nicht-standardisierte Auswertungen generiert werden.

Fluchtwege, Ausrüstung, Notausgänge
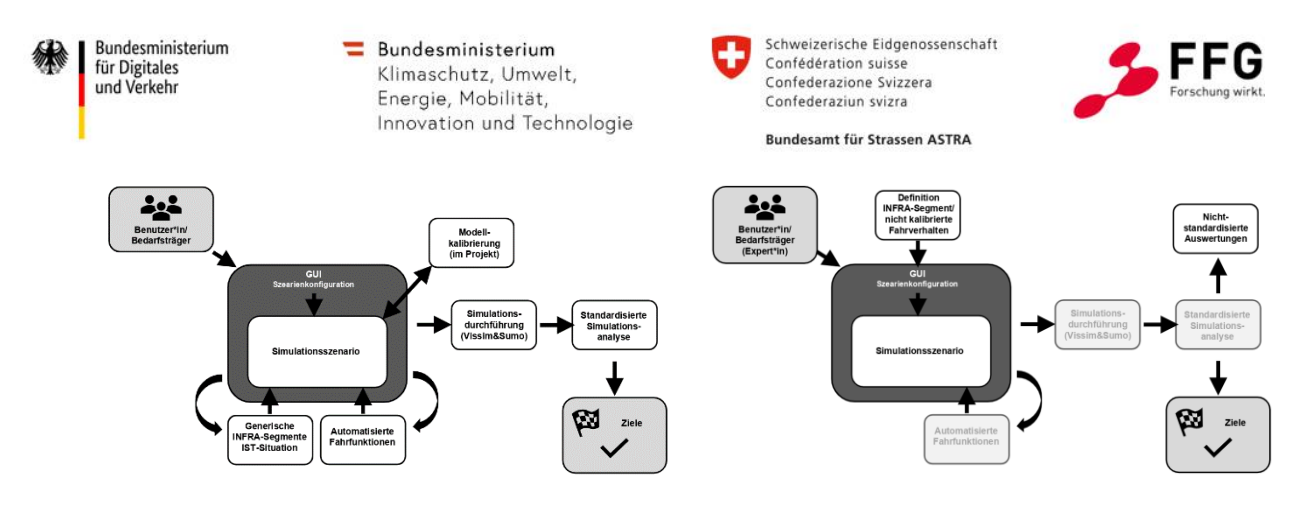

<span id="page-36-0"></span>**Abbildung 8: Standard-Workflow (links) vs. Expert:innen-Workflow (rechts) der Simulationsplattform**

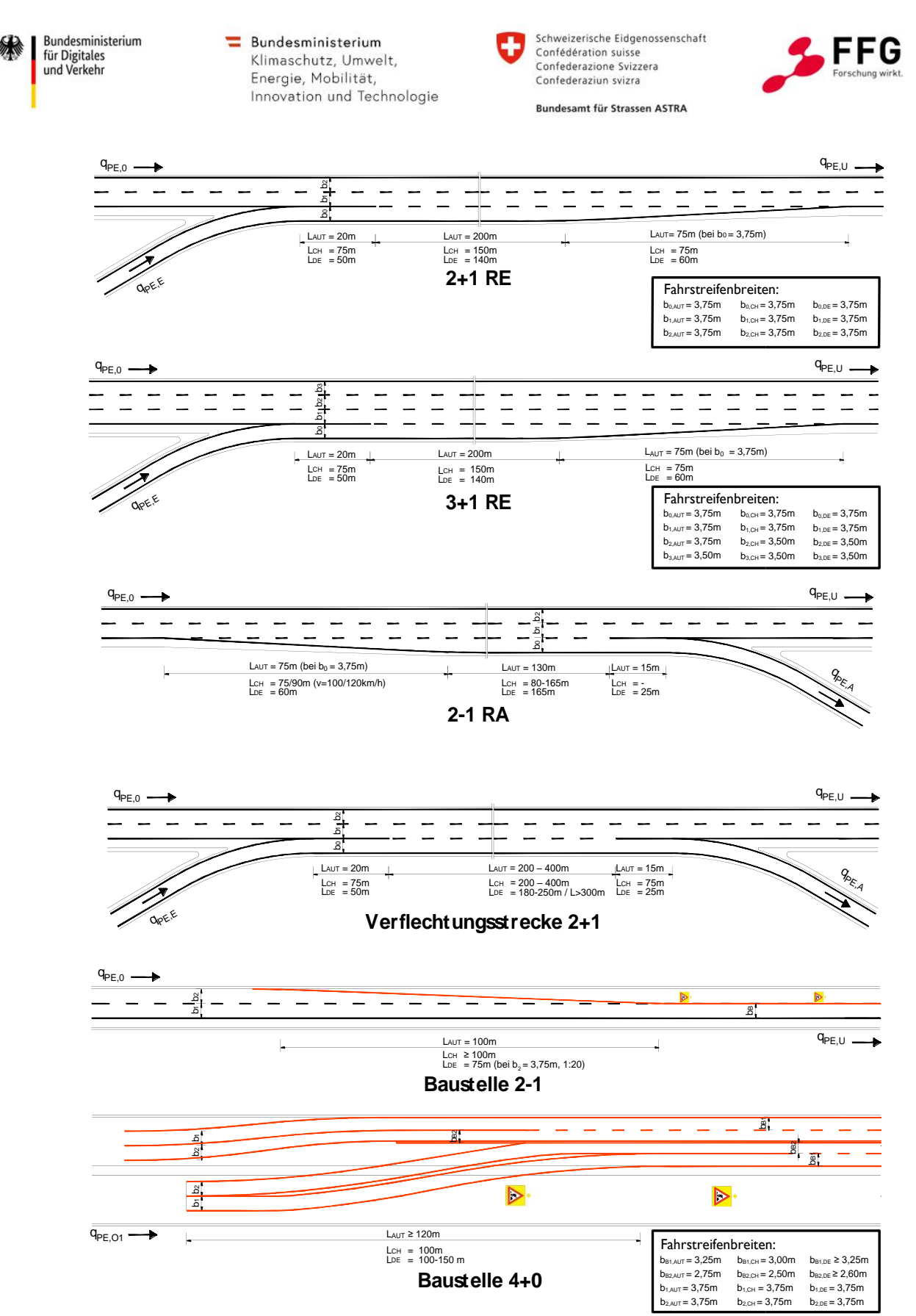

**Abbildung 9: Übersicht der Abmessungen von Anschlussstellensegmenten im D-A-CH-Raum**

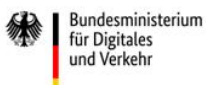

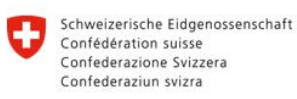

**Rundesamt für Strassen ASTRA** 

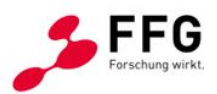

In [Tabelle 4](#page-38-0) sind die in den Richtlinien definierten Standardelementlängen je Land und Streckensegment dargestellt. Es wird jedoch darauf hingewiesen, dass die jeweiligen Längen in der Realität abweichen können, da örtliche, verkehrliche sowie auch bauliche Gegebenheiten berücksichtigt werden.

#### **Segment Standardsegmente Deutschland Österreich Schweiz**  $2+1$  RE  $L_{total} = 250$  m Breite =  $3.75$  m  $L_{total} = 295$  m Breite  $= 3.75$  m  $L_{\text{total}} = 300 \text{ m}$ Breite  $= 3.75$  m  $3+1$  RE  $L_{total} = 250$  m  $B_{F2}$ ,  $B_{F3} = 3.50$  m  $L_{total} = 295$  m  $B_{F3} = 3.50$  m  $L_{total} = 300$  m  $B_{F2}$ ,  $B_{F3} = 3.50$  m  $2-1$  RA  $L_{total} = 250$  m Breite  $= 3.75$  m  $L_{total} = 155 - 255$  m Breite =  $3.75$  m  $L_{\text{total}} = 300 \text{ m}$ Breite  $= 3.75$  m  $Verflechtungsstrecke$  L<sub>total</sub> = 400 m Breite =  $3.75$  m Baustelle 2-1  $L_V = 100 \text{ m}$ Breite =  $3.75$  m Baustelle  $4+0$  Ly = 150 m  $B_{F1}$ ,  $B_{F2} = 3.75$  m  $B_{b1} = 3.25$  m  $B_{b2} = 2.60$  m  $L_v = 120$  m  $B_{F1}$ ,  $B_{F2} = 3.75$  m  $B_{b1} = 3.25$  m  $B_{b2} = 2.75$  m  $L_v = 100$  m  $B_{F1}$ ,  $B_{F2} = 3.75$  m  $B_{b1} = 3.00$  m  $B_{b2} = 2.50$  m

#### <span id="page-38-0"></span>**Tabelle 4: Standardabmessungen der Infrastrukturelemente**

Die tabellarische Übersicht [\(Tabelle 4\)](#page-38-0) zeigt, dass es betreffend der baulichen Gestaltung der Infrastruktur Unterschiede in den drei Ländern gibt. Vor allem die Längen in den Anschlussstellen- und Verziehungsbereichen sind unterschiedlich. In der Realität können die jeweiligen Längenangaben noch stärker variieren, weshalb es sinnvoll ist, die Simulationsplattform dahingehend parametrierbar zu gestalten. Ebenfalls sind die Vorgaben zur Geschwindigkeit in den drei Ländern des D-A-CH-Raums verschieden. Während in Österreich und der Schweiz die zulässige Höchstgeschwindigkeit auf Autobahnen für Pkw auf 130 km/h respektive 120 km/h beschränkt ist, gilt in Deutschland keine generelle Geschwindigkeitsbeschränkung auf Autobahnen. Basierend auf den länderspezifischen Vorgaben (vgl. [Tabelle](#page-38-0)  [4\)](#page-38-0) wurde gemeinsam mit den Bedarfsträgern entschieden, folgende Geschwindigkeitswerte zur Auswahl zu stellen: 80 km/h, 100 km/h, 120 km/h, 130 km/h, keine Begrenzung (nur für Deutschland relevant).

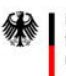

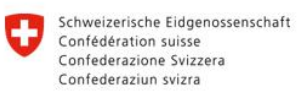

**Rundesamt für Strassen ASTRA** 

# **3.2. Rechtliche Unterschiede im D-A-CH-Raum**

Im Rahmen des vorliegenden Projektes wurden grundsätzliche rechtliche Kernaspekte in Bezug auf das automatisierte Fahren untersucht. Der Fokus lag dabei auf der Analyse von Verordnungen und Gesetzestexten, die für die maschinelle Interpretation in Bezug auf das Fahrverhalten eine Herausforderung darstellen. In den nachfolgenden Tabellen sind die wichtigsten Grundlagen, Richtlinien und Standards angeführt.

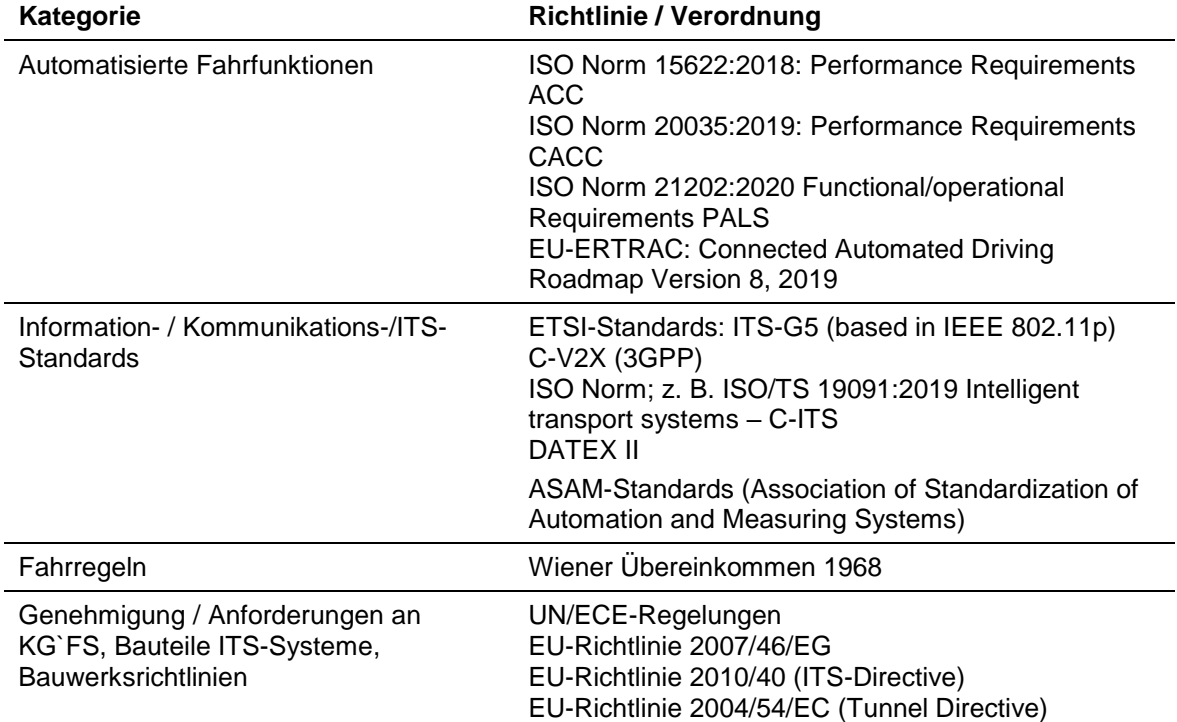

#### **Tabelle 5: Internationale Richtlinien/Verordnungen betreffend automatisiertem Fahren**

#### **Tabelle 6: Richtlinien / Verordnungen zu Fahrregeln und Genehmigungen im D-A-CH-Raum**

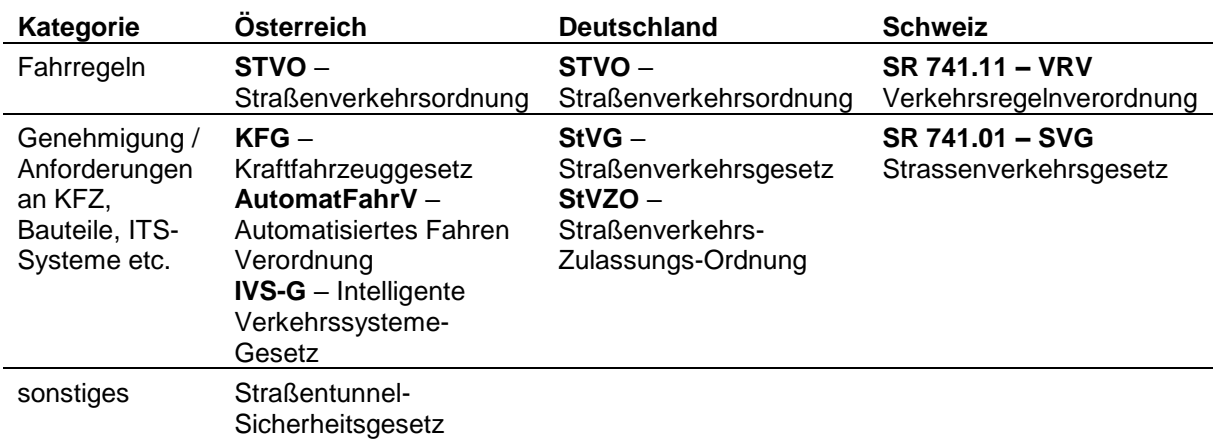

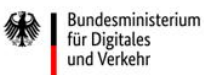

1

 $\equiv$  Bundesministerium Klimaschutz, Umwelt, Energie, Mobilität, Innovation und Technologie

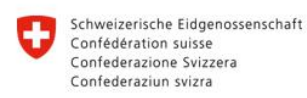

**Rundesamt für Strassen ASTRA** 

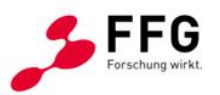

Der Vergleich der Rechtsgrundlagen (Fokus STVO bzw. VRV) in den drei Ländern des D-A-CH-Raums zeigt, dass v.a. im Hinblick auf Geschwindigkeit, Rechtsfahrgebot, Hintereinanderfahren, Fahrstreifenreduktionen und Überholen Unterschiede in der Formulierung bestehen (Bundesverkehrsministerium Deutschland, 2013; Österreichisches Parlament, 2019; Schweizerische Eidgenossenschaft, 2020, 2022). Auch ist die Formulierung an einigen Stellen nicht eindeutig, was für die maschinelle Interpretation automatisierter Fahrzeuge eine Herausforderung darstellt. Entsprechende Formulierungen sind in [Tabelle 7](#page-41-0) in Rot gekennzeichnet.

Die in [Tabelle 7](#page-41-0) aufgeführten Beispiele machen deutlich, dass sich die derzeitigen Verkehrsregeln stark am menschlichen Fahrerverhalten orientieren. Bei der Entwicklung einer Simulationsplattform zur Untersuchung von verkehrlichen Regelungen für das automatisierte Fahren sind daher vereinzelt Annahmen zu zukünftigen Regelungen erforderlich. Eine wichtige Entscheidungsgrundlage bildet dabei das Urteil des Oberlandesgerichts (OLG) Hamm (Deutschland) vom 09.07.2013 (III-1 RBs 78/13) betreffend Abstandsunterschreitung. Das Urteil besagt, dass eine Abstandsunterschreitung, die über eine Dauer von mindestens 3 Sekunden oder über eine Wegstecke von mindestens 140 m anhält, bestraft werden darf<sup>1</sup>. Dieses Urteil ist aufgrund der genau definierten Grenzwerte auch für maschinelle Systeme interpretierbar und könnte einen großen Einfluss auf das Fahrverhalten automatisierter Fahrzeuge beim Folge- als auch beim Fahrstreifenwechselverhalten haben. In Anlehnung an dieses Urteil wurden weitere verkehrliche Regelungen und damit mögliche Verkehrsmanagementmaßnahmen definiert. Diese wurden im Zuge eines Workshops mit den Bedarfsträgern diskutiert, woraufhin in den weiteren Projektsitzungen die zu simulierenden Use-Cases/ Verkehrsregeln festgelegt wurden, die in [Tabelle 8](#page-42-0) auf Seite [43](#page-42-0) kurz beschrieben werden.

<sup>1</sup> Eine bußgeldrechtliche Ahndung wegen einer Abstandsunterschreitung – im Sinne eines "nicht nur vorübergehenden Verstoßes" – ist jedenfalls dann rechtlich nicht zu beanstanden, wenn die vorwerfbare Dauer der Abstandsunterschreitung mindestens 3 Sekunden oder (alternativ) die Strecke der vorwerfbaren Abstandsunterschreitung mindestens 140 m betragen hat.

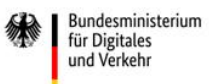

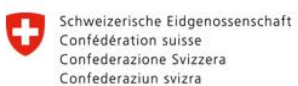

Bundesamt für Strassen ASTRA

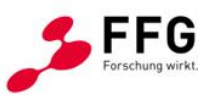

<span id="page-41-0"></span>**Tabelle 7 Vergleich StVO/VRV/SVG im Hinblick auf ungenaue Formulierungen im D-A-CH-Raum**

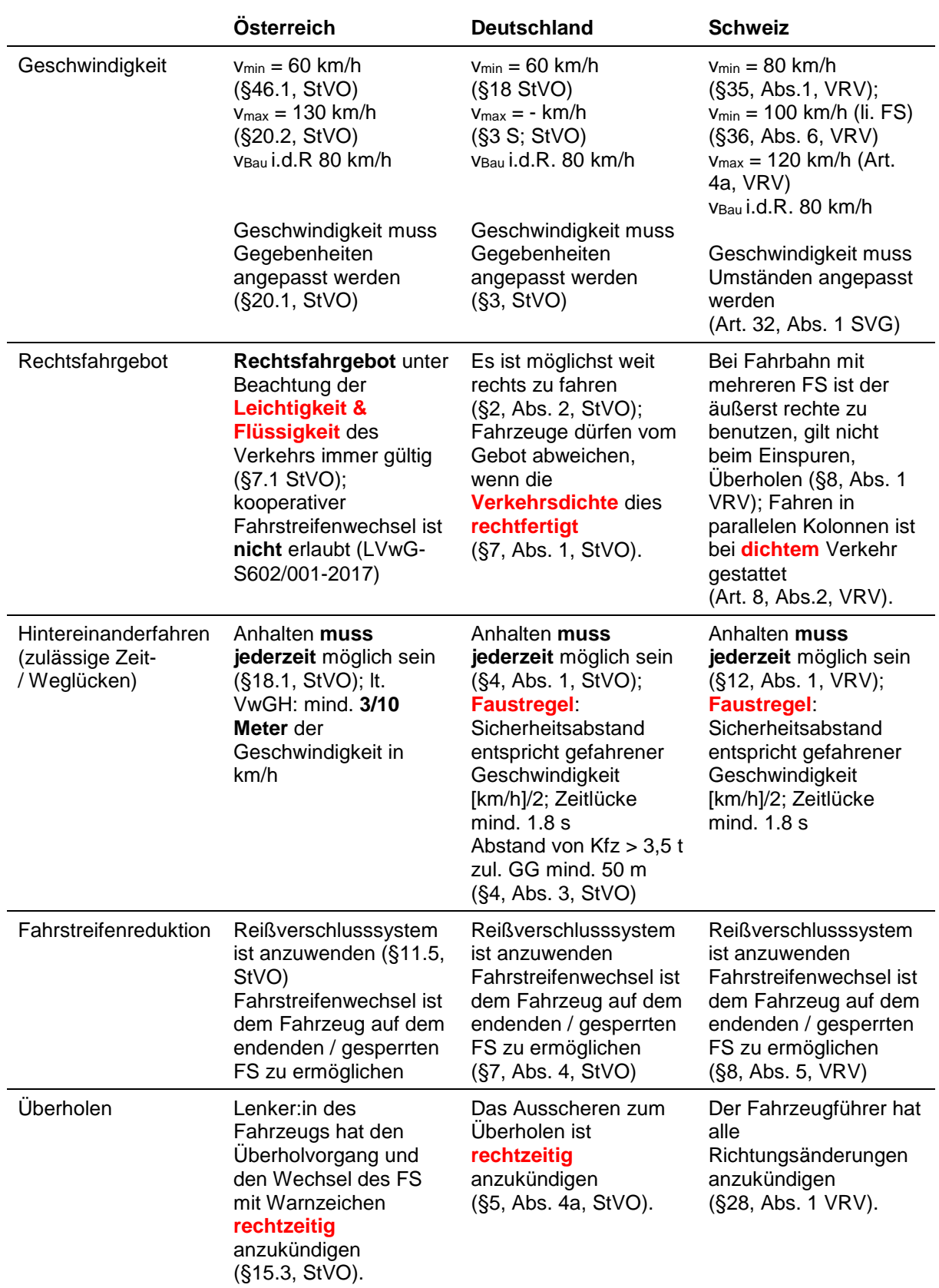

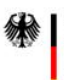

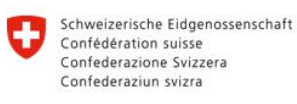

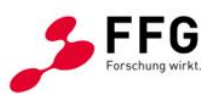

**Rundesamt für Strassen ASTRA** 

#### <span id="page-42-0"></span>**Tabelle 8: Verkehrliche Regelungen für Simulationsplattform**

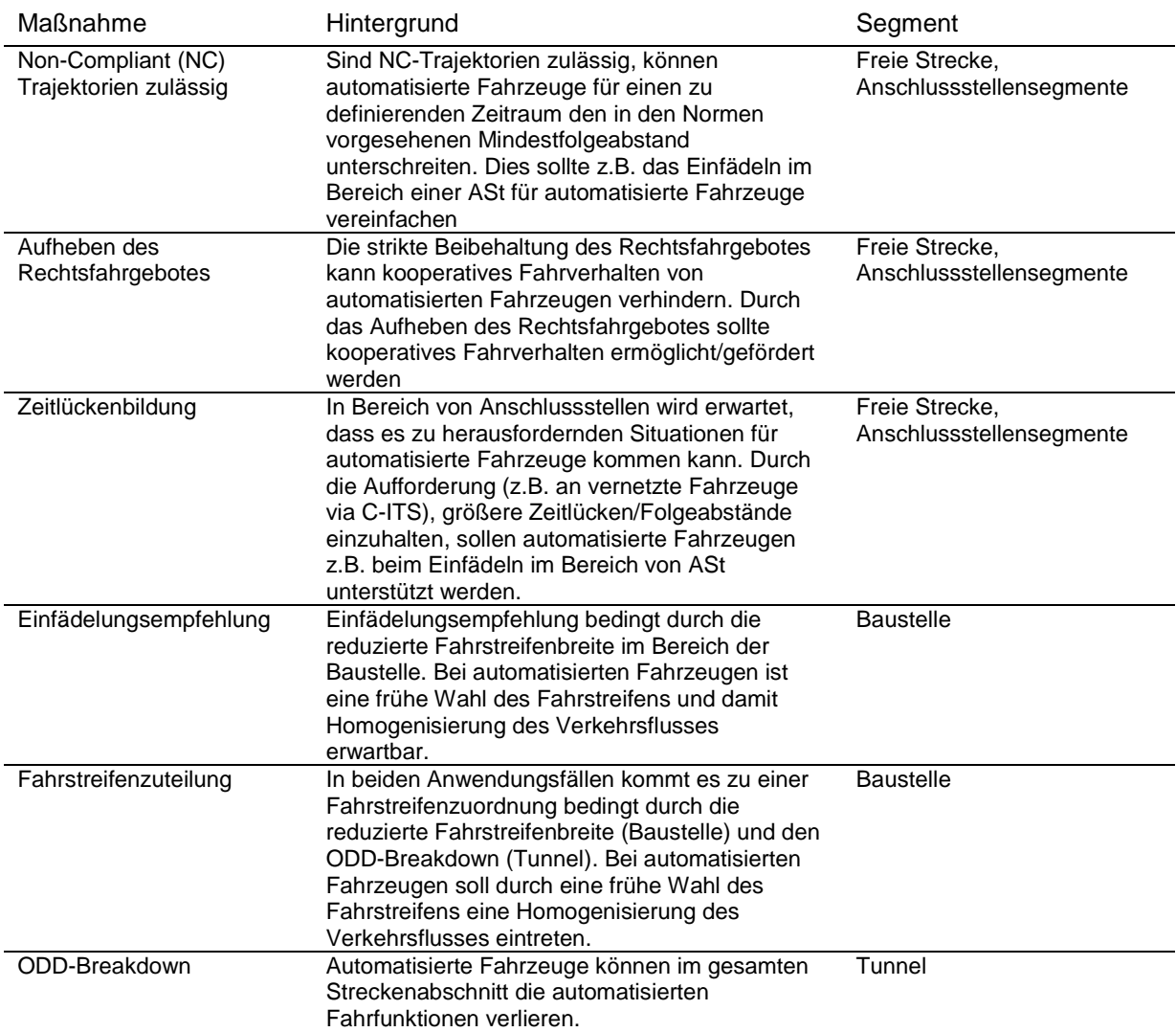

Im Gegensatz zu den gegenständlichen Analysen, in der der Fokus auf fahrverhaltensbezogene Richtlinien gelegt wurde, hat sich das Projekt lex2vehicle mit der Frage nach gemeinsamen rechtlichen Verhaltensrahmen für menschliche Verkehrsteilnehmer:innen und automatisierte Fahrsysteme beschäftigt (Grundei et al., 2022). Als Bindeglied zwischen Recht und Technik wurde im Projekt lex2vehicle der Frage nachgegangen, wie sichergestellt werden kann, dass die im jeweiligen Land gültigen Straßenverkehrsordnungen von den automatisierten Fahrzeugen korrekt interpretiert und befolgt werden. Ziel des Projektes war es, eine Grundlage zu schaffen, sodass in Zukunft auch im Mischverkehr allen Verkehrsteilnehmer:innen – unabhängig davon, ob es sich um menschliche Verkehrsteilnehmer:innen oder automatisierte Fahrsysteme handelt – an jeder Stelle zu jedem Zeitpunkt und in jeder Situation klar ist, welches Verhalten erlaubt ist und welches nicht.

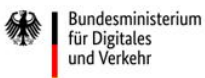

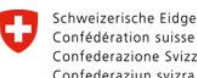

Schweizerische Eidgenossenschaft Confederazione Svizzera Confederaziun svizra

**Rundesamt für Strassen ASTRA** 

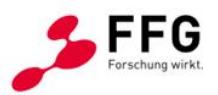

Wie auch im Projekt Symul8 deutlich wurde, orientieren sich die derzeitigen Regeln nicht an automatisierten Systemen. Daher müssen die rechtlich normierten Verkehrsregeln so adaptiert werden, dass sie maschinell verarbeitet und kodiert werden können. Eine klare automatisationsgestützte Interpretation der verkehrsrechtlichen Gesetze und Anordnungen ist nur dann möglich, wenn sie auch als strukturierte Datensätze veröffentlich werden und die aktuell gültigen Regelungen verlässlich in das Fahrzeug übertragen und von diesem rechtssicher empfangen werden können. Liegen dann klare rechtliche Interpretationsregeln vor, so kann der Verhaltensrahmen der Verkehrsteilnehmer:innen automatisiert ermittelt werden – unabhängig davon, ob es sich um automatisierte Fahrzeugsysteme oder menschliche Verkehrsteilnehmer:innen handelt. Weiters wurde im Projekt lex2vehicle der verkehrsrechtliche Rahmen im D-A-CH-Raum genauer betrachtet (Grundei et al., 2022). Das Projekt lex2vehicle zeigt einen Weg auf, wie die entsprechenden Prozesse der öffentlichen Verwaltung digitalisiert und die sich davon ableitenden Vorschriften für automatisierte Fahrsysteme entsprechend adaptiert werden können.

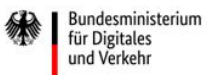

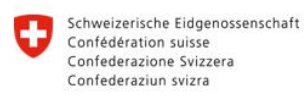

**Rundesamt für Strassen ASTRA** 

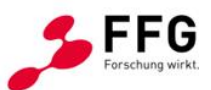

## <span id="page-44-0"></span>**4. DATENANALYSE & KALIBIERUNG**

Im Kapitel [4](#page-44-0) werden sämtliche Analysen und Prozesse, die für die Modellkalibrierung durchgeführt wurden, detailliert erläutert. Die einzelnen Arbeitsschritte sind in [Abbildung 10](#page-44-1) dargestellt. Zunächst wurden Anforderungen an die Daten definiert, woraufhin in Abstimmung mit den Bedarfsträgern geeignete Messquerschnitte ausgewählt und die Daten angefordert wurden. Die Vielzahl an Datensätzen wurde von den Bedarfsträgern zusammengestellt und zur projektbezogenen Verwendung übermittelt. Die Daten wurden anhand unterschiedlicher Gesichtspunkte analysiert. Durch statistische Analysen wurden generische Verteilungen für die Kalibrierung extrahiert und für die Kalibrierung vertiefend analysiert und aufbereitet. Für die Kalibrierung der Modellsegmente wurde eine effiziente Methodik (3-stufiger Kalibrierungsprozess) entwickelt, die eine detaillierte Kalibrierung des Fahrverhaltens ermöglicht, siehe Abschnitt [4.2.4.](#page-66-0) Abschließend wurden die dabei abgeleiteten Fahrverhaltensparameter in einer Matrix gespeichert und in die Simulationsplattform integriert. Anhand der Eingabeparameter werden die in der Matrix gespeicherten, vorkalibrierten Fahrverhaltensparameter ausgewählt. Der Kalibrierungsprozess ist wie auch die Simulationsplattform erweiterbar und modular aufgebaut. Beim Vorhandensein zusätzlicher oder neuartiger Datenquellen können diese unmittelbar in den Prozess integriert werden. Für Anwender:innen mit Expertenwissen (siehe [Abbildung 8\)](#page-36-0) besteht somit die Möglichkeit, auch spezifische Abschnitte zu untersuchen. Um dies zu ermöglichen sowie die Nachvollziehbarkeit der gewählten Arbeitsschritte gewährleisten zu können, wurden sämtliche Arbeitsschritte dokumentiert.

<span id="page-44-1"></span>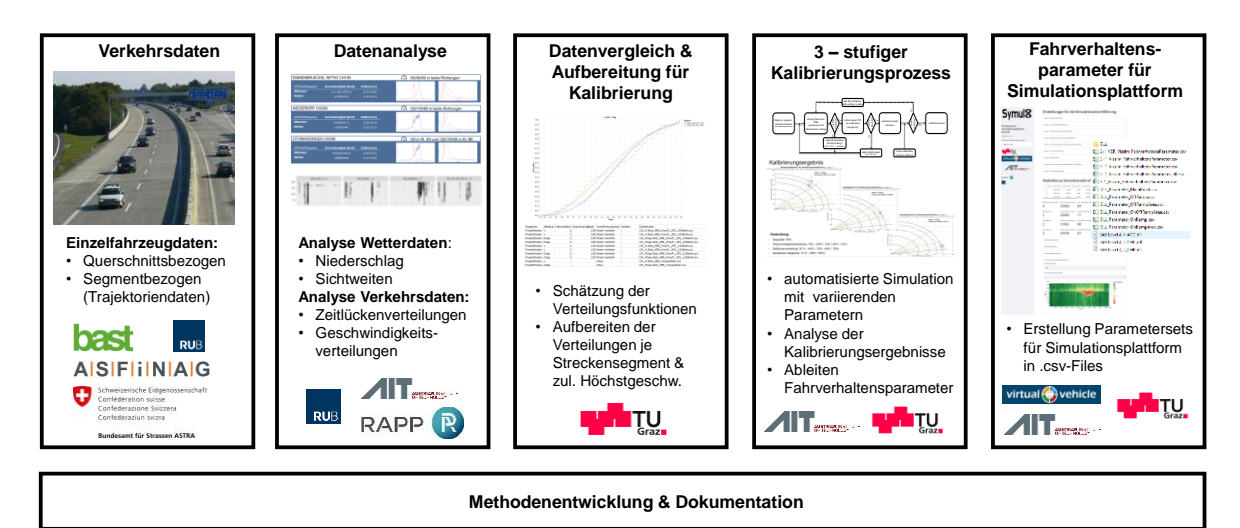

**Abbildung 10: Arbeitsschritte im Zuge des Kalibrierungsprozesses**

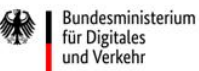

Schweizerische Eidgenossenschaft Confédération suisse Confederazione Svizzera Confederaziun svizra

**Rundesamt für Strassen ASTRA** 

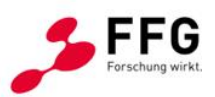

## **4.1. Datengrundlage**

Die Konzeption der Simulationsplattform sowie die definierten Workflows (siehe [Abbildung 8\)](#page-36-0), die es auch Standard-Usern erlauben soll, realistische Simulationsergebnisse für generische Autobahnsegmente unter Berücksichtigung von länderspezifischen Charakteristika zu erhalten, ergeben hohe Anforderungen an die Kalibrierung und die dafür herangezogenen empirischen Datengrundlagen. Daher wurde versucht, getrennt für die unterschiedlichen Streckensegmente (siehe [Abbildung 6\)](#page-28-0) und die drei D-A-CH-Länder eine möglichst gute Datengrundlage zu erhalten. Neben querschnittsbezogenen Einzelfahrzeugdaten lag der Fokus auf segmentbezogenen Trajektoriendaten. In [Tabelle 9](#page-45-0) wird eine Übersicht über sämtliche Datenquellen gezeigt, auf welche im Detail in den nachstehenden Abschnitten eingegangen wird.

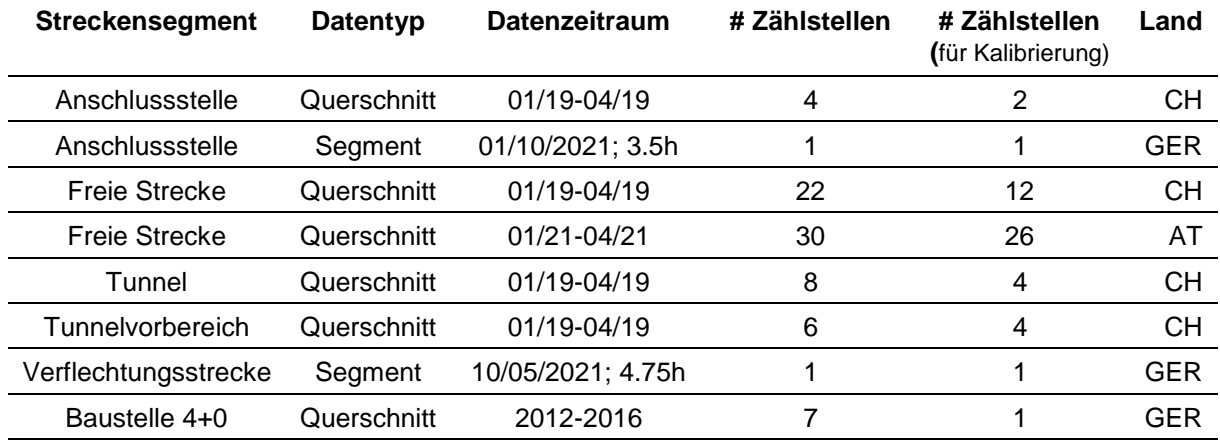

#### <span id="page-45-0"></span>**Tabelle 9: Übersicht Datengrundlagen**

## **4.1.1.Querschnittsbezogene Daten**

Die querschnittsbezogenen Fahrzeugdaten wurden für Österreich von der ASFiNAG und für die Schweiz vom ASTRA für unterschiedliche Zählstellenstandorte bereitgestellt. In Deutschland konnte auf bereits durchgeführte Analysen zurückgegriffen werden (Geistefeldt et al., 2017). Sowohl in Österreich als auch in der Schweiz lagen die Daten auf Einzelfahrzeugbasis vor. Bei diesen stehen unterschiedliche Informationen für jedes einzelne Fahrzeug, welches während eines bestimmten Zeitraums von einer Zählstelle registriert wurde, zur Verfügung. In den nachfolgenden Abschnitten werden die Daten getrennt für die D-A-CH-Länder beschrieben und hinsichtlich Quantität und Qualität analysiert.

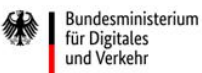

Schweizerische Eidgenossenschaft Confédération suisse Confederazione Svizzera Confederaziun svizra

**Rundesamt für Strassen ASTRA** 

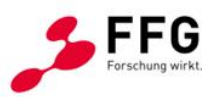

## **Österreich**

In Österreich waren Einzelfahrzeugdaten von der A2 Südautobahn und der A12 Inntalautobahn vorhanden. Diese Datensätze stammen allesamt von Streckensegmenten der freien Strecke. Die Zählstellen befinden sich an insgesamt 22 Standorten/Querschnitten, wobei an acht Standorten in beiden Fahrtrichtungen Zählstellen verbaut sind. Bei 14 Querschnitten stehen hingegen nur Daten für eine Fahrtrichtung zur Verfügung. Somit wurden in Österreich insgesamt mit einer Unterscheidung der Fahrtrichtung und des Standortes 30 unterschiedliche Datensätze untersucht. In dem untersuchten Abschnitt ist die A12 auf zwei Fahrstreifen ausgebaut, die 15 Zählstandorte verteilen sich zwischen der Grenze in Kufstein und Zirl auf ungefähr 89 Kilometer. Bei der A2 wurden sieben Zählstellen, die sich alle im Großraum Graz befinden und sich auf rund 16 Streckenkilometer verteilen, analysiert. In diesem Bereich der A2 sind pro Fahrtrichtung jeweils drei Fahrstreifen verfügbar. In der nachfolgenden Abbildung sind die aus Österreich verfügbaren Zählstellen auf einer Karte detaillierter ersichtlich. Die mit grüner Schriftfarbe markierten Zählstellen in [Tabelle 10](#page-47-0) und [Tabelle 11](#page-49-0) wurden auf Basis der in Abschnitt [4.2.1](#page-52-0) durchgeführten Analysen für die Kalibrierung herangezogen.

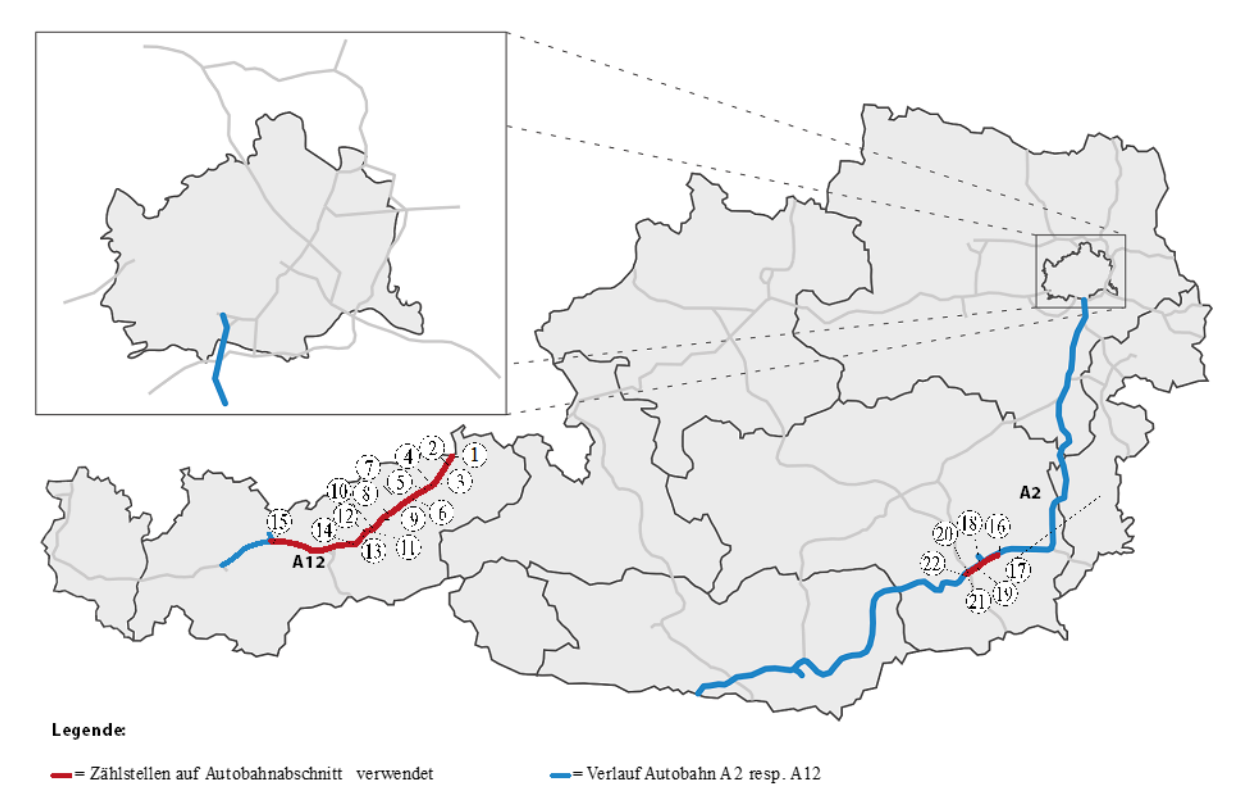

**Abbildung 11 : Ausgewählte Zählstellen in Österreich (Bildquelle: Alexander Wagner)**

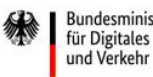

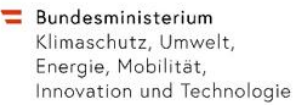

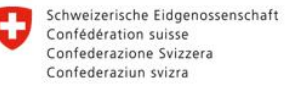

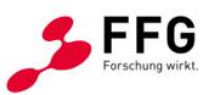

**Rundesamt für Strassen ASTRA** 

<span id="page-47-0"></span>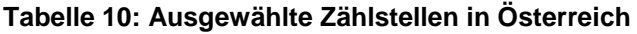

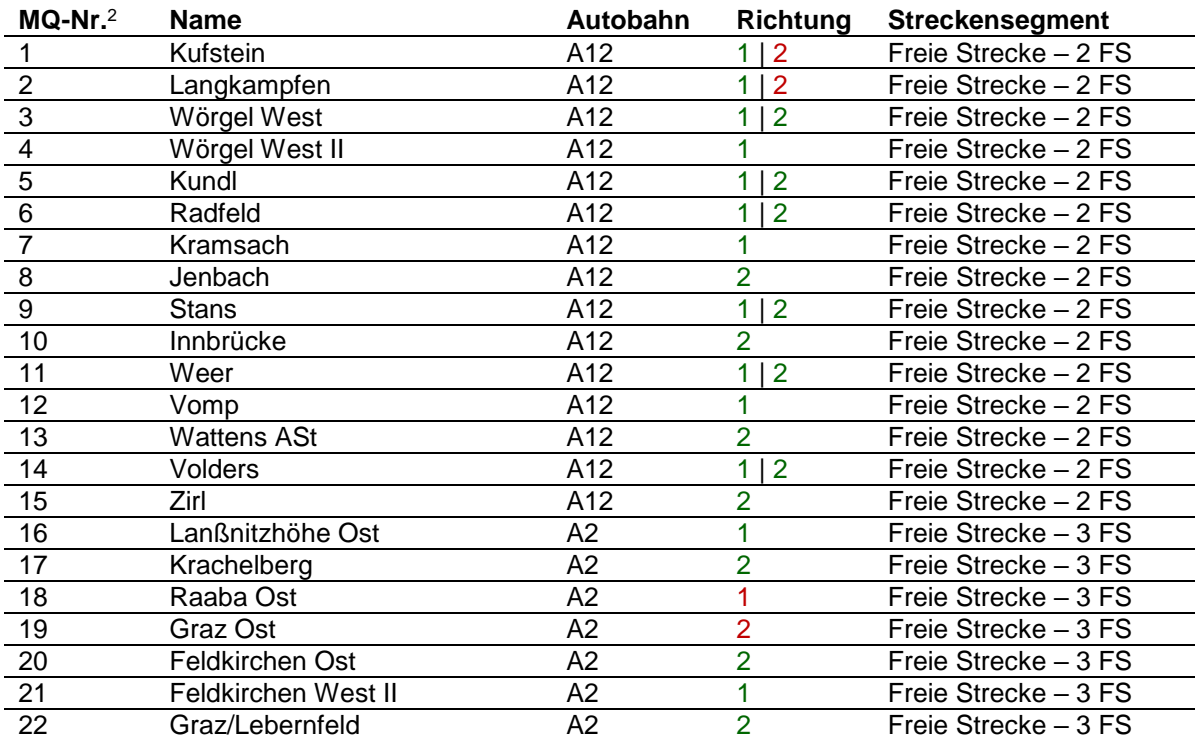

Die Daten in Österreich waren für den Abschnitt der A2 für die Kalendermonate Januar bis April 2021 verfügbar. Bei der A12 waren die Daten des Januars nicht verfügbar, weshalb diese Daten von Februar bis April 2021 ausgewertet wurden. Die Einzelfahrzeugdaten bestehen grundsätzlich aus einer Tabelle, bei welcher pro Zeile sämtliche Information eines Fahrzeugs dargestellt werden. Dabei sind in einem File jeweils die Informationen für alle Zählstellen einer Autobahn (A1 bzw. A12) während eines Tages zusammengeführt. Für die Weiterbearbeitung wurden anschließend die einzelnen Tage in einem File aggregiert.

Ein Beispiel-Datensatz sowie die zur weiteren Analyse herangezogene Spalten (grün markiert) sind in der folgenden [Abbildung 12](#page-48-0) ersichtlich. Im Anhang (siehe [10.1\)](#page-144-0) ist eine detailliertere Datensatzbeschreibung ersichtlich.

MQ-Nr. = Messquerschnittsnummer

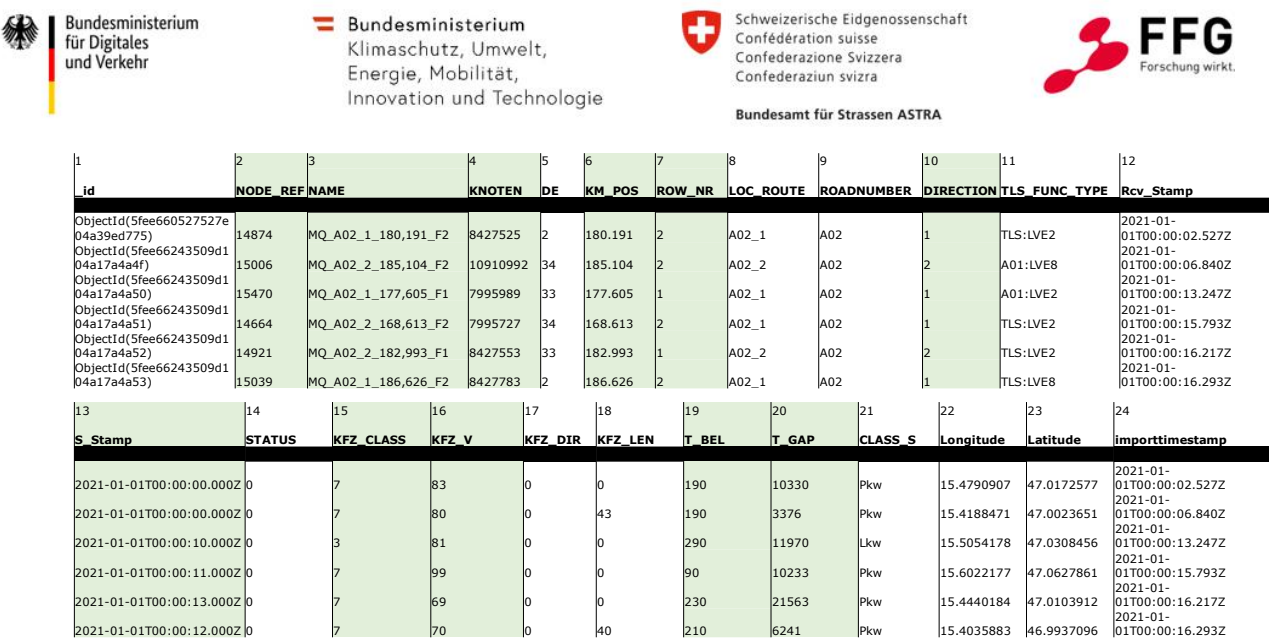

<span id="page-48-0"></span>**Abbildung 12: Beispieldatensatz für die A2 aus Österreich** 

In den österreichischen Datensätzen waren sämtliche für die Analyse erforderlichen Informationen vorhanden. Die Analyseergebnisse waren plausibel, weshalb von einer sehr guten Datenqualität ausgegangen werden kann. Neben den Einzelfahrzeugdaten waren in Österreich für den Betrachtungszeitraum auch Daten von den Verkehrsbeeinflussungsanlagen (dynamisch, zulässige Höchstgeschwindigkeiten) sowie auch historische Wetter- und Umfelddaten verfügbar, siehe auch Abschnitt [4.2.3.](#page-61-0) Diese Informationen konnten mit den Einzelfahrzeugdaten verschnitten werden, um die geplanten Analysen der jeweiligen Zählstellen durchführen zu können.

#### **Schweiz**

In der Schweiz wurden Einzelfahrzeugdaten von der A1, A2, A3, A4 und von der A12 bereitgestellt. Diese sind wie in der folgenden Abbildung ersichtlich über die ganze Schweiz verteilt. Sie sind an insgesamt 21 Standorten für jeweils beide Fahrtrichtungen (Ausnahme "Anschluss Matran Süd und Nord") verfügbar. Somit wurden in der Schweiz – unter Berücksichtigung der beiden Fahrtrichtungen und des Messquerschnittes – in Summe 40 unterschiedliche Datensätze untersucht. Mit dieser Datengrundlage war es möglich, alle zuvor erwähnten Streckensegmente zu betrachten.

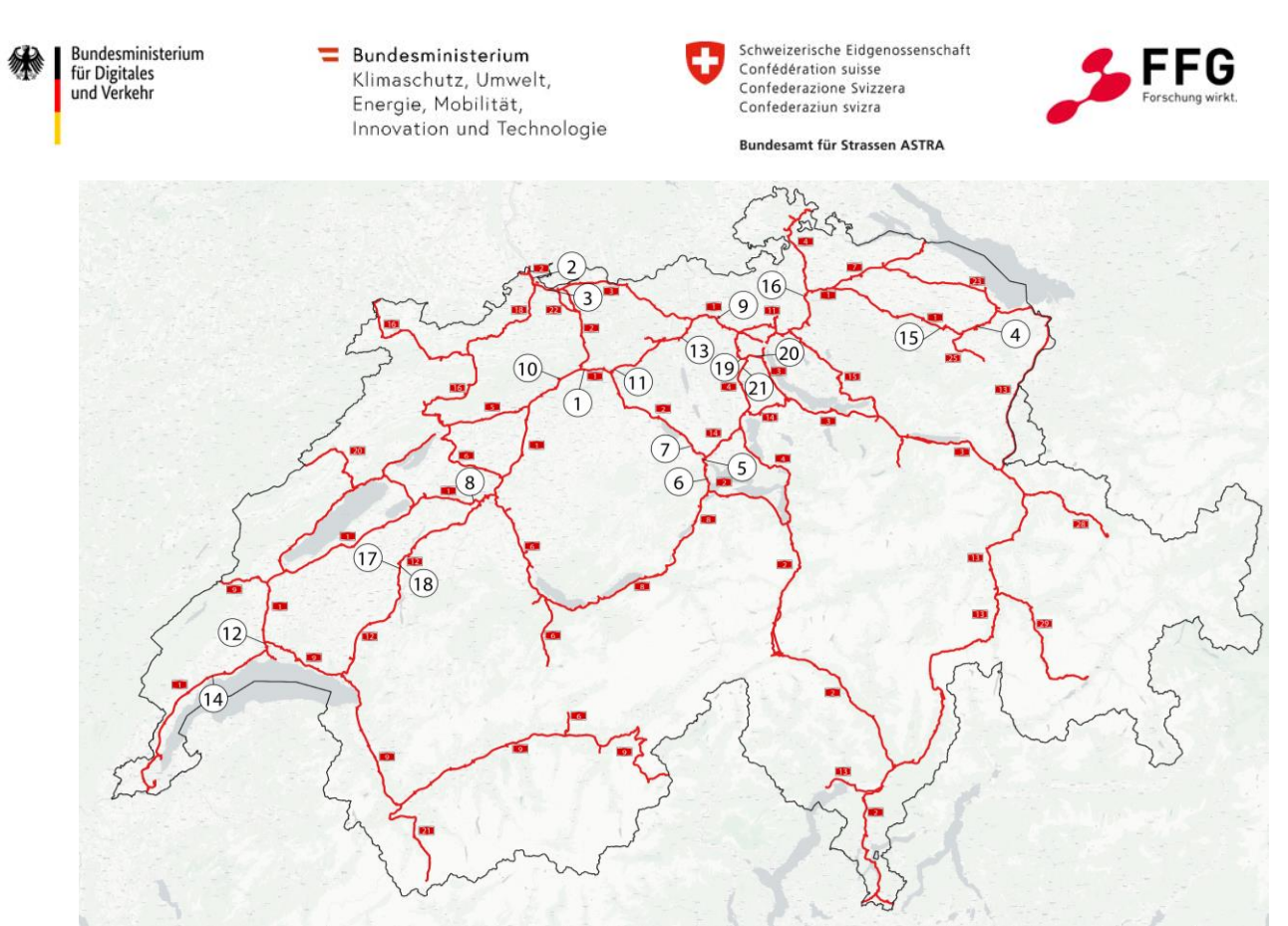

**Abbildung 13: Ausgewählte Zählstellen in der Schweiz (Bildquelle: Wikipedia)**

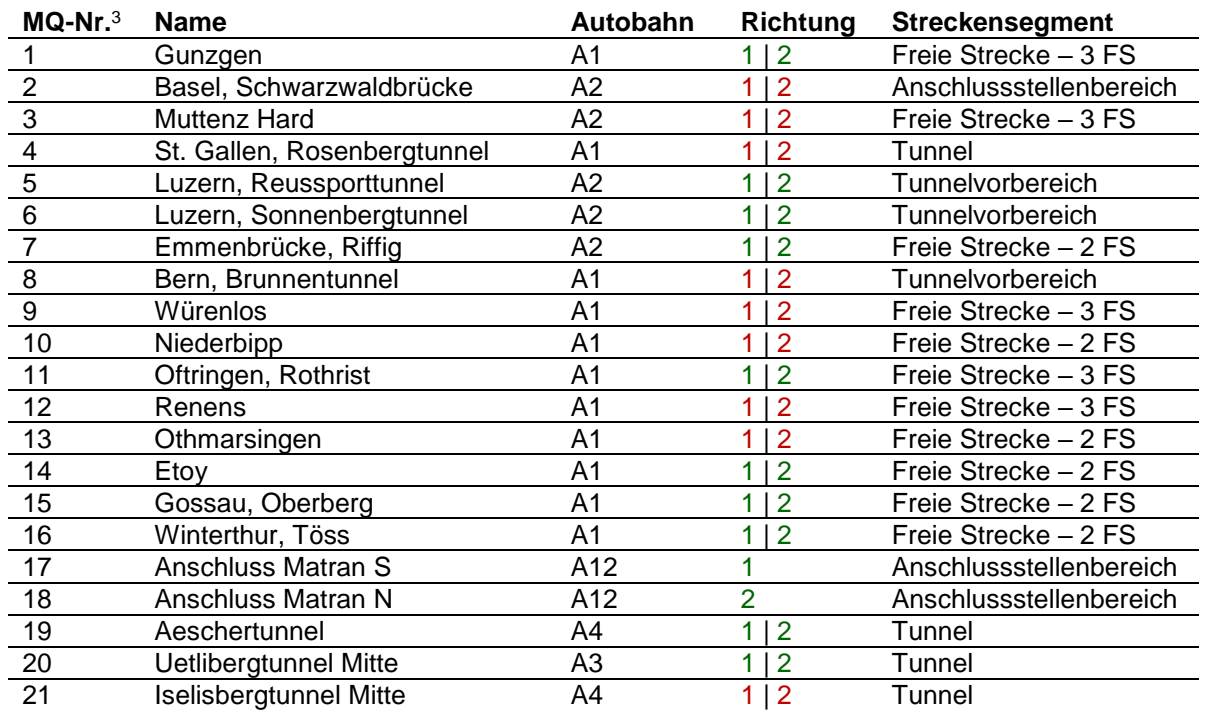

<span id="page-49-0"></span>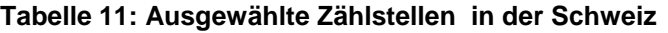

MQ-Nr. = Messquerschnittsnummer

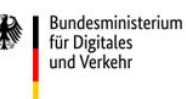

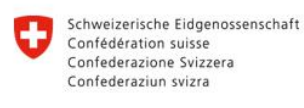

**Rundesamt für Strassen ASTRA** 

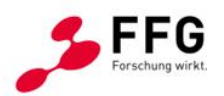

Die Daten in der Schweiz wurden für die Monate Januar bis April 2019 bereitgestellt. Sie bestehen aus einer Tabelle, bei der pro Zeile die Information eines Fahrzeugs dargestellt wird. Sämtliche Daten liegen in getrennten Files je nach Zählstelle und Betrachtungstag vor. Für die Weiterbearbeitung wurden anschließend die einzelnen Tage in einen Datensatz zusammengeführt. Im Gegensatz zu den Daten aus Österreich beinhalten die Einzelfahrzeugdaten aus der Schweiz jeweils nur die Daten einer einzelnen Zählstelle. Die Spalten, die bei der Datenauswertung verwendet wurden, sind in der nachfolgenden [Abbildung 14](#page-50-0) rot umrandet.

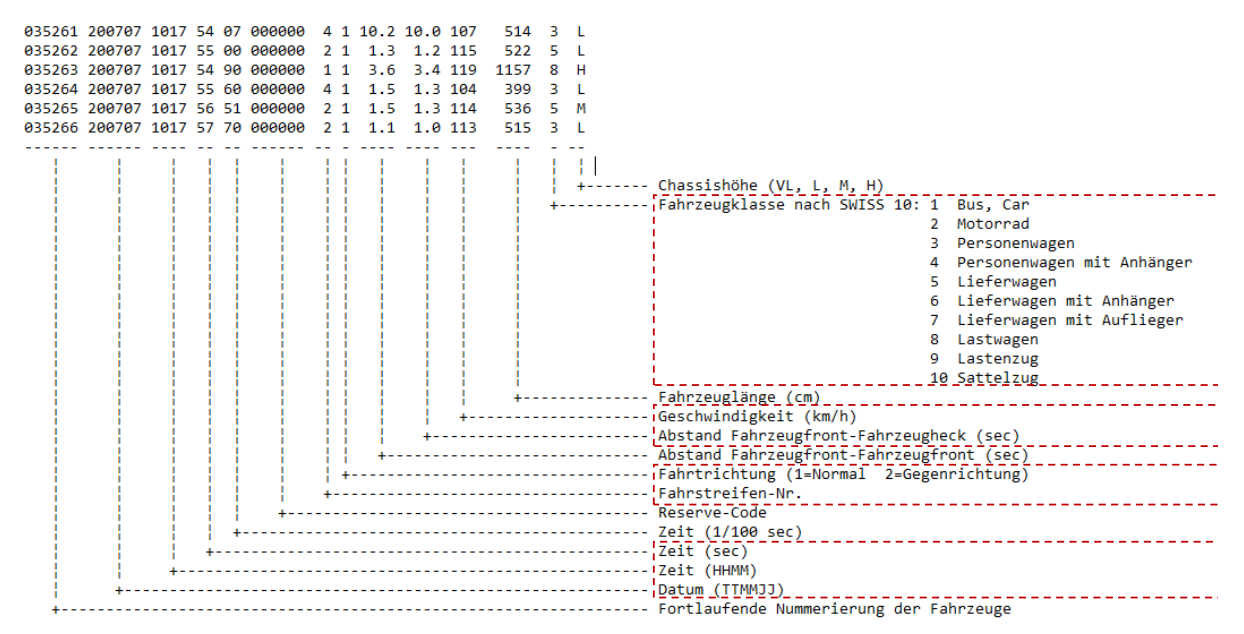

<span id="page-50-0"></span>**Abbildung 14: Beispieldatensatz aus der Schweiz** 

Die Datenqualität der Einzelfahrzeugdaten in der Schweiz war gut. Jedoch standen für den benötigten Zeitraum keine Wetterinformationen zur Verfügung. Des Weiteren liegt in der Schweiz eine Vielzahl der analysierten Messquerschnitte im Bereich von Verkehrsbeeinflussungsanlagen (VBA). Bei diesen variieren die zulässigen Höchstgeschwindigkeiten. Informationen zu den dynamisch eingestellten Geschwindigkeiten gab es jedoch in der Schweiz für die ausgewerteten Daten nicht. Deswegen hatten jene Querschnitte für die weitere Analyse lediglich eine untergeordnete Bedeutung, da für die Kalibrierung eine exakte geschwindigkeitsbezogene Klassifizierung notwendig war.

## **Deutschland**

Die Kalibrierung typischer, deutscher Autobahnsegmente wurde im Zuge des Projektes "HBSkonforme Simulation des Verkehrsablaufs auf deutschen Autobahnen" intensiv behandelt (Geistefeldt et al., 2017). Dabei wurde eine Vielzahl an empirischen Verkehrsdaten analysiert und als Grundlage für die Kalibrierung und Validierung unterschiedlicher Simulationsmodelle

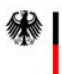

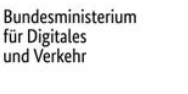

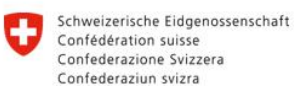

**Rundesamt für Strassen ASTRA** 

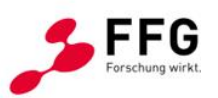

verwendet. Dahingehend wurden keine gesonderten Einzelfahrzeugdaten von deutschen Autobahnen angefordert und analysiert, sondern die Erkenntnisse aus dem Vorgängerprojekt berücksichtigt. Für den Bereich von Baustellen wurde jedoch auf bereits verfügbare Daten aus einem Forschungsprojekt der Ruhr-Universität Bochum zurückgegriffen (siehe Kapitel [4.2.1\)](#page-52-0).

## **4.1.2.Segmentbezogene Daten**

Zur segmentbezogenen Analyse des Verkehrsablaufs wurden zum einen die Ergebnisse aus dem Forschungsprojekt FE 02.0426/2018/EGB "Analyse und Entwicklung leistungsfähiger Einfahrttypen ohne Fahrstreifenaddition für Autobahnen" (Geistefeldt et al., 2021) verwendet sowie eine ergänzende Verkehrsmessung an einer Verflechtungsstrecke durchgeführt. Im Rahmen dieses Forschungsprojekts wurden drohnengestützte Videoerhebungen bzw. alternativ eine Radar- und Videoerhebung von einer Brücke an elf Einfahrten an Autobahnen in Deutschland durchgeführt. Anhand der Verkehrsmessungen konnte insbesondere das Einfädelungsverhalten der einfahrenden Fahrzeuge sowie das Ausweichverhalten (kooperatives Fahrverhalten) von Fahrzeugen auf der Hauptfahrbahn analysiert werden. Hierbei wurde der Verkehrsablauf über jeweils mindestens drei Stunden während der Morgenoder Nachmittagsspitze erhoben. Die Videoaufnahmen der Drohne wurden mit einem selbst entwickelten Programm auf der Grundlage der Open-Source-Software "Traffic Intelligence" (Jackson et al., 2013) automatisch ausgewertet und die Ergebnisse in Form einzelner Trajektorien aufbereitet.

Für die untersuchten Einfahrten an zwei- und dreistreifigen Hauptfahrbahnen wurden alle Fahrstreifenwechsel ermittelt. Zusätzlich wurden bei den Verkehrsmessungen die fahrstreifenfeinen Verkehrsstärken und Zeitlücken an der Trenninselspitze (MQ 1) sowie am Ende des jeweiligen Einfädelungsstreifens (MQ 2) bestimmt (vgl. [Abbildung 15\)](#page-52-1).

Ergänzend zu den Ergebnissen aus dem Forschungsprojekt von Geistefeldt et al. (2021) wurde eine Verkehrserhebung an einer Verflechtungsstrecke zwischen zwei Knotenpunkten vom Verflechtungsbereichstyp V 1 nach den RAA (FGSV, 2008) an einer zweistreifigen Hauptfahrbahn durchgeführt. Hierbei wurde der Verkehrsablauf während der Morgenspitze über einen Zeitraum von drei Stunden erhoben.

Für die Verflechtungsstrecke sowie für eine von Geistefeldt et al. (2021) untersuchte Einfahrt wurden die angenommenen Weglücken sowie die Fahrstreifenwechsellängen der einfahrenden Fahrzeuge analysiert. Eine schematische Darstellung der Methodik zur Erhebung der angenommenen Weglücken bei Fahrstreifenwechseln der einfahrenden Fahrzeuge an der

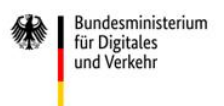

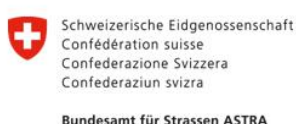

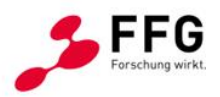

Einfahrt zeigt [Abbildung 16.](#page-52-2) Die detaillierten Analysen der segmentbezogenen Daten finden sich in Abschnitt [4.2.2.](#page-57-0)

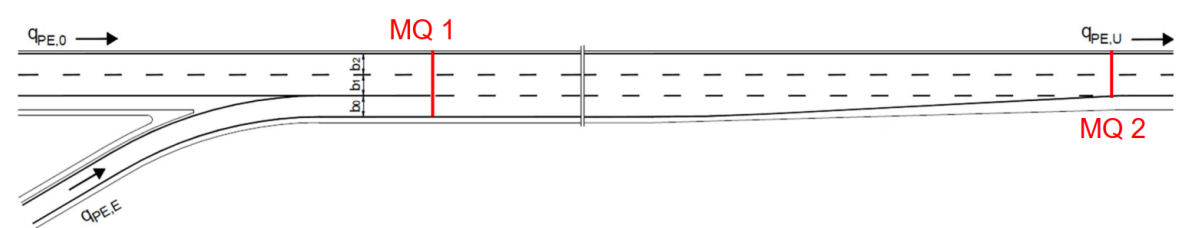

<span id="page-52-1"></span>**Abbildung 15: Schematische Darstellung der Methodik zur lokalen Erhebung der Fahrstreifenaufteilung sowie der fahrstreifenfeinen Zeitlückenverteilung**

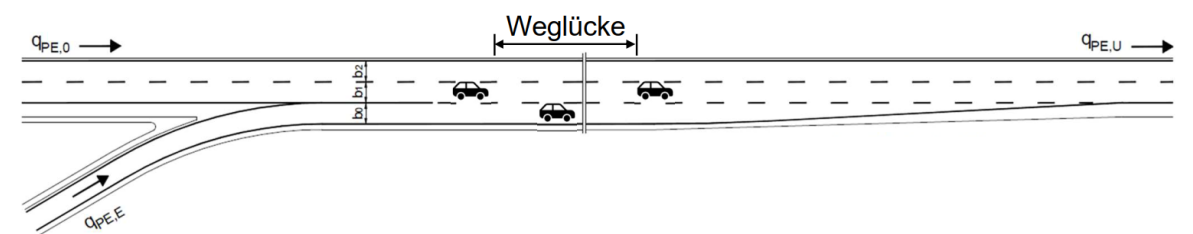

<span id="page-52-2"></span>**Abbildung 16: Schematische Darstellung der Methodik zur Erhebung der angenommenen Weglücken bei Fahrstreifenwechseln der einfahrenden Fahrzeuge**

## **4.2. Datenanalyse & Kalibrierungsprozess**

## <span id="page-52-0"></span>**4.2.1.Analyse der querschnittsbezogenen Daten**

Für die Auswertung der Querschnittsdaten wurde ein R-Skript erstellt, welches das Erstellen von Zeitlückenverteilungen (Nettozeitlücke – Abstand zwischen Fahrzeugfront und Fahrzeugheck) bzw. Geschwindigkeitsverteilungen in einem definierten Zeitintervall ermöglicht. Das Skript gibt zudem die Möglichkeit, vor dem Erstellen der Verteilungen auch einzelne Inputwerte mit unterschiedlichen Filtern (Wochentag, Fahrstreifen, Staufilter, Start- bzw. Endzeitpunkt) zu versehen. Bei der Zeitlückenverteilung wurden nur die Fahrzeuge inkludiert, bei welchen die Zeitlücke zum vorderen Fahrzeug am gleichen Fahrstreifen kleiner als fünf Sekunden war und die Fahrzeuge somit vom Vorderfahrzeug beeinflusst wurden. Zusätzlich zur Zeitlücken- und Geschwindigkeitsverteilung wurde auch eine Verteilung für die Wunschgeschwindigkeit erstellt. Diese ist jene Geschwindigkeit, welche ein Fahrzeug auf freier Strecke ohne jede Beeinflussung durch andere Verkehrsteilnehmende wählen würde. Somit wurden nur diejenigen Fahrzeuge berücksichtigt, die zum Vorderfahrzeug am gleichen Fahrstreifen eine Zeitlücke von mindestens fünf Sekunden haben. Bei der Ermittlung der Wunschgeschwindigkeitsverteilung werden somit weniger Fahrzeugdaten als bei der Aufbereitung der Geschwindigkeitsverteilung berücksichtigt. Bei den Analysen der Zeitlücken-

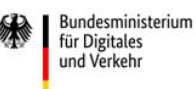

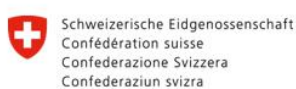

**Rundesamt für Strassen ASTRA** 

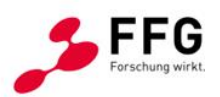

und Geschwindigkeitsverteilungen wurde zudem auch zwischen den Fahrzeugklassen Pkw und Lkw unterschieden, um auch in der Kalibrierung diese Fahrzeugklassen getrennt betrachten zu können. Fahrzeuge mit einer Geschwindigkeit über 200 km/h wurden aus dem Datensatz entfernt, um eine Verzerrung der Ergebnisse aufgrund von inkorrekten Detektorwerten zu vermeiden. Weiters wurden nur die Wochentage Dienstag, Mittwoch und Donnerstag in der Auswertung betrachtet, um einen durchschnittlichen Werktag in den weiteren Schritten der Simulation abzubilden.

Die Geschwindigkeits- und Zeitlückenauswertungen wurden anschließend für alle vorhandenen Messstandorte erstellt. Ein Beispiel einer Geschwindigkeits- und Zeitlückenauswertung ist in [Abbildung 17a](#page-53-0) und [Abbildung 17b](#page-53-0) ersichtlich. Klar erkennbar ist, dass die Zeitlücken von Lkw tendenziell größer sind als jene von Pkw. Zudem ist ein Unterschied zwischen der Geschwindigkeits- und Wunschgeschwindigkeitsverteilung bei Pkw ersichtlich, wohingegen die Geschwindigkeit und die Wunschgeschwindigkeit der Lkw nahezu idente Kurvenverläufe haben. Dahingehend wird deutlich, dass Lkw auch bei dichtem Verkehr mit der gewünschten Geschwindigkeit fahren können. Bei Pkw ist dies nicht der Fall.

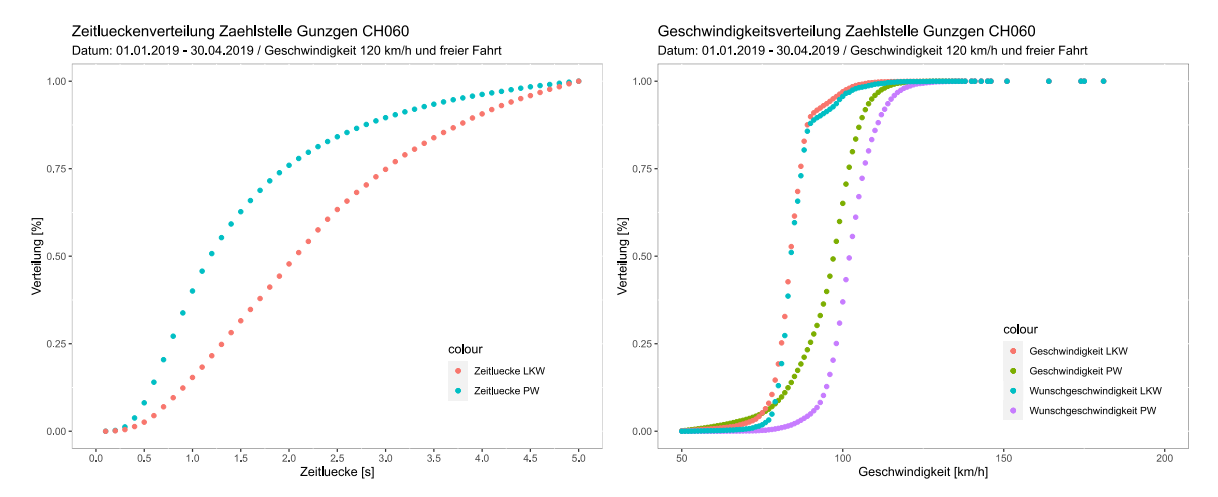

<span id="page-53-0"></span>**Abbildung 17: a) Zeitlückenverteilung und b) Geschwindigkeitsverteilung der Zählstelle Gunzgen**

Die einzelnen erstellten Verteilungen pro Messstandort wurden zu je einer Geschwindigkeitsund einer Zeitlückenverteilung zusammengeführt. Diese sollte eine generische, durchschnittliche Verteilung unterschiedlicher Messstandorte darstellen. Die Auswahl der Messstandorte erfolgte mittels eines statistischen Verfahrens, bei dem die Ergebnisse miteinander verglichen und auf dieser Basis Ausreißer erkannt werden können. So war es möglich, pro Streckensegment jeweils eine repräsentative durchschnittliche Verteilung zu erstellen. Der statistische

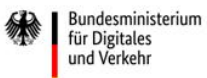

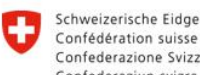

Schweizerische Eidgenossenschaft Confederazione Svizzera Confederaziun svizra

**Rundesamt für Strassen ASTRA** 

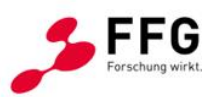

Vergleich basierte auf dem Wilcoxon-Test (Hedderich and Sachs, 2016). Dieser überprüft, ob sich zwei abhängige Stichproben signifikant voneinander unterscheiden. Dabei müssen die Daten normalverteilt sein, da es sich um einen nichtparametrischen Test handelt. Zudem müssen die Stichproben auch abhängig voneinander sein. Eine abhängige Stichprobe ergibt sich aus Daten, welche aus Messwiederholungen erhoben wurden oder wenn es sich zwischen den Daten um natürliche Paare handelt. Des Weiteren sollte die Verteilungsform der Differenzen der beiden abhängigen Stichproben in etwa symmetrisch sein, weshalb die Verteilungen auch optisch miteinander verglichen wurden. Die auf Basis des Testverfahrens ausgewählten Daten der Messstandorte wurden anschließend zu einer Verteilung kombiniert. Somit wurde je eine Geschwindigkeitsverteilung und eine Zeitlückenverteilung pro Streckenelement, zulässiger Höchstgeschwindigkeit, Verkehrszustand und Wetterkategorie erstellt. Dabei wurde – falls möglich – zwischen den folgenden Zuständen unterschieden:

#### **Streckensegment**

Insbesondere bei den Daten in der Schweiz konnte zwischen den unterschiedlichen Streckensegmenten unterschieden werden, da für jedes Streckensegment mindestens ein Messstandort verfügbar war. In Österreich wiederum wurde nur zwischen Segmenten der freien Strecke (3 Fahrstreifen & 2 Fahrstreifen) unterschieden.

#### **Geschwindigkeit**

In Österreich waren Daten für die Geschwindigkeiten 130 km/h, 100 km/h und 80 km/h verfügbar. Diese konnten aufgrund der Daten aus den Verkehrsbeeinflussungsanlagen eindeutig zugeordnet werden. In der Schweiz hingegen musste die signalisierte Geschwindigkeit bei Standorten mit dynamischen Geschwindigkeitsanzeigen auf Basis der Geschwindigkeitsverteilung geschätzt werden. Messstandorte, bei denen unterschiedliche Geschwindigkeiten erkannt wurden, konnten nicht in die Analyse aufgenommen werden. In der Schweiz wurde ebenfalls zwischen den Geschwindigkeiten 120 km/h, 100 km/h und 80 km/h unterschieden.

#### **Verkehrszustand/Fahrzeugfolge-Situation**

Für die Analyse wurde unter anderem zwischen den beiden Verkehrszuständen Stau und freier Verkehr unterschieden. Der Zustand wurde auf Basis der Verkehrsdichte [Fz/(km\*Fahrstreifen)] und der mittleren Geschwindigkeit [km/h] von Fahrzeugen im Intervall von zehn Minuten bestimmt. Um ein 10-Minuten Intervall als Stau-Intervall zu klassifizieren, mussten folgende Bedingungen (Formel [\(1\)](#page-55-0) und [\(2\)](#page-55-1)) erfüllt sein. Die kritische Geschwindigkeit

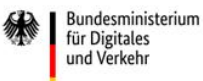

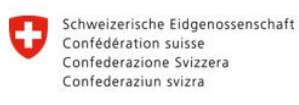

**Rundesamt für Strassen ASTRA** 

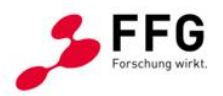

vkrit ist grundsätzlich eine variable Kenngröße und kann anhand der Geschwindigkeitsverteilung für jeden Querschnitt ermittelt werden - v<sub>krit</sub> liegt im Wertebereich zwischen 60 und 80 km/h. Im Hinblick auf die große Anzahl an Analysen wurde die kritische Geschwindigkeit mit 60 km/h für Querschnitte, bei denen die zulässige Höchstgeschwindigkeit kleiner als 100 km/h war, gewählt. In allen anderen Fällen wurde vkrit mit 75 km/h definiert. Eine detaillierte Beschreibung kann Geistefeldt et al. (2017) entnommen werden.

$$
\varphi \, v_{10\,min} < v_{krit} \tag{1}
$$

$$
\emptyset \, k_{10min} \ge 20 \, \frac{Fz}{km * Fahrenheiten}
$$

<span id="page-55-1"></span><span id="page-55-0"></span>(2)

In den Schweizer Datensätzen wurden eine Vielzahl an Stausituationen detektiert. In Österreich war dies seltener der Fall. Ein möglicher Grund ist das geringere Verkehrsaufkommen während der Pandemie im Frühjahr 2021. Eine Kategorisierung bezüglich des Folgeverhaltens von unterschiedlichen Fahrzeugklassen (Pkw-Lkw, Pkw-Pkw, Lkw-Pkw, Lkw-Lkw) wurde bei der Kalibrierung aufgrund der festgestellten geringen Differenzen nicht berücksichtigt.

#### **Wetterinformation**

Bei den Daten in der Schweiz waren keine Informationen zum Wetter vorhanden. Wetterbezogene Unterschiede wurden anhand der österreichischen Daten untersucht. Generell gilt, dass nur eine geringe Anzahl an Daten bei geringer Sichtweite bzw. erhöhtem Niederschlag extrahiert werden konnte. Dies liegt grundsätzlich daran, dass Wetterbedingungen kleinräumig stark variieren können und die Wettermessstandorte zumeist nicht direkt neben den Verkehrsmessstellen angeordnet sind. Zudem wurden keine Daten in der Nacht untersucht, um weitere Einflussfaktoren (z.B. durch Dunkelheit) auf das Fahrverhalten ausschließen zu können.

Aus den Daten der Schweiz wurden jeweils 14 Geschwindigkeits- und 14 Zeitlückenverteilungen generiert. In Österreich waren dies 9 Geschwindigkeits- und 9 Zeitlückenverteilungen. Detaillierte Informationen zu den Verteilungen für die einzelnen Segmente und den dafür verwendeten Zählstellen sind im Anhang (siehe [10.2\)](#page-145-0) zu finden.

In [Abbildung 18](#page-56-0) ist beispielhaft eine Geschwindigkeits- sowie Zeitlückenverteilung eines ausgewählten Segments ersichtlich. Die Verteilung stellt eine generische Geschwindigkeitsund Zeitlückenverteilung im Bereich der freien Strecke mit zwei Fahrstreifen in der Schweiz dar. Diesbezüglich wurden die Daten der drei Messquerschnitte in Emmenbrücke (CH159), Etoy (CH300) und Gossau (CH517) berücksichtigt. Die zulässige Höchstgeschwindigkeit

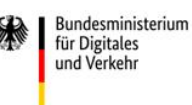

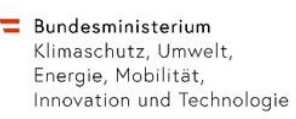

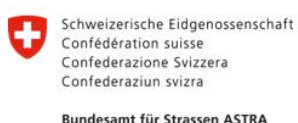

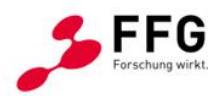

beträgt 120 km/h. Informationen zum Wetter waren bei dieser Zählstelle nicht vorhanden. Auch nach der Aggregation der drei Messquerschnitte zeigen die Verteilungskurven der Fahrzeugklassen Pkw und Lkw ein charakteristisches Fahrverhalten, bei welchem Lkw höhere Zeitlücken im Folgezustand aufweisen und Lkw auch ihre Wunschgeschwindigkeit zumeist erreichen.

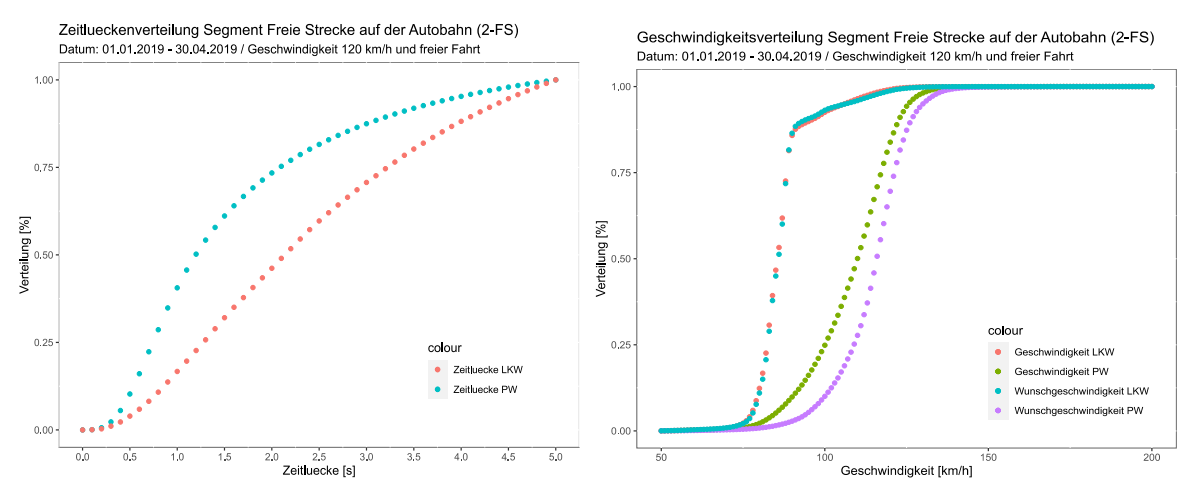

<span id="page-56-0"></span>**Abbildung 18: Zeitlückenverteilung (links) und Geschwindigkeitsverteilung (rechts) Schweiz (Freie Strecke mit zwei Fahrstreifen)**

Für die Baustellenverkehrsführung 4s+0 wurde auf den Datenbestand aus dem Forschungsprojekt "Verkehrsablauf und Verkehrssicherheit an Arbeitsstellen auf Autobahnen unter unterschiedlichen Randbedingungen" zurückgegriffen (Geistefeldt et al., 2016). Hierbei lagen Ergebnisse von Verkehrserhebungen für insgesamt sieben 4s+0-Baustellenverkehrsführungen vor. Als Kenngrößen wurden dabei bereits die Geschwindigkeits- und Wunschgeschwindigkeitsverteilungen sowie die Fahrstreifenaufteilung und Zeitlückenverteilung im Baustellenbereich ermittelt (vgl. [Abbildung 19\)](#page-57-1). Erwähnenswert ist hierbei auch die unterschiedliche Zeitlückenverteilung auf dem ersten und dem zweiten Fahrstreifen, wobei der Anteil der Fahrzeuge auf dem zweiten Fahrstreifen auch deutlich geringer ist als auf dem ersten Fahrstreifen. Die Geschwindigkeitsverteilung weicht nicht stark von der Wunschgeschwindigkeitsverteilung ab; das gilt sowohl für die Pkws als auch für die Lkw. Für Baustellenszenario 2-1 wurde auf Kapazitätsanalysen aus dem genannten Forschungsprojekt zurückgegriffen. Es lagen jedoch keine Einzelfahrzeugdaten vor.

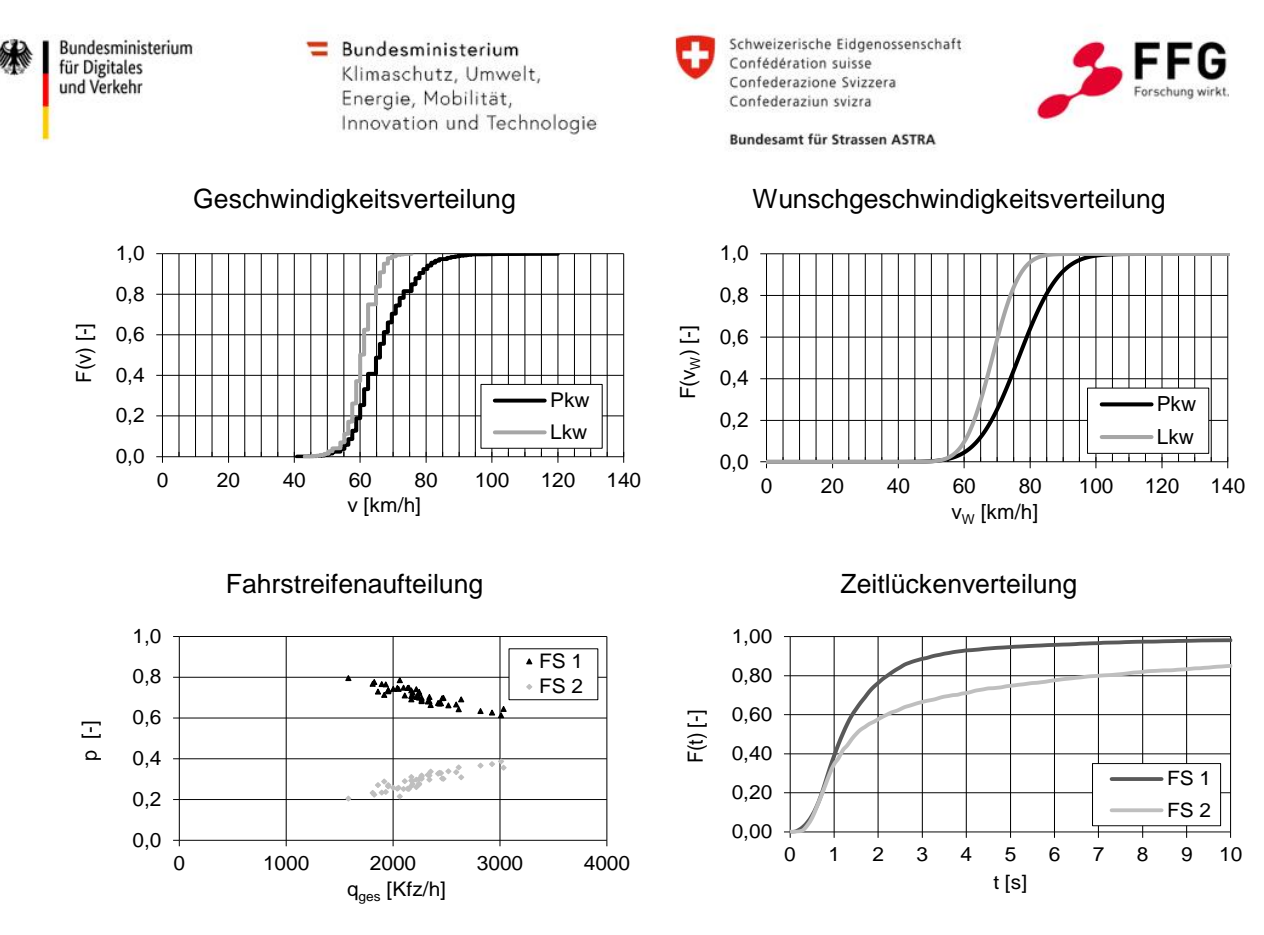

<span id="page-57-1"></span>**Abbildung 19: Exemplarische Darstellung der Ergebnisse einer lokalen Radarmessung an einer 4s+0-Baustellenverkehrsführung aus dem Forschungsprojekt FE 01.0176/2011/HRB (Geistefeldt et al., 2016)**

## <span id="page-57-0"></span>**4.2.2.Analyse der segmentbezogenen Daten**

Für die Einfahrten vom Typ E 1 nach den RAA (FGSV, 2008) an einer zwei- und dreistreifigen Hauptfahrbahn wurde auf Daten aus der Untersuchung von Geistefeldt et al. (2021) zurückgegriffen. Hierbei lagen Ergebnisse von Verkehrserhebungen an insgesamt vier Einfahrten auf deutschen Autobahnen vor. Als Kenngrößen wurden dabei die Fahrstreifenaufteilungen sowie die fahrstreifenfeinen Zeitlückenverteilungen im räumlichen Verlauf der Einfahrt ermittelt. Des Weiteren wurden Fahrstreifenwechselhäufigkeiten auf der Hauptfahrbahn sowie das Fahrstreifenwechselverhalten der einfahrenden Fahrzeuge analysiert.

Als wesentliche Erkenntnisse im Hinblick auf das kooperative Fahrverhalten von Fahrzeugen auf der Hauptfahrbahn wurde im Rahmen des Forschungsprojekts FE 02.0426/2018/EGB festgestellt, dass die Verkehrsstärke auf der Hauptfahrbahn oberhalb der Einfahrt einen Einfluss auf die Häufigkeit von kooperativem Fahrverhalten hat (Geistefeldt et al., 2021). Bei höheren Verkehrsstärken und dem damit verbundenen höheren Anteil kleiner Zeitlücken auf der Hauptfahrbahn werden seltener kooperative FS-Wechsel durchgeführt, da die freie Fahrstreifenwahl eingeschränkt ist. Des Weiteren konnte keine Korrelation zwischen der

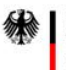

Bundesministerium für Digitales und Verkehr

 $\equiv$  Bundesministerium Klimaschutz, Umwelt, Energie, Mobilität, Innovation und Technologie

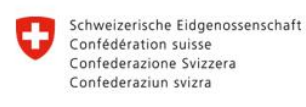

**Rundesamt für Strassen ASTRA** 

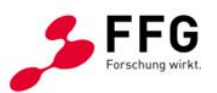

Anzahl der kooperativen Fahrstreifenwechsel und der Verkehrsstärke der Einfahrrampe festgestellt werden.

Anhand der Videoerhebungen wurden die akzeptierten Weglücken bei einem Fahrstreifenwechsel von einfahrenden Fahrzeugen ermittelt sowie das Ausweichverhalten (kooperatives Fahrverhalten) von Fahrzeugen auf der Hauptfahrbahn analysiert. Zur Quantifizierung des Ausweichverhaltens von Fahrzeugen auf der Hauptfahrbahn wurde die Weglücke vor einem kooperativen FS-Wechsel ermittelt. Die Ergebnisse sind für die untersuchte Einfahrt vom Typ E 1-2 sowie für die Verflechtungsstrecke vom Typ V 1-2 nach den RAA (FGSV, 2008) in [Abbildung 20](#page-59-0) bzw. [Abbildung 21](#page-59-1) dargestellt.

An der Einfahrt wurde eine mittlere angenommene Weglücke von 103 m für Pkw und 97 m für Lkw ermittelt. An der Verflechtungsstrecke ergab sich eine reduzierte mittlere angenommene Weglücke von 78 m für Pkw, wohingegen sich diese für Lkw auf 114 m verlängerte.

Die Verteilung der angenommenen Weglücken wird maßgeblich durch die Verkehrsstärke auf dem Fahrstreifen, auf den ein Kfz wechselt, beeinflusst. Daher ist insbesondere eine Betrachtung der relativ kleinen angenommenen Weglücken sinnvoll, um Erkenntnisse über das Fahrstreifenwechselverhalten gewinnen zu können. Beim Vergleich der 0,1-Quantile der Verteilungen der angenommenen Weglücken zeigten sich an der Verflechtungsstrecke deutliche Unterschiede zwischen Pkw und Lkw. Hierbei konnte für einfahrende Kfz ein 0,1- Quantil von 30 m für Pkw und von 55 m für Lkw ermittelt werden. Für die Einfahrt wurde für Pkw und Lkw jeweils ein 0,1-Quantil von 45 m ermittelt.

Vor einem kooperativen Fahrstreifenwechsel bei einem einfahrenden Pkw wurden an der Einfahrt mittlere Weglücken von 87 m ermittelt. Bei einfahrenden Lkw beträgt die mittlere Weglücke vor einem kooperativen Fahrstreifenwechsel 153 m. Für die Verflechtungsstrecke wurden eine mittlere Weglücke vor einem kooperativem Fahrstreifenwechsel bei einfahrenden Pkw von 51 m und bei einfahrenden Lkw von 77 m ermittelt. Insgesamt zeigt sich somit, dass kooperative Fahrstreifenwechsel von Kfz auf der Hauptfahrbahn für einfahrende Lkw bei größeren Weglücken durchgeführt werden als für einfahrende Pkw. Die kooperativen Fahrstreifenwechsel stehen somit auch in starker Abhängigkeit von dem vorherrschenden Verkehrszustand und der Verkehrsbelastung, wovon abhängt, ob ein freier Fahrstreifenwechsel möglich ist. Es muss hier angemerkt werden, dass gerade für die Fahrzeugklasse Lkw eine relativ geringe Stichprobe insbesondere bei den kooperativen Fahrstreifenwechseln vorhanden war.

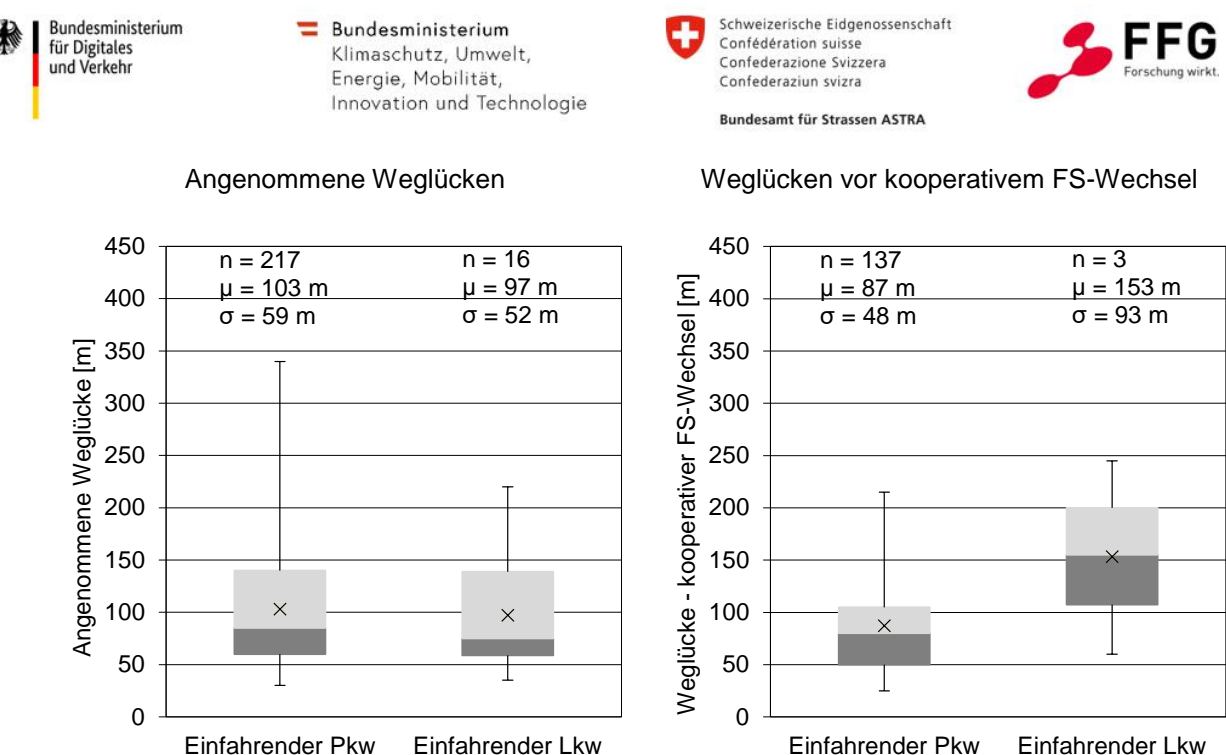

<span id="page-59-0"></span>**Abbildung 20: Verteilung der angenommenen Weglücken der einfahrenden Fahrzeuge (links) und Verteilung der Weglücken vor einem kooperativem Fahrstreifenwechsel (rechts) differenziert nach Pkw und Lkw für eine Einfahrt vom Typ E 1-2 nach den RAA (FGSV, 2008)**

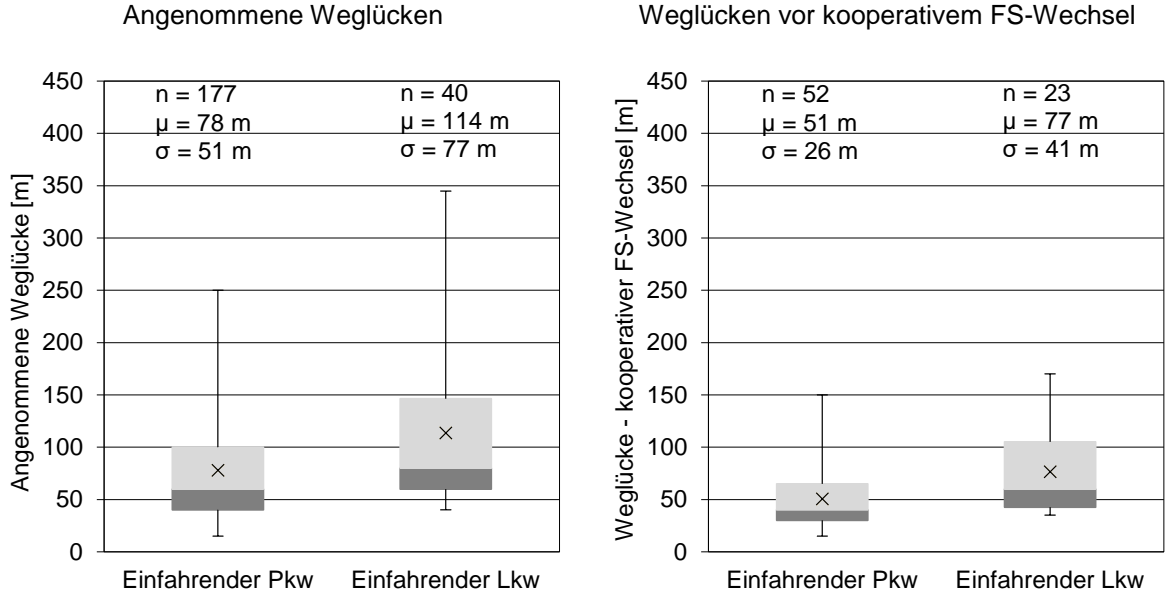

<span id="page-59-1"></span>**Abbildung 21: Verteilung der angenommenen Weglücken der einfahrenden Fahrzeuge (links) und Verteilung der Weglücken vor einem kooperativem Fahrstreifenwechsel (rechts) differenziert nach Pkw und Lkw für eine Verflechtungsstrecke vom Typ V 1-2 nach den RAA (FGSV, 2008)**

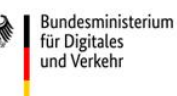

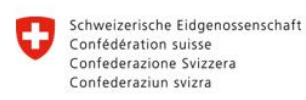

**Rundesamt für Strassen ASTRA** 

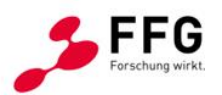

Neben der Analyse der angenommenen Weglücken und dem kooperativen Fahrstreifenwechselverhalten wurden ebenfalls die Fahrstreifenwechsellängen der einfahrenden Fahrzeuge an der Einfahrt und an der Verflechtungsstrecke ermittelt. Insgesamt wurden 276 Fahrstreifenwechsel von Pkw und 23 Fahrstreifenwechsel von Lkw an der Einfahrt sowie 234 Fahrstreifenwechsel von Pkw und 65 Fahrstreifenwechsel von Lkw an der Verflechtungsstrecke ausgewertet. Insgesamt zeigt sich, dass die Fahrstreifenwechsellängen der Lkw grundsätzlich etwas größer sind als die Fahrstreifenwechsellängen der Pkw. Die mittlere Fahrstreifenwechsellänge beträgt für Pkw 52 m bzw. 62 m und für Lkw 65 m bzw. 76 m.

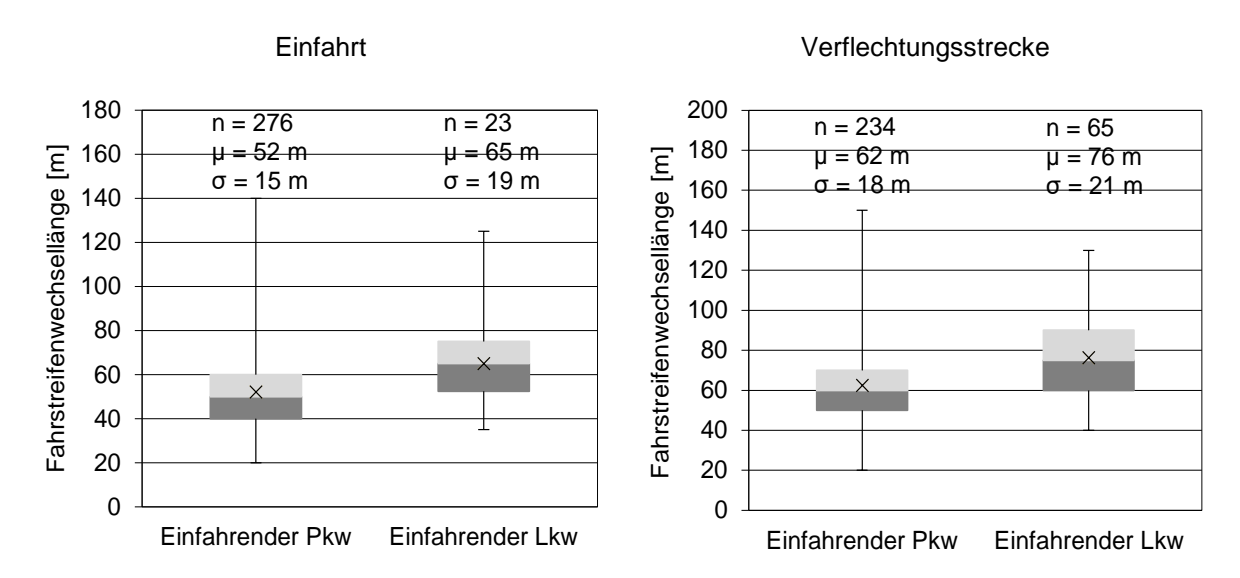

**Abbildung 22: Verteilung der Fahrstreifenwechsellängen der einfahrenden Fahrzeuge differenziert nach Pkw und Lkw für eine Einfahrt vom Typ E 1-2 (links) für eine Verflechtungsstrecke vom Typ V 1-2 (rechts) nach den RAA (FGSV, 2008)**

Neben lokalen Radarmessungen wurde im Projekt FE 01.0176/2011/HRB (Geistefeldt et al., 2016) an vier der sieben untersuchten 4s+0-Baustellenverkehrsführungen auch eine Fahrtzeitmessung mittels Kennzeichenwiedererkennung durchgeführt. Anhand dieser Kennzeichenerhebungen konnten segmentbezogene Geschwindigkeitsverteilungen ermittelt werden. Eine exemplarische Darstellung der Geschwindigkeitsverteilung einer 4s+0- Baustellenverkehrsführung ist in [Abbildung 23](#page-61-1) dargestellt. Hierbei ist zu erkennen, dass die gefahrenen Geschwindigkeiten zwischen 60 und 80 km/h liegen und im Mittel die zulässige Höchstgeschwindigkeit von 60 km/h um 5 km/h überschritten wird. Die größten Häufigkeiten liegen bei Geschwindigkeiten zwischen 63 und 66 km/h vor.

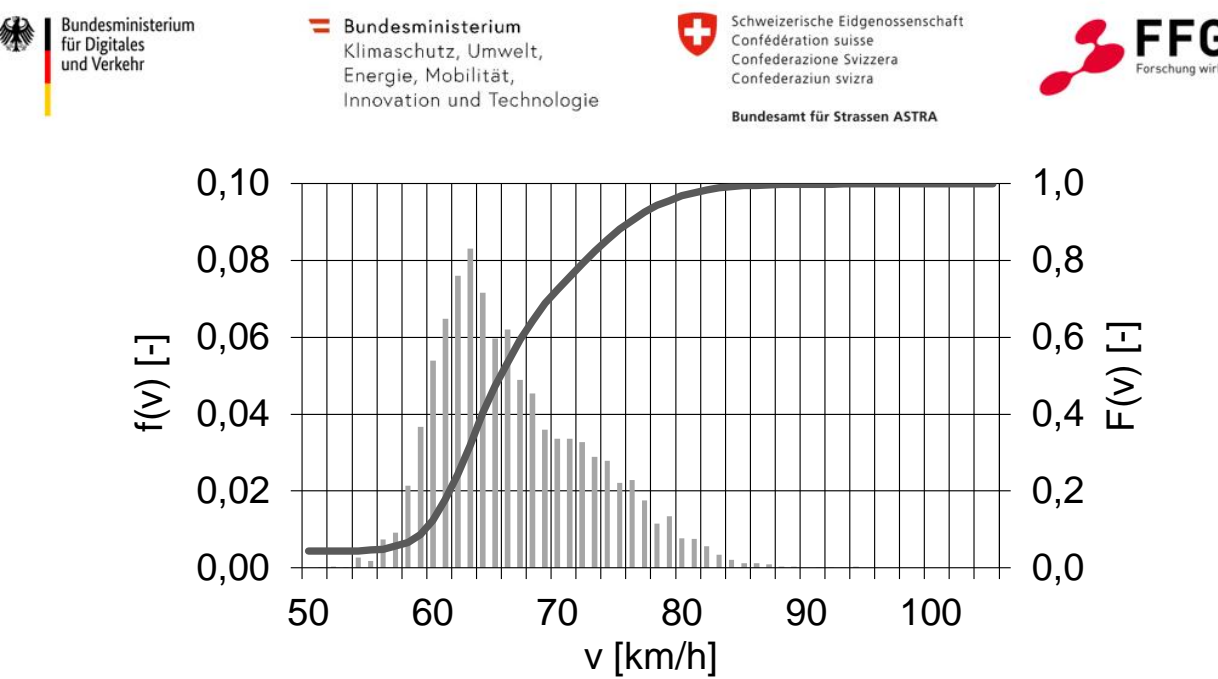

<span id="page-61-1"></span>**Abbildung 23: Exemplarische Darstellung der segmentbezogenen Geschwindigkeitsverteilung einer Kennzeichenerfassung an einer 4s+0-Baustellenverkehrsführung im Forschungsprojekt FE 01.0176/2011/HRB (Geistefeldt et al., 2016)**

## <span id="page-61-0"></span>**4.2.3.Analyse der Wetterdaten**

Neben dem Ansatz der Nutzung von Einzelfahrzeugdaten aus diversen Zählsystemen an Autobahnabschnitten zur Identifikation von Fahrverhaltensparametern, wurden die Auswirkungen von extremen Wetterphänomenen auf das Fahrverhalten von menschlichen Fahrer:innen sowie auf automatisierte Fahrzeuge betrachtet. Eine Annahme im Vorfeld war die Beeinträchtigung von bzw. die Reduktion der Sichtweite und der Bremswege durch besonders starkes Auftreten von Regenwasser auf der Fahrbahn. Zur Untersuchung der Annahme wurde für die Auswirkungsanalyse auf Einzelfahrzeugdaten zurückgegriffen. Außerdem wurden Daten aus ausgewählten Wetter- und Umfelddatenerfassungsanlagen der ASFiNAG genutzt, d.h. die Wetterdaten des Straßenwetterinformationssystems (SWIS). Diese Systeme sind an strategisch wichtigen Stellen im ASFiNAG-Straßennetz etabliert und erfassen folgende Daten:

- Lufttemperatur,
- Taupunkt,
- relative Feuchte,
- Fahrbahntemperatur,
- Mittelwind, Windspitzen, Windrichtung,
- Schneefallgrenze,
- Niederschlagsart und -summe, Neuschnee,
- Sichtweite,

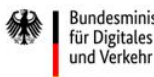

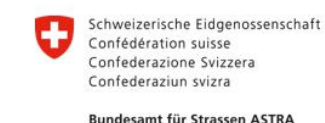

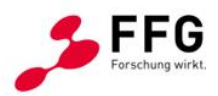

- Gesamtbewölkung (Bedeckungsgrad), Wolkenarten, Wolkenuntergrenze,
- Luftdruck,
- Globalstrahlung, Stabilitätsklassen.

Die Daten wurden jeweils für die Jahre 2016 bis 2018 vollständig und zeitlich eingeschränkt von 2019 bis 2021 übermittelt und hinsichtlich der Auswertbarkeit analysiert. Da in den Wetterdaten 2019 (Datenbasis lediglich ein Monat), 2020 (3 Monate) und 2021 (4 Monate Daten nur für die A2 und A12) einige Daten nicht verfügbar waren – auch aufgrund kurzfristiger Ausfälle – wurde der Fokus bei der Auswertung auf die Jahre 2016-2018 gelegt.

An allen Messstationen werden die oben angeführten Einzelparameter alle 6 Minuten erfasst und für das jeweilige Jahr zeitcodiert festgehalten.

## **Auswertung der Sichtweiten:**

Bei 83 Stationen (entspricht 17,3% aller 479 verfügbaren Stationen) gab es eine für das Projekt relevante **Sichtweitenmessung**. Für die Datenauswertung konnten lediglich diese Stationen für nähere Detailbetrachtungen der Sichtweiten herangezogen werden. Dabei wurde für das Ziel, Stationen mit reduzierten Sichtweiten zu identifizieren und den konkreten Zeitbereich von Nebelbildung herauszufinden, ein zweistufiger Ansatz gewählt:

- 1. Auswertung der Top-10-Stationen mit Häufungen von Sichtweiten < 200 m
- 2. Auswertung der Zeiträume dieser Stationen mit Sichtweiten < 200 m

Wie in [Abbildung 24](#page-63-0) dargestellt, zeigen sich in den Jahren 2016-2018 bei diesen 10 Stationen oftmals Sichtweiten unter 200 m. Jeder Punkt im Diagramm stellt dabei eine gemessene Sichtweite dar. Eine wesentliche Randbedingung dieser Auswertung ist, dass die Sichtweiteneinschränkungen und die daraus bedingten vermuteten Änderungen des Fahrverhaltens an diesen dezidierten Stationen auftreten, die Simulationen aber nicht auf spezifische geografische Gebiete festgelegt werden können und somit der verallgemeinerten Darstellung in den Simulationsdurchgängen gerecht werden.

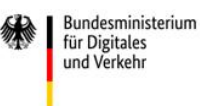

200

150

100

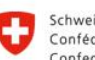

Schweizerische Eidgenossenschaft Confédération suisse Confederazione Svizzera Confederaziun svizra

Ħ

49 km202

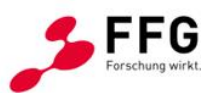

KN Vô A2 km4 1 V

**Rundesamt für Strassen ASTRA** 

#### Top 10 Stationen:

- A23, km 1,198  $1.$
- $2.$ A2, Raaba Süd, km 178,5
- $3.$ A13 Schönberg, km 10,4
- $4.$ A9, km 202.6
- 5. A2 Kn. Vösendorf, km 4,1
- A2, Laßnitzhöhe Ost, km 168,6 6.
- 7. A13 Nösslachbrücke, km 25,8

A2, Marienhof, km 161,3

A9, km 197,0 8.

9.

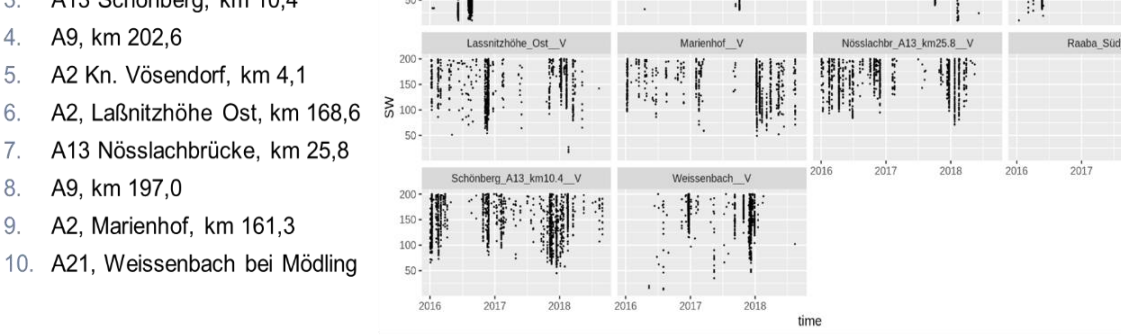

<span id="page-63-0"></span>**Abbildung 24: Auswertung Sichtweiten nach Top 10 Stationen im ASFiNAG Netz** 

A23 km1.2 V

[Abbildung 25](#page-63-1) zeigt eine detaillierte Auswertung der Sichtweiten über den gesamten erfassten Zeitbereich bei der Station A2, Marienhof bei km 161,3 der drei Jahre (rechts oben). Links in der Mitte ist der Ausschnitt über lediglich einen Monat (Mitte Mai bis Mitte Juni) abgebildet und rechts unten ein längeres Auftreten von Nebel in der Nacht von 31.5. auf 1.6.2016 im Ausmaß von ca. 4,5 Stunden. Diese Auswertung bildet eine Grundlage zum Verständnis für die Entwicklung von Sichtweiten in zeitlicher Abhängigkeit.

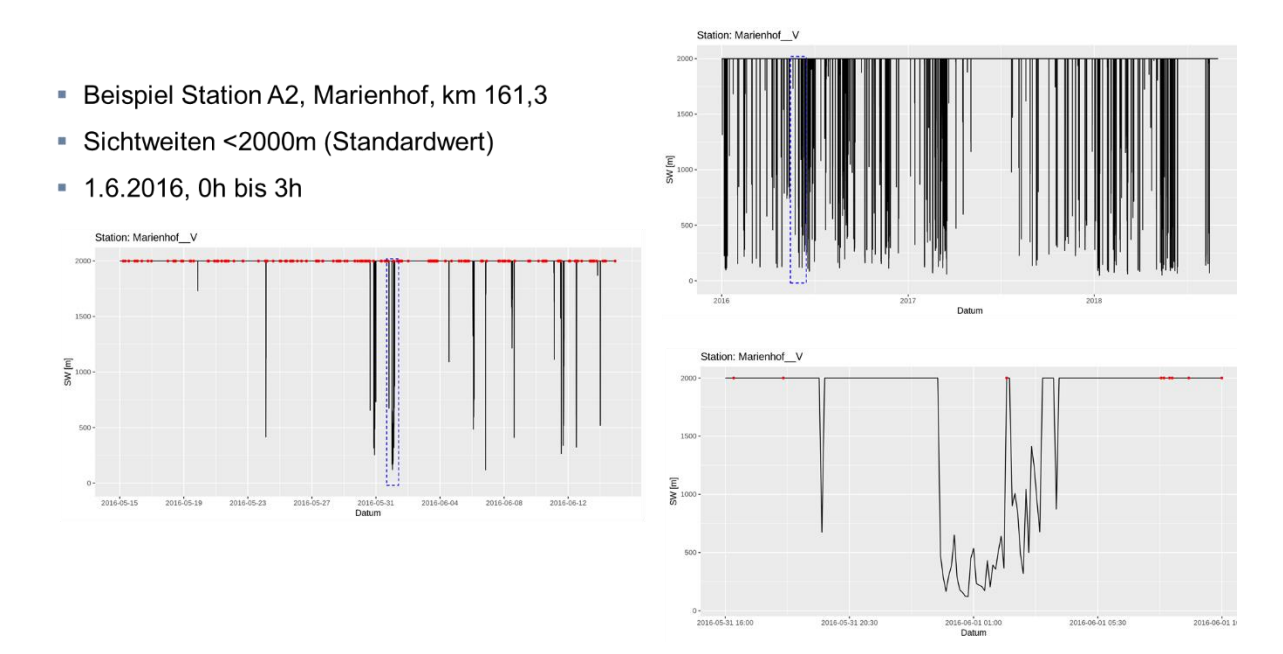

#### <span id="page-63-1"></span>**Abbildung 25: Auswertung Sichtweiten Beispiel A2, Marienhof, km 161,3 im ASFiNAG Netz**

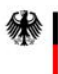

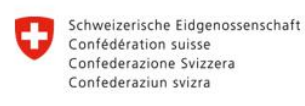

**Rundesamt für Strassen ASTRA** 

Aus den Ergebnissen der Sichtweitenanalyse wurde in Expertengesprächen ein Ansatz zur Einschränkung bei sensorbasierten, automatisierten Systemen untersucht und in den Simulationsumgebungen abgebildet.

#### **Auswertung von Starkniederschlägen**

Für Aussagen in Bezug auf die Beeinflussung der Simulationen wurden in Übereinstimmung mit Expertenaussagen im automatisierten Verkehr neben der Geschwindigkeits- und der Abstandswahl die Sichtweite und Starkregenereignisse als maßgebend festgelegt. Vor allem Starkregenereignisse sind dabei für Sensorstörungen und Sichtweitenreduktionen und eine dadurch verstärkt angepasste Geschwindigkeitswahl von Interesse.

Die Auswertungen für Starkregenereignisse mit einer hohen Niederschlagsintensität, die in mm/h angegeben wird, wurden ebenso nach dem zuvor erläuterten Schema durchgeführt.

Bei 93 der untersuchten ASFiNAG-Wetterstationen wird die Niederschlagsintensität gemessen (19,4 % der 479 Stationen). Lediglich diese Stationen konnten für die Auswertungen betreffend Örtlichkeit, Dauer und Uhrzeit von Niederschlag, betrachtet werden.

Zunächst bestand die Notwendigkeit einer eindeutigen Definition von Starkregen, weshalb in fachspezifischer Literatur recherchiert wurde. Folgende Untergliederung in der Meteorologie wurde identifiziert und für das gegenständliche Projekt herangezogen: Eine **Unwetterwarnung** tritt bei Regenmengen > 25 bis 40 mm/h in 1 Stunde auf. Eine **Warnung vor extremem Unwetter** wird bei Regenmengen > 40 mm/h in 1 Stunde abgegeben. Um tatsächlich nur extremen Starkregen zu betrachten, wurde in dieser Auswertung eine Niederschlagsintensität von > 40 mm/h gewählt.

Auf Basis dieses Parameters wurden dann die Top-10-Stationen mit dem häufigsten Auftreten (Anzahl an 6-min-Werten in der rechten Spalte) von Starkregen im ASFiNAG-Netz identifiziert:

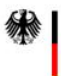

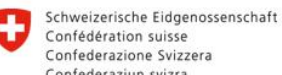

Confederaziun svizra **Rundesamt für Strassen ASTRA** 

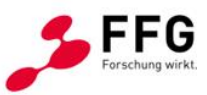

#### **Tabelle 12: Top10-Stationen mit Starkregenereignissen**

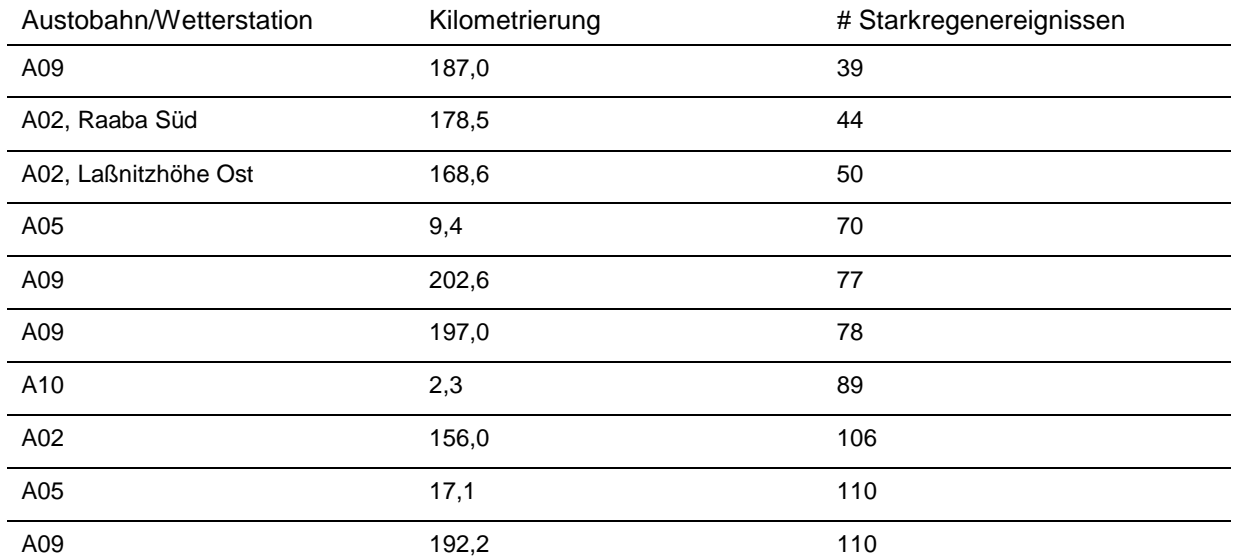

Diese Messstationen wurden im weiteren Verlauf im Detail untersucht und Zeitbereiche extrahiert, bei denen ein Starkregen über eine Dauer von mindestens einer Stunde stattgefunden hat.

Aufgrund der Tatsache, dass die zu verschneidenden Einzelfahrzeugdaten lediglich aus dem Jahr 2021 zur Verfügung standen, wurden auch die Zeitbereiche der extremen Witterungsbedingungen (reduzierte Sichtweiten und Starkregen) in diesem Zeitraum (Jänner bis April 2021) und bei den Stationen im Bereich der A2 und A12 analysiert.

Die neuerliche Analyse mit den von der ASFiNAG zur Verfügung gestellten 2021er Daten brachte eine Liste an Stationen auf der A2 und A12 hervor, bei denen sehr oft niedrige Sichtweiten (< 200 m) und längerer Starkregen (zumindest 30 min) auftreten. Die ausgewerteten Zeitbereiche wurden dann für die Verschneidung mit den Einzelfahrzeugdaten verwendet, auf Fahrverhaltensänderungen geprüft und lieferten Geschwindigkeits- und Abstandsverteilungen für die nachstehenden Kalibrationsvorgänge.

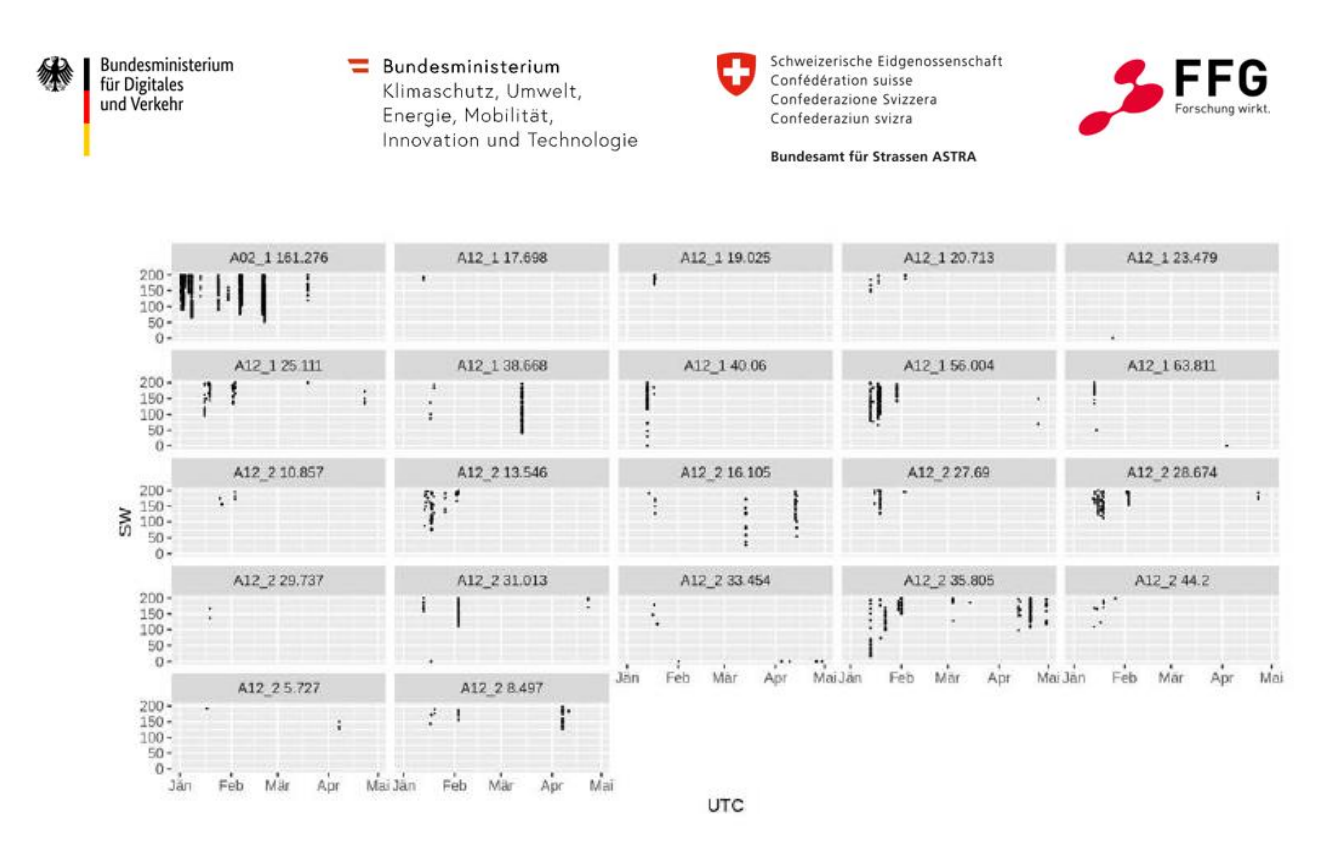

**Abbildung 26: Auswertung der Sichtweiten auf der A02 und A12 im ASFiNAG Netz (01-04/2021)**

#### <span id="page-66-0"></span>**4.2.4.Datenharmonisierung & 3-stufiger Kalibrierungsprozess**

Nach Vorhandensein der gemittelten Zeitlücken- und Geschwindigkeitsverteilungen wurde eine Übersicht über sämtliche für die Kalibrierung notwendigen Verteilungen erstellt. Neben den unterschiedlichen zulässigen Höchstgeschwindigkeiten (100 km/h in D, 100 km/h in AT, 100 km/h in CH, 120 km/h in CH, 130 km/h in AT, etc.) wurde zwischen zwei- und dreistreifigen Strecksegmenten unterschieden. Sämtliche Verteilungen wurden analysiert und verglichen. Bei Nichtvorhandensein von entsprechenden Datengrundlagen (z.B. Streckensegmente mit 3 Fahrstreifen und zulässiger Höchstgeschwindigkeit von 120 km/h in der Schweiz) wurden auf Basis der Differenzen zwischen vergleichbaren Verteilungen und Parameterschätzmethoden nicht vorhandene Verteilungen geschätzt.

Aufgrund der Vielzahl an Streckensegmenten als auch der unterschiedlichen möglichen Parametereinstellungen in Symul8, die das menschliche Fahrverhalten beeinflussen (z.B. zulässige Höchstgeschwindigkeit, Wetter) ergeben sich hohe Anforderungen an die Kalibrierungsmethodik. Neben einer guten Kalibrierungsqualität bedarf es der Nachvollziehbarkeit der gewählten Vorgehensweise. Die große Anzahl an möglichen Szenarien erforderte zudem einen effizienten Prozess. Dahingehend wurde im Projekt ein dreistufiger Kalibrierungsprozess, der neben makroskopischen Verkehrsflusseigenschaften (Kapazität) auch mikroskopische Fahrverhaltenseigenschaften (Fahrzeugfolge- und Fahrstreifenwechselverhalten) berücksichtigt, entwickelt.

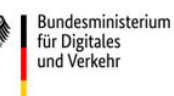

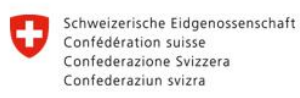

**Rundesamt für Strassen ASTRA** 

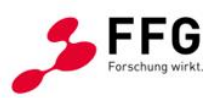

Grundlage des Kalibrierungsprozesses stellt die automatisierte und iterative Simulation mit unterschiedlichen Fahrverhaltensparametern und variierenden Zuflussverhältnissen dar. Die unterschiedlichen Fahrverhaltensparameter müssen vorab definiert werden, bei nicht zufriedenstellenden Ergebnissen kann der Parameterraum auch im Nachhinein ergänzt werden. Sämtliche Simulationsergebnisse werden in drei Stufen hinsichtlich makroskopischer Verkehrsflusskenngrößen (Kapazitätsanalyse), longitudinalem Fahrverhalten (Zeitlücken- und Geschwindigkeitsverteilungen) und lateralem Fahrverhalten (akzeptierte Weglücken beim FS-Wechsel) – in Anlehnung an die Analyse der realen Verkehrsdaten – ausgewertet und analysiert. Die Methodik wird im Detail in Hofinger et al. (2022) beschrieben und kann grundsätzlich um weitere Analysen erweitert werden. Die Methode des Kalibrierungsprozesses ist in [Abbildung 27](#page-67-0) dargestellt.

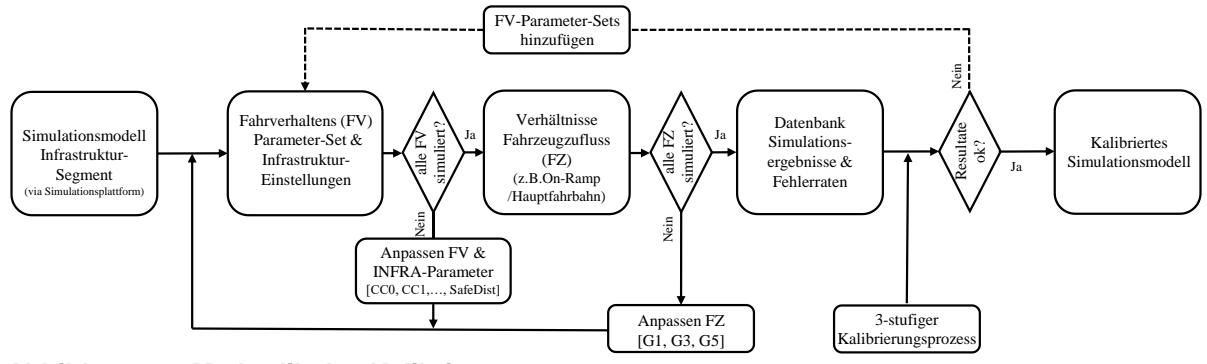

<span id="page-67-0"></span>**Abbildung 27: Methodik des Kalibrierungsprozesses**

Für alle drei Stufen/Kenngrößen wird eine Fehlerrate ermittelt, woraufhin sämtliche Fahrverhaltensparameter und die jeweiligen Fehlerraten gespeichert werden. Im weiteren Verlauf besteht die Möglichkeit, mittels Gewichten Prioritäten betreffend der Kalibrierungsqualität zu definieren, um in Abhängigkeit von den Simulationsanforderungen die am besten geeigneten Parameter abzuleiten.

Die Ermittlung der Fehlerrate für die Leistungsfähigkeit erfolgt in Abhängigkeit vom Streckensegment an einem vordefinierten Messquerschnitt. Die Methodik wurde in Anlehnung an Geistefeldt et al. (2017) gewählt. Als Fehlerrate wurde der projizierte Abstand zwischen der durchschnittlichen Kapazität (Schwerpunkt) sämtlicher Simulationsdurchläufe und der Grenzkurve zwischen LoS E und LoS F, wie in [Abbildung 28a](#page-69-0) dargestellt, herangezogen. Hierfür wurde der *Root Mean Square Percentage Error* (RMSPE), wie in Formel [\(3\)](#page-68-0) ersichtlich, berechnet. Dieser ist unabhängig von den Wertebereichen der Kenngrößen und eignet sich daher als Fehlerrate für die Leistungsfähigkeit.

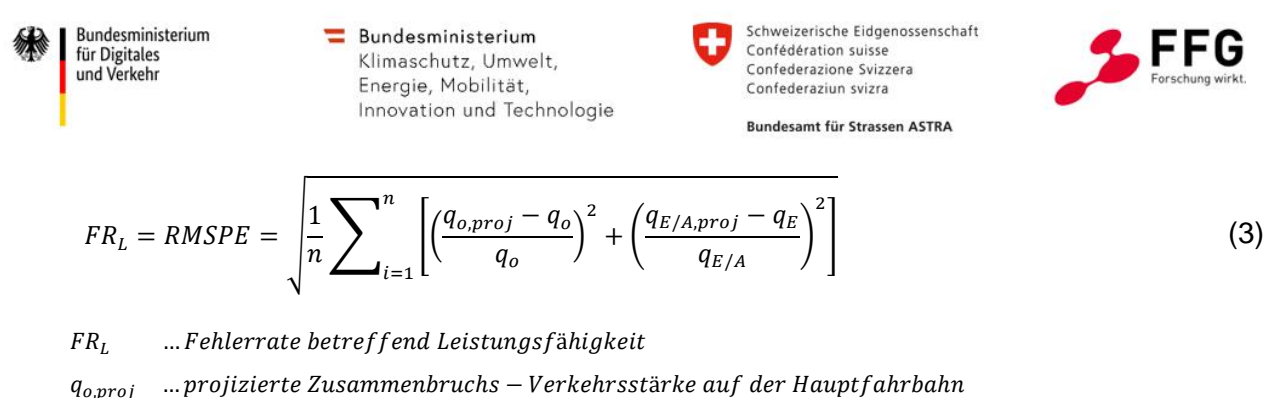

<span id="page-68-0"></span> $q_{E/A,proj}$  … projizierte Zusammenbruchs – Verkehrsstärke im Bereich der Einfahrt/Ausfahrt  $q_{o}$ , … Zusammenbruchs – Verkehrsstärke auf der Hauptfahrbahn

 $q_{E/A}$  — …Zusammenbruchs — Verkehrsstärke im Bereich der Einfahrt/Ausfahrt

Für die weiteren Kenngrößen (longitudinales und laterales Fahrverhalten) werden die Differenzen der Verteilungsfunktionen (kumulativ) aus den Realdaten und den simulierten Ergebnissen berechnet und als Fehlerrate herangezogen. Da die Verteilungen bereits zuvor normiert werden, wird jeweils der *Root Mean Square Error* (RMSE), wie in Formel [\(4\)](#page-68-1) dargestellt, ermittelt. Die x-Werte der kumulativen Verteilungen sind ident und werden daher vernachlässigt.

<span id="page-68-1"></span>
$$
FR = RMSE = \sqrt{\frac{1}{n} \sum_{i=1}^{n} (y_{i,emp} - y_{i,sim})^2}
$$
 (4)

FR ...Fehlerrate  $y_{i,emp}$  ... Verteilungswert, empirisch  $y_{i,sim}$  ... Verteilungswert, simuliert

Die ermittelten Fehlerraten werden sowie auch die dazugehörigen Fahrverhaltensparameter gespeichert, woraufhin mit der Definition von Gewichten Prioritäten betreffend der Kalibrierung festgelegt werden können. Im Gegensatz zur Fehlerrate hinsichtlich der Leistungsfähigkeit wird bei den unterschiedlichen Verteilungsfunktionen (Zeitlücken- und Geschwindigkeitsverteilung bzw. Verteilung der akzeptierten Weglücken) zwischen Fahrzeugtypen (Pkw und Lkw) sowie hinsichtlich der Verkehrszustände *freier Verkehr* und *Stau* unterschieden. Die Berechnung der Gesamtfehlerrate eines Simulationsszenarios und des zugehörigen Fahrverhaltensparametersets erfolgt nach Formel [\(5\).](#page-69-1) Abschließend wird der Fahrverhaltensparametersetz mit der geringsten Gesamtfehlerrate für die weiteren simulationsgestützten Untersuchungen herangezogen (siehe Formel [\(6\)\)](#page-69-2).

$$
FR_{tot}(PS) = \frac{1}{n} \sum_{i=0}^{n} \left[ \alpha_L * ER_L + \beta_{ZL} * \left( \sum_{i=vz, ft}^{n} \beta_{ts, vt} * ER_{ZL, vz, ft} \right) + \gamma_{GE} * \left( \sum_{i=vz, ft}^{n} vz, ft * ER_{GE, vz, ft} \right) \right]
$$

Bundesministerium für Digitales und Verkehr

 $\equiv$  Bundesministerium Klimaschutz, Umwelt, Energie, Mobilität, Innovation und Technologie

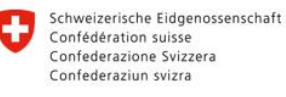

<span id="page-69-2"></span><span id="page-69-1"></span>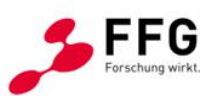

**Rundesamt für Strassen ASTRA** 

$$
+ \delta_{AWL} * \left( \sum_{i=vz,ft}^{n} \delta_{vz,ft} * ER_{AWL,vz,ft} \right)
$$
 (5)

 $\alpha$ <sub>L</sub> ... Gewicht Leistungsfähigkeit  $\beta_{ZL}$  ... Gewicht Zeitlückenverteilung  $\gamma_{GE}$  ... Gewicht Geschwindigkeitsverteilung  $\delta_{AWL}$  ... FS – Wechsel/akteptierte Weglücken  $\beta_{vz,ft}$ ,  $\gamma_{vz,ft}$ ,  $\delta_{vz,ft}$  … Teilgewichte für Verkehrszustand/Fahrzeugtyp

$$
PS = \min\left(FR_{tot}(PS_{1})), \dots FR_{tot}(PS_{n})\right) \tag{6}
$$

[Abbildung 28b](#page-69-0) zeigt beispielhaft die Ergebnisse der Kapazitätsanalyse eines Fahrverhaltens-Parametersets für ein Einfahrts-Segment. Es wurden jeweils fünf Simulationsdurchläufe mit drei unterschiedlichen Fahrzeugzuflussverhältnissen (G1, G3, G5) simuliert. In Grau sind die Verkehrsstärke-Wertepaare in dem jeweiligen 5-Minuten-Intervall dargestellt, die blau markierten Punkte wiederspiegeln das 5-Minuten-Intervall, in dem der Verkehrszusammenbruch stattgefunden hat (Geistefeldt et al., 2017). Für die fünf Wertepaare (pro Simulationsdurchlauf) wurde der Schwerpunkt ermittelt, der wiederum für die Berechnung der Fehlerrate herangezogen wurde. Wie in der Auswertung ersichtlich wurde die Verkehrsstärke in der Simulation variiert, um Datenpunkte bei allen Verkehrszuständen zu erhalten. Der Verkehrszufluss wurde analog zu Fellendorf et al. (2017) parametrisiert.

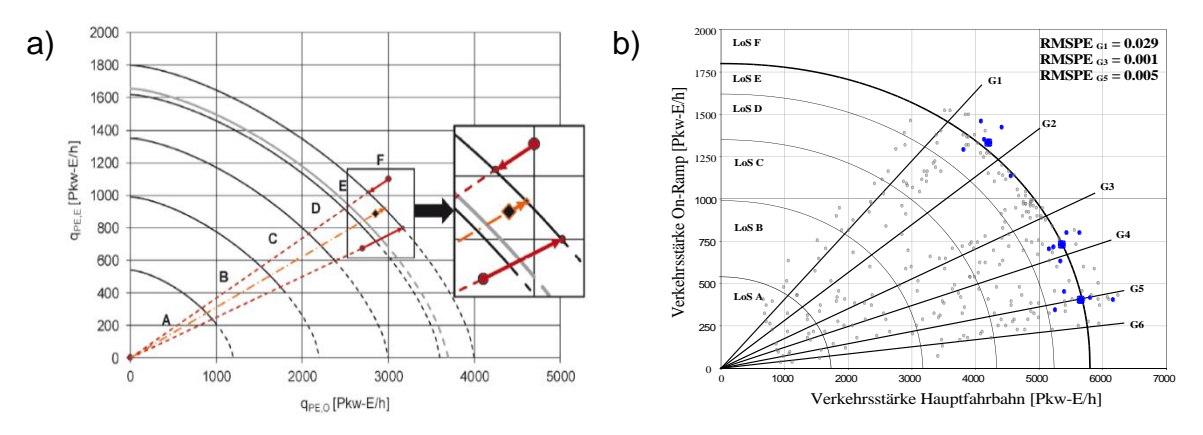

<span id="page-69-0"></span>**Abbildung 28: a) Prinzip der Projektion für die Berechnung der Fehlerrate zwischen den Simulationsergebnissen und der Kapazität nach HBS (FGSV, 2015) für zwei Einzelwerte und deren Schwerpunkt, Quelle: (Geistefeldt et al., 2017); b) beispielhaftes Simulationsergebnisse und Kapazitätsermittlung für unterschiedliche Fahrzeugzuflussverhältnisse**

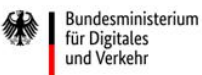

Schweizerische Eidgenossenschaft Confédération suisse Confederazione Svizzera Confederaziun svizra

**Rundesamt für Strassen ASTRA** 

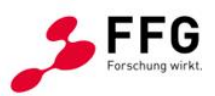

#### **4.2.5.Kalibrierungsergebnisse**

Wie im vorherigen Abschnitt [4.2.4](#page-66-0) erläutert, können im Zuge des Kalibrierungsprozesses Gewichte definiert werden, die unterschiedliche Priorisierungen betreffend der Kalibrierung erlauben. So kann zum Beispiel ausgewählt werden, ob makroskopische Verkehrsflussparameter gegenüber mikroskopischen Kenngrößen hinsichtlich des Fahrzeugfolgeverhaltens vor- oder nachrangig berücksichtigt werden sollen. Daraus resultiert, dass sich die Fahrverhaltensparameter in der Simulation in Abhängigkeit von den definierten Gewichten geringfügig ändern können. Für die Kalibrierung der projektrelevanten Simulationsmodelle wurde zunächst untersucht, welche Gewichtseinstellungen für die Kalibrierung verwendet werden sollen. Zunächst wurden sämtliche Gewichte gleichverteilt eingestellt. In der Kalibrierung wurde nach Verkehrszuständen unterschieden. Die Kalibrierung des Fahrverhaltens in Stausituationen hat sich als herausfordernd dargestellt. Grundsätzlich lag diesbezüglich eine geringere Menge an Realdaten vor, weshalb eine feine Klassifizierung der Verkehrszustände nicht möglich war. Aufgrund dessen war die Vergleichbarkeit zwischen empirischen Daten und Simulationsergebnissen nur bedingt gegeben. Dahingehend wurden die Gewichte für Stau-Verkehrszustände verringert, um den Einfluss von Abweichungen zwischen Realdaten und Simulationsergebnissen auf das Gesamtergebnis abzumindern. Gleichzeitig wurde das Gewicht für die akzeptierten Weglücken im Zuge des Fahrstreifenwechsels verringert, da die Datenmenge im Vergleich zu den querschnittsbezogenen Einzelfahrzeugdaten geringer war und daher segmentspezifische Besonderheiten nicht gänzlich ausgeschlossen werden konnten. Das Gewicht für die Geschwindigkeitsverteilung wurde gleichfalls abgemindert, da auf Basis der Realdaten bereits Wunschgeschwindigkeitsverteilungen extrahiert wurden, die als Eingangsgröße in die Simulation eingehen. Im Gegenzug wurden die Gewichte für die Kalibrierung der Kapazität und der Zeitlückenverteilung erhöht. Dies wird damit begründet, dass die Veränderungen der Leistungsfähigkeit ein zentraler Bestandteil der nachgelagerten Analysen war und daher die Notwendigkeit bestand, mit Kapazitäten in der Literatur vergleichbare Ergebnisse der Basisszenarien zu erhalten. Die im Projekt definierten Gewichtseinstellungen für die Kalibrierung sind in [Tabelle 13](#page-70-0) ersichtlich.

<span id="page-70-0"></span>**Tabelle 13: Gewichtseinstellungen für Kalibrierung**

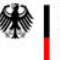

Bundesministerium für Digitales und Verkehr

Bundesministerium Klimaschutz, Umwelt, Energie, Mobilität, Innovation und Technologie

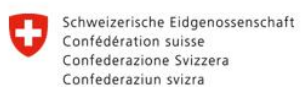

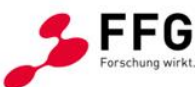

**Rundesamt für Strassen ASTRA** 

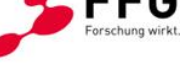

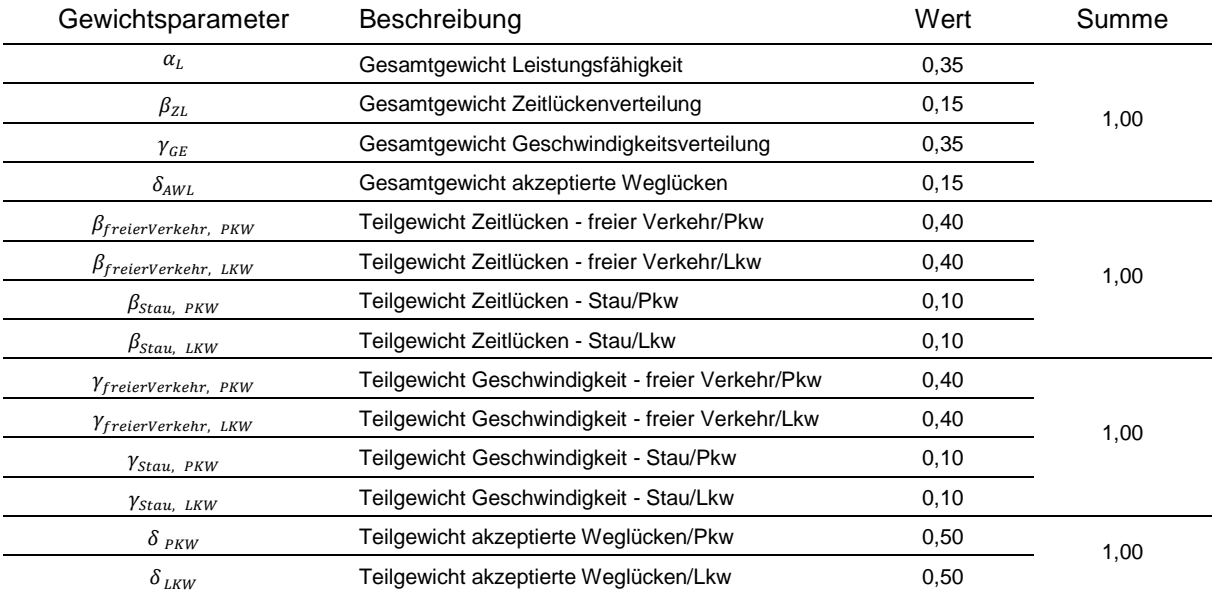

Anhand der Gewichtseinstellungen wurde für sämtliche Simulationen mit den jeweiligen Fahrverhaltensparametersets die Gesamtfehlerrate ermittelt und anschließend das Fahrverhaltensparameterset mit der geringsten Fehlerrate ausgewählt.

Auf Basis einer Sensitivitätsanalyse hinsichtlich der Vissim-Fahrverhaltensparameter von Habtemichael and Picado-Santos (2013) sowie einer Untersuchung von Punzo et al. (2015), die zeigt, dass die Kalibrierungsqualität nicht zwingendermaßen mit der Anzahl an Fahrverhaltensparameter zunimmt, wurde der Parameterraum für die Kalibrierung festgelegt. Für sämtliche Vissim-Segmente wurden die in [Tabelle 14](#page-71-0) beschrieben Parameter iterativ und automatisiert adaptiert.

<span id="page-71-0"></span>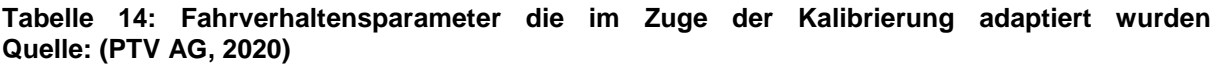

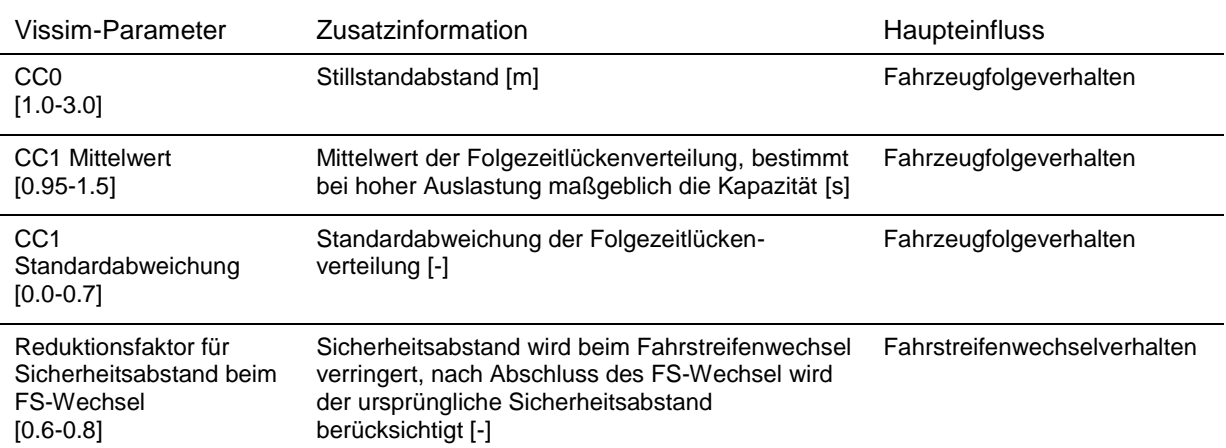
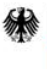

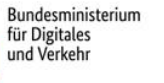

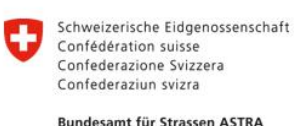

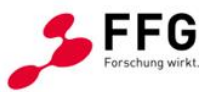

Position des Entscheidungspunkt für Wunschgeschwindigkeit vor Trenninselspitze [15-25]

Position des Entscheidungspunktes hat Einfluss auf die Geschwindigkeit im Bereich des Beschleunigungsstreifens und somit auf die relative Geschwindigkeit zwischen Fahrzeugen auf der Hauptfahrbahn/Beschleunigungsstreifen [m]

Fahrstreifenwechselverhalten im Bereich der Anschlussstelle

Beispielhaft sind für ein Anschlussstellensegment (Einfahrt) mit drei Fahrstreifen auf der Hauptfahrbahn und einem Beschleunigungstreifen die Ergebnisse dargestellt. Für das genannte Segment wurden im Zuge des Projekts 113 unterschiedliche Fahrverhaltensparametersets simuliert. Der Vergleich zwischen Realdaten und Simulationsergebnissen mit den auf Basis der Kalibrierungsmethodik gewählten Fahrverhaltensparametern ist in [Abbildung 29](#page-73-0) dargestellt. Die Ergebnisse zeigen, dass mittels der gewählten Parameter ein gutes Abbild der Realität simulationsgestützt erzeugt werden kann. Die simulierten Kapazitäten spiegeln die in der Literatur definierten Werte wider. Darüber hinaus entsprechen sowohl die Zeitlücken- als auch die Geschwindigkeitsverteilungen weitgehend jener der auf Basis von Realdaten erstellten Verteilungen. Diese trifft auch auf die Verteilung der akzeptierten Weglücken bei einem Fahrstreifenwechsel zu, weshalb in diesem Fall von einem sehr gut kalibrierten Simulationsmodell ausgegangen werden kann. Aufgrund der geringeren Stichprobengröße betreffend der akzeptierten Weglücken bei einem Fahrstreifenwechsel wurden Weibull-Verteilungen geschätzt und verglichen. Bei den Analysen wurde beobachtet, dass die Verteilungen der Zeitlücken- und Geschwindigkeitsverteilung abhängig vom gewählten Zuflussverhältnis sind. Dies bedeutet, dass geringere Verkehrsstärken auf der Hauptfahrbahn größere Folgeabstände bewirken. Des Weiteren hat sich gezeigt, dass es wichtig ist, eine Standardabweichung bei der Folgezeitlückenverteilung zu definieren (CC1 Standardabweichung), um das Folgeverhalten realistisch abbilden zu können. Liegt der Fokus lediglich auf der Kalibrierung makroskopischer Verkehrsflusskennwerte wie der Kapazität, wird die Standardabweichung des Parameters CC1 häufig vernachlässigt. Dahingehend bestätigen die Untersuchungen, dass die Notwendigkeit besteht, Einzelfahrzeugdaten in den Kalibrierungsprozess zu integrieren, um das Fahrverhalten in der Simulation realistisch nachzubilden. Beim alleinigen Fokus auf makroskopische Kennwerte besteht nicht die Möglichkeit, das mikroskopische Fahrverhalten direkt zu kalibrieren.

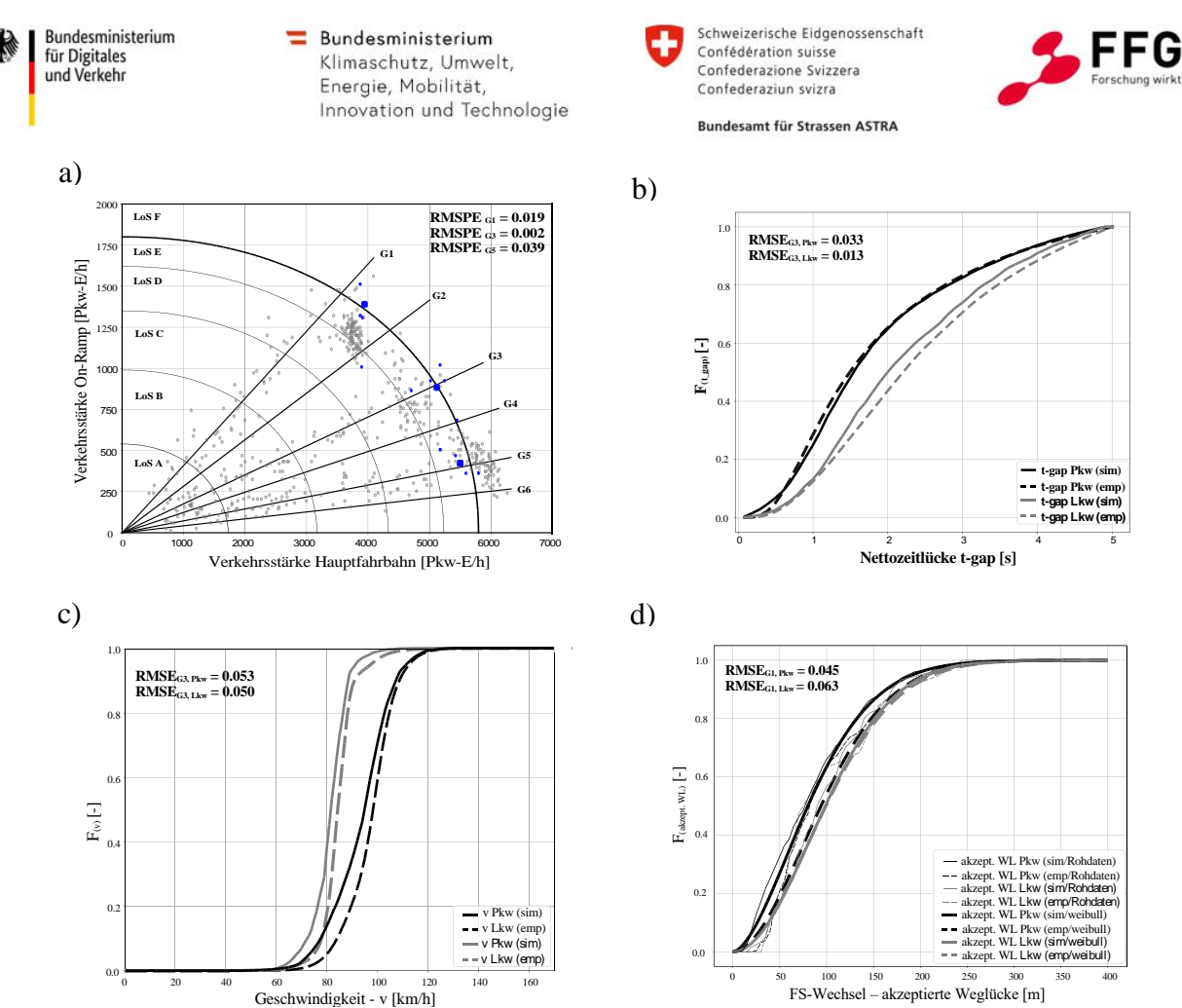

<span id="page-73-0"></span>**Abbildung 29: Vergleich zwischen Simulationsergebnissen und Realdatenanalysen, a) Kalibrierung der On-Ramp Kapazität auf Basis des HBS (FGSV, 2015), b) Kalibrierung der Fahrzeugfolgeparameter anhand von Zeitlückenverteilungen, c) Kalibrierung der Fahrzeugfolgeparameter anhand von Geschwindigkeitsverteilungen, d) Kalibrierung der FS-Wechselparameter anhand der Verteilung der akzeptierten Weglücken beim FS-Wechsel**

In [Tabelle 15](#page-74-0) sind die kalibrierten Vissim-Fahrverhaltensparameter für ein 3+1 RE Anschlussstellensegment, getrennt für die jeweiligen D-A-CH-Länder, angegeben. Es sind lediglich jene Parameter dargestellt, die auf Basis des definierten Szenarios automatisiert vor dem Simulationsstart adaptiert werden. Grundsätzlich wurden für Pkw und Lkw sowie für den Streckenbereich der Hauptfahrbahn (HFB), den Anschlussstellenbereich auf der HFB und die Einfahrt eigene Fahrverhaltensparameter für die jeweiligen Fahrzeuge erstellt. Für die deutschen Segmente sowie die weiteren Fahrverhaltensparameter wurden die Ergebnisse von Geistefeldt et al. (2017) herangezogen. Unterschiede bei den Zeitlückenverteilungen zwischen Österreich und der Schweiz spiegeln sich auch in den kalibrierten Fahrverhaltensparameter wider (siehe CC1 Mittelwert).

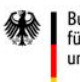

 $\overline{a}$ 

 $\equiv$  Bundesministerium Klimaschutz, Umwelt, Energie, Mobilität, Innovation und Technologie

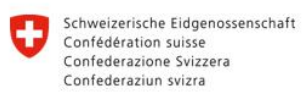

Bundesamt für Strassen ASTRA

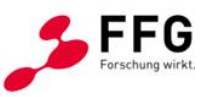

<span id="page-74-0"></span>**Tabelle 15: Vissim-Fahrverhaltensparameter für 3+1 Segment, \*) Parameter wurden nicht in Kalibrierungsprozess iterativ variiert sondern aus Geistefeldt et al. (2017) entnommen**

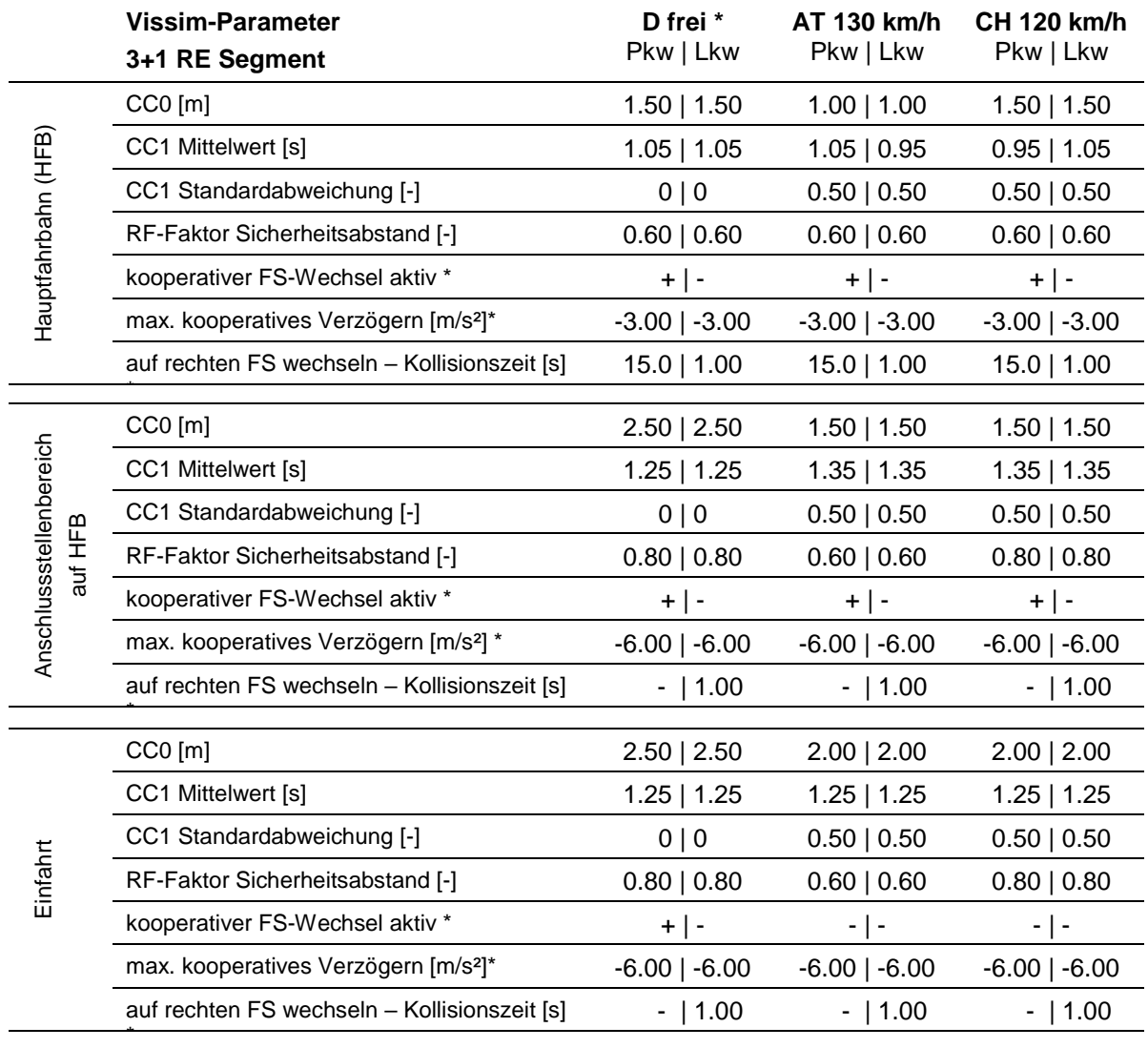

Position v-Wunsch Entscheidung vor ASt  $\mathbb{Z}^m$ 

15.0

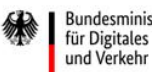

Bundesministerium

 $\equiv$  Bundesministerium Klimaschutz, Umwelt, Energie, Mobilität, Innovation und Technologie

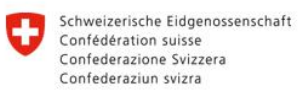

**Rundesamt für Strassen ASTRA** 

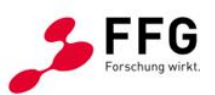

# **4.3. Kalibration von Eclipse SUMO**

Wie auch im Projekt "HBS-konforme Simulation des Verkehrsablaufs auf Autobahnen" (Geistefeldt et al., 2017) festgehalten wurde, unterscheidet sich Eclipse SUMO betreffend der Parametrisierung des Fahrverhaltens von PTV Vissim. Dies hat auch unmittelbare Auswirkungen auf die gewählte Methodik bei der Kalibrierung. So können keine Fahrverhaltensparameter einzelnen Streckensegmenten zugeordnet werden, sondern das Fahrverhalten wird über Fahrzeugtypenbeschreibungen festgelegt. Die Fahrzeugtypen werden im Simulationsdurchgang einem Anteil am Gesamtverkehr zugeordnet. Häufig werden zwei Arten von Fahrzeugtypen definiert: Personen- und Schwerverkehr. In Symul8 werden die Fahrzeugklassen im Wesentlichen beibehalten, es wird jedoch eine feinere Unterteilung nach Fahrzeugbreite und Automatisierungsgrad durchgeführt. Für die konventionellen Fahrzeuge werden die Ergebnisse aus den Einzelfahrzeugauswertungen herangezogen, die automatisierten Fahrzeuge erhalten Parameter aus der Literatur und anderen Projektergebnissen. Alle Fahrzeuge werden jedoch mit einem Standardparametersatz (Default-Einstellungen) initial parametriert und im Zuge der Kalibration genauer eingestellt. Ein Beispiel der Default-Einstellungen für diese Fahrzeugtypen ist in [Tabelle 16](#page-75-0) festgehalten.

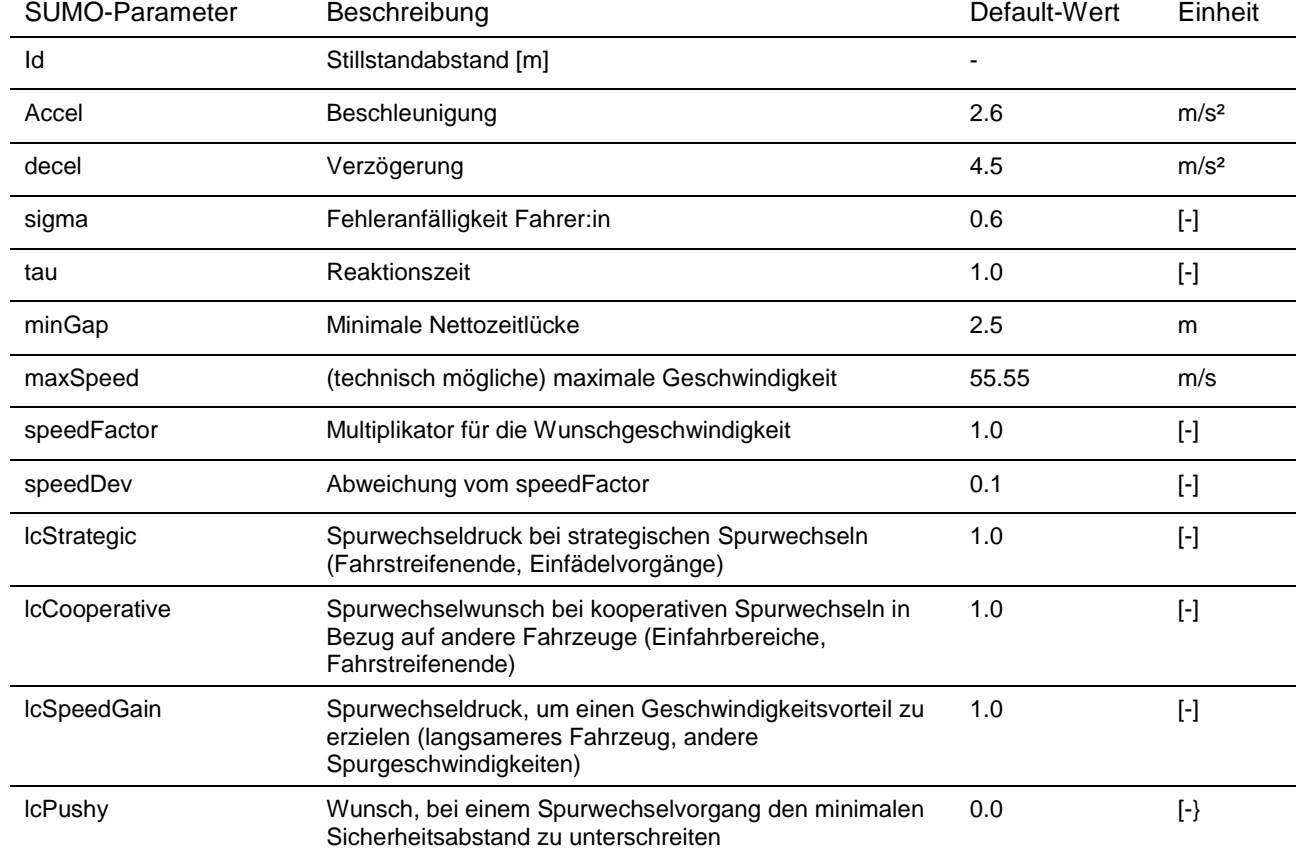

#### <span id="page-75-0"></span>**Tabelle 16: SUMO-Fahrzeutgtypen-Beschreibung Default-Werte**

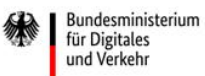

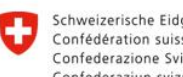

Schweizerische Eidgenossenschaft Confédération suisse Confederazione Svizzera Confederaziun svizra

**Rundesamt für Strassen ASTRA** 

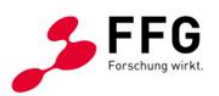

Für die Kalibration besteht im Vergleich zu PTV Vissim aber eine Einschränkung, die den in Abschnitt [4.2.4](#page-66-0) beschriebenen Ansatz nicht möglich macht. Durch die Zuweisung von unterschiedlichen Streckenverhaltenstypen in PTV Vissim, die auf die Einzelfahrzeuge in der Simulation umgelegt werden, ergeben sich mehrere Parametersätze in einem einzelnen Simulationsdurchgang. Theoretisch wäre dies auch für Ecplise SUMO möglich. Aufgrund der Notwendigkeit eines Simulationseingriffs von außen und der damit verbundenen enormen Verlängerung der Rechenzeit ohne Steigerung der Kalibrierungsqualität wurde das Kalibrationsverfahren aber nochmals angepasst. In der ursprünglichen Methode wurden mehrere Parametersätze für denselben Simulationsdurchgang erzeugt, während die neue Version einen abgestimmten Fahrverhaltensparametersatz mit Fokus auf den Zufluss in die Simulationsnetze erzeugt. Als Kalibrationsparameter wurden die Einstellungsmöglichkeiten *sigma, tau, lcSpeedGain, lcPushy, lcStrategic* und *lcCooperative* ausgewählt, die bereits in [Tabelle 16](#page-75-0) aufgezeigt wurden. Die letzten vier Parameter betreffen das Spurwechselmodell des Einzelfahrzeugs. Daher ermöglichen diese Parameter eine detailliertere Modellierung des Spurwechselverhaltens.

Für diese Parameter wurde ein iterativer Prozess geschaffen, der einen Abgleich mit mehreren Streckenabschnitten zulässt. Dieser Abgleich erfolgte durch Messpunkte in jedem relevanten Streckenabschnitt des Simulationsnetzes. Dabei wurden Eclipse SUMO-Elemente benutzt, die einem herkömmlichen Schleifendetektor entsprechen und Einzelfahrzeuge sowie deren Eigenschaften, wie etwa Momentangeschwindigkeit, Gesamtanzahl und Fahrzeugklasse, erfassen. Zusätzlich dazu kann auch der Abstand zum Führungsfahrzeug ermittelt werden, woraus sich die Vergleichswerte für die Nettozeitlücken ergeben.

Ein paralleler Vergleich zwischen den Ergebnissen aus der Analyse von Einzelfahrzeugdaten von störungsfreien Streckenabschnitten (freie Streckenabschnitte) und denen für die eigentlichen Störungen (Baustellen bzw. Tunnelsegmente) ermöglichte ein zweiseitig begrenztes Kalibrieren der Fahrzeugparameter.

Bei der Auswahl der zu kalibrierenden Netzelemente/Szenarien wurde auf Grund von fehlenden Daten für die Baustelle 2-1 auf eine kapazitätsangepasste Variante der Auswertungen für das Simulationselement Baustelle 4+0 zurückgegriffen. Dabei wurden die Nettozeitlücken und Geschwindigkeitsauswertungen aus den Eingangsdaten entnommen, für beide Geschwindigkeitsparameter 80 km/h und 60 km/h zulässige Höchstgeschwindigkeit im Baustellenbereich herangezogen und die zu erreichenden Kapazitäten aus dem Forschungsprojekt "Verkehrsablauf und Verkehrssicherheit an Arbeitsstellen auf Autobahnen unter unterschiedlichen Randbedingungen" (Geistefeldt et al., 2016) zurückgegriffen.

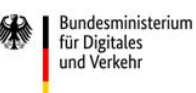

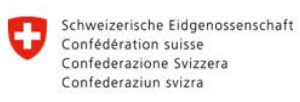

**Rundesamt für Strassen ASTRA** 

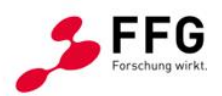

Für die Kalibration wurden für jedes Szenario 12 Iterationen mit je 12 Simulationsdurchgängen durchgeführt. Nach jeder Iteration wurden die Simulationsergebnisse mit denen der Einzelfahrzeugauswertungen (siehe Abschnitt [4.2\)](#page-52-0) verglichen und bei ausreichender Übereinstimmung die Iteration abgebrochen. Für die Bewertung der Übereinstimmung wurden ebenfalls der *Root Mean Square Percentage Error* (RMSPE), der *Mean Absolute Percentage Error* (MAPE) sowie der *Root Mean Square Error* (RMSE) herangezogen. die Bewertung erfolgt über das Minimum aller eingehenden Grenzwerte.

Die Simulations- bzw. Kalibrationsdurchgänge wurden auch grafisch ausgewertet, wie in [Abbildung 30](#page-77-0) dargestellt.

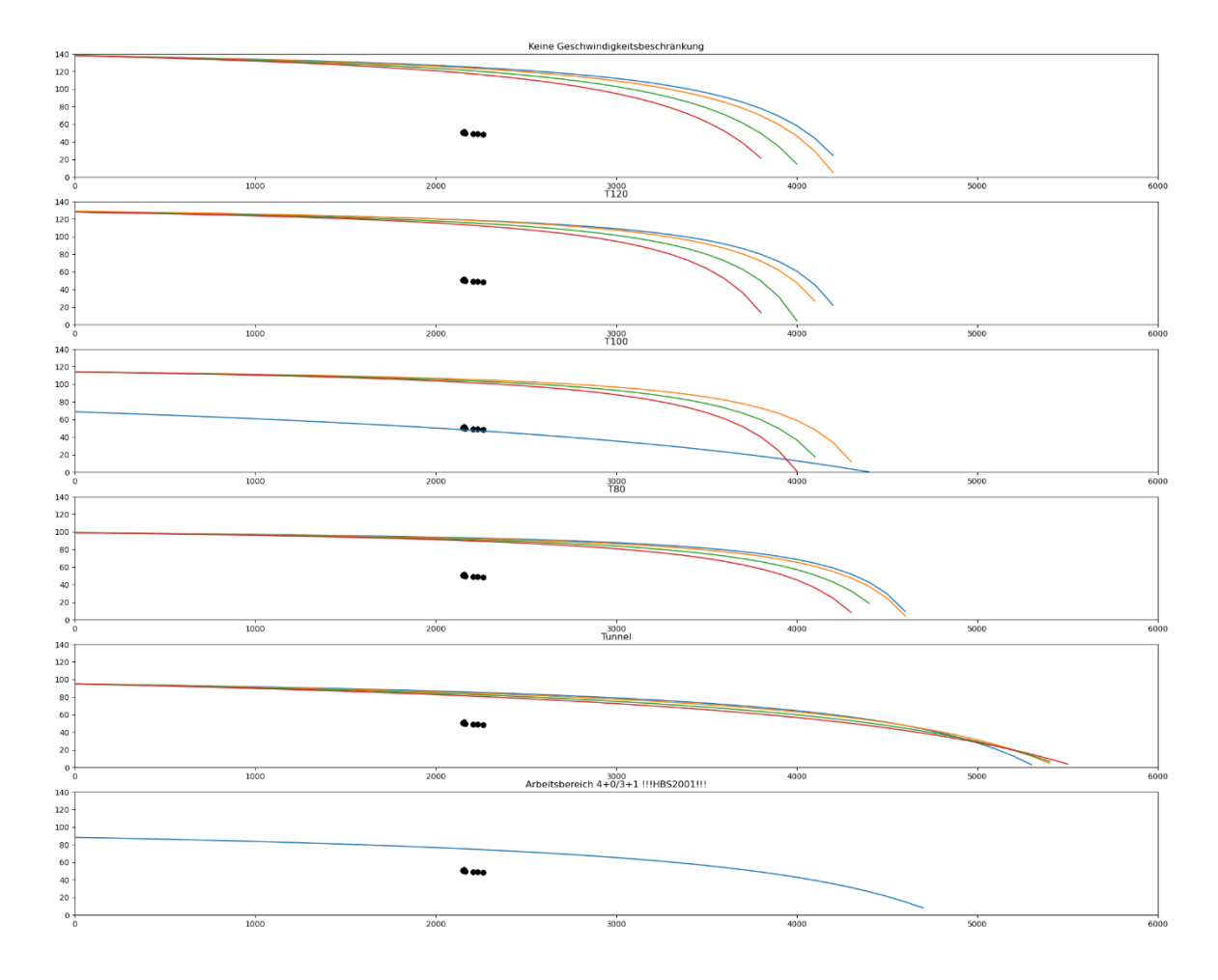

<span id="page-77-0"></span>**Abbildung 30: Beispielhafte grafische Auswertung von Kapazitäten einer Iteration mit sechs Simulationsdurchgängen im Kalibrationsschritt für Eclipse SUMO**

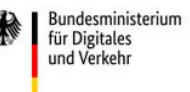

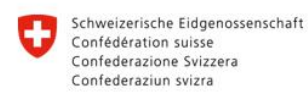

**Rundesamt für Strassen ASTRA** 

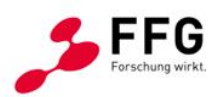

# **5. ENTWICKLUNG DER AUTOMATISIERTEN FAHRFUNKTIONEN**

Die Basis für die Entwicklung der automatisierten Fahrfunktionen bilden die fünf Eckpfeiler, wie sie in [Abbildung 31](#page-78-0) dargestellt sind. Begonnen wurde mit der Konzeption der Fahrfunktionen. In intensiven Diskussionsrunden hat man sich auf wesentliche Merkmale von automatisierten Fahrfunktionen konzentriert, bei welchen vermutet wird, dass sie in Zukunft einen Effekt auf die Gesamtverkehrseffizienz haben werden und die dementsprechend umgesetzt werden sollten. Im Anschluss wurden Module für die Fahrzeugführung in Längsund Querrichtung und eine Programmstruktur für die Fahrfunktion entwickelt und implementiert. Ein wesentlicher Eckpfeiler war auch das Testen der einzelnen Funktionalitäten, um einen einwandfreien Einsatz in der Simulationsplattform sicherzustellen. Im letzten Schritt wurden Simulationen mit unterschiedlichen Durchdringungsraten der automatisierten Fahrfunktionen durchgeführt und analysiert (siehe Kapitel [7.2](#page-120-0) un[d 7.3\)](#page-130-0).

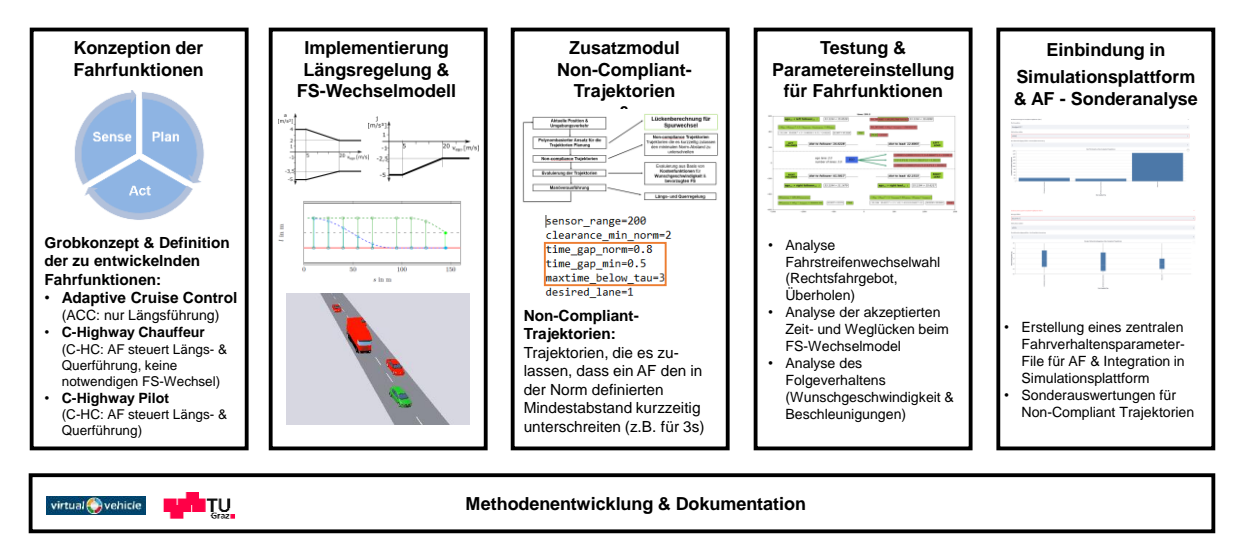

<span id="page-78-0"></span>**Abbildung 31: Arbeitsschritte bei der Entwicklung der automatisierten Fahrfunktionen**

# **5.1. Übersicht Fahrfunktionen**

Im Projekt Symul8 wurden während der Konzipierungsphase (siehe Abschnitt [2.1.1\)](#page-21-0) drei Kategorien von automatisierten Fahrfunktionen, wie sie in der Mikrosimulation umgesetzt werden sollen, festgelegt. Dazu gehören:

*Adaptive Cruise Control*

- o ohne Übernahme durch den/die Fahrer:in
- o Längsdynamikregelung

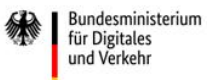

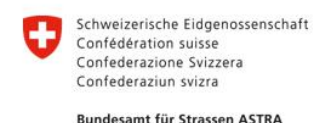

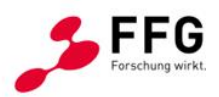

- *Highway Chauffeur* 
	- o Längs- und Querdynamikregelung
	- o Manöverplanung für die reine Autobahnfahrt
	- o Evaluierung der geplanten Trajektorien
- *Highway Autopilot*
	- o Längs- und Querdynamikregelung
	- o Manöverplanung für Autobahnfahrt, Ab- und Abfahrt
	- o Evaluierung der geplanten Trajektorien

Die technische Umsetzung und Implementierung der automatisierten Fahrfunktionen wird in den nachfolgenden Kapiteln im Detail erklärt.

# **5.2. Implementierung in PTV Vissim**

In der Vissim-DLL wurde das taktische und operative Fahrverhalten von automatisierten Fahrzeugen abgebildet. Wesentliches Augenmerk wurde dabei auf die Manöverplanung und die Manöverausführung gelegt. In [Abbildung 32](#page-79-0) ist die Programmstruktur mittels eines Flussdiagramms dargestellt. Die ersten vier Verfahrensschritte betreffen die Manöverplanung. Dies betrifft die Erfassung des umgebenden Verkehrs, die Planung von Trajektorien für die Geradeausfahrt oder einen Fahrstreifenwechsel sowie die anschließende Entscheidungsfindung für das nächste Manöver. Am Ende werden in der Manöverausführung Algorithmen für die längsdynamische und querdynamische Fahrzeugregelung basierend auf dem aktuellen auszuführenden Manöver berechnet.

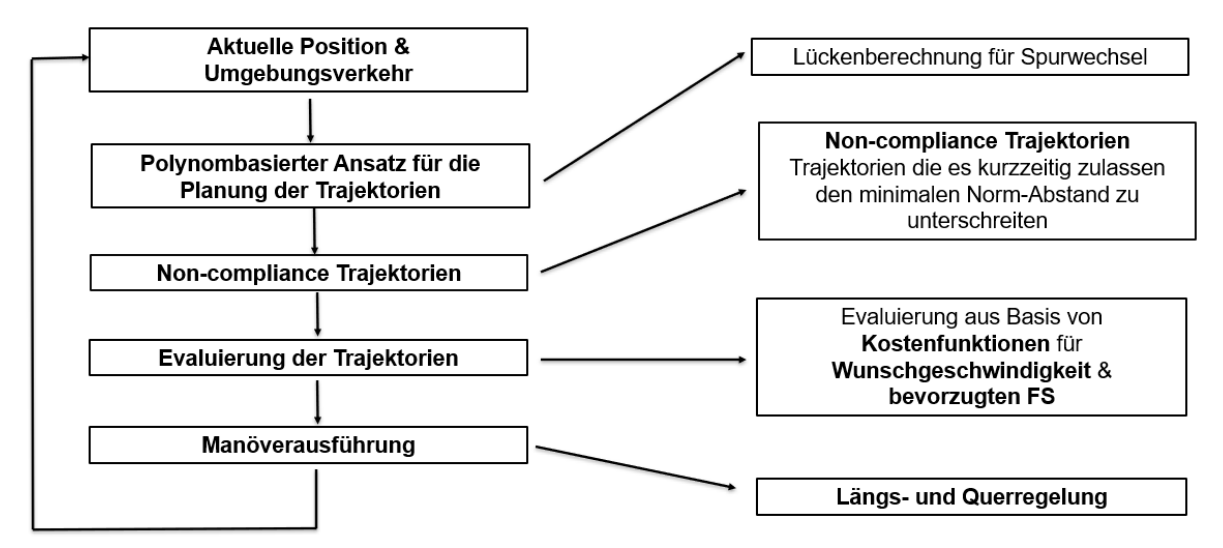

<span id="page-79-0"></span>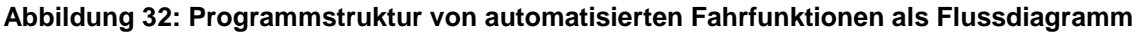

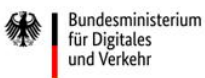

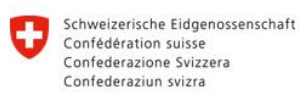

**Rundesamt für Strassen ASTRA** 

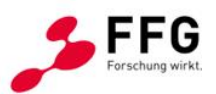

Eine wesentliche Neuerung im Projekt Symul8 stellen sogenannte Non-Compliant-Trajektorien dar. Darunter werden Trajektorien verstanden, die für eine kurze Zeitdauer die Grenzen der ACC-Norm (ISO, 2018) unterschreiten (Details siehe Kapitel [5.2.4\)](#page-85-0). Die Analyse von Non-Compliant-Trajektorien hinsichtlich der Verkehrseffizienz und deren Auswirkung auf den umgebenden Verkehr stellte ein wesentliches Projektziel dar und wurde in Szenarien mit unterschiedlichen Verkehrsstärken und Durchdringungsraten eingehend untersucht.

Ein weiteres Ziel im Zuge der Entwicklungsarbeiten war, eine gewisse Flexibilität bezüglich der Parametrierung von automatisierten Fahrfunktionen für den/die Anwender:in bereitzustellen, um die Untersuchung von spezifischen Parametern und deren Auswirkung in einer Vielzahl an unterschiedlichen Simulationen zu ermöglichen. Daher wurde bei Simulationsstart in Abhängigkeit von den automatisierten Fahrfunktion ein Parameterfile erstellt und eingelesen. Dieses File beinhaltet ein Set von Parametern, die es dem/der Anwender:in ermöglichen, Einstellungen betreffend der automatisierten Fahrfunktionen zu definieren. Zudem können für bestimmte Streckenabschnitte (z.B. im Bereich von Anschlussstellen) unterschiedliche Parameterfiles eingelesen werden, wodurch Auswirkungen von streckenbezogenen Verkehrsmanagementmaßnahmen, die ein geändertes Fahrverhalten von automatisierten Fahrzeugen zur Folge haben, simulationstechnisch untersucht werden können. [Tabelle 17](#page-80-0) fasst alle durch den/die User:in konfigurierbaren Parameter zusammen.

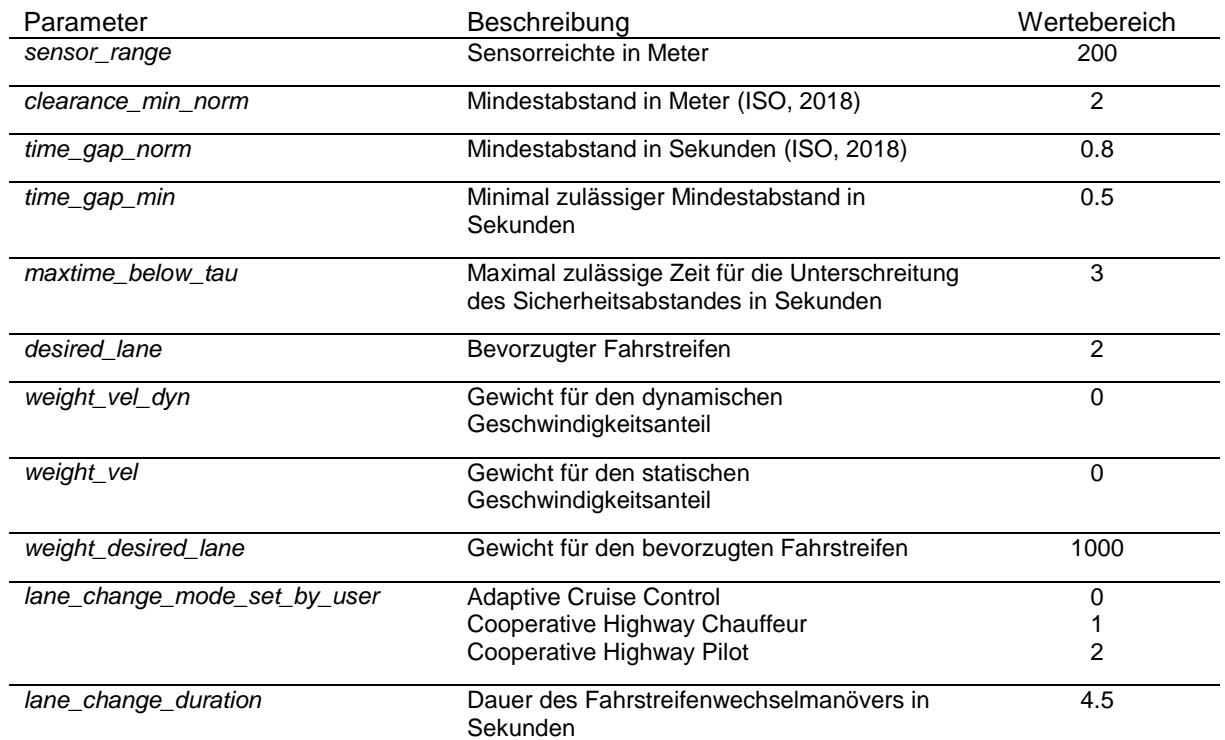

<span id="page-80-0"></span>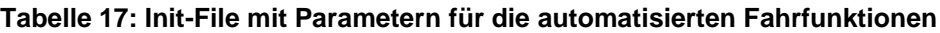

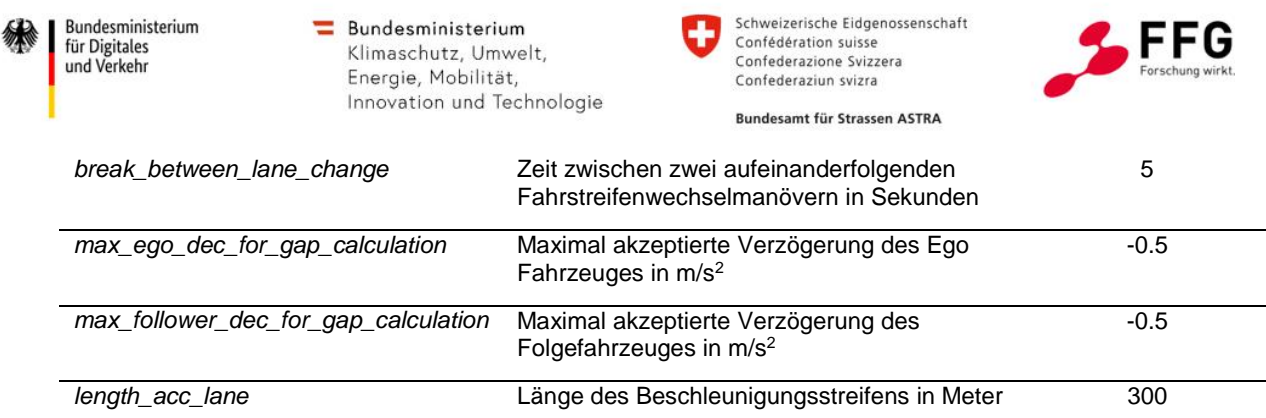

# **5.2.1.Anforderungen an Simulations-Netzfiles**

Da es im Bereich von Verflechtungsstellen immer wieder zu Inhomogenitäten im Verkehrsfluss und zu einem veränderten Fahrverhalten kommt, sind die Auswirkungen durch ein geändertes Fahrverhalten bzw. unterschiedliches segmentbezogenes Fahrverhalten von großem Intersse. Um den Einfluss einzelner Parameter in den Bereichen *On-Ramp* und *Off-Ramp* auf den Verkehrsfluss zu untersuchen, wird zwischen unterschiedlichen Bereichen auf einem Streckenabschnitt unterschieden (siehe [Abbildung 33\)](#page-81-0). Bei Anschlussstellensegmenten erfolgt zum einen die Gliederung nach *On-Ramp* bzw. *Off-Ramp* selbst. Fahrzeuge, die weder einnoch ausfahren, aber sich in unmittelbarer Umgebung einer Ein- bzw. Ausfahrt befinden, werden der sogenannten *On-Off-Ramp Area* zugeordnet. Diese drei Abschnitte sind durch sogenannte Entscheidungsquerschnitte ("Vehicle Attribute Decisions") im Vissim Netz gekennzeichnet. Passiert ein automatisiertes Fahrzeug solch einen Querschnitt, bietet die DLL die Möglichkeit, Parameter im Initialisierungsfile während einer laufenden Simulation zu ändern. Weiterführende netzbezogene Details werden im Abschnitt [6.3.1](#page-109-0) beschrieben.

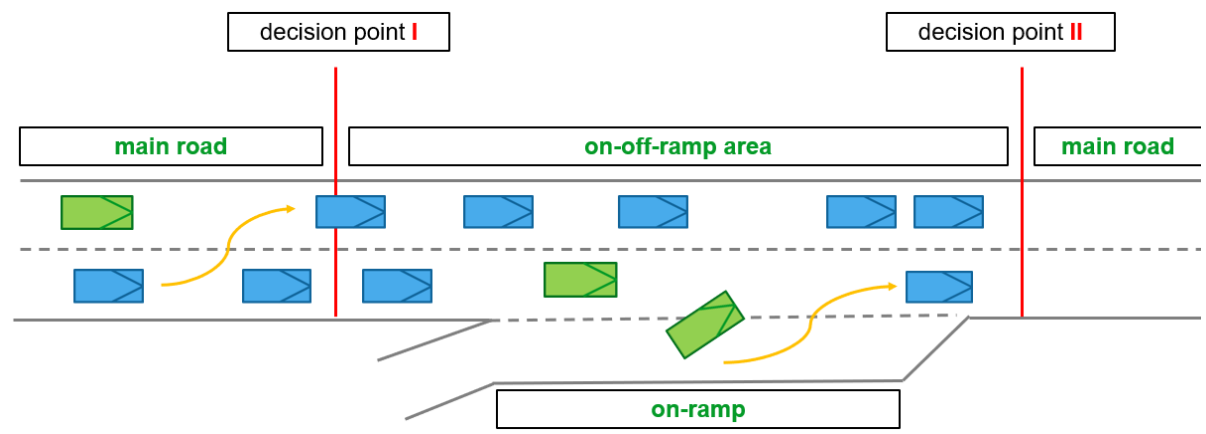

<span id="page-81-0"></span>**Abbildung 33: Definierte Bereiche auf einem Streckenabschnitt**

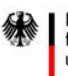

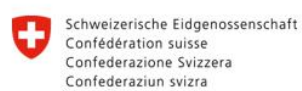

**Rundesamt für Strassen ASTRA** 

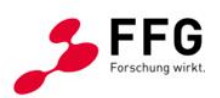

# **5.2.2.Planung von Keep-Lane- und Fahrstreifenwechseltrajektorien**

Für die Berechnung von Trajektorien gibt es verschiedene Möglichkeiten. In Symul8 wurde der Ansatz auf Basis von Polynomen gewählt, wie er in der Dissertation von Rupp (2018) zu finden ist. Der Vorteil dieser Methode ist der geringe Rechenaufwand, da die Polynomkoeffizienten bei gegebenen Anfangs- und Endbedingungen berechnet werden können und keine Optimierung erforderlich ist. Somit kann ein Set an Trajektorien mit geringem Rechenaufwand ermittelt werden. Dieses Set besteht aus einer Trajektorie für die Geradesausfahrt (*Keep Lane*) und – bei ausreichend großen Zeit- und Weglücken am Nachbarfahrstreifen – jeweils einer Fahrstreifenwechseltrajektorie für einen Fahrstreifenwechsel nach links *(Lane Change Left*) bzw. nach rechts (*Lane Change Right*).

# **5.2.3.Berechnung der akzeptierten Lücken (Fahrstreifen-Wechselmodell)**

Um Kollisionen oder sicherheitskritische Situationen bei einem Fahrstreifenwechsel auszuschließen, muss am linken bzw. rechten benachbarten Fahrstreifen ausreichend Platz vorhanden sein. Darüber hinaus hat die Berechnung der akzeptierten Lücken einen Einfluss auf die Häufigkeit von Fahrstreifenwechselmanövern und infolgedessen auch auf die Gesamtverkehrseffizienz. Bei der Ermittlung von geeigneten Lücken für mögliche Fahrstreifenwechsel werden verschiedene Fälle in Abhängigkeit von vorhandenen Nachbarfahrzeugen und deren aktuellem Zustand betrachtet. Diese Fälle werden im Folgenden am Beispiel eines Fahrstreifenwechsels nach links im Detail betrachtet.

[Abbildung 34](#page-82-0) zeigt einen zweistreifigen Streckenabschnitt im hochrangigen Straßennetz. Das automatisierte Fahrzeug ist in grün dargestellt. Die beiden Fahrzeuge in blau stellen den benachbarten Verkehr am linken Fahrstreifen (Zielfahrstreifen) dar.

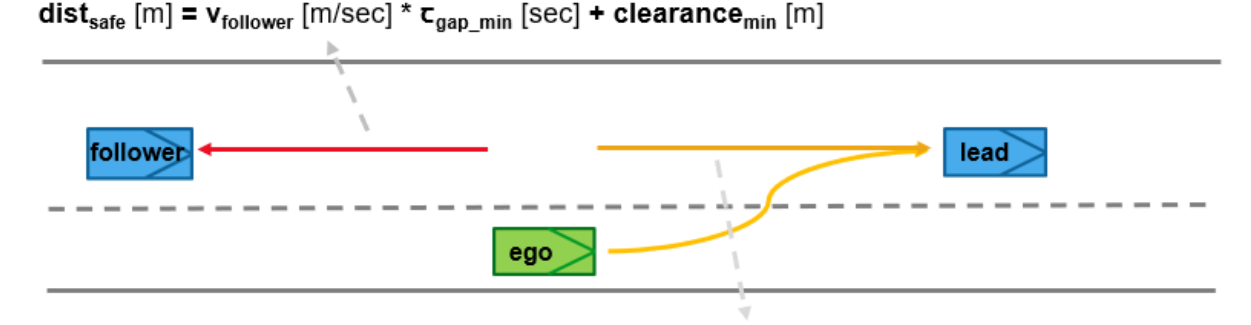

 $dist_{safe}$  =  $v_{ego}$  [m/sec] \* $c_{gap\_min}$  [sec] + clearance<sub>min</sub> [m]

<span id="page-82-0"></span>**Abbildung 34: Lückenberechnung für ein Fahrstreifenwechselmanöver nach links**

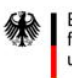

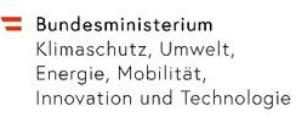

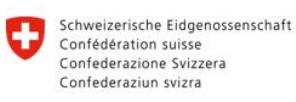

<span id="page-83-1"></span>**Rundesamt für Strassen ASTRA** 

<span id="page-83-0"></span>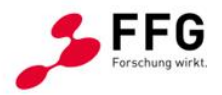

Der Sicherheitsabstand zwischen einem benachbarten Fahrzeug und dem Ego Fahrzeug ergibt sich aus der jeweiligen Fahrzeuggeschwindigkeit sowie einer zeitlichen Distanz  $\mathbf{c}_{\text{gap,min}}$ gemessen in Sekunden, und einem Mindestabstand **clearancemin**, gemessen in Meter, bei Fahrzeugstillstand.

Für den Sicherheitsabstand zwischen dem Ego-Fahrzeug und einem nachfolgenden Fahrzeug (siehe [Abbildung 34\)](#page-82-0) gilt:

$$
dist_{safe} = v_{follower} \cdot \tau_{gap\ min} + clearance_{min} \tag{7}
$$

Für den Sicherheitsabstand zwischen dem Ego-Fahrzeug und einem vorausfahrenden Fahrzeug gilt:

$$
dist_{safe} = v_{ego} \cdot \tau_{gap\ min} + clearance_{min} \tag{8}
$$

Die konfigurierbaren Kenngrößen für den Sicherheitsabstand  $\mathbf{r}_{\text{gap\_min}}$  und den Mindestabstand **clearancemin** orientieren sich am International Standard (ISO, 2018) für Adaptive-Cruise-Control-Systeme. Bei einem Fahrstreifenwechselwunsch des Ego-Fahrzeugs nach links müssen die folgenden vier Fälle betrachtet werden:

# **Fall 1: vfollower < vego**

Ist die Geschwindigkeit des Folgefahrzeuges am linken Fahrstreifen kleiner als die Ego-Geschwindigkeit, muss der Sicherheitsabstand [\(7\)](#page-83-0) eingehalten werden. Mit dieser Bedingung wird ein zu geringer Abstand zum Folgefahrzeug am Zielfahrstreifen ausgeschlossen.

#### **Fall 2: vego < vlead**

Ebenso gilt die Einhaltung des Sicherheitsabstands [\(8\)](#page-83-1) zu einem vorausfahrenden Fahrzeug am linken Fahrstreifen, wenn die Ego-Geschwindigkeit kleiner ist als die des vorausfahrenden Fahrzeugs, um ein zu dichtes Auffahren des Ego-Fahrzeuges zu verhindern.

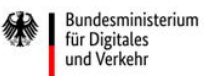

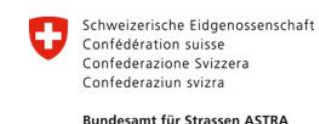

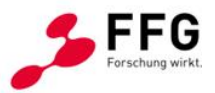

#### **Fall 3: vfollower > vego**

Ist die Geschwindigkeit des Folgefahrzeuges größer als die Ego-Geschwindigkeit, muss sichergestellt werden, dass es zu keiner sicherheitskritischen Situation im Zuge des Fahrstreifenwechsels zwischen den beiden Fahrzeugen kommen kann. Dazu wird der zurückgelegte Weg beider Fahrzeuge während eines Manövers prädiziert und verglichen:

### Folgefahrzeug:

$$
s_{follower} = \frac{1}{2} a_{follower} t^2 + v_0 t + s_0 \tag{9}
$$

#### Ego-Fahrzeug:

$$
s_{ego} = \frac{1}{2} a_{ego} t^2 + v_0 t + s_{ego-follower}
$$
 (10)

Nach einigen mathematischen Umformungen erhält man schließlich folgende Gleichung:

$$
(v_{follower} - v_{ego})^2 < 2 \cdot (a_{ego} - a_{follower}) s_{ego-foldower} \tag{11}
$$

Diese Gleichung muss auf ihre Gültigkeit geprüft werden, bevor ein Fahrstreifenwechsel durchgeführt werden kann.

Die Wahl der akzeptierten Verzögerung eines nachfolgenden Fahrzeugs (*afollower*) hat neben sicherheitsrelevanten Aspekten auch einen Einfluss auf den Verkehrsfluss und die Fahrstreifenwechselhäufigkeit. Um den Einfluss dieser Kenngröße gezielt untersuchen zu können, ist dieser Parameter frei einstellbar (von außen durch den/die Anwender:in parametrierbar) und kann zusätzlich in Abhängigkeit von der aktuellen Lage des Ego-Fahrzeuges auf dem Streckenabschnitt während der Simulation variiert werden. Die freie Einstellbarkeit dieses Parameters wird mit der Tatsache begründet, dass in Abhängigkeit vom Fahrstreifenwechsel unterschiedliche Zeitlücken sowie auch notwendige Verzögerungen des Folgefahrzeugs akzeptiert werden können. Zum Beispiel werden bei einem notwendigen Fahrstreifenwechsel (z.B. beim Einfädeln im Bereich einer Anschlussstelle) im Regelfall größere Verzögerungen akzeptiert als bei einem nicht notwendigen Fahrstreifenwechsel (z.B. zum Überholen). Daher können im Parameter-File unterschiedliche Kenngrößen für **accfollower/ main road** und *accfollower/ ora* definiert werden (siehe [Abbildung 35\)](#page-85-1). Darüber hinaus wurde ein zusätzlicher Parameter (*accfollower/ main road*) für Fahrstreifenwechsel im Bereich von Anschlussstellen auf der Hauptfahrbahn eingeführt. Dadurch sollte ermöglicht werden, im Simulationsmodell kooperatives Fahrverhalten zu berücksichtigen.

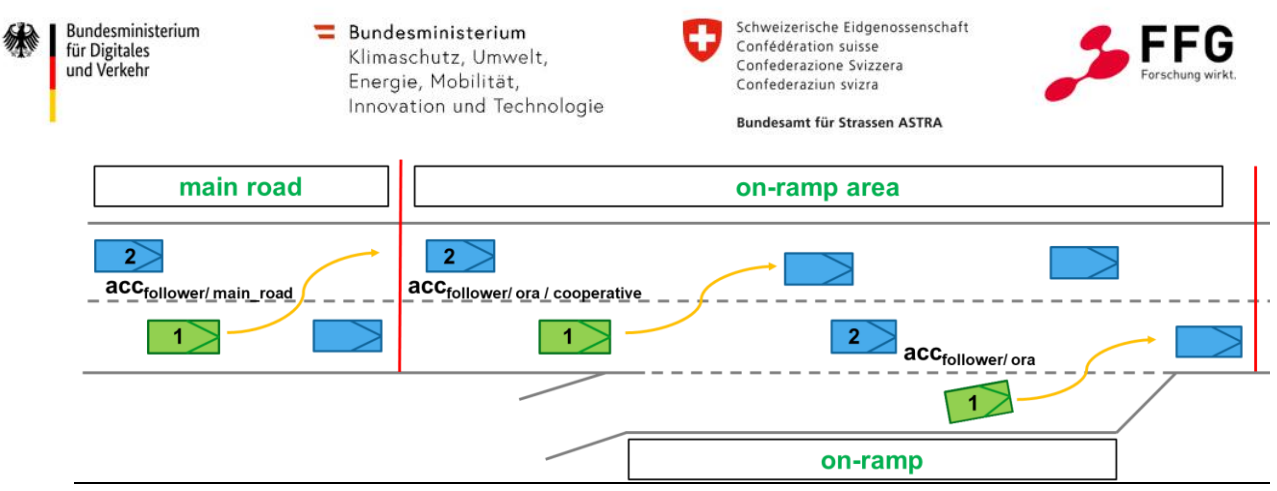

<span id="page-85-1"></span>**Abbildung 35: Akzeptierte Verzögerung nachfolgender Fahrzeuge in Abhängigkeit von der aktuellen Position am Segment**

#### **Fall 4: vego > vlead**

Ist die Geschwindigkeit des Fahrzeuges am linken Fahrstreifen größer als die Ego-Geschwindigkeit, muss eine Kollision zwischen den beiden Verkehrsteilnehmer:innen bei einem Fahrstreifenwechsel ausgeschlossen werden. Dazu wird der zurückgelegte Weg beider Fahrzeuge während eines Manövers berechnet und verglichen:

#### Vorausfahrendes Fahrzeug:

$$
S_{lead} = v_0 t + S_{lead-ego} \tag{12}
$$

#### Ego-Fahrzeug:

$$
s_{ego} = \frac{1}{2} a_{ego} t^2 + v_0 t \tag{13}
$$

Nach einigen mathematischen Umformungen erhält man schließlich folgende Gleichung:

$$
(v_{ego} - v_{lead})^2 < -2 \cdot a_{ego}(s_{lead} - v_{lead} \cdot \tau_{gap\ min}) \tag{14}
$$

Der Parameter *aego* stellt die maximal akzeptierte Verzögerung des Ego Fahrzeuges bei einem Fahrstreifenwechsel dar. Die Verzögerung ist ein parametrierbarer Wert und kann durch den/die Benutzer:in vor dem Simulationsstart eingestellt werden.

#### <span id="page-85-0"></span>**5.2.4.Non-Compliant Trajektorien**

Vorgängeruntersuchungen haben gezeigt, dass die Durchführung insbesondere von notwendigen Fahrstreifenwechseln (z.B. beim Einfädeln im Bereich einer ASt) eine Herausforderung für automatisierte Fahrzeuge darstellt. Neben dem Erreichen der geplanten Route besteht die Notwendigkeit, dass der Fahrstreifenwechselvorgang in einer sicheren und rechtskonformen Art und Weise ausgeführt wird und die Abstände zum Umgebungsverkehr

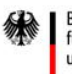

 $\equiv$  Bundesministerium Klimaschutz, Umwelt, Energie, Mobilität, Innovation und Technologie

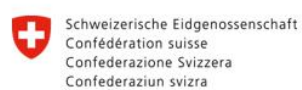

**Rundesamt für Strassen ASTRA** 

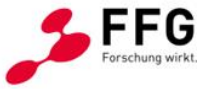

ausreichend groß sind. Vor allem bei dichtem Verkehr ergeben sich dadurch enorme Herausforderungen an die Fahrfunktion. In Anlehnung an das Urteil des OLG Hamm, in dem festgehalten wird, dass ein Unterschreiten des Mindestabstands erst dann geahndet wird, wenn die vorwerfbare Dauer der Abstandunterschreitung mindestens 3 Sekunden beträgt, wurden Non-Compliant-Trajektorien entwickelt. Diese sollen automatisierten Fahrfunktionen erlauben, den in der Norm definierten Grenzwert für den Zeitlückenabstand kurzzeitig zu unterschreiten, wodurch die Durchführung eines notwendigen Fahrstreifenwechsels für ein automatisiertes Fahrzeug erleichtert werden soll. Gleichzeitig sollen die Auswirkungen auf die Verkehrssicherheit aufgrund der kurzen Unterschreitungsdauer so gering wie möglich sein. Nachstehend wird im Detail auf die Implementierung der Non-Compliant-Trajektorien eingegangen.

# Definition von Non-Compliant-Trajektorien

Eine Non-Compliance-Trajektorie ist eine Trajektorie, die für eine gewisse Zeitdauer (*max\_time\_below\_tau [s.]*) die zeitliche Distanz (*tau\_norm [s]*) aus der Norm (ISO, 2018) für die ACC-Regelung unterschreitet.

### Berechnung von Non-Compliant-Trajektorien

Zunächst müssen die Trajektorien vom umgebenden Verkehr, der vom geplanten Fahrstreifenwechsel betroffen ist, prädiziert werden. Anschließend werden die Distanzen entlang der geplanten Trajektorien mit den Distanzen von den prädizierten Trajektorien verglichen. [Abbildung 36](#page-86-0) zeigt schematisch den Vergleich einer geplanten Fahrstreifenwechsel-Trajektorie mit einer prädizierten Trajektorie eines vorausfahrenden Fahrzeuges. Der Vergleich der beiden Trajektorien liefert die Zeitdauer (in Sekunden) einer möglichen Unterschreitung der Distanz bezüglich der Norm. Liegt diese Zeitdauer im Bereich der von dem/der User:in definierten maximal zulässigen Unterschreitungsdauer, handelt es sich um eine Non-Compliant-Trajektorie.

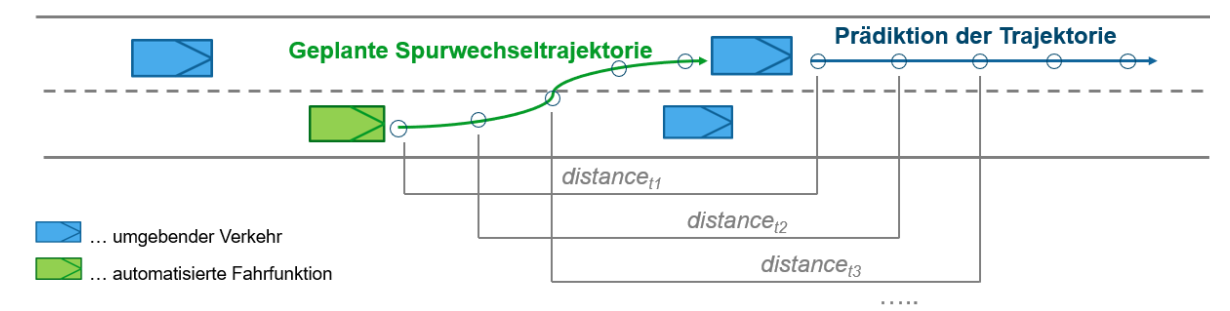

<span id="page-86-0"></span>**Abbildung 36: Berechnung von Non-Compliant-Trajektorien**

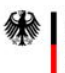

 $\equiv$  Bundesministerium Klimaschutz, Umwelt, Energie, Mobilität, Innovation und Technologie Schweizerische Eidgenossenschaft Confédération suisse Confederazione Svizzera Confederaziun svizra

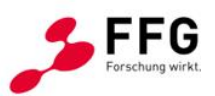

**Rundesamt für Strassen ASTRA** 

#### Folgen von Non-Compliant-Trajektorien

Auf Basis der Unterschreitungszeitdauer lässt sich ein neuer Wert für die zeitliche Distanz C zwischen zwei Fahrzeugen in Sekunden für die Längsdynamikregelung ableiten, der so lange gültig ist, wie die zu folgende Trajektorie Non-Compliant-Status besitzt. Für die Längsdynamikregelung bedeutet dies, dass der tatsächliche Sicherheitsabstand zu einem vorausfahrenden Fahrzeug den in der Norm definierten Sicherheitsabstand für eine gewisse Zeitdauer unterschreitet. Gleichzeitig wird in jedem Zeitschritt überprüft, ob der Non-Compliant-Status noch gegeben ist. Beispielsweise hebt sich der Non-Compliant-Status einer Trajektorie auf, wenn das Vorderfahrzeug den Zielfahrstreifen verlässt. Dazu muss lediglich die aktuell mögliche Geschwindigkeit auf dem Zielfahrstreifen mit der geplanten Zielgeschwindigkeit verglichen werden. Im Folgenden werden die Unterschiede bei der Längsführung zwischen herkömmlichen und Non-Compliant-Trajektorien diskutiert.

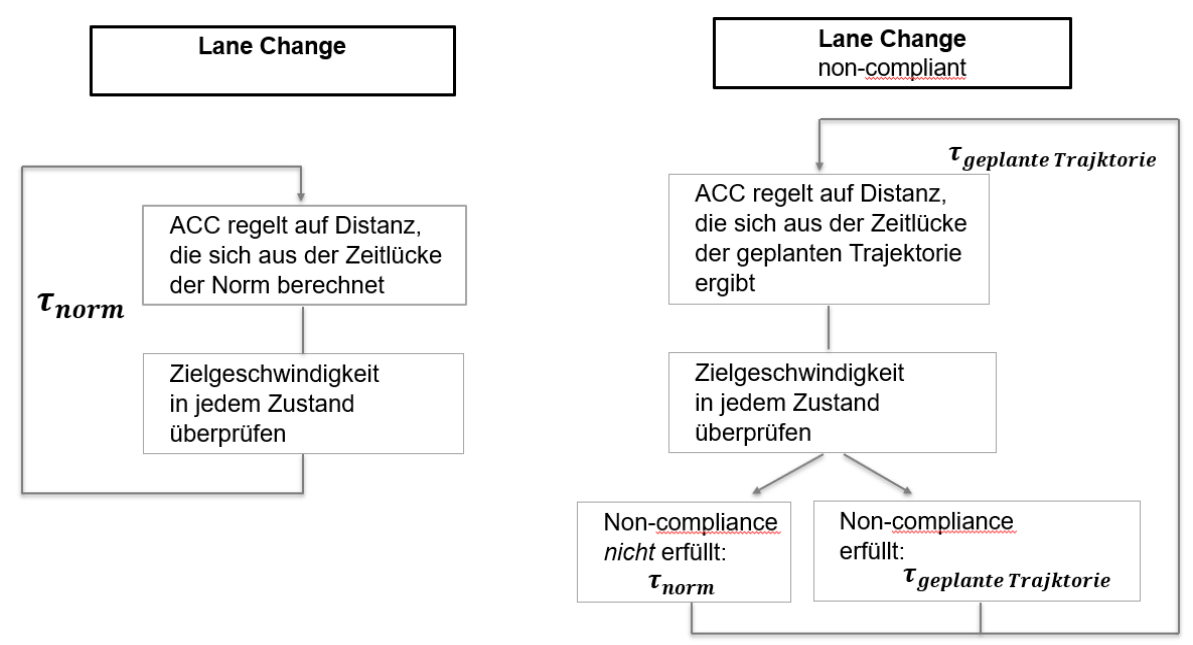

<span id="page-87-0"></span>**Abbildung 37: Lane-Change-Manöver von gewöhnlichen Trajektorien im Vergleich zu Non-Compliant-Trajektorien**

[Abbildung 37](#page-87-0) zeigt zwei Flussdiagramme. Im Flussdiagramm auf der linken Seite ist schematisch der Ablauf für die Längsdynamikregelung während eines Fahrstreifenwechsels dargestellt. Es handelt sich bei der Fahrstreifenwechseltrajektorie um eine gewöhnliche Fahrstreifenwechseltrajektorie. Im Vergleich dazu ist auf der rechten Seite der Ablauf für die Längsdynamikregelung während eines Fahrstreifenwechselmanövers einer Non-Compliant Trajektorie dargestellt. Der wesentliche Unterschied für die Längsdynamikregelung liegt im Abstand Ꞇ. Folgt man einer gewöhnlichen Trajektorie, wird für die Berechnung des zu

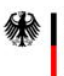

 $\equiv$  Bundesministerium Klimaschutz, Umwelt, Energie, Mobilität, Innovation und Technologie

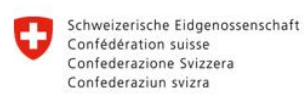

**Rundesamt für Strassen ASTRA** 

regelnden Sicherheitsabstandes immer der Wert aus der Norm ( $\zeta_{\text{norm}}$ ) herangezogen. Folgt man einer Non-Compliant-Trajektorie, wird der Wert in jedem Zeitschritt auf Basis der geplanten Trajektorie (C<sub>geplant</sub>) neu berechnet. Ändert sich allerdings der Status der Non-Compliant-Trajektorie, wird für die Berechnung des Sicherheitsabstandes der Wert aus der Norm  $(C_{norm})$  verwendet.

[Abbildung 38](#page-88-0) zeigt die beiden Flussdiagramme, welche den Ablauf der Längsdynamikregelung während des Folgens einer gewöhnlichen Keep-Lane-Trajektorie und einer Non-Compliance-Trajektorie darstellen. Das linke Flussdiagramm zeigt den Ablauf für das Folgen einer gewöhnlichen Keep-Lane-Trajektorie, während auf der rechten Seite der Ablauf für das Folgen einer Non-Compliant-Trajektorie dargestellt ist. Wie auch zuvor liegt der Unterschied im Abstandsparameter Ꞇ, der während des Folgens von Non-Compliant-Trajektorien aus den Daten der geplanten Trajektorie berechnet wird. Folgt man hingegen einer gewöhnlichen Trajektorie oder ist der Non-Compliant-Status einer Trajektorie nicht mehr gegeben, wird für die Berechnung des zu regelnden Sicherheitsabstandes der Wert aus der Norm ( $\zeta_{\text{norm}}$ ) verwendet. Ein weiterer wesentlicher Unterschied zwischen Fahrstreifenwechseltrajektorien und Keep-Lane-Trajektorien ist, dass Keep-Lane-Trajektorien in jedem Simulationszeitschritt neu geplant werden. Im Gegensatz dazu erfolgt im Falle eines Fahrstreifenwechsels die Manöverplanung erst nach der Vollendung des Fahrstreifenwechsels.

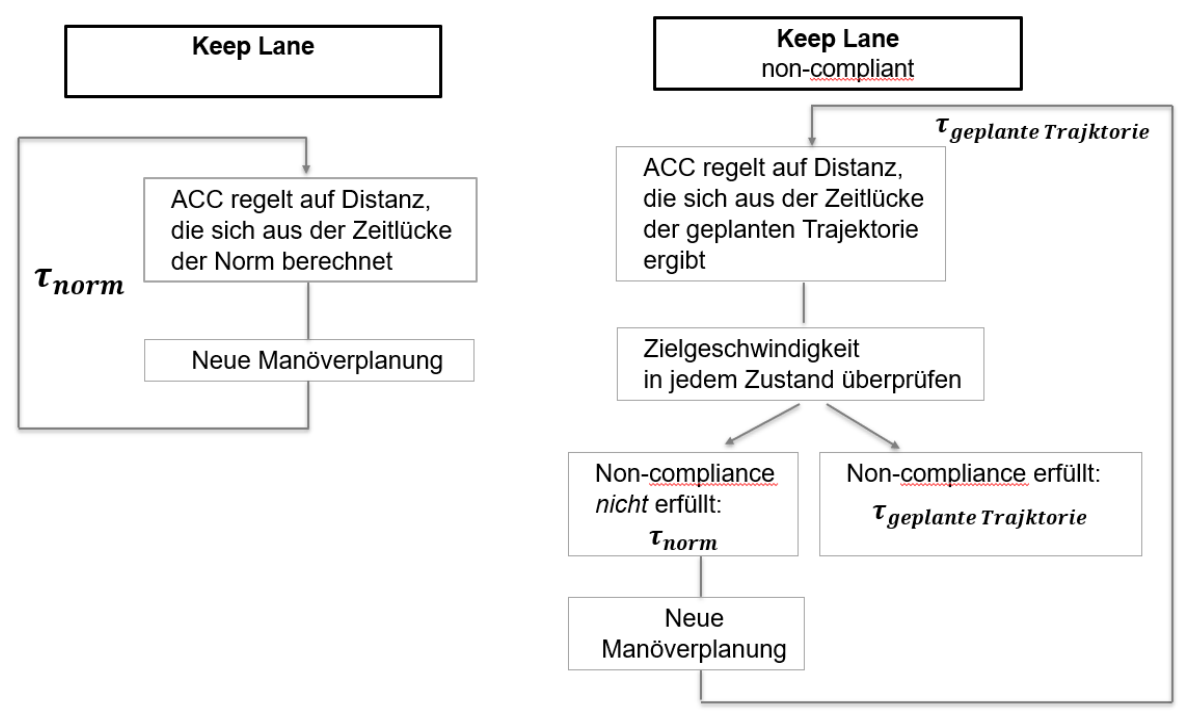

<span id="page-88-0"></span>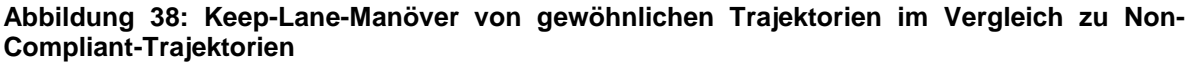

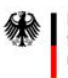

 $\equiv$  Bundesministerium Klimaschutz, Umwelt, Energie, Mobilität, Innovation und Technologie

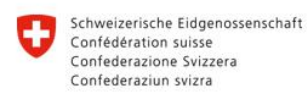

**Rundesamt für Strassen ASTRA** 

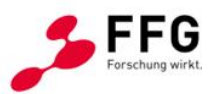

# **5.2.5.Evaluierung von geplanten Trajektorien**

Die Evaluierung der geplanten Trajektorien repräsentiert die Entscheidungsebene der automatisierten Fahrfunktion. Sie entscheidet über das nächste auszuführende Manöver: die Geradeausfahrt oder einen Fahrstreifenwechsel. Zu diesem Zweck wurden zwei Kostenfunktion entwickelt. Eine Kostenfunktion für den bevorzugten Fahrstreifen und eine Kostenfunktion für das Erreichen der Wunschgeschwindigkeit.

### Kostenfunktion für den bevorzugten Fahrstreifen

Der Wunschfahrstreifen kann je nach Szenario im Parameter-File festlegt werden. Aufgrund des Rechtsfahrgebots ist bei Standard-Autobahnszenarien der äußerste rechte Fahrstreifen als bevorzugter Fahrstreifen festgelegt. Im Bereich von Anschlussstellen kann sich der Wunschfahrstreifen allerdings ändern. Die Kostenfunktion für den bevorzugten Fahrstreifen wird durch einen Zustandsautomaten repräsentiert, der in [Tabelle 18](#page-89-0) dargestellt ist.

#### <span id="page-89-0"></span>**Tabelle 18: Kosten für den bevorzugten Fahrstreifen**

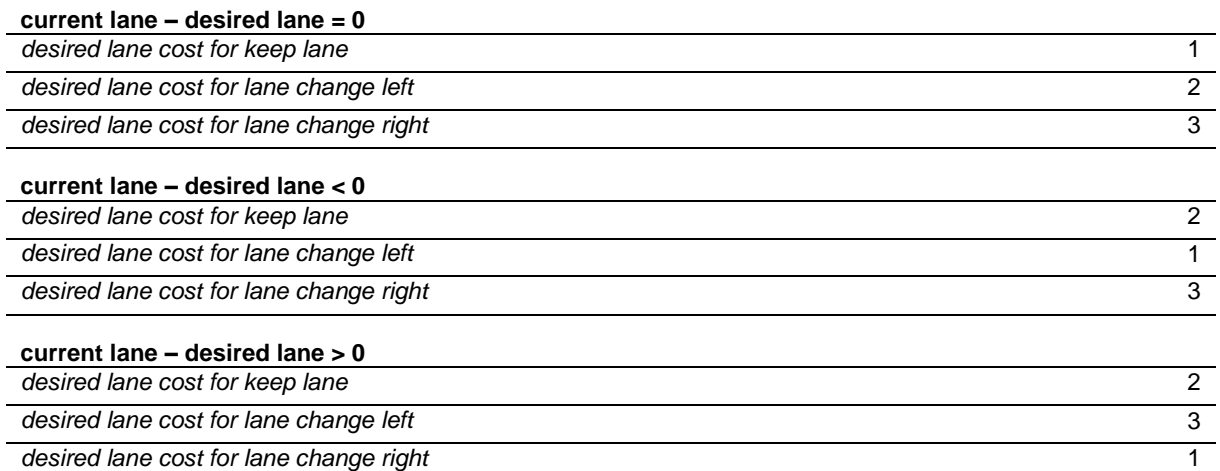

Um die Wichtigkeit des Wunschfahrstreifens variieren zu können, können Gewichte definiert werden, die einen Einfluss auf das Resultat der Gesamtkostenfunktion haben.

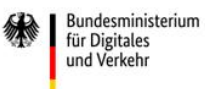

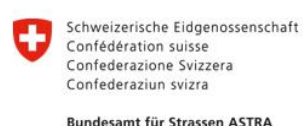

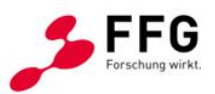

#### Kostenfunktion für die gewünschte Geschwindigkeit

Entspricht die Geschwindigkeit am Ende einer geplanten Trajektorie nicht der Wunschgeschwindigkeit, erhöht dies die Kosten für die betrachtete Trajektorie:

$$
f_{vel,stat} = \frac{|v_s(N_{pred}) - v_{des}|}{v_{max}}
$$
 (15)

Dabei ist v<sub>max</sub> die maximal zulässige Geschwindigkeit, die auf Grund von Geschwindigkeitsbeschränkungen oder der aktuellen Verkehrssituation erlaubt ist. Auch hier wird ein dynamischer Anteil mit in die Kostenfunktion aufgenommen. Erreicht beispielsweise eine Trajektorie die gewünschte Geschwindigkeit schneller als andere, sind die Kosten geringer. Dieser dynamische Teil wird wie folgt errechnet:

$$
f_{vel, dyn} = \sum_{k=0}^{N_{pred}-1} |v_s(k) - v_{des}|
$$
\n(16)

Die Gesamtkosten für die gewünschte Geschwindigkeit ergeben sich durch Addition des statischen und des dynamischen Anteils und einem zusätzlichen Gewichtungsfaktor w<sub>vel.dyn</sub>:

$$
f_{\text{velocity}} = f_{\text{vel,stat}} + w_{\text{vel,dyn}} * f_{\text{vel,dyn}} \tag{17}
$$

Für die Evaluierung des Trajektorien-Sets werden für jede Trajektorie die Gesamtkosten für den gewünschten Fahrstreifen und die Wunschgeschwindigkeit berechnet und aufsummiert:

$$
total_{cost} = f_{velocity} * w_{velocity} + f_{desired\ line} * w_{desired\ line}
$$
 (18)

#### **5.2.6.Manöverausführung**

Die Manöverausführung kann in ein Längsdynamik- und ein Querdynamikmodul gegliedert werden. In der letzten Stufe werden die Steueraktoren (Beschleunigung, Bremse und Lenkung) kommandiert, um den Referenzpfad oder die Steueraktion in Form von Regelgrößen wie Beschleunigung und Lenkwinkel zu erreichen. Da bei der mikroskopischen Verkehrsanalyse die Untersuchung der Verkehrseffizienz im Vordergrund steht, ist die Interaktion zwischen der taktischen Manöverplanung sowie der Steuerungsebene ein wichtiger Aspekt bei der Darstellung des automatisierten Fahrverhaltens in der mikroskopischen Simulation.

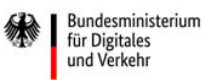

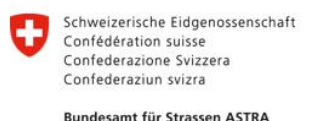

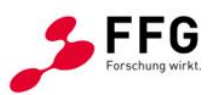

### **Längsdynamikregelung**

Die Längsdynamikregelung wurde so konzipiert, dass sie sowohl die freie Fahrt als auch die Folgefahrt bewältigt. Als Basis für den Entwurf der Regelung wurde die ISO-Norm 15622 (ISO, 2018) herangezogen. Diese Norm behandelt ACC-Systeme, wie sie heute in Fahrzeugen umgesetzt sind. Die nachstehende [Abbildung](#page-91-0) 39 zeigt ein Diagramm mit den Kernkomponenten der Längsregelung.

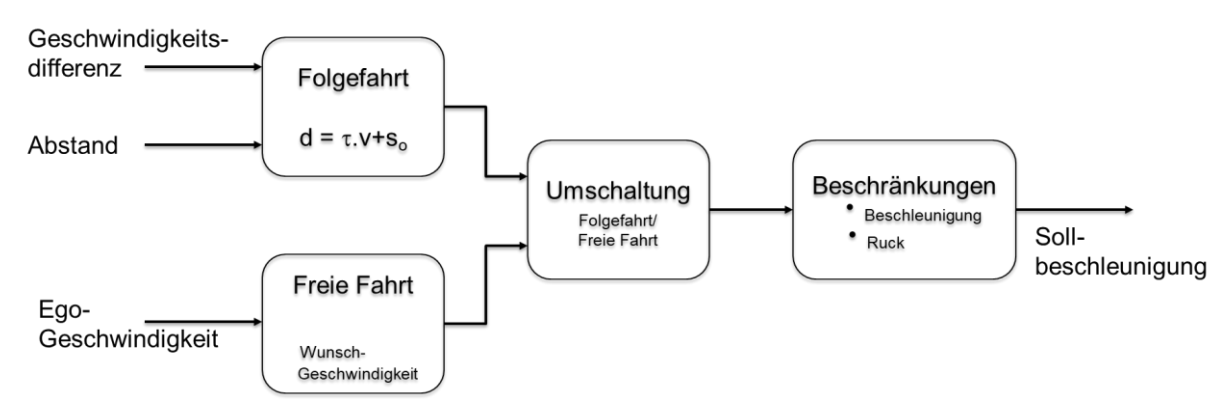

<span id="page-91-0"></span>**Abbildung 39: Zustandsdiagramm der Längsdynamikregelung**

Der Längsdynamikregler kann vereinfach als Zustandsautomat angesehen werden, mit den beiden Zuständen *Folgefahrt* (Abstandsregelung) und *Freie Fahrt* (Geschwindigkeitsregelung). Der aktuelle Zustand bestimmt, welche der beiden Komponenten aktiv ist. Entsprechend der ISO (2018) werden Ruck- und Beschleunigungswerte beschränkt. Da Vissim als längsdynamische Eingangsgröße ausschließlich die Längsbeschleunigung benötigt, entspricht dieser Wert der Ausgangsgröße des Modells.

# **Querdynamikregelung**

In der Verkehrssimulation beschränkt sich die Querdynamik auf das Spurhalten bzw. Spurwechseln. Weil keine Straßenkrümmungen berücksichtigt werden, gibt es keine Querdynamik im Sinne der Fahrzeugdynamik. Solange kein Fahrstreifenwechsel stattfindet, bewegt sich das Fahrzeug im aktuellen Fahrstreifen. Dafür ist keine spezifische Querdynamikregelung notwendig. Bei einem Fahrstreifenwechsel wird hingegen geregelt, wie sich das Fahrzeug vom aktuellen Fahrstreifen auf den Zielfahrstreifen bewegt.

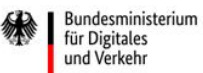

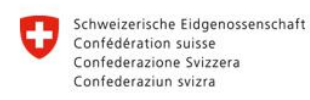

**Rundesamt für Strassen ASTRA** 

# <span id="page-92-0"></span>**5.3. Implementierung in Eclipse SUMO**

Mit Eclipse SUMO wurde eine Simulationsumgebung für die mikroskopische Verkehrsflusssimulation gewählt, die bereits mit einer großen Anzahl an implementierten Fahrzeugfolgemodellen ausgestattet ist. Neben dem Standard-Model (Krauss et al., 1997), welches den konventionellen Fahrzeugen zugeordnet wurde, ist bereits eine Variante des ACC- und CACC-Folgeverhaltens implementiert und parametrierbar. Parallel dazu sind besondere Spurwechselverhalten implementiert, die ebenfalls über eigene Parameter verfügen. Die beiden Fahrzeugfolgemodelle basieren auf den Arbeiten von Milanés and Shladover (2014) und Milakis et al. (2017), welche den Kontrollmechanismus für die Modi Geschwindigkeitskontrolle, Abstandskontrolle und Abstandsänderungskontrolle im Projekt *TransAID* (Porfyri et al., 2018) implementiert haben. Für die bessere Integration in das SUMO-Ecosystem wurde zusätzlich noch der Modus *collision avoidance* integriert, da der ursprüngliche Regelkreis zu Problemen bei der Verwendung im Platoon-Modus (mehrere Einzelfahrzeuge schließen sich zu einem Fahrzeugverband mit Gesamtkontrolle von Geschwindigkeit, Abstands- und Spurwechselverhalten durch ein Führungsfahrzeug zusammen) bei der lateralen Abstandswahl geführt hat.

Grundsätzlich haben die Fahrzeugfolgemodelle in SUMO eigene Parametersätze, einige werden aber von allen Modellen gemeinsam genutzt:

- actionStepLength: Eine Repräsentation der Reaktionszeit in SUMO, welche eine Maßzahl der Berechnungsschritte je Simulationssekunde darstellt. Standardmäßig ist ein Wert von 1.0 voreingestellt, dies entspricht einem Berechnungsschritt pro Simulationssekunde.
- tau: Der vom Fahrer gewünschte Abstand zwischen dem eigenen Fahrzeug und der Stoßstange des Führungsfahrzeugs.
- Beschleunigungsverhalten (decel, apparentDecel, emergencyDecel): Angabe von Wunschbeschleunigungswerten, die Grenzen für Beschleunigungsverteilungen in der Mikrosimulation darstellen.

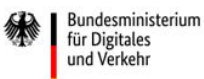

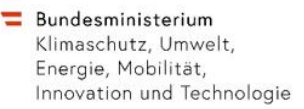

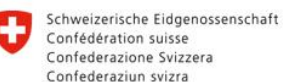

**Rundesamt für Strassen ASTRA** 

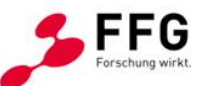

Im Bereich der automatisierten Fahrfunktionen wird auf die Implementierungen der ACC und CACC-Fahrfunktionen für die longitudinalen Steuerungen der Fahrzeuge zurückgegriffen. Die laterale Steuerung wird durch die Fahrstreifenwechselmodelle abgebildet, die einen ähnlichen Zugang wie die DLL-Lösung in PTV Vissim bieten. Dabei sind in ACC und CACC folgende Modi implementiert:

# **Speed control mode**

Dient der Beibehaltung der vordefinierten Wunschgeschwindigkeit und wird aktiviert, sobald kein Führungsfahrzeug innerhalb von 120 Metern detektiert wird.

# **Gap control mode**

Dient zur Kontrolle einer konstanten Zeitlücke zwischen Fahrzeugen und wird aktiviert, sobald die Zeitlücke kleiner als 0,2 m und der Geschwindigkeitsunterschied kleiner 0,1 m/s ist.

# **Gap-closing control mode**

Definiert das Bindeglied zwischen speed control mode und gap control mode und wird durch einen Abstand unter 100 m zum Führungsfahrzeug ausgelöst. Zwischen 100 und 120 m Abstand wird die bisherige Kontrollstrategie beibehalten. Außerhalb dieser Werte wird der Abstand durch Geschwindigkeitsveränderungen angepasst.

# **Collision avoidance control mode**

Wurde als zusätzlicher Regelkreis im Abstandsverhalten eingeführt, da in Test-Simulationen im TransAID-Projekt Unterschreitungen der Regelkreise festgestellt und so Häufungen von Kollisionen festgestellt wurden. Dieser Regelkreis kontrolliert das Verhalten in sicherheitskritischen Situationen, wie etwa niedrigen time-to-collision- (TTC-) Werten, durch Adaption der Wunschgeschwindigkeiten und Wunschbeschleunigungen bzw. -bremsverhalten.

[Abbildung 40](#page-94-0) auf der Folgeseite zeigt einen Ablauf einer im Zuge des TransAID-Projekts durchgeführten Platooning-Simulation, in der fünf Fahrzeuge mittels ACC- und CACC-Folgeverhalten zu einem Fahrzeugverband zusammengeschlossen wurden und unterschiedliche Fahrmanöver, wie etwa Spurwechsel oder Einfahren auf eine Autobahn, durchgeführt haben. Sie zeigt die unterschiedlich parametrierten Regelungsansätze der Geschwindigkeit in Abhängigkeit vom Führungsfahrzeug ("first").

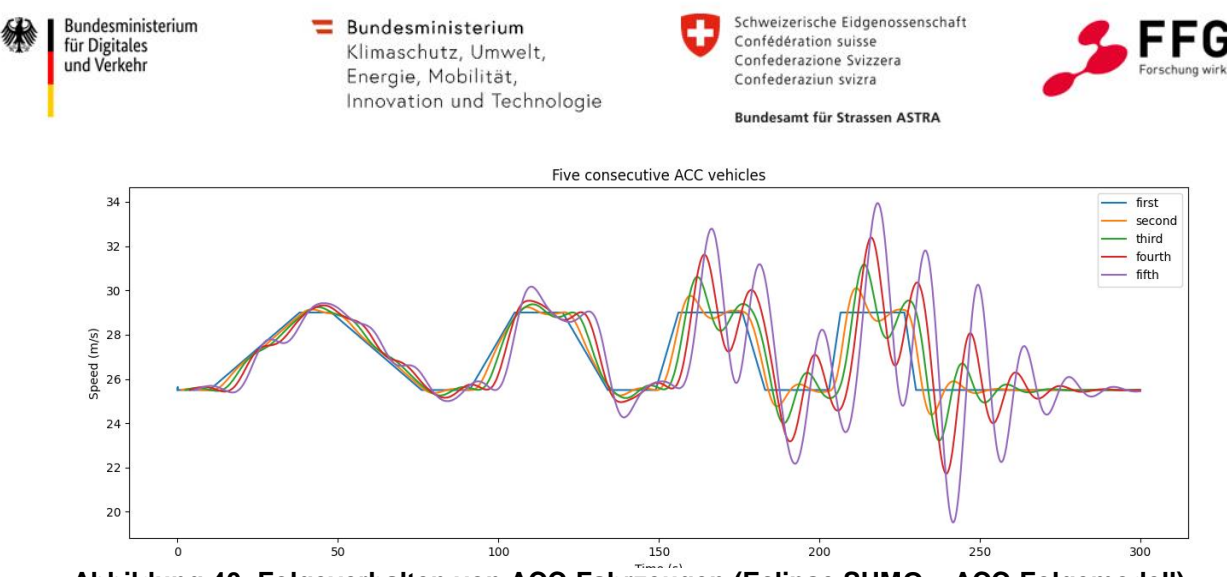

<span id="page-94-0"></span>**Abbildung 40: Folgeverhalten von ACC-Fahrzeugen (Eclipse SUMO – ACC-Folgemodell)**

Eine weitere zentrale Funktion jeder Mikrosimulationsumgebung ist das Fahrstreifenwechselverhalten der simulierten Einzelfahrzeuge. Grenzwerte zur Spurwechselentscheidung, akzeptierte Zeitlücken zwischen Fahrzeugen auf dem Zielfahrstreifen sowie das Abstandsverhalten zum Fahrzeug auf dem derzeitigen Fahrstreifen vor und während dem Fahrstreifenwechselvorgang (z.B. kurzfristige Unterschreitung der Zeitlücken zum Führungsfahrzeug) werden definiert.

In Eclipse SUMO sind drei Spurwechselmodelle implementiert: LC2013 (Standard), SL2015 und DK2008. Während DK2008 das älteste Modell ist und durch das LC2013-Modell ersetzt wurde, wurde das SL2015-Modell zur verbesserten Abbildung des sub-lane-Verhaltens implementiert. Eclipse SUMO unterstützt die Simulation von nicht-fahrstreifengebundenem Verkehr durch die Nutzung von einem feiner aufgelösten Fahrstreifenmodell, dem sub-lane-Modell, welches allerdings in Symul8 nicht zum Einsatz kommt. Das LC2013-Spurwechselmodell, welches auf den Arbeiten von Erdmann sowie Krajzewicz basiert (vgl. Jürgensohn and Alms, 2015), implementiert neben dem strategischen und kooperativen Fahrstreifenwechsel auch den taktischen Fahrstreifenwechsel, um eine optimierte Fahrzeit zu erreichen. Durch geeignete Parameter in Fahrzeugtypdefinitionen können die drei Einzelmodelle untereinander gewichtet werden, was zum einen auf die Geschwindigkeiten, zum anderen auf die Verkehrssituation selbst Einfluss hat.

Ein weiterer Fokus des Projekts Symul8 liegt in der Auswirkungsanalyse aufgrund von Wechselvorgängen im Bereich der Operator Design Domain (ODD) bei automatisierten Fahrzeugen, einem Übergang zwischen der automatisierten Fahrfunktion zum menschlichem Fahrer (downstream, entspricht dem Verlust der automatisierten Fahrfunktionen) und in die Gegenrichtung (upstream, entspricht der Übernahme der Fahrfunktionen durch automatisierte Fahrfunktionen). In SUMO wird dieser Vorgang mit einem sogenannten ToC- (Take over of

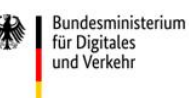

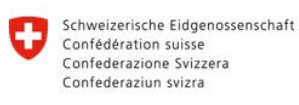

**Rundesamt für Strassen ASTRA** 

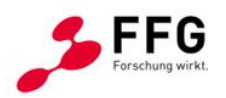

Control-) Device<sup>4</sup> realisiert. Ein Device stellt eine Erweiterung der grundlegenden Fahrzeugeigenschaften, welche durch den simulierten Fahrzeugtyp vorgegeben wird, dar. Ein wesentlicher Vorteil dieses Ansatzes ist, dass das Zuteilen dieser Erweiterungen auf die simulierten Fahrzeuge auch selektiv durchgeführt werden kann, um so bestimmten Einzelfahrzeugen gezielt die Fähigkeit eines ODD-Breakdowns zuzuweisen. Der zeitliche Ablauf eines ODD-Breakdowns ist in [Abbildung 41](#page-95-0) dargestellt.

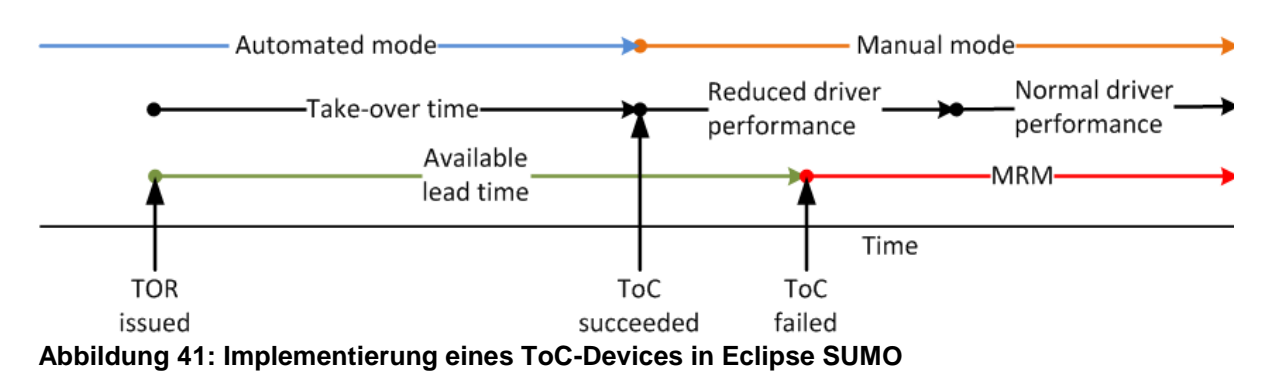

<span id="page-95-0"></span>Unter der Annahme (siehe [Abbildung 41\)](#page-95-0), dass ein Fahrzeug in einem automatisierten Modus unterwegs ist, wird nach einem Zufallsprinzip oder durch Angabe eines bestimmten Zeitraums ein *Take-Over Request (TOR)* initiiert, der ein Überschreiten der Systemgrenzen einer automatisierten Fahrfunktion, etwa durch Sensorprobleme, Systemdefekte oder andere Gründe, nachbildet. Die parametrierbare *Take-over Time* wird abgewartet und dem simulierten menschlichen Fahrer eine Übernahme der Fahrfunktionen ermöglicht. Die Bereitschaft, diese Übernahme durchzuführen, ist ebenfalls parametrierbar mittels einer Reaktionszeit in Sekunden. Wichtig ist, dass das Fahrzeug in einen Notfallmodus wechselt, falls diese Übernahme nicht stattfindet. Diese kann entweder eine Performanz-Einschränkung des menschlichen Fahrers bedeuten, welche durch eine Geschwindigkeitsreduktion abgebildet wird, oder einen Notstopp an einer vordefinierten Position im Streckenverlauf verursachen. Diese Anwendung wird im Szenario der Tunnelstrecke benutzt, um bei zufällig stattfindenden Fehlern bei der Übernahme von automatisierten Fahrfunktionen durch den Fahrer einen Nothalt für eine vordefinierte Zeitdauer am rechten Fahrstreifen durchzuführen.

Diese Funktionen sind in SUMO bereits enthalten. Für das Projekt Symul8 wurde eine Möglichkeit integriert, den ODD-Breakdown unter Verwendung der mit der Simulationssoftware mitgegebenen Funktionen gezielt auszulösen. Dazu wird auf Basis der

1

<sup>4</sup> https://sumo.dlr.de/docs/ToC\_Device.html

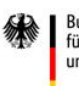

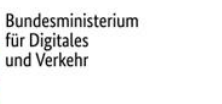

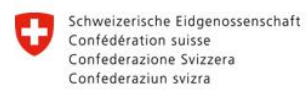

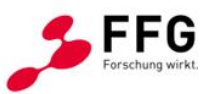

Bundesamt für Strassen ASTRA

Nutzereinstellungen während der gewählten Simulationsschritte ein ToR ausgelöst und mit den eingestellten zeitlichen Einstellungen abgewickelt.

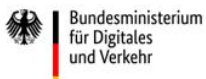

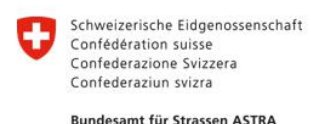

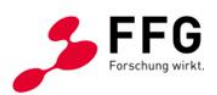

# **6. KONZEPTION & ENTWICKLUNG DER SYMUL8- SIMULATIONSPLATTFORM**

In diesem Kapitel wird ein Überblick über die Simulationsplattform, die dafür getätigten Entwicklungsschritte und die unterschiedlichen Einstellungsmöglichkeiten gegeben. Etwaige Weiterentwicklungspotentiale werden im Abschnitt [8.2.1](#page-138-0) beschrieben.

Ausgangspunkt für die Entwicklung der Simulationsplattform war die in [Abbildung 3](#page-22-0) dargestellte Konzeptübersicht, die auf Basis von Workshops und Gruppendiskussionen ausgearbeitet wurde. Darauf aufbauend wurde das Basismodul der Simulationsplattform erstellt. Parallel dazu wurde mit der Modellbildung der unterschiedlichen Streckensegmente begonnen und die Plattform mit den Simulationssoftwaretools in einem iterativen Prozess verknüpft. Nach dem Vorhandensein erster Simulationsergebnis-Rohdaten wurde in Abstimmung mit den Bedarfsträgern festgelegt, welche Auswerteroutinen in die Simulationsplattform integriert werden sollen, woraufhin deren Entwicklung gestartet wurde. Abschließend bestand die Notwendigkeit, die Erkenntnisse aus der Kalibrierung mit den Einstellungsmöglichkeiten in der Simulationsplattform zu verbinden, sodass bei einem vom User definierten Szenario die korrekten Fahrverhaltensparameter sowohl für menschliche gesteuerte als auch automatisierte Fahrzeuge geladen werden. Die Simulationsplattform wurde daraufhin umfangreich getestet, um diverse Fehlerquellen zu eliminieren und rechnerspezifische Anforderungen definieren zu können. Wie bei den zuvor beschriebenen Arbeitsprozessen wurde auch bei der Entwicklung der Simulationsplattform auf eine gute Dokumentation geachtet. Hierfür wurde eine eigene Versionskontrolle eingerichtet, um Änderungen und Adaptierungen auch im Nachhinein nachvollziehen zu können.

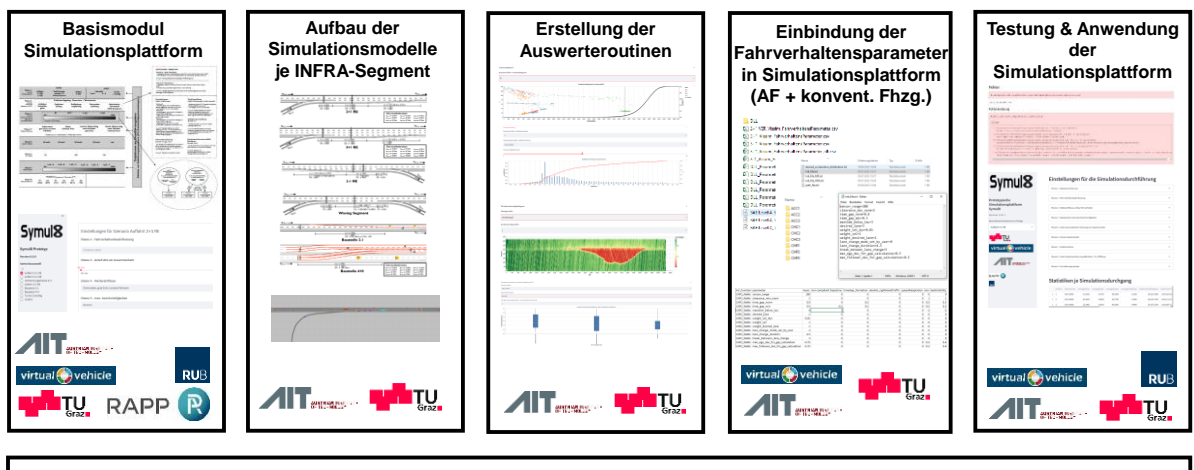

**Methodenentwicklung & Dokumentation** 

**Abbildung 42: Arbeitsschritte bei der Entwicklung der Simulationsplattform**

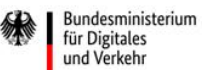

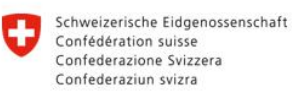

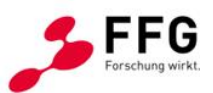

**Rundesamt für Strassen ASTRA** 

# **6.1. Grundlagen & Konzeption**

Zu Beginn des Projekts wurde sehr schnell ein Komplexitätslevel erreicht, welches in den jeweiligen Simulationsumgebungen eine Vielzahl an Einstellungen notwendig macht und damit ein gewisses Maß an Expertenwissen voraussetzt, welches im Sinne der Ausschreibung und der Projektaufgabe nicht angemessen erschien. Aus diesem Grund wurde eine Oberfläche konzeptioniert, welche die Parametrierung der Simulationsumgebungen PTV Vissim und Eclipse SUMO auf ein Mindestmaß reduziert und automatisierte Auswertungen ermöglicht. Während der Name PTV Vissim den Firmennamen der Herstellerfirma trägt, ist die Zuteilung von Eclipse SUMO zu einem einzelnen Hersteller bedingt durch die unterschiedlichen Herangehensweisen in der Softwareentwicklung nicht möglich. PTV Vissim ist ein closed source Produkt, für das neben der Veröffentlichung einer Software-Umgebung zur mikroskopischen Verkehrsplanung und einem Kernel ohne grafische Benutzeroberfläche sowie einer programmierbaren Schnittstelle keinerlei Quellcode öffentlich verfügbar ist. Demgegenüber ist Eclipse SUMO als open source Produkt quelloffen, eine Veröffentlichung und Verbreitung des Programmquellcodes ist möglich. Grundsätzlich ist auch eine Abänderung des Quellcodes möglich. Auch unter der Prämisse, kombinierte Produkte für den Bereich der Co-Simulation<sup>5</sup> anbieten zu können, wurde SUMO vor kurzem in die Ecliplse Foundation<sup>6</sup> eingegliedert, eine Software-Allianz im OpenSource Bereich. Ein weiteres sehr bekanntes Produkt dieser Foundation ist die gleichnamige Java-IDE.

Um die Plattform einer breiten Masse an Verkehrsingenieur:innen zur Verfügung stellen zu können, sollte die Oberfläche sowohl anwenderfreundlich als auch eine einfache Entwicklung und Instandhaltung gewährleistet sein. Aus diesem Ansatz wurden die zwei grundlegenden Workflows zur Nutzung der Simulationsplattform, Standard-Workflow und Expert:innen-Workflow, etabliert, siehe [Abbildung 8.](#page-36-0)

Nach eingehender Recherche wurden die webbasierten Oberflächenbibliotheken bokeh<sup>7</sup>, dash<sup>8</sup> und streamlit<sup>9</sup> für die Skript-Sprache python in die engere Auswahl genommen. Generell basieren alle Bibliotheken auf dem Ansatz, durch python-Quellcode HTML und JavaScript-

1

<sup>5</sup> Verknüpfung mehrerer Domänen im Simulationsbereich zur kombinierten Berechnung mehrerer Aussagen, z.B.: Verkehrsmanagement mit V2X-Kommunikation und Mikrosimulation

<sup>6</sup> https://www.eclipse.org/

<sup>7</sup> https://bokeh.org/

<sup>8</sup> https://dash.gallery/Portal/

<sup>9</sup> https://streamlit.io/

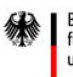

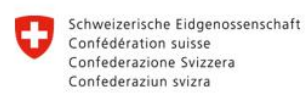

**Rundesamt für Strassen ASTRA** 

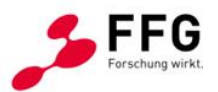

Code zu genereieren und mittels eigenem Webserver darzustellen und nutzbar zu machen – ein mittlerweile weit verbreiteter Ansatz im Maschinenlern- und Datenanalysebereich.

Während bokeh und dash einen sehr webentwicklungsnahen Ansatz wählen, der eine Vielzahl an Einstellungen und Möglichkeiten zur Darstellung von Steuerungselementen, wie etwa Slider oder Eingabefelder, bieten, überzeugt streamlit mit Einfachheit sowohl auf Code- als auch auf Oberflächenebene. Neben dem kleinen Quellcode-Footprint und der ausreichend kleinen Anzahl an Steuerelementen ist vor allem die Einbindung von externem Programmcode zur Ansteuerung der Simulationssoftware und Erzeugung von automatisierten Auswertungen vergleichsweise einfach möglich und sorgt für schnelles Prototyping von Programmzusammenhängen, die keine eigene Serverinfrastruktur benötigt, solange das Endergebnis als eigenständige Applikation benutzt wird.

# **6.2. Ebenenstruktur**

Der Ansatz einer minimalen Interaktion des/der Benutzer:in und einem maximalen Output wurde in der Simulationsplattform durch die Kombination von Parametrierung, Simulation und Automatisierung der Auswertungen erzielt. Im Projekt Symul8 wurde die Oberfläche und deren Inhalt mittels einer Ebenenstruktur thematisch unterteilt. Zu Beginn ist eine Auswahl zwischen bereits simulierten Szenarien aus dem Hauptbereich der Anwendung (siehe [Abbildung 43\)](#page-100-0) oder die Definition von neuen Szenarien im Sidebar-Bereich möglich. Die Szenarien werden basierend auf der Auswahl der Simulationsparameter aus den nachstehend beschriebenen Ebenen mit einem eindeutigen Code versehen und in einer Konfigurationssammeldatei abgespeichert. Dadurch lassen sich die Ergebnisse bereits durchgeführter Simulationen erneut aufrufen, und das Szenario kann mit gering veränderten Parametern erneut simuliert werden. In beiden Fällen ist die Eingabe der für die Simulation notwendigen Parameter durch Gruppierungs-Elemente in thematisch gegliederten Ebenen möglich, wie in [Abbildung 44](#page-100-1) dargestellt. Abhängig vom gewählten Streckensegment (Einfahrt 3+1 RE, Baustelle, Tunnel, etc). stehen 9 Ebenen (mit streckenbezogenen Unterebenen) zur Parameterauswahl zur Verfügung. Anhand der 9 Ebenen werden die gewählten Parametereinstellungen gespeichert und an die jeweilige Simulationsumgebung übergeben.

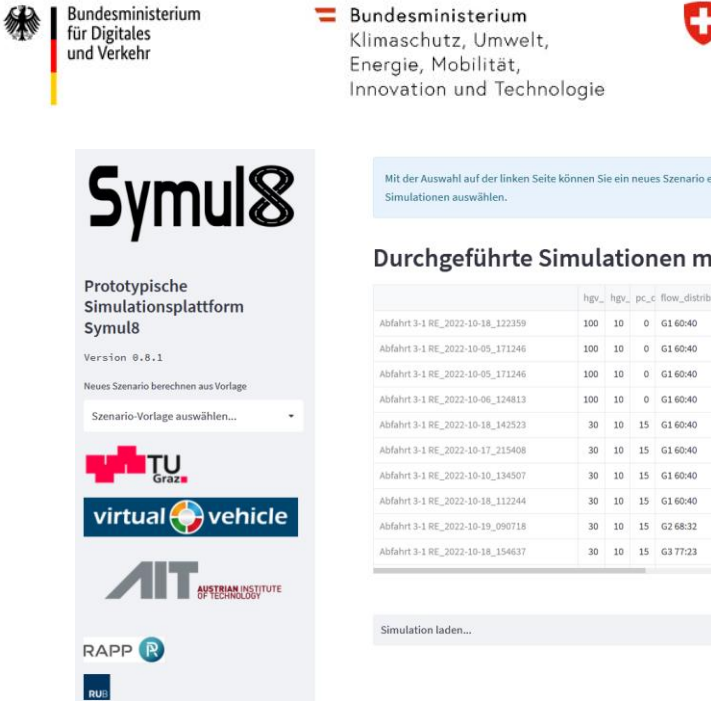

#### ution mcp2 max\_speed mcp6 hgv\_ mcp4 weather pc\_a driving\_influences pc\_k hgv\_ scenario\_name 1000 AT 130 km/h 500 0 100 Schönwetter 0  $100$  0 Abfahrt 3-1 RE<br> $100$  0 Abfahrt 3-1 RE  $1000 \quad \text{AT 130 km/h} \qquad 500 \qquad 0 \qquad 100 \quad \text{Schönwetter} \qquad 0$  $1000 \quad AT\,130\,km/h \qquad 500 \qquad 0 \qquad 100 \qquad Schönwetter \qquad 0 \qquad 100 \qquad 0 \qquad Abfahrt\,3-1\,RE$ <br> $1000 \qquad AT\,130\,km/h \qquad 500 \qquad 0 \qquad 100 \qquad Schönwetter \qquad 0 \qquad 100 \qquad 0 \qquad Abfahrt\,3-1\,RE$ 1000 AT 130 km/h 500 40 100 Schönwetter 25 Non-Compliant Tri 60 30 Abfahrt 3-1 RE 1000 AT 130 km/h 500 40 100 Schönwetter 25 Non-Compliant Tri 60 30 Abfahrt 3-1 RE 1000 AT 130 km/h 500 40 100 Schönwetter 25 Non-Compliant Tri 60 30 Abfahrt 3-1 RE  $60$  30 Abfahrt 3-1 RE 1000 AT 130 km/h 500 40 100 Schönwetter 25 1000 AT 130 km/h 500 40 100 Schönwetter 25 60 30 Abfahrt 3-1 RE  $1000 \quad \text{AT } 130 \text{ km/h} \qquad 500 \qquad 40 \qquad 100 \quad \text{Schönwetter} \qquad 25$ 60 30 Abfahrt 3-1 RE

#### <span id="page-100-0"></span>**Abbildung 43: Startseite der Applikation**

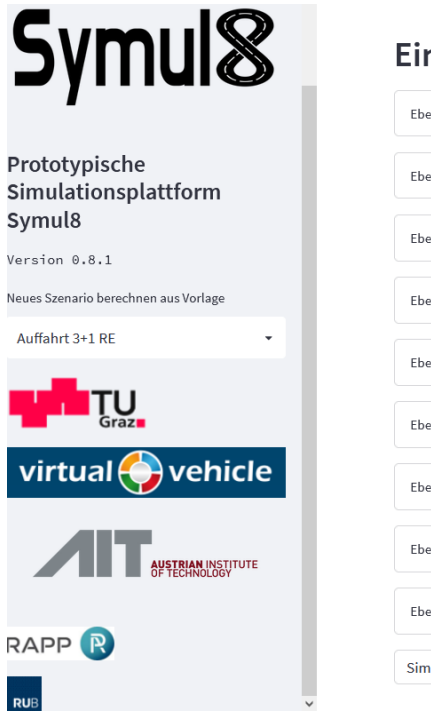

# Einstellungen für die Simulationsdurchführung

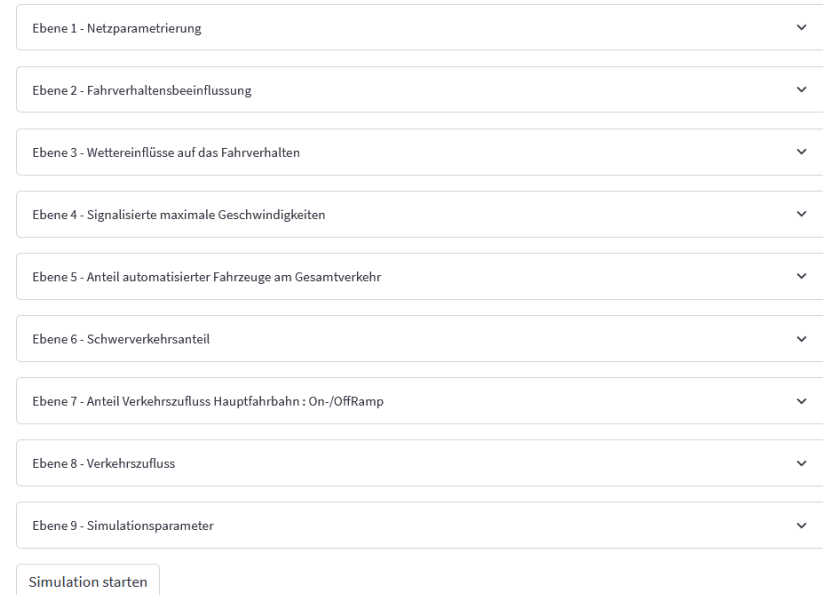

#### <span id="page-100-1"></span>**Abbildung 44: Ebenenübersicht der Simulationsplattform**

Die Ebenen sind wie folgt strukturiert:

- Ebene 1 Infrastrukturparameter
- Ebene 2 Fahrverhaltensbeeinflussung
- Ebene 3 Wettereinflüsse auf das Fahrverhalten

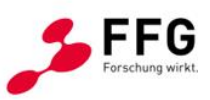

**Rundesamt für Strassen ASTRA** 

Schweizerische Eidgenossenschaft

erstellen. Sobald Sie ein Szenario simuliert haben, können Sie hier die bereits durchgeführte Sze

Confédération suisse Confederazione Svizzera Confederaziun svizra

# it vorhandenen Ergebnissen

۷

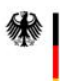

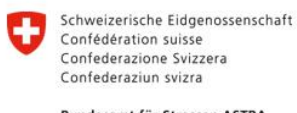

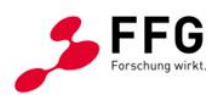

- **Rundesamt für Strassen ASTRA**
- Ebene 4 Signalisierte maximale Geschwindigkeit
- Ebene 5 Anteil automatisierter Fahrzeuge am Gesamtverkehr
- Ebene 6 Schwerverkehrsanteil
- Ebene 7 ODD-Einstellungen (ausschließlich im Szenario Tunnel 2-streifig auswählbar)
- Ebene 7 Anteil Verkehrszufluss Hauptfahrbahn: On-/Off-Ramp (ausschließlich in den Auffahrtsszenarien auswählbar)
- Ebene 8 Verkehrszufluss
- Ebene 9 Simulationseinstellungen

Den Abschluss bildet der Start der Simulationsdurchgänge, der mit dem Bedienknopf *"Simulation starten"* ausgelöst wird, woraufhin die Simulationen automatisiert startet. Nach Abschluss der Simulationen werden automatisierte Auswerteroutinen ausgeführt, die mit den erstellten Simulationsergebnissen für allgemein verständliche Ergebnisse in graphischer Form sorgen. Jede Ebene bietet unterschiedliche Einstellungsmöglichkeiten. Nachstehend werden die Ebenen detaillierter behandelt.

# **6.2.1.Ebene 1 – Infrastrukturparameter**

Die erste Ebene ermöglicht die Parametrierung der Infrastrukturelemente. Dabei sind je nach Szenario unterschiedliche Einstellungen möglich und beeinflussen den erzeugten Netzgraphen innerhalb der Simulation. Neben den grundlegenden Einstellungen zu Streckensegmenten werden auch die Positionen der Datenauswertungspunkte in dieser Ebene festgelegt.

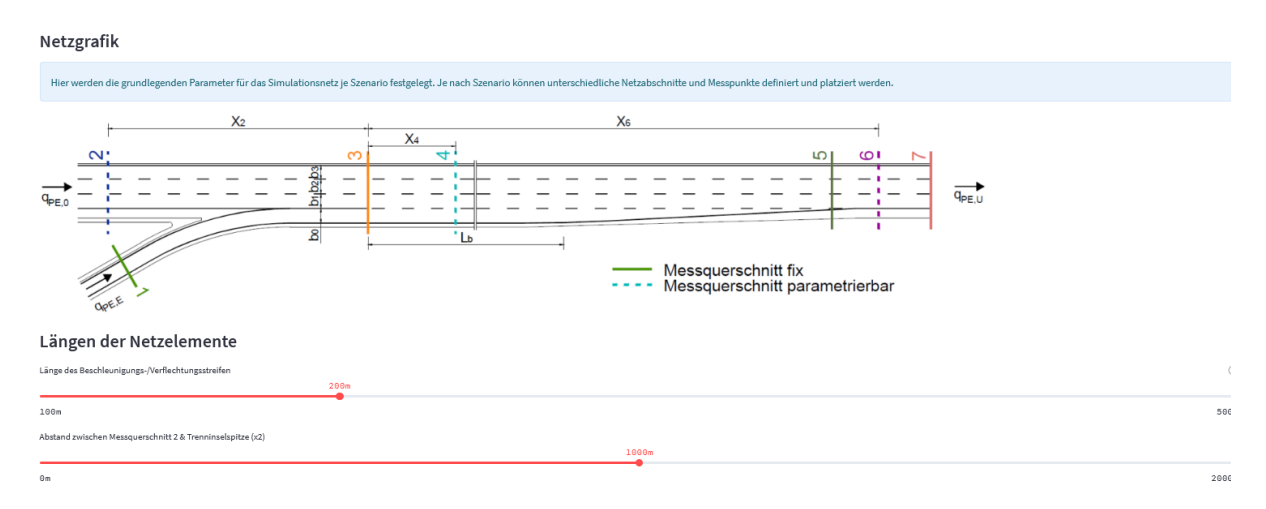

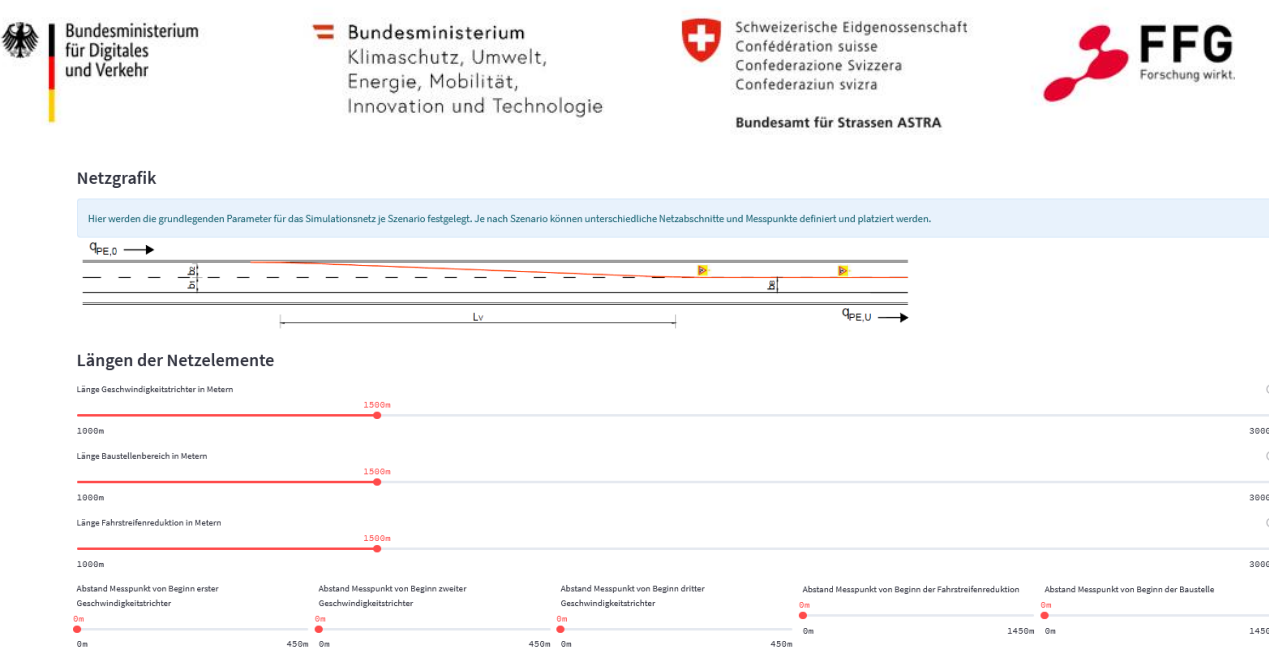

**Abbildung 45: Elemente der Ebene 1 Vissim – Auffahrt 3+1 RE (oben). Elemente der Ebene 1 SUMO – Baustelle 2-1 links (unten)**

### **6.2.2.Ebene 2 – Fahrverhaltensbeeinflussung**

Wie in Abschnitt [3.2](#page-39-0) erläutert, liegt der Fokus in diesem Projekt auf etwaigen rechtlichen Rahmenbedingungen für das automatisierte Fahren. Daher können in Ebene 2 unterschiedliche Fahrverhaltensbeeinflussungen parametrisiert werden, die in Zukunft durch digitale Verkehrssteuerungsmechanismen das Fahrverhalten automatisierter Fahrzeuge verändern können. Dazu wurden neben den ODD-Beeinflussungen und den Non-Compliant-Trajektorien auch die Aufhebung des Rechtsfahrgebots im Anschlussstellenbereich und eine aktive Zeitlückenbildung implementiert.

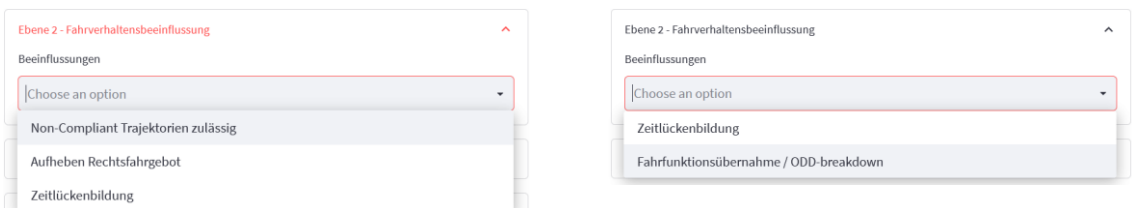

**Abbildung 46:Fahrverhaltensbeeinflussung PTV Vissim (links). Fahrverhaltensbeeinflussung Eclipse SUMO (rechts)**

#### **6.2.3.Ebene 3 – Wettereinflüsse auf das Fahrverhalten**

Wie in Kapite[l 4.2.3](#page-61-0) festgehalten werden Datenauswertungen hinsichtlich der Beeinflussungen durch Wettereinflüsse in das Simulationsmodell integriert. Dabei beeinflussen die Einstellungen, wie in [Abbildung 47](#page-103-0) ersichtlich, generell die Sichtweite des simulierten Einzelfahrzeugs.

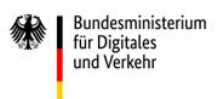

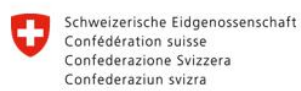

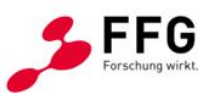

**Rundesamt für Strassen ASTRA** 

Die abgeleiteten Abstands- und Geschwindigkeitsverteilungen werden als Fahrverhaltensparameter integriert.

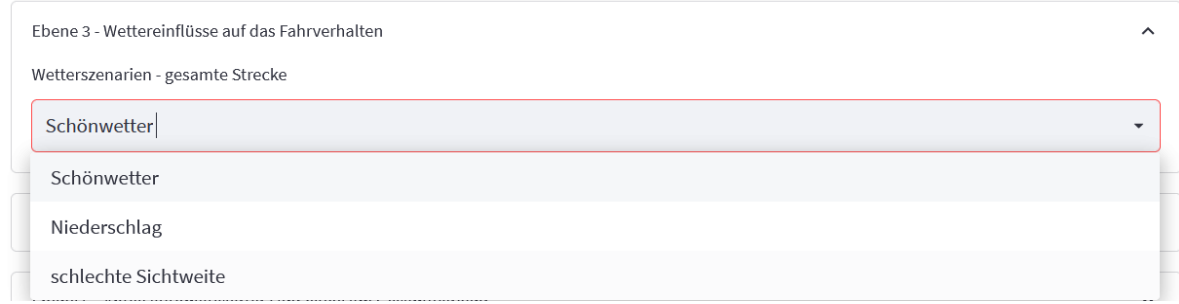

<span id="page-103-0"></span>**Abbildung 47: Einstellungen zur Wetterbeeinflussungen**

# **6.2.4.Ebene 4 – Signalisierte maximale Geschwindigkeiten**

Die Geschwindigkeitseinstellungen in der Simulation werden streckenbezogen vorgenommen. Die Geschwindigkeiten zur Auswahl sind zusätzlich mit einer Länderkennzeichnung versehen, die auf Basis der Kalibrationsdaten eine länderspezifische Geschwindigkeitsverteilung abbildet. Diese Werte werden den Streckensegmenten zugeordnet und stellen die signalisierte maximal zulässige Geschwindigkeit dar. Auf Grund der Verteilungen im Hintergrund ist diese Geschwindigkeit nicht als absolut zu verstehen, Abweichungen innerhalb der Simulationsdurchgänge können auftreten, da die mikroskopische Verkehrsflusssimulation einen stochastischen Ansatz verfolgt.

In den Baustellen- und Tunnelszenarien werden zusätzlich noch vorgefertigte Geschwindigkeitstrichter zur Auswahl angeboten, die einen dreiteiligen Geschwindigkeitstrichter abbilden.

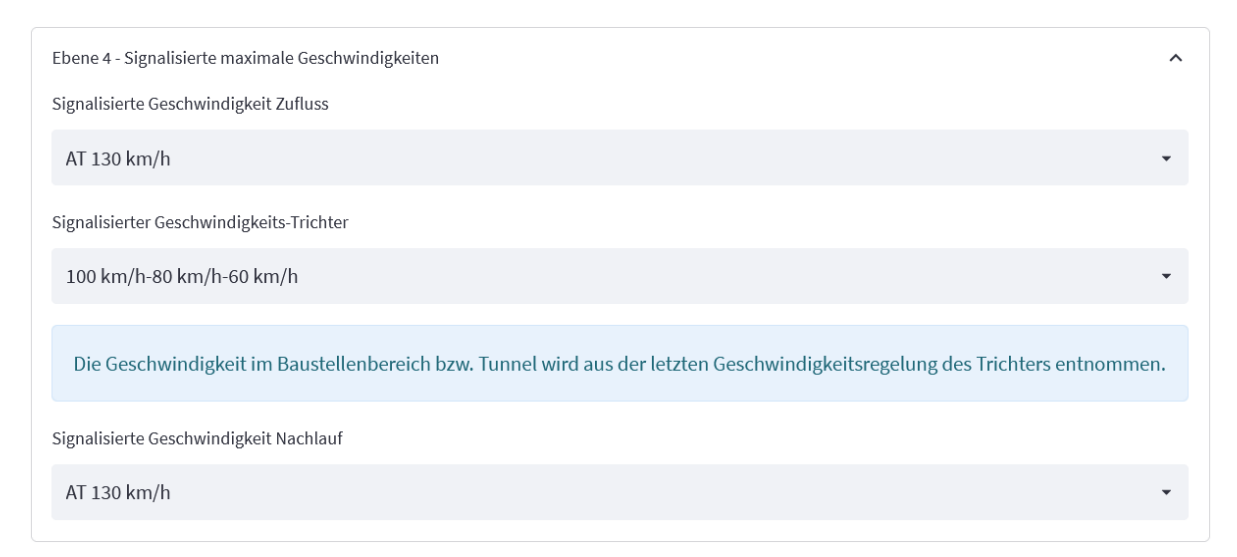

**Abbildung 48: Einstellungen signalisierte Geschwindigkeiten**

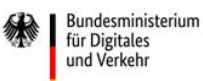

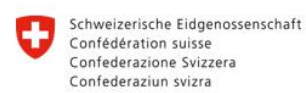

**Rundesamt für Strassen ASTRA** 

### **6.2.5.Ebene 5 – Anteil automatisierter Fahrzeuge am Gesamtverkehr**

Die Parametrierung des Mischverkehrs, eine zentrale Eigenschaft dieses Projekts, wird in dieser Ebene durchgeführt. Dabei muss zwischen den Szenarien unterschieden werden, die sich vor allem durch unterschiedliche Zuflusspunkte unterscheiden. Im Bereich der Auffahrtsszenarien Auffahrt 2+1 RE, Auffahrt 3+1 RE und der Verflechtungsstrecke 2+1 ist neben der Hauptfahrbahn auch ein Zufluss auf den Rampen notwendig. Dieser wird wie in [Abbildung 49](#page-104-0) dargestellt angenommen. Die Besonderheit bei diesen Szenarien ist die erweiterte Auswahl an Fahrfunktionen, die im Zuge des Non-Compliant Trajektorien Ansatz implementiert wurden. Des Weiteren wird bei den automatisierten Fahrfunktionen zwischen Pkw und Lkw unterschieden. Weitere Informationen zu den im Projekt gewählten Durchdringungsraten sind im Abschnitt [7.1](#page-118-0) zu finden.

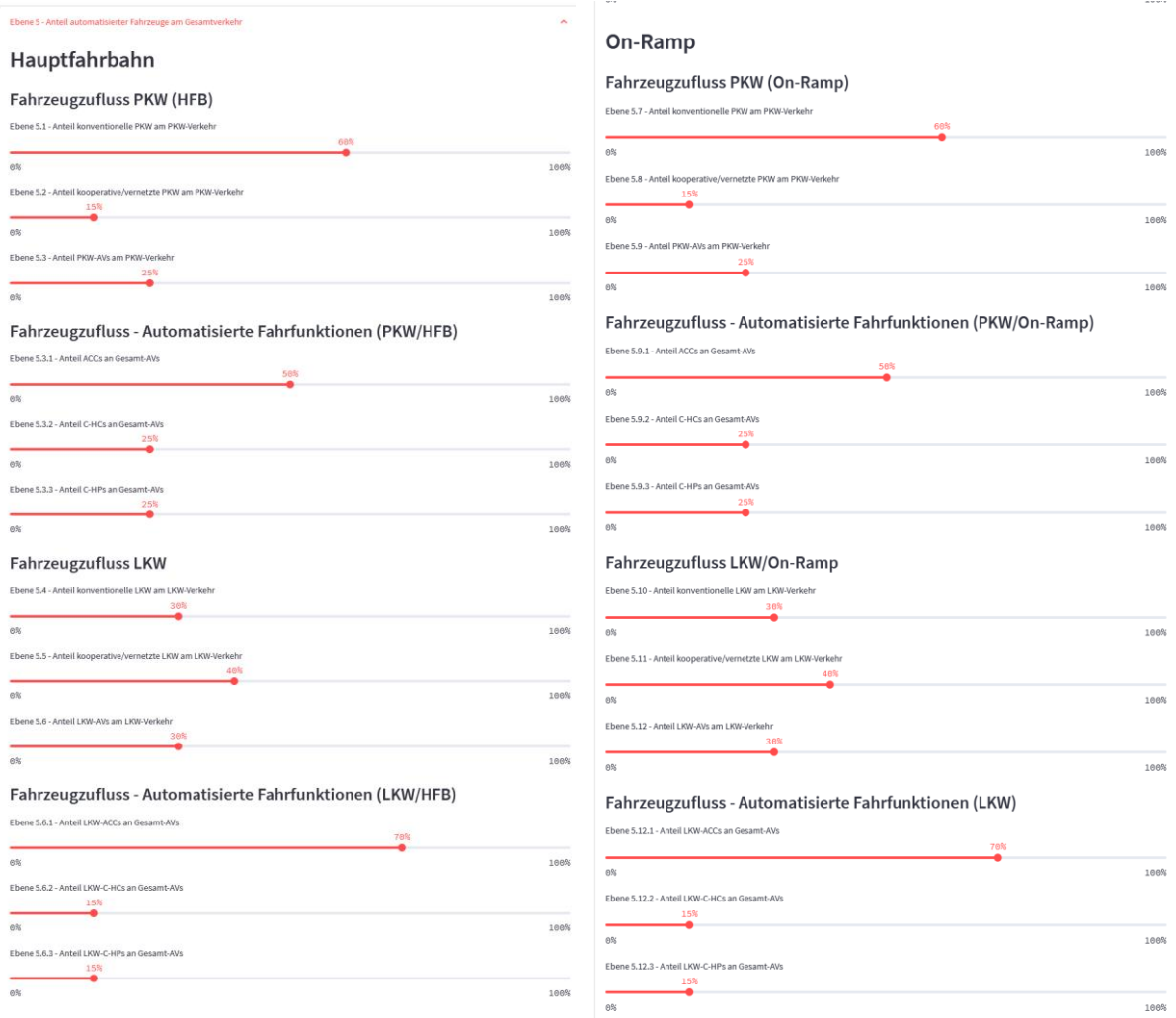

<span id="page-104-0"></span>**Abbildung 49: Anteil automatisierter Fahrzeuge am Gesamtverkehr Auffahrtsszenarien auf der Hauptfahrbahn (links) und im Bereich der Einfahrt (rechts**

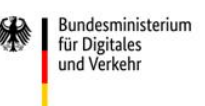

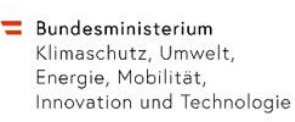

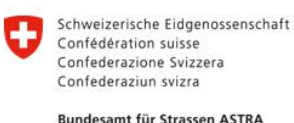

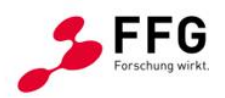

Im Vergleich zu den Anschlussstellenszenarien wird in den Baustellen- und Tunnelszenarien von einem Zufluss auf zwei Fahrstreifen ausgegangen, der Pkw- und Schwerverkehr umfasst. Die Einstellungen können wie in [Abbildung 50](#page-105-0) dargestellt modelliert werden. Beim Start der Simulationen wird eine Überprüfung hinsichtlich der Plausibilität der Eingaben durchgeführt und im Fall von fehlerhaften Eingaben mittels Warnungen darauf hingewiesen.

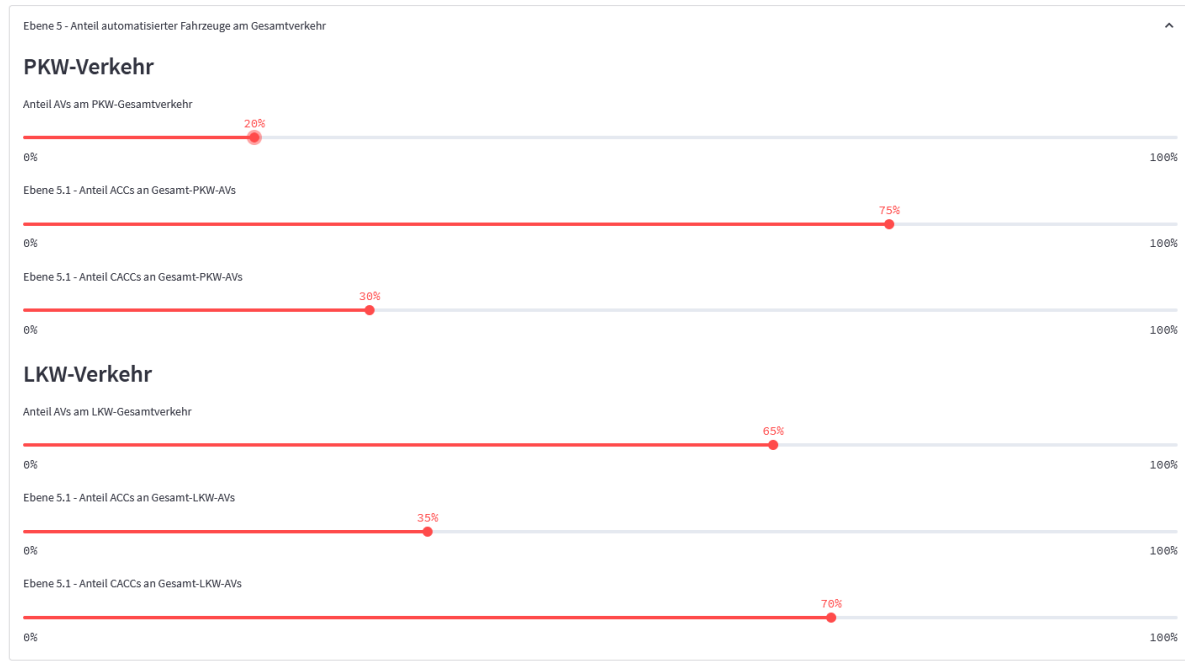

<span id="page-105-0"></span>**Abbildung 50: Anteil automatisierter Fahrzeuge Baustelle und Tunnelszenario**

# **6.2.6.Ebene 6 – Schwerverkehrsanteil**

Der Schwerverkehrsanteil wird, in Bezug auf den Gesamtverkehr, in Prozent in Ebene 6 angegeben. Zwecks Vereinfachung der Eingaben werden Werte in 5 %-Schritten zwischen 0 und 30 % angegeben, die mittels Auswahlfeld festgelegt werden können. Bei Bedarf kann diese Eingabemöglichkeit im Quellcode auch komplett frei definierbar gemacht werden. Für die Szenarien der Baustellen und Tunnel kann zusätzlich noch ein prozentueller Anteil an leichten und schweren Lkw angegeben werden, die einer Annäherung von Lkw über 7,5 t und darunter entsprechen.

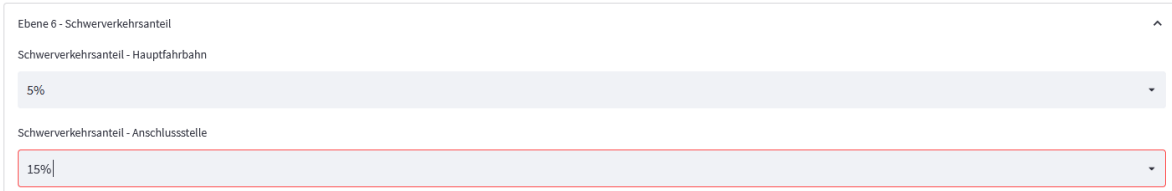

**Abbildung 51: Einstellung Schwerverkehrsanteil**

 $\equiv$  Bundesministerium Klimaschutz, Umwelt, Energie, Mobilität, Innovation und Technologie

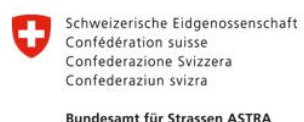

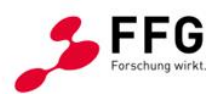

# **6.2.7.Ebene 7 – ODD-Einstellungen (Tunnel 2-Szenario) bzw. Zufluss-Verhältnisse (Anschlussstellen-Szenarien)**

Die Einstellungen im Bereich der ODD-Simulation, wie in Kapitel [5.3](#page-92-0) dargestellt, werden über Auswahlelemente durchgeführt. Neben der Verteilung der Fahrzeuge, die einen ODD-Breakdown durchführen können, wird auch das Verhalten der Fahrzeuge bei einem Zusammenbruch festgelegt. In den Szenarien mit Zufahrtsrampensimulationen ist zur Erfüllung der Vorgaben für die HBS-konforme Simulation (Geistefeldt et al., 2017) ein Zuflussverhältnis zwischen Hauptfahrbahn und Einfahrrampe vorgesehen, das auch Gegenstand der Kalibrierung ist. Diese Verhaltensparametersätze werden der Simulation übergeben.

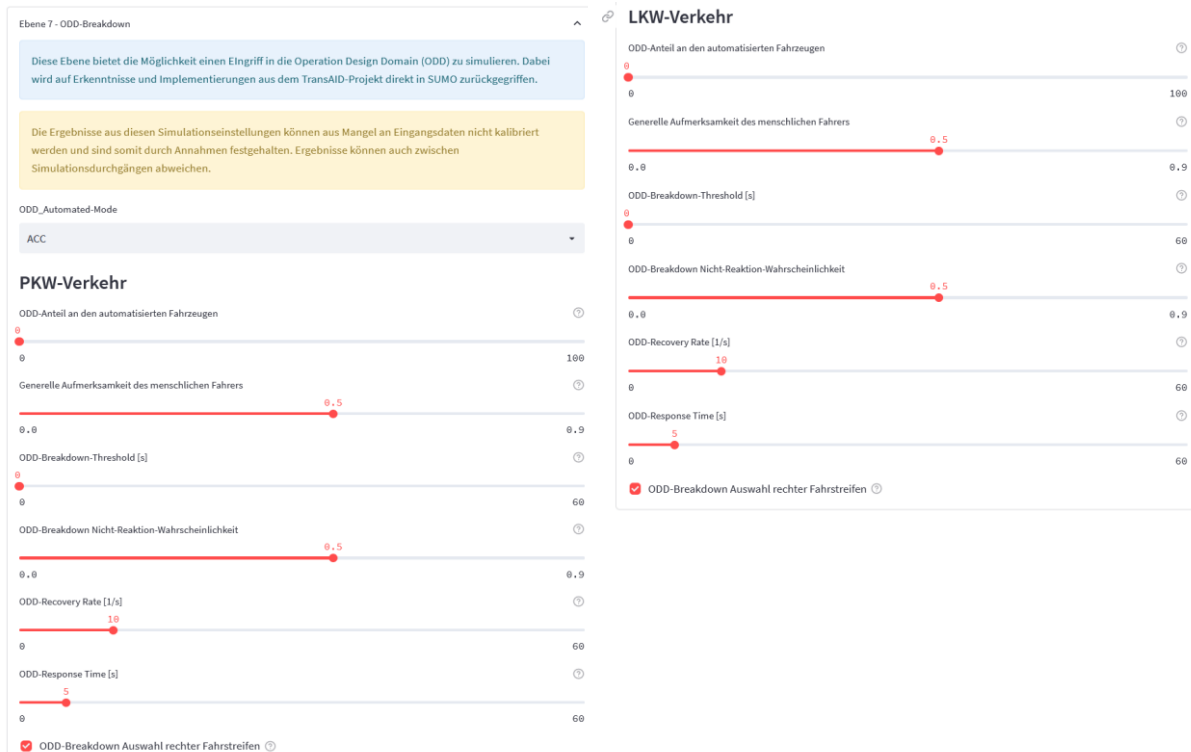

#### **Abbildung 52: Einstellungen zur ODD-Simulation (Tunnel-Szenario)**

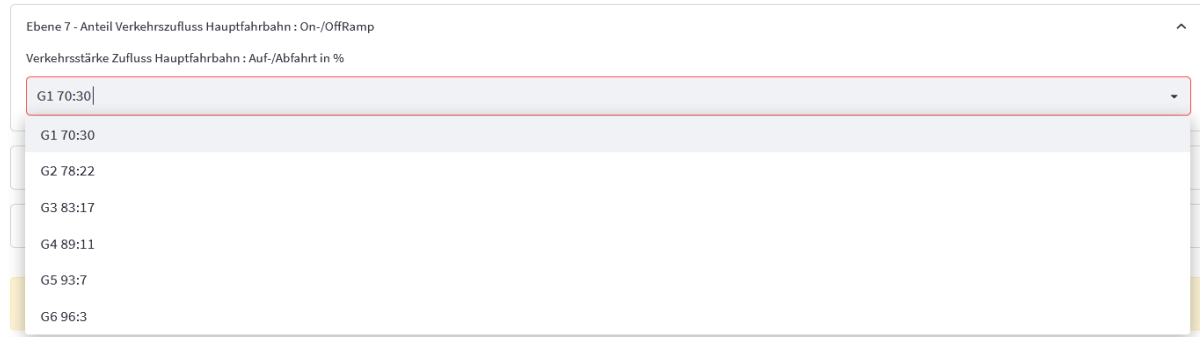

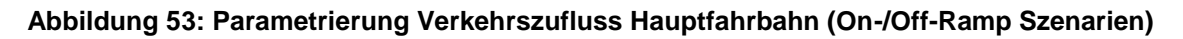

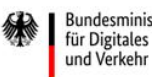

Bundesministerium

 $\equiv$  Bundesministerium Klimaschutz, Umwelt, Energie, Mobilität, Innovation und Technologie

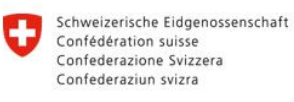

**Rundesamt für Strassen ASTRA** 

# **6.2.8.Ebene 8 – Verkehrszufluss**

Der Verkehrszufluss in den Simulationsszenarien ist im Hinblick auf die geplanten Kapazitätsanalysen an die Festlegungen der Untersuchung von Geistefeldt et al. (2017) angelehnt. Es können neben den bekannten Level-of-Service-Einstellungen mit konstantem Zufluss der Fahrzeugmengen über die Simulationszeit auch variable, gesteigerte Zuflussgrößen ausgewählt werden. Dabei entspricht der Zufluss, wie in [Abbildung 55](#page-107-0) dargestellt, der Steigerung der Verkehrsnachfrage innerhalb von 5-Minuten-Intervallen, die in das Simulationssnetz eingespeist wird. Eine Abbildung aller Verkehrszustände der LOS A – F innerhalb eines Simulationsdurchgangs ist somit möglich. Auf diesem Wert basieren alle Angaben zu Verteilungen am Gesamtverkehr aus der Fahrzeugtypaufteilung in Ebene 5 bis Ebene 7.

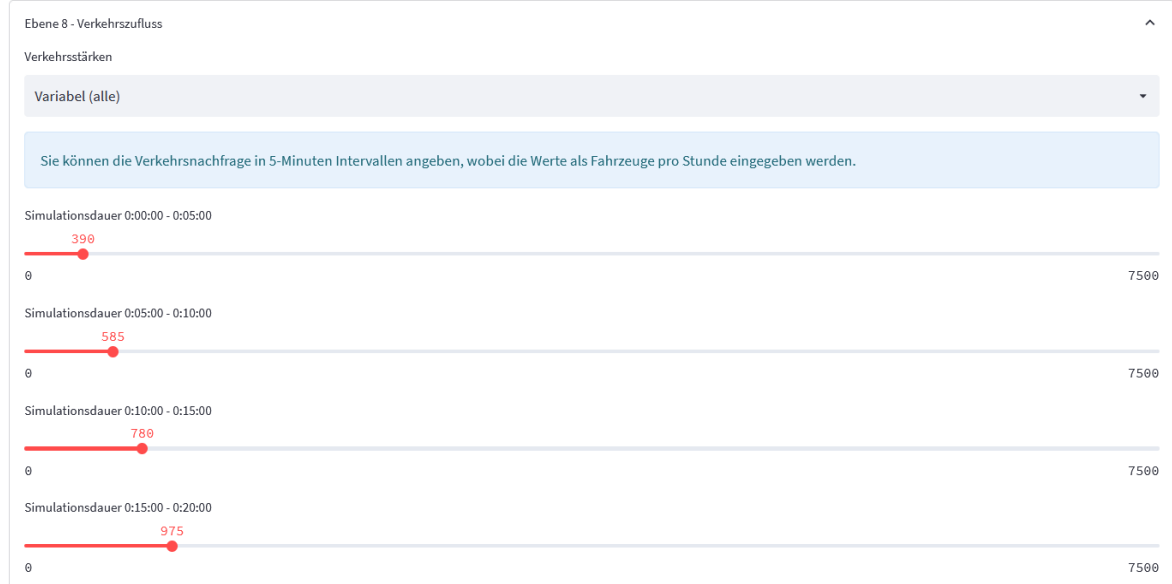

**Abbildung 54: Einstellungen zum generellen Verkehrsfluss**

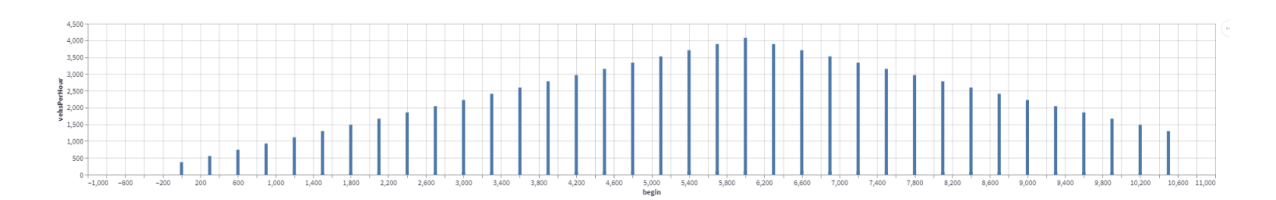

<span id="page-107-0"></span>**Abbildung 55: Darstellung eines variablen Verkehrszuflusses**
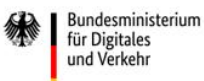

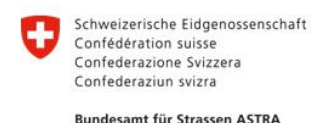

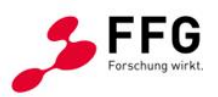

#### **6.2.9.Ebene 9 – Simulationsparameter**

Abschließend werden in Ebene 9 etwaige Simulationseinstellungen parametrisiert. Neben der maximalen Simulationszeit in Sekunden kann auch das Aggregationsintervall für die nachfolgenden automatisierten Auswertungen in Minuten ausgewählt werden. In zwei weiteren Auswahlfeldern ist die Möglichkeit gegeben, bei Simulationsende nicht eingefüllte Fahrzeuge abzuwarten und so die Simulationszeit zu verlängern, sowie die graphische Benutzeroberfläche der jeweiligen Simulationsumgebung anzuzeigen.

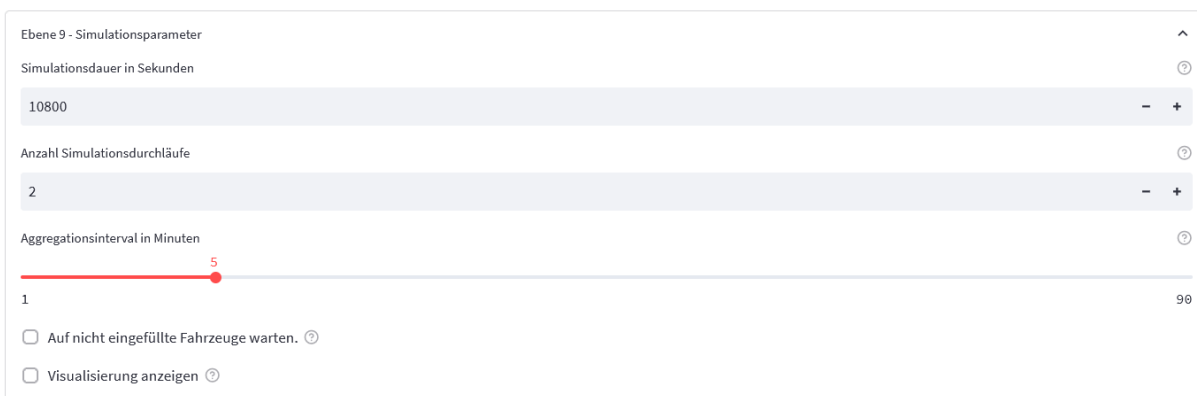

#### **Abbildung 56: Parameter zur gezielten Ansteuerung der Simulationslaufzeiten**

#### **6.2.10. Ergebnisbereich**

Sind die Simulationsdurchgänge wie in Ebene 9 definiert durchgeführt worden, werden automatisiert Ausgabedateien gesucht und diese ausgewertet. In den Auswertungen werden die folgenden Themen behandelt:

- Generelle Statistiken pro Simulationslauf und Mittelwert über alle Simulationsdurchgänge
- Fundamentaldiagramm je Messquerschnitt und Fahrzeugkategorie
- Zeitlücken und Geschwindigkeitsverteilungen je Messquerschnitt und Verkehrszustand
- Zeit-Distanz-Geschwindigkeitsdiagramm

Jeder Simulationsdurchgang wird mit einem eindeutigen Code, der sich aus den eingestellten Parametern ergibt, identifiziert. Die Simulationsdaten werden in einem Ausgabeverzeichnis gespeichert und sind dadurch für nachgehende Auswertungen und Vergleiche verfügbar. Szenarien- bzw. Simulationsvergleiche generell sind in der derzeitigen Version direkt noch nicht möglich, ein Vergleich in zwei Browser-Fenstern ist allerdings problemlos möglich. Dazu kann die Adresse des ursprünglichen Fensters erneut eingegeben werden. Die nachstehende

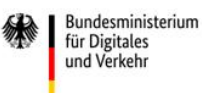

Statistiken ie Simulationsdurchgang

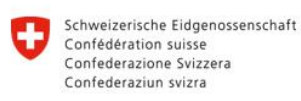

**Rundesamt für Strassen ASTRA** 

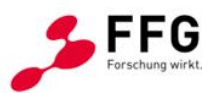

[Abbildung 57](#page-109-0) zeigt eine Übersicht über die Ergebnisanzeige. Neben der Simulationsstatistik und ausgewählten Kennzahlen (z.B. Anzahl simulierter Fahrzeuge, Reisezeit, Reisezeitverlust, etc.) können die Auswertegrafiken in den jeweiligen Drop-Down-Feldern, auf die in Abschnitt [6.4.2](#page-113-0) weiter eingegangen wird, aufgerufen werden.

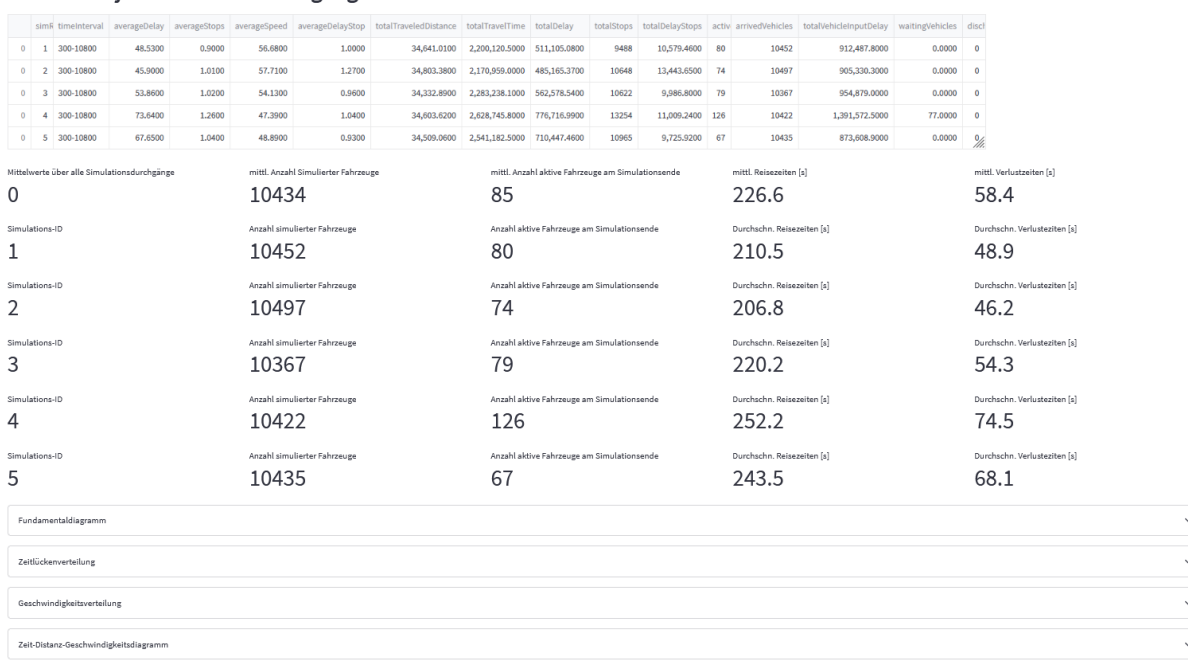

<span id="page-109-0"></span>**Abbildung 57: Ergebnisbereich nach erfolgten Simulationsdurchgängen**

## **6.3. Aufbau der Simulationen typischer Infrastruktursegmente**

In diesem Abschnitt wird auf den Aufbau der Simulationsmodelle eingegangen, um etwaige Besonderheiten, die im Zusammenhang mit der Plattform stehen, aufzuzeigen. Während sämtliche Anschlussstellensegmente bereits vordefiniert modelliert wurden, werden die Simulationsmodelle in Eclipse SUMO auf Basis der Parametereinstellungen von Grund auf neu erstellt.

#### **6.3.1.Simulationsmodelle Vissim**

Sämtliche Anschlussstellensegmente werden in der Simulationsumgebung von PTV Vissim (PTV AG, 2020) untersucht. Die Software ist grundsätzlich nicht abwärtskompatibel, weshalb für das Aufrufen der Simulationsmodelle mindestens Vissim 2022 mit dem Servicepack 06 zu verwenden ist. Im Zuge der Entwicklung der Simulationsmodelle hat es nach Abstimmung mit PTV auch softwareseitige Weiterentwicklungen gegeben, die z.B. bei der Erstellung der Fahrfunktionen berücksichtigt wurden und die Verwendung der neuesten Versionen begründet.

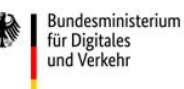

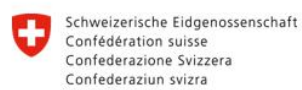

**Rundesamt für Strassen ASTRA** 

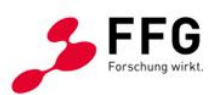

Die Simulationsmodelle wurden wie in [Abbildung 58](#page-111-0) dargestellt aufgebaut. Für jeden Fahrstreifen im Bereich der Hauptfahrbahn wurde ein eigener Verkehrszufluss modelliert (siehe [Abbildung 58a](#page-111-0)). Dies ermöglicht eine realistische Modellierung von Pkw und Lkw im Bereich des Verkehrszuflusses. Demnach werden Lkw zu einem überwiegenden Anteil auf dem rechten Fahrstreifen generiert. Damit kann verhindert werden, dass z.B. bei zunehmenden Verkehrszufluss Lkw, die auf dem linken Fahrstreifen erzeugt werden und aufgrund des dichten Verkehrszustandes nicht nach rechts wechseln können, ein unrealistisches Verkehrsgeschehen bewirken.

Darüber hinaus wurden für die Berücksichtigung von unterschiedlichen Verkehrsmanagement-Maßnahmen benutzerdefinierte Entscheidungsquerschnitte integriert (siehe auch Abschnitt [5.2.1\)](#page-81-0). In Abhängigkeit vom Streckensegment (Einfahrt, Ausfahrt, Verflechtungsstrecke) gibt es eine unterschiedliche Anzahl dieser Entscheidungsquerschnitte für automatisierte Fahrzeuge. Generell gilt, dass beim Überfahren der Entscheidungsquerschnitte Fahrverhaltensparameter der automatisierten Fahrzeuge geändert werden und dahingehend z.B. Auswirkungen von Verkehrsmanagementmaßnahmen untersucht werden können. Automatisierte Fahrzeuge, die auf der Einfahrts-Strecke erzeugt werden, erhalten zudem die Information über die Länge der Anschlussstelle beim Überfahren des dargestellten Entscheidungsquerschnittes. Neben den Entscheidungsquerschnitten wurden auch Messquerschnitte für die Speicherung von Simulationsergebnissen sowie Wunschgeschwindigkeits-Entscheidungsquerschnitte modelliert, an denen z.B. einfahrende Fahrzeuge eine neue Wunschgeschwindigkeit (anhand der aus den realen Verkehrsdaten generierten Verteilungen) zugewiesen bekommen (siehe [Abbildung 58b](#page-111-0)).

Um die Längen der Anschlussstellen parametrieren zu können, wurden die Simulationsmodelle anders als in Vorgängerprojekten (Fellendorf et al., 2017) erstellt. Grundsätzlich wird in Vissim zwischen Strecken (Links) und Verbindungsstrecken (Connectors) unterschieden. Während Strecken eine fixe Länge haben, werden Verbindungsstrecken über die End- und Anfangsposition der benachbarten Strecken parametrisiert. Deren Längen sind daher relativ und veränderbar. Die Längen von Strecken können nicht verändert werden, da diese das gesamte Netz beeinflussen, weshalb eine Abfolge von mehreren Strecken und Verbindern modelliert wurde, wie in [Abbildung 58b](#page-111-0) ersichtlich. Dadurch werden auf Basis der in der Simulationsplattform eingestellten Elementlängen vereinzelt Strecken (Links) bei einer Abweichung zum Standardwert verschoben. Dadurch werden die Verbindungsstrecken verkürzt bzw. verlängert, wodurch unterschiedliche Elementlängen simuliert werden können.

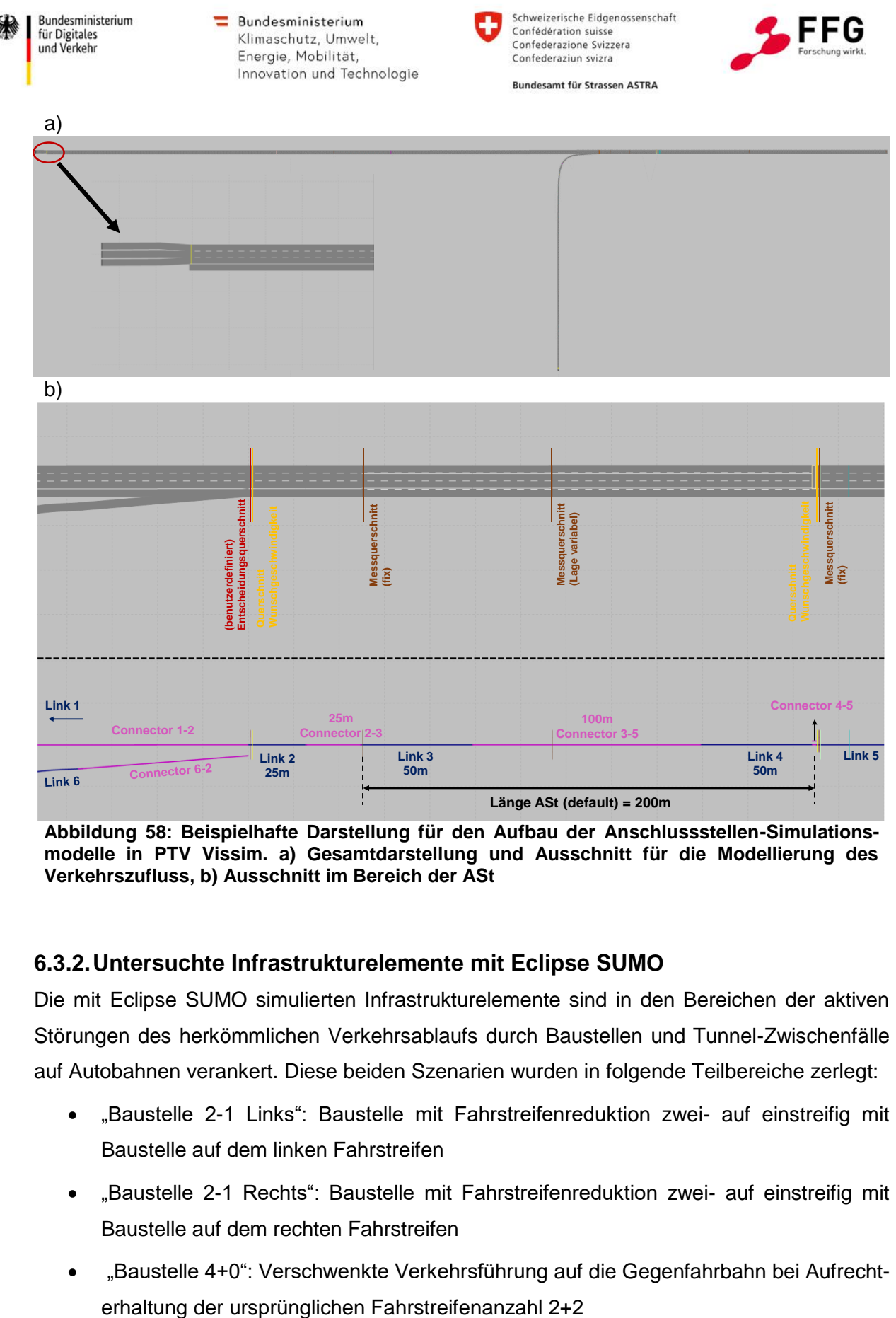

<span id="page-111-0"></span>**Abbildung 58: Beispielhafte Darstellung für den Aufbau der Anschlussstellen-Simulationsmodelle in PTV Vissim. a) Gesamtdarstellung und Ausschnitt für die Modellierung des Verkehrszufluss, b) Ausschnitt im Bereich der ASt**

## **6.3.2.Untersuchte Infrastrukturelemente mit Eclipse SUMO**

Die mit Eclipse SUMO simulierten Infrastrukturelemente sind in den Bereichen der aktiven Störungen des herkömmlichen Verkehrsablaufs durch Baustellen und Tunnel-Zwischenfälle auf Autobahnen verankert. Diese beiden Szenarien wurden in folgende Teilbereiche zerlegt:

- "Baustelle 2-1 Links": Baustelle mit Fahrstreifenreduktion zwei- auf einstreifig mit Baustelle auf dem linken Fahrstreifen
- "Baustelle 2-1 Rechts": Baustelle mit Fahrstreifenreduktion zwei- auf einstreifig mit Baustelle auf dem rechten Fahrstreifen
- "Baustelle 4+0": Verschwenkte Verkehrsführung auf die Gegenfahrbahn bei Aufrecht-

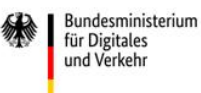

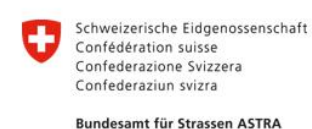

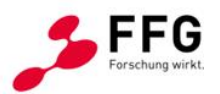

 Tunnel 2-streifig: Zweistreifige Tunnelsektion mit Beeinflussung der automatisierten Fahrfunktionen

Diese Infrastrukturelemente wurden mit dem in Eclipse SUMO integrierten Ansatz der Netzwerkgenerierung aus "PlainXML"<sup>10</sup> unter Berücksichtigung der Eingangsparameter aus der Plattform nachgebildet. So ist es möglich, nicht nur die Lage der Auswertepunkte, sondern auch die Länge der jeweiligen Sektionen im Eventbereich der Baustellen oder des Tunnels zu definieren. Der Ansatz sieht vor, die Knoten und Kanten des Netzwerkgraphen zu definieren und mit dem Eclipse SUMO-Kommandozeilen-Tool *netconvert* ein valides Netzwerkfile zu generieren. In diesem Ablauf lassen sich ebenfalls Feinheiten wie die Ausprägung der Verschwenkungsbereiche realistisch nachbilden. Ein Beispiel der Netzgenerierung für das Szenario Baustelle 4+0 ist in [Abbildung 59](#page-112-0) dargestellt.

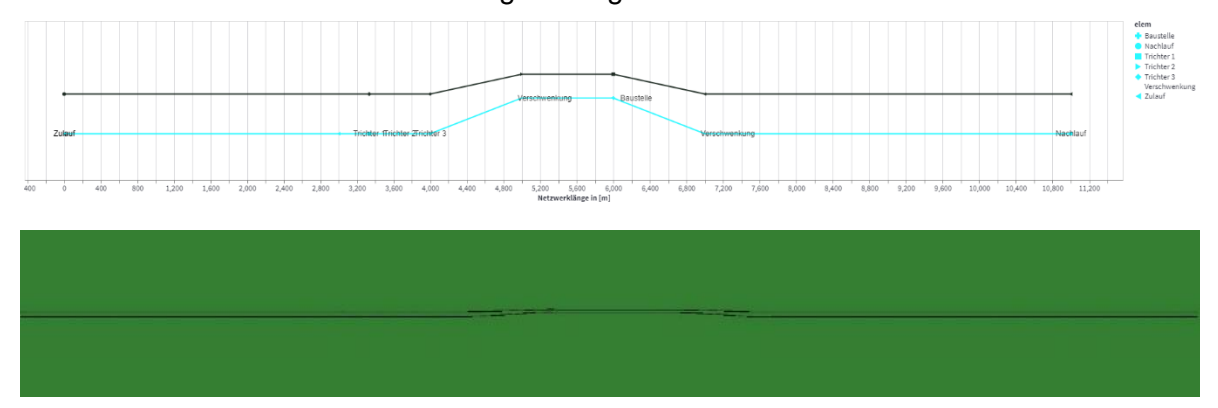

<span id="page-112-0"></span>**Abbildung 59: Beispiel für automatisierte Netzgenerierung in der Simulationsplattform (oben) und in Eclipse SUMO (unten) für das Szenario Baustelle 4+0 mit Verschwenkungsbereich**

In der Simulationsplattform werden die Längen der einzelnen Abschnitte definiert, in einem Diagramm dargestellt und in weiterer Folge in ein routingfähiges Netz für Eclipse SUMO umgerechnet.

# **6.4. Entwicklung der Auswerteroutinen und grafische Visualisierung**

Neben der einfachen Integration der Simulationsumgebungen zur eigenständigen Simulation der Szenarien, für alle Nutzer einheitlich, ist eine Simulation ohne fachgerechte Auswertungen und deren Visualisierungen nicht sinnvoll. Aus diesem Grund geht die Plattform einen Schritt weiter und integriert neben der Ansteuerung auch die Auswertung und Visualisierung bei gleichzeitiger Möglichkeit, eigene Auswertungen auf den vorhandenen Ausgabedateien der jeweiligen Simulationsumgebungen durchführen zu können.

1

<sup>10</sup> https://Eclipse SUMO.dlr.de/docs/Networks/PlainXML.html

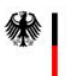

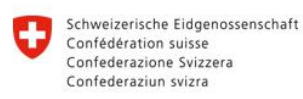

**Rundesamt für Strassen ASTRA** 

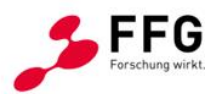

Dabei werden standardmäßig Auswertungen mit dem Fokus auf die nachfolgend dargestellten Endergebnisse durchgeführt, die ohne Interaktion mit dem Endnutzer automatisiert nach der Durchführung der eingestellten Simulationszahl und -dauer durchgeführt werden.

## **6.4.1.Entwicklung – Auswerteroutinen**

Für die Auswerteroutinen wurde die symbiotische Plattform erweitert und mit einheitlichen Auswerteroutinen versehen. Das Konzept beruht dabei auf der einmaligen Implementierung der Funktionen, die unabhängig der unterschiedlichen Ausgabedaten der Simulationsumgebungen arbeitet. Der Zugang erfolgt dabei über die Konvertierung der Ausgabedateien in *pandas-Dataframes* als generalisiertes Datenformat und die Übergabe in einem vordefinierten Format an die einzelnen Berechnungsfunktionen. Dabei werden Berechnungsfunktionen zu folgenden Detailansichten erstellt:

- Generelle Statistiken nach jedem Simulationsdurchgang und gemittelt über alle Simulationsdurchgänge
- Zusatzfunktion der Schätzung einer Weibull-Verteilung aus den Einzelfahrzeugdaten im Fundamentaldiagramm gemäß des Ansatzes aus Geistefeldt (2007)
- Verteilungsfunktionen für die Geschwindigkeiten und Zeitlücken der Einzelfahrzeuge
- Aggregationsfunktion der Einzelfahrzeugdaten für die verbesserte Visualisierung in den Zeit-Distanz-Geschwindigkeitsdiagrammen

Die Funktionen besitzen alle als Eingangsdatensatz vordefinierte Datenzusammenstellungen und werden automatisiert nach Ende der Simulationsdurchgänge ausgeführt.

## <span id="page-113-0"></span>**6.4.2.Entwicklung - Grafische Visualisierung**

Die Ergebnisse der implementierten Funktionen werden als Diagramme ebenfalls automatisiert dargestellt. Eine Ausgabe der Einzelfahrzeugdaten wird aus Gründen der Übersichtlichkeit nicht durchgeführt. Die Bibliothek *altair*<sup>11</sup> wurde als Visualisierungsbasis herangezogen, da sie vollständig in *streamlit* eingebunden<sup>12</sup> ist und nach einem Funktionstest vor allem aufgrund der Interaktivität als ideal eingeschätzt wird.

1

<sup>11</sup> https://altair-viz.github.io/gallery/

<sup>12</sup> https://docs.streamlit.io/library/api-reference/charts/st.altair\_chart

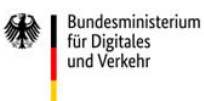

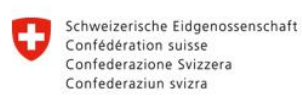

**Rundesamt für Strassen ASTRA** 

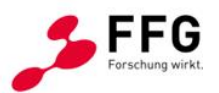

Als Startvisualisierung wird die in die Simulationsszenarien übergebene Nachfragefunktion über die Zeit dargestellt, die in einem vordefinierten Zeitintervall einen, je nach Einstellung, konstanten oder ansteigenden Fahrzeugzufluss repräsentiert.

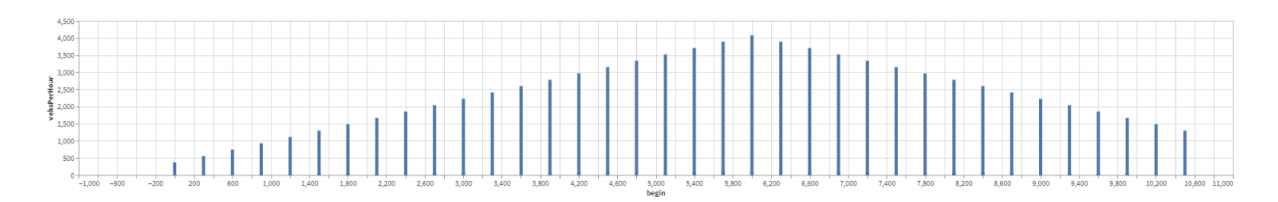

#### **Abbildung 60: Darstellung der Verkehrsmengen**

Durch diesen Überblick ist klar und schnell ersichtlich, welche Verkehrsnachfrage in das Modell eingespeist wurde. Einen weiteren "Schnellüberblick" geben die statistischen Auswertungen, wie in [Abbildung 61](#page-114-0) dargestellt. Für jede Simulations-ID, welche einem Einzelsimulationsdurchgang mit den eingestellten Parametern entspricht, werden die simulierten Fahrzeuge, die Anzahl der Kollisionen, die Reisezeiten und die Verlustzeiten dargestellt. In der ersten Zeile wird der Mittelwert über alle Simulations-IDs berechnet und dargestellt.

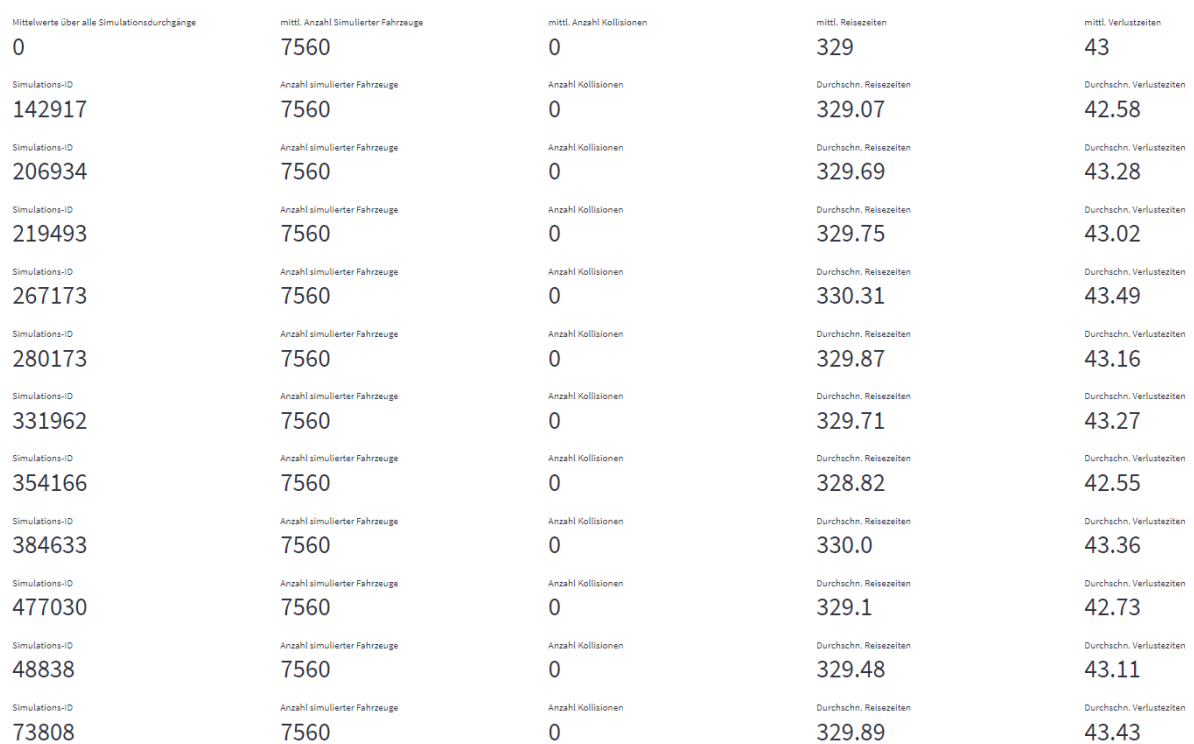

<span id="page-114-0"></span>**Abbildung 61: Schnellübersicht über ausgewählte Statistiken der einzelnen Simulationsdurchgänge und Mittelwerte**

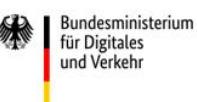

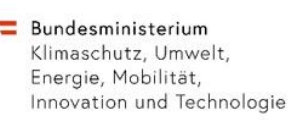

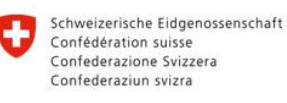

**Rundesamt für Strassen ASTRA** 

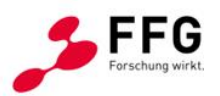

Anschließend werden Diagramme für unterschiedliche Kenngrößen darrgestellt[. Abbildung 62](#page-115-0) zeigt Datenpunkte in der q-v- Ebene für sämtliche im Netz befindlichen Messquerschnitte. Für die Detailanalyse können die Ergebnisse für jeden Messquerschnitt und der dazugehörigen stochastischen Kapazitätsanalyse (Weibull-Verteilung) einzeln dargestellt werden.

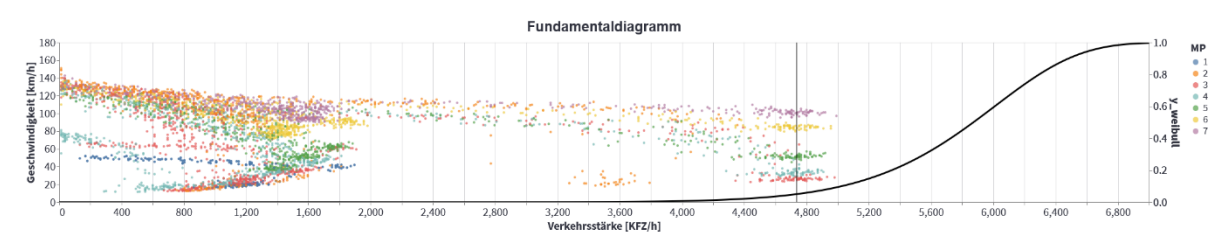

<span id="page-115-0"></span>**Abbildung 62: Darstellung des Fundamentaldiagramms je Messquerschnitt und Simulationsdurchgang inkl. Weibull-Verteilung**

Im Bereich der Verteilungen werden Zeitlücken und Geschwindigkeiten auf Einzelfahrzeugbasis dargestellt. Eine zusätzliche kumulative Verteilungsfunktion gibt einen gesammelten Überblick über die Ergebnisse.

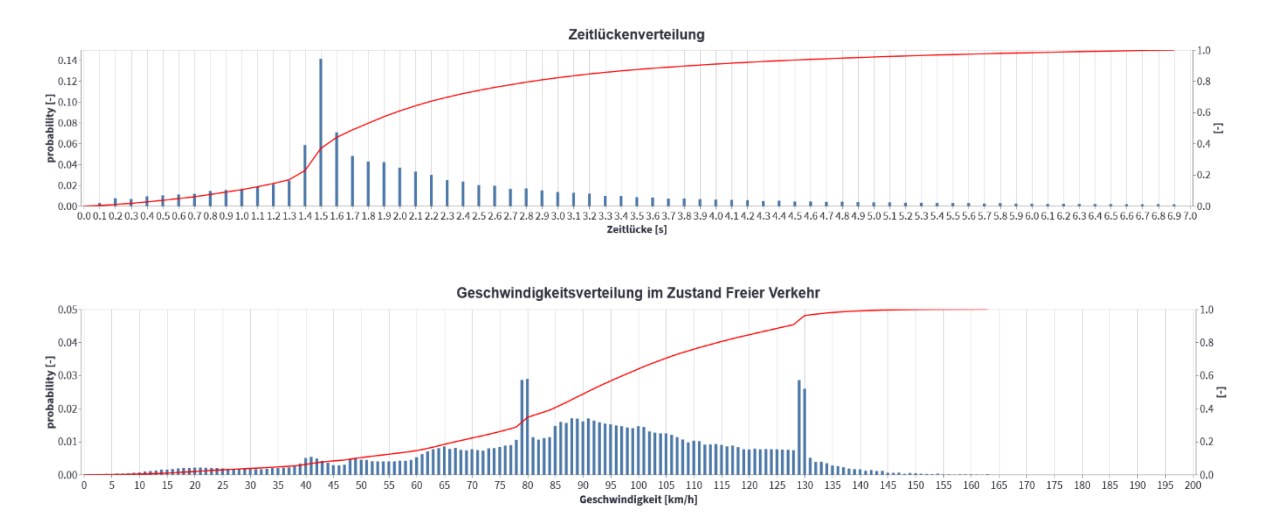

**Abbildung 63: Darstellung von Verteilungen der gemessenen Zeitlücken und Geschwindigkeiten der Einzelfahrzeuge**

Den Abschluss der Visualisierungen bildet ein Zeit-Weg-Geschwindigkeitsdiagramm (siehe [Abbildung 64\)](#page-116-0), das für die jeweiligen Infrastrukturelemente dargestellt wird. Dabei wird das Netz in seiner Gesamtlänge auf der y-Achse dargestellt, die Simulationsdauer auf der x-Achse. Durch eine Farbgebung abhängig von der jeweiligen Geschwindigkeit geben die einzelnen abgebildeten Trajektorien auf Einzelfahrzeugbasis einen Überblick über Stauerscheinungen und deren zeitlich-räumliche Ausbreitung.

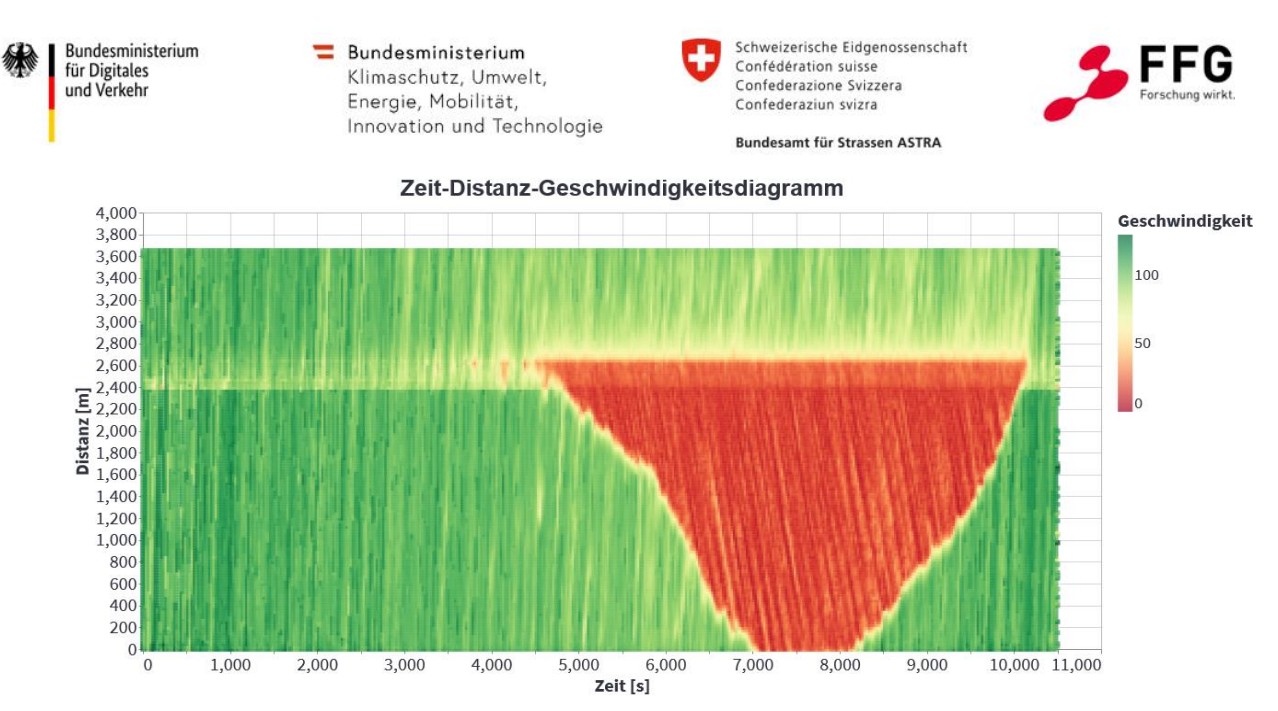

<span id="page-116-0"></span>**Abbildung 64: Darstellung Zeit-Distanz-Geschwindigkeitsdiagramm**

## **6.5. Verknüpfung von Kalibrierungsergebnissen und automatisierten Fahrfunktionen mit der Simulationsplattform**

Neben der Erstellung eines Simulationsszenarios mit den in Abschnitt [6.2](#page-99-0) beschriebenen Ebenen und der Entwicklung der Auswerteroutinen wurde ein Prozess implementiert, der auf Basis der Eingabeparameter die korrekten Fahrverhaltensparameter sowie die automatisierten Fahrfunktionen lädt. So konnten die Ergebnisse in der Kalibrierung und die entwickelten Fahrfunktionen mit der Simulationsplattform verknüpft werden. Der entwickelte Prozess erlaubt trotz der großen Anzahl an unterschiedlichen Fahrverhaltensparametersets und automatisierten Fahrfunktionen das Ändern diverser Parameter in zentral abgelegten Matrizen (siehe [Abbildung 65\)](#page-117-0), auf dessen Basis die korrekten Parameter für das jeweilige Szenario berechnet und gesetzt werden. Für jedes Simulationsszenario werden eine eigene Ordnerstruktur erstellt und die entsprechenden Parameter-Files übertragen. Im Anschluss werden die Fahrverhaltensparameter für das menschliche Fahrverhalten auf Basis des gewählten Segments, je nach D-A-CH-Land, zulässiger Höchstgeschwindigkeit und Wettersituation, geladen. Die Parameter für die automatisierten Fahrfunktionen werden in Abhängigkeit der zu analysierenden Rechtsvorschrift/Verkehrsmanagementmaßnahme geladen. Dahingehend ist gewährleistet, dass Experten-Anwender:innen auch in Zukunft zentralisiert etwaige Einstellungen verändern können.

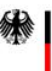

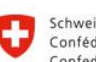

Schweizerische Eidgenossenschaft<br>Confédération suisse Confederazione Svizzera Confederaziun svizra

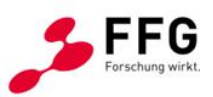

Bundesamt für Strassen ASTRA

#### a)

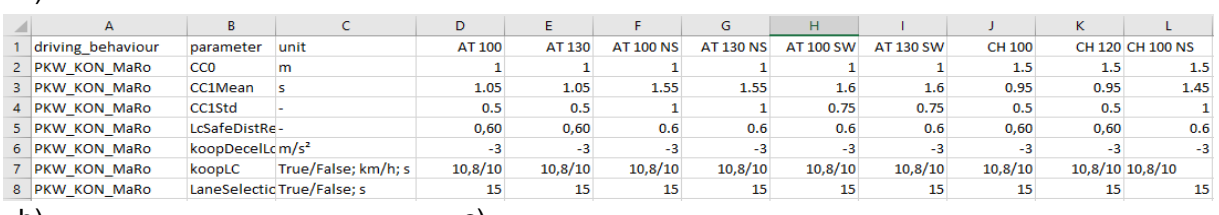

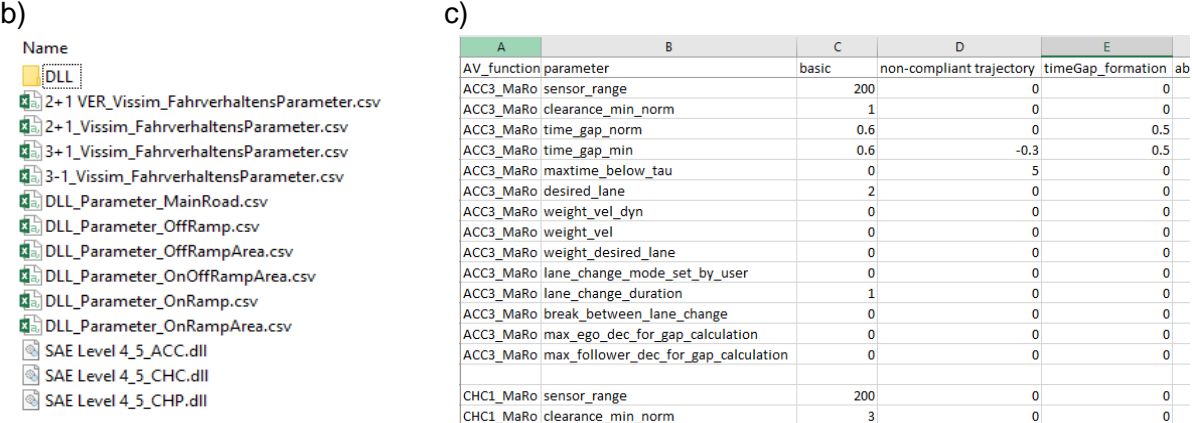

<span id="page-117-1"></span><span id="page-117-0"></span>**Abbildung 65: Verknüpfung der kalibrierten Fahrverhaltensparameter und der Parameterfiles für die automatisierten Fahrfunktionen mit der Simulationsplattform. a) Ausschnitt des Vissim-Fahrverhaltensparameter-Files. b) Dateienübersicht Fahrverhaltensparameter- und Vissim DLL Files. c) Ausschnitt Parameter-File für automatisierte Fahrfunktionen**

Bundesministerium für Digitales und Verkehr

 $\equiv$  Bundesministerium Klimaschutz, Umwelt, Energie, Mobilität, Innovation und Technologie Schweizerische Eidgenossenschaft Confédération suisse Confederazione Svizzera Confederaziun svizra

**Rundesamt für Strassen ASTRA** 

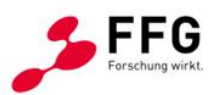

# **7. PROJEKTERGEBNISSE**

In diesem Kapitel wird auf die Simulationsergebnisse eingegangen, die ausschließlich unter Verwendung der Simulationsplattform generiert wurden. Nachstehend wird das Simulationsstudiendesign erläutert und es werden die Ergebnisse getrennt für die in der Simulationsplattform integrierten Software-Tools PTV Vissim und Eclipse SUMO erläutert.

## **7.1. Simulationsstudiendesign**

Die Simulationsplattform ermöglicht die simulationsgestützte Analyse einer Vielzahl an Szenarien. Berücksichtigt man nur die Anschlussstellensegmente sowie drei vordefinierte Durchdringungsraten für automatisierte Fahrzeuge, ergeben sich anhand der unterschiedlichen Parametereinstellungsmöglichkeiten 4860 unterschiedliche Simulationsszenarien, die mit der Simulationsplattform erstellt und simuliert werden können. Ähnliches gilt für die Baustellen- und Tunnelsegmente. Darüber hinaus sind die Durchdringungsraten in der Plattform frei parametrierbar, weshalb im Zuge des Projektes hohe Anforderungen an das Simulationsstudiendesign gestellt wurden.

Neben den Basisszenarien (0 % Fahrzeugautomatisierung), die zur Vergleichbarkeit der Simulationsergebnisse herangezogen werden, kommt den Auswirkungen von unterschiedlichen Durchdringungsraten, dem Einfluss von Non-Compliant-Trajektorien (siehe Abschnitt [5.2.4\)](#page-85-0) sowie den wetterbedingten Effekten auf den Verkehrsfluss große Bedeutung zu. Zusätzlich wurden Unterschiede zwischen den Ländern in den realen Verkehrsdaten analysiert und sollten auch in den Simulationsergebnissen untersucht werden, wenngleich aufgrund der notwendigen Priorisierung nicht für jedes Szenario eine länderspezifische Unterscheidung als erforderlich angesehen wird.

Um die Auswirkungen unterschiedlicher Durchdringungsraten analysieren zu können, wurde festgelegt, zwei unterschiedliche Prognoseszenarien anhand von Voruntersuchungen zu definieren. Im Projekt Inframix wurden zwischen vernetzten und automatisierten Fahrzeugen unterschieden und sechs unterschiedliche Penetrationsraten definiert (Lytrivis et al., 2020). Hingegen wurden in der Untersuchung (FAT-Bericht 296) von Krause et al. (2017) zwischen automatisierten und kommunizierenden hochautomatisierten Fahrzeugen unterschieden. Zudem wurden von 2015 bis 2050 in einem 5-Jahres-Zyklus die Durchdringungsraten ermittelt. In der Schweizer Untersuchung zu den Auswirkungen des automatisierten Fahrens wurden zwei Szenarien für die Entwicklung der Durchdringungsraten bis zum Jahr 2050 erstellt. Auf

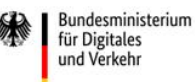

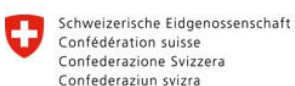

**Rundesamt für Strassen ASTRA** 

Basis von Neuzulassungs-Prognosen, Fahrzeugalterungsuntersuchungen und unter Berücksichtigung unterschiedlicher staatlicher Regulierungsszenarien wurden die unterschiedlichen Flottenmodelle erstellt (Busch et al., 2020). Für die gegenständliche Untersuchung wurden keine gesonderten Flottenmodelle erstellt. Es wurde festgehalten, dass eine seriöse Prognose der Durchdringungsraten nur bedingt möglich ist, weshalb nicht auf exakte Jahreszahlen verwiesen wird. Die beiden definierten Szenarien sollten eine große Aussagekraft hinsichtlich der Simulationsergebnisse haben und auch vergleichbar mit den Ergebnissen aus den Vorgängerprojekten sein. Dahingehend wurden die Durchdringungsraten von Krause et al. (2017) herangezogen und auf die Struktur der im Projekt definierten automatisierten Fahrfunktionen übertragen. Neben dem Basisszenario wurde ein Planungsszenario mit 25 % automatisierten Fahrzeugen erstellt. Ein weiteres Szenario weist einen Automatisierungsanteil von 45 % auf. Beide Szenarien sind dahingehend mit den Untersuchungen von Krause et al. (2017) vergleichbar. Darüber hinaus ist das zweite Planungsszenario auch mit den Untersuchungen im Projekt Inframix (Lytrivis et al., 2020) vergleichbar. Die gewählten Planungsszenarien sowie die Fahrzeugzusammensetzungen sind getrennt für Pkw und Lkw in [Tabelle](#page-119-0)  [19](#page-119-0) un[d Tabelle 20](#page-119-1) dokumentiert. Es wird jedoch nochmals angemerkt, dass trotz der gewählten Penetrationsraten die Zusammensetzung in der Simulationsplattform frei konfiguriert werden kann.

Die Simulationsergebnisse werden nachfolgend getrennt für die jeweiligen Simulationssoftware-Produkte und Infrastruktursegmente erläutert, wobei der Fokus auf Unterschiede zwischen den jeweiligen Simulationsszenarien und nicht auf Einzelergebnisse gelegt wird.

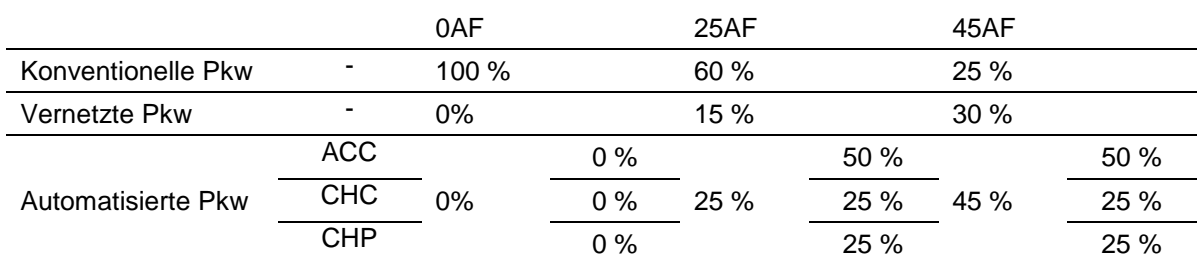

<span id="page-119-0"></span>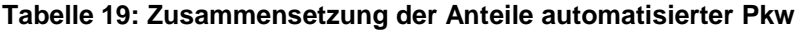

#### <span id="page-119-1"></span>**Tabelle 20: Zusammensetzung der Anteile automatisierter Lkw**

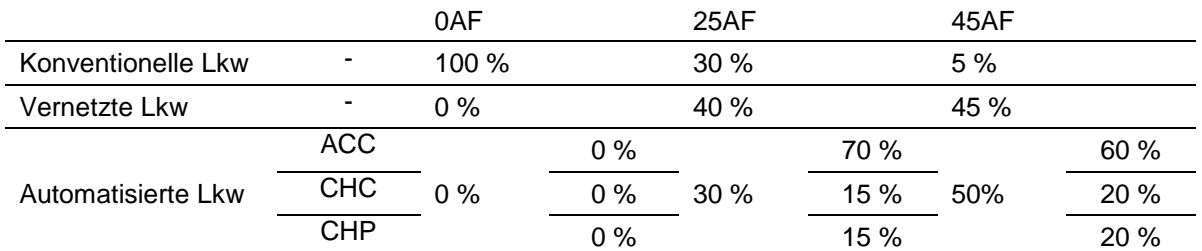

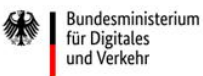

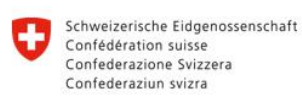

**Rundesamt für Strassen ASTRA** 

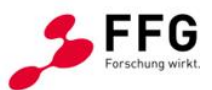

#### **7.2. Szenarienstudie – Vissim**

#### **7.2.1.Auswertungsmethodik**

Insgesamt wurden für die Untersuchungen 15 Simulationsszenarien entwickelt und ausgewertet. Diese sind in [Tabelle 21](#page-120-0) mit ihren Randbedingungen bezüglich dem Referenzland, der Szenariobeschreibung sowie den Anteilen automatisierter Fahrzeuge (AF) und den wesentlichen Simulationskonfigurationen zusammengestellt. Demnach liegen neun unterschiedliche Szenarien für Einfahrten, drei für Ausfahrten und drei für Verflechtungsstrecken vor. Jedem Knotenpunktelement liegt das Basisszenario (AT\_130\_0AF) für eine weitere Differenzierung nach Witterungsverhältnissen und Anteilen automatisierter Fahrzeuge zu Grunde. Das Basisszenario stellt die rechtlichen und planerischen Verkehrsbedingungen in Österreich bei guten Wetterbedingungen und einer zulässigen Höchstgeschwindigkeit von 130 km/h dar. Weiterhin sind Basisszenarien für deutsche und schweizerische Bedingungen ohne Geschwindigkeitsbeschränkung bzw. mit einer zulässigen Höchstgeschwindigkeit von 120 km/h ausgewertet worden. In allen Szenarien wird ein SV-Anteil von 10 % auf der HFB und 10 % in der Einfahrbzw. Ausfahrrampe angesetzt. Die Verkehrsnachfrageganglinie entspricht jeweils der Default-Konfiguration (G1). Die Prognose-Szenarien wurden mit den Anteilen automatisierter Pkw und Lkw nach [Tabelle 19](#page-119-0) bzw. [Tabelle 20](#page-119-1) erstellt.

| Element      | Land      | Szenario     | $V_{zul}$<br>[km/h] | Wetter          | Anteil AF<br>[%] | <b>NC</b>                 | SV-<br>Anteil | Verkehrs-<br>zufluss |
|--------------|-----------|--------------|---------------------|-----------------|------------------|---------------------------|---------------|----------------------|
| Einfahrt     | D         | <b>Basis</b> | frei                |                 | 0                |                           | 10/10         | Default/G1           |
| Einfahrt     | A         | <b>Basis</b> | 130                 |                 | 0                |                           | 10/10         | Default/G1           |
| Einfahrt     | <b>CH</b> | <b>Basis</b> | 120                 |                 | 0                |                           | 10/10         | Default/G1           |
| Einfahrt     | A         | Prognose     | 130                 |                 | 25               |                           | 10/10         | Default/G1           |
| Einfahrt     | A         | Prognose     | 130                 |                 | 25               | X                         | 10/10         | Default/G1           |
| Einfahrt     | A         | Prognose     | 130                 |                 | 45               |                           | 10/10         | Default/G1           |
| Einfahrt     | A         | Prognose     | 130                 |                 | 45               | X                         | 10/10         | Default/G1           |
| Einfahrt     | A         | <b>Basis</b> | 130                 | Regen           | 0                |                           | 10/10         | Default/G1           |
| Einfahrt     | A         | <b>Basis</b> | 130                 | Sicht-<br>weite | 0                |                           | 10/10         | Default/G1           |
| Ausfahrt     | A         | Prognose     | 130                 |                 | 0                |                           | 10/10         | Default/G1           |
| Ausfahrt     | A         | Prognose     | 130                 |                 | 25               |                           | 10/10         | Default/G1           |
| Ausfahrt     | Α         | Prognose     | 130                 |                 | 25               |                           | 10/10         | Default/G1           |
| Verflechtung | Α         | <b>Basis</b> | 130                 |                 | 0                |                           | 10/10         | Default/G1           |
| Verflechtung | A         | Prognose     | 130                 |                 | 25               | $\boldsymbol{\mathsf{x}}$ | 10/10         | Default/G1           |
| Verflechtung | A         | Prognose     | 130                 |                 | 25               | X                         | 10/10         | Default/G1           |

<span id="page-120-0"></span>**Tabelle 21: Zusammenstellung der simulierten Szenarien und ihre Simulationskonfigurationen für Einfahrten, Ausfahrten und Verflechtungsstrecken**

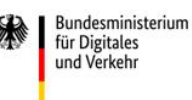

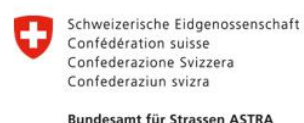

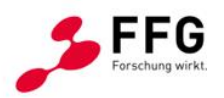

Für jedes Szenario wurden Simulationen in PTV Vissim durchgeführt und an den in Abbildung [66](#page-121-0) dargestellten Messquerschnitten Verkehrsdaten ermittelt. Der Abstand der Messquerschnitte (MQ) ist variabel und wurde für diese Auswertung mit  $x_2 = 1000$  m,  $x_4 = 100$  m und  $x_6 = 500$  m festgelegt. Aus den Simulationen konnten das q-v-Diagramm, das Zeit-Weg-Diagramm, die Zeitlückenverteilung sowie die Geschwindigkeitsverteilung an jedem MQ ermittelt werden.  $\ddot{\phantom{1}}$ es Szenario wurden Simulationen in PTV Vissim durchgeführt und an den in Abbil = 500 m festgelegt. Aus den Simulationen konnten das q-v-Diagramm, das 2

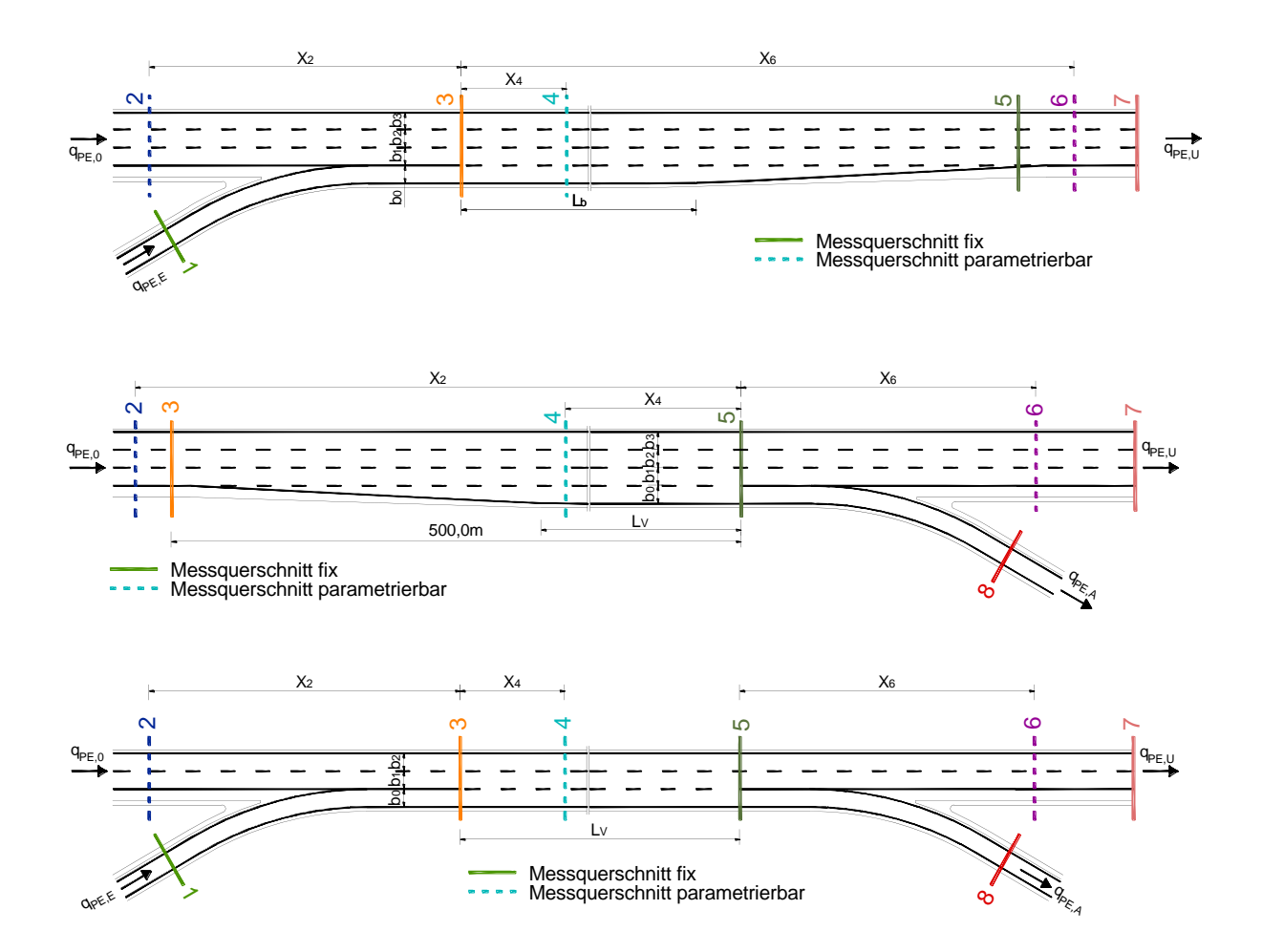

#### <span id="page-121-0"></span>**Abbildung 66: Schematische Darstellung der Messpunkte an Einfahrten, Ausfahrten und Verflechtungsbereichen**

In [Abbildung 67](#page-122-0) bis [Abbildung 70](#page-123-0) sind die dementsprechend aggregierten Auswertungen für das Basisszenario CH\_120\_0AF für die Einfahrt veranschaulicht. Die Ergebnisse aller Simulationsszenarien sind im Anhang (vgl. Abschnitt [10.5\)](#page-155-0) dokumentiert.

Im q-v-Diagramm erfolgt eine fahrstreifenfeine Aufteilung der Wertepaare sowie eine Darstellung der Zusammenbruchswahrscheinlichkeit unter der Annahme einer Weibullverteilung mit Kennzeichnung des 5 %-Quantils. Die Weilbull-Verteilung für die Einfahrt, wie i[n Abbildung](#page-122-0) 

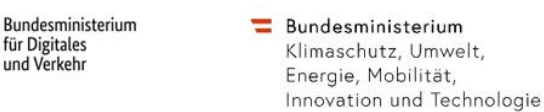

für Digitales

und Verkehr

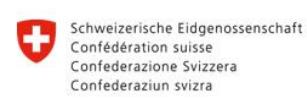

**Rundesamt für Strassen ASTRA** 

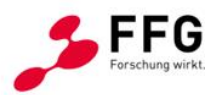

[67](#page-122-0) gezeigt, beschreibt ein robustes Ergebnis bei der stochastischen Kapazitätsermittlung. Die stochastische Kapazitätsanalyse für die Streckensegmente der Einfahrt und der Verflechtungsstrecke zeigen hier durch die Kapazitätserweiterung der Ausfahrrampe meist weniger robuste Ergebnisse. Diese Streuungen der Kapazitätsverteilung sind vor allem darin begründet, dass es selten zu Verkehrszusammenbrüchen an diesen Streckensegmenten kommt. Um eine visuelle Vergleichbarkeit der Ergebnisse zu gewährleisten, wurde die Skalierung in den Diagrammen einheitlich gewählt, weswegen teilweise die Verteilungskurven in den q-v-Diagrammen nicht gänzlich sichtbar sind, vergleiche hierzu die Ergebnisse im Anhang in den Abschnitten [10.5.11,](#page-165-0) [10.5.12,](#page-166-0) [10.5.14,](#page-168-0) [10.5.15](#page-169-0) oder [10.5.25.](#page-179-0)

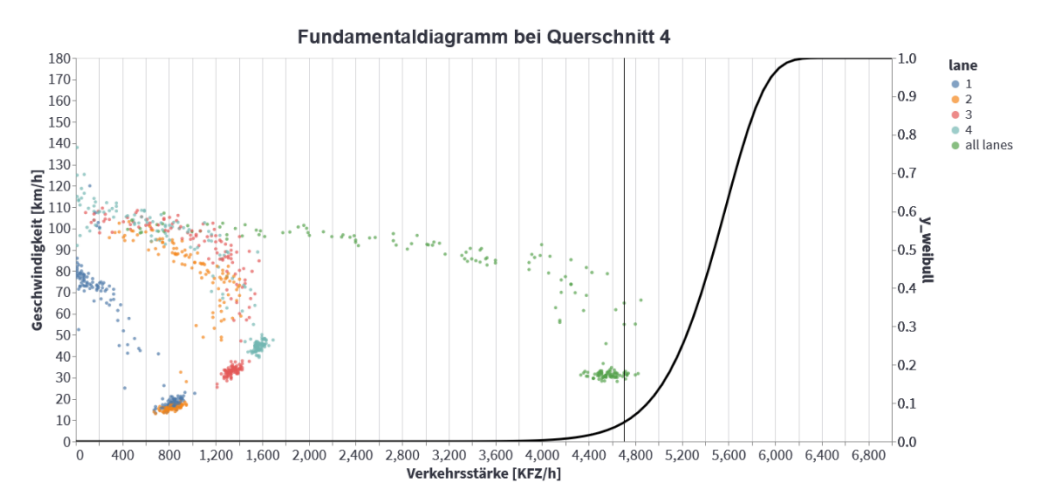

<span id="page-122-0"></span>**Abbildung 67: q-v-Diagramm des Basisszenarios CH\_120\_0AF am Messquerschnitt 4**

Neben dem Zeit-Weg-Diagramm, welches die Staudauer von etwa 1,1 h und eine Ausbreitungslänge von mehr als 2,6 km zeigt, sind in der Zeitlücken- und Geschwindigkeitsverteilung signifikante Häufigkeiten im Bereich von 1,2 – 2,0 s bzw. 78 – 82 km/h und 112 – 116 km/h zu erkennen.

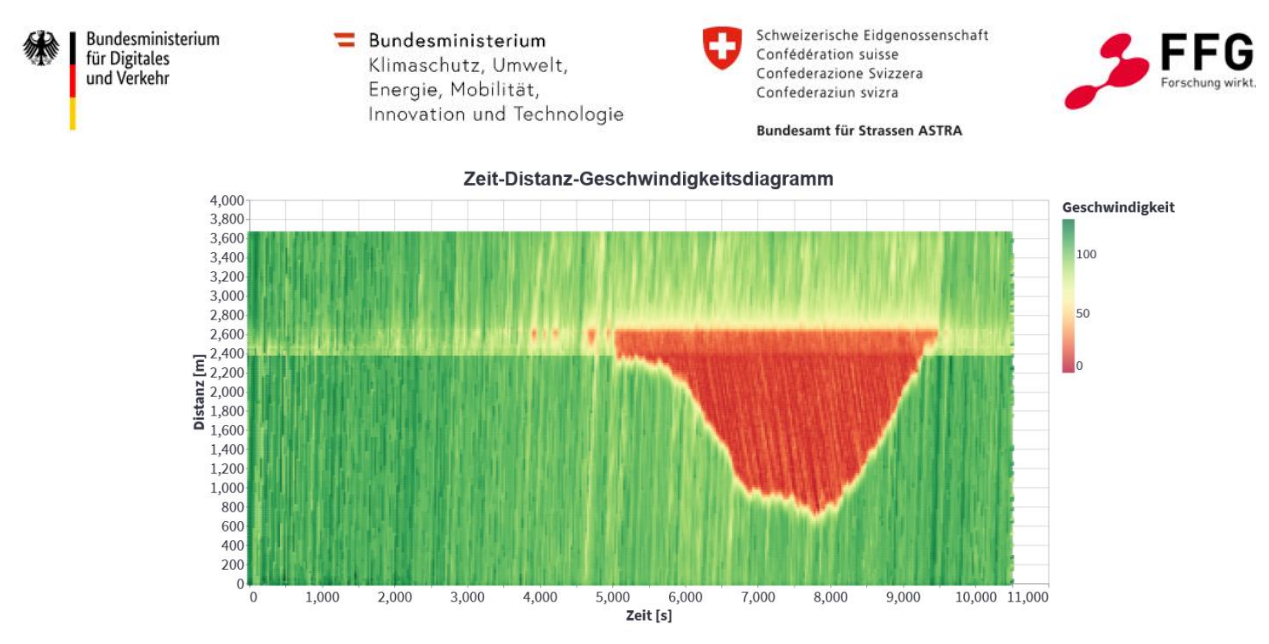

**Abbildung 68: Zeit-Weg-Diagramm des Basisszenarios CH\_120\_0AF**

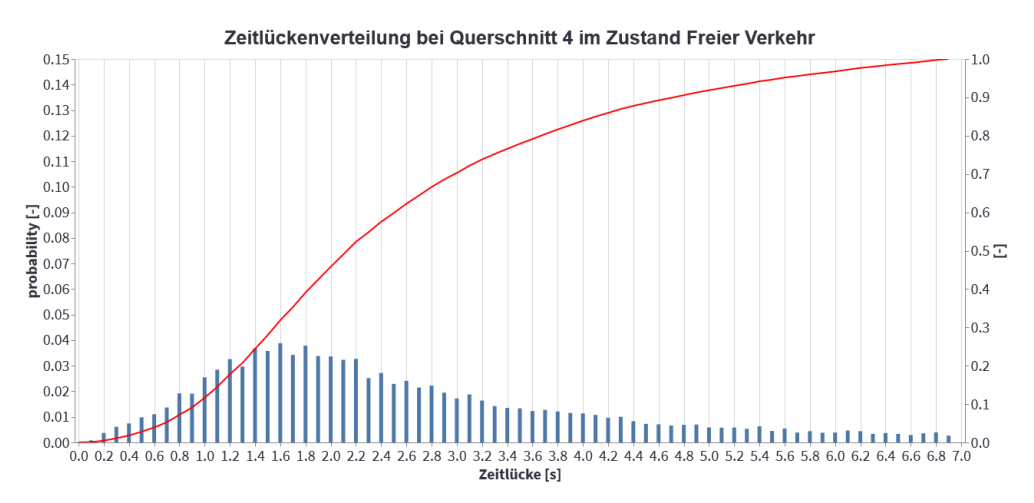

**Abbildung 69: Zeitlückenverteilung des Basisszenarios CH\_120\_0AF am Messquerschnitt 4**

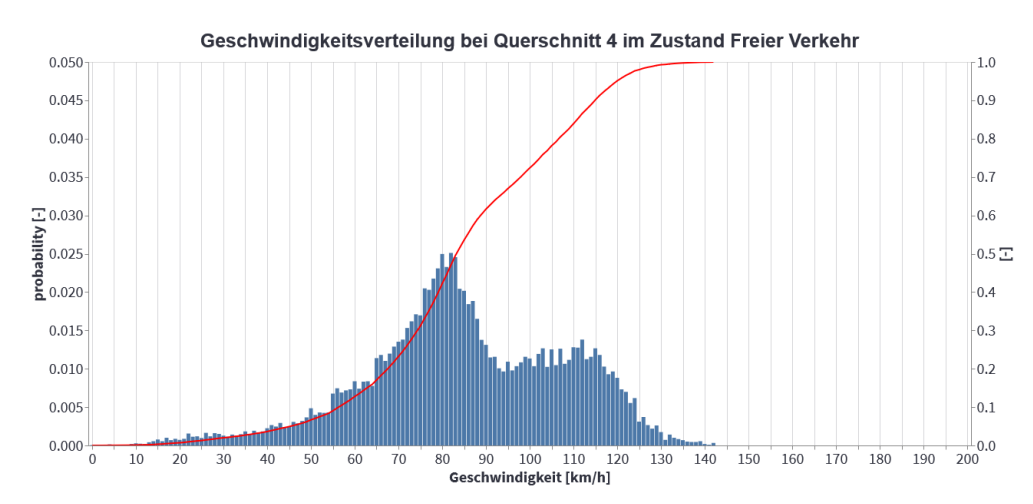

<span id="page-123-0"></span>**Abbildung 70: Geschwindigkeitsverteilung des Basisszenarios CH\_120\_0AF am Messquerschnitt 4**

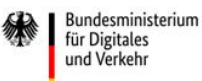

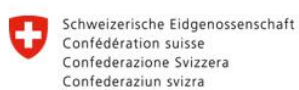

**Rundesamt für Strassen ASTRA** 

Mit den in [Tabelle 21](#page-120-0) aufgestellten Szenarien ist ein Vergleich der Simulationsergebnisse möglich. Dabei werden jeweils Szenarien vergleichen, die sich lediglich in einem Kriterium unterscheiden. Damit ist ein Vergleich der Basisszenarien der Einfahrten miteinander und mit gesteigerten Anteilen an AF sowie bei veränderten Wetterbedingungen möglich. Die Basisszenarien der Ausfahrten und Verflechtungsstecken werden jeweils dem Prognoseszenario gegenübergestellt. Weiterhin kann jede iterative Steigerung der Anteile an AF mit dem Szenario der gleichen Anteile an AF mit einer NC-Zulässigkeit verglichen werden. Somit sind insgesamt 16 einzelne Vergleiche möglich, die folgend in vergleichbaren Gruppen zusammengefasst und in separaten Abschnitten analysiert werden.

## **7.2.2.Vergleich der Szenarien von Einfahrten**

Eine Gegenüberstellung der Basisszenarien DE\_frei\_0AF, AT\_130\_0AF und CH\_120\_0AF der Einfahrt, die sich in den landesspezifischen Geschwindigkeitsbeschränkungen unterscheiden, zeigt nur einen geringen Unterschied der Kapazitäten bei Betrachtung des 5 %- Quantils der Weibull-Verteilung, wobei die Verteilung des Schweizer Szenarios CH\_120\_0AF einen deutlich flacheren Kurvenverlauf aufweist als die Kurven des deutschen (DE\_frei\_0AF) und österreichischen Szenarios (AT\_130\_0AF). Dabei ergeben sich am MQ 4 Differenzen von bis zu 100 Kfz/h. Die Geschwindigkeitsverteilung hebt den Einfluss der Geschwindigkeitsbeschränkungen durch steigende Häufigkeiten im Bereich der zulässigen Höchstgeschwindigkeit hervor. Mit zunehmender zulässiger Höchstgeschwindigkeit nehmen ebenfalls die Staudauer und das Ausmaß der Stauausbreitung zu, womit das Szenario CH\_120\_0AF aus der Schweiz die geringste Staulänge aufweist.

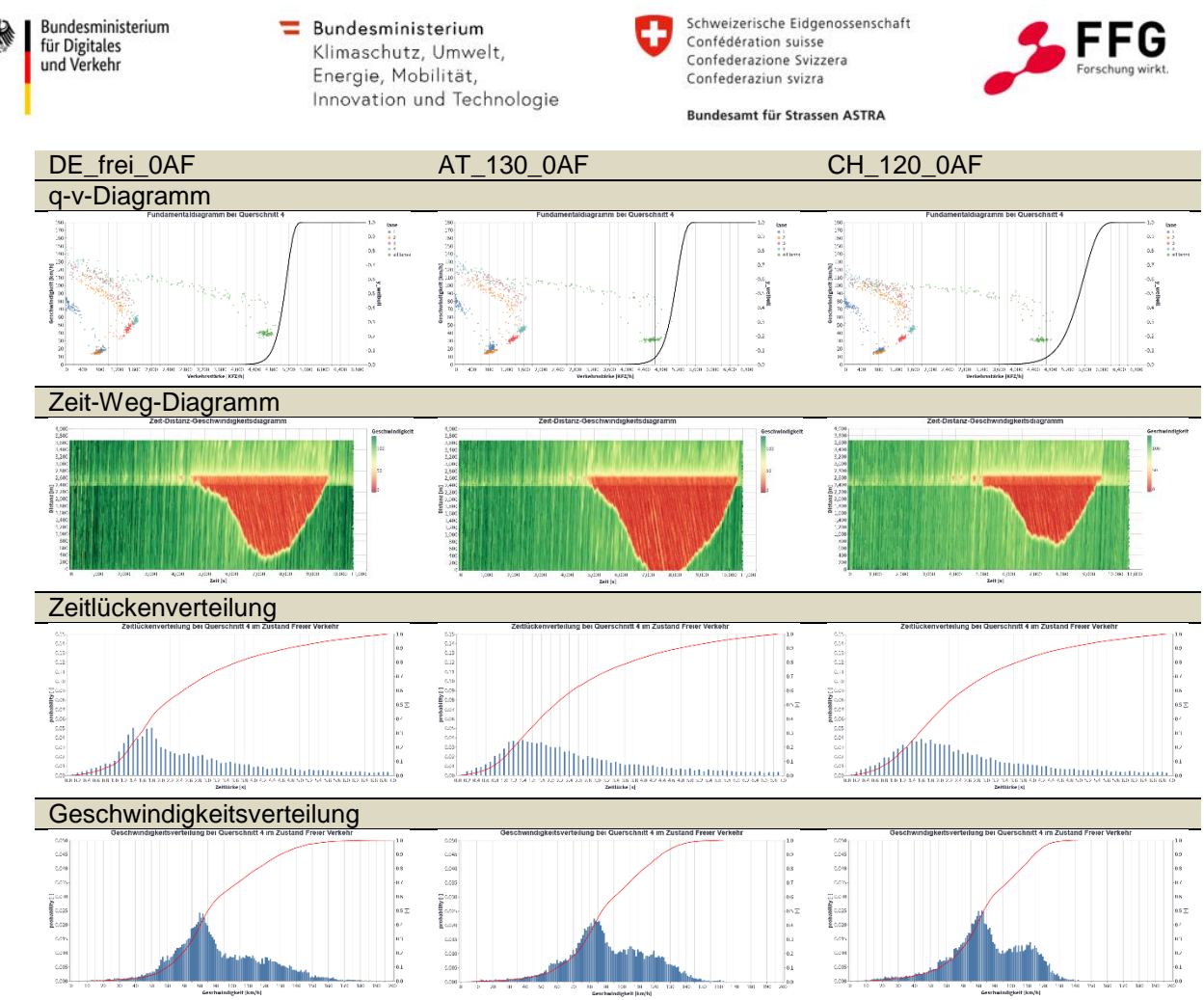

**Abbildung 71: Vergleich der Basisszenarien für Einfahrten**

Ein Vergleich des Basisszenarios AT\_130\_0AF mit den Steigerungen des Anteils der automatisierten Fahrzeuge auf 25 und 45 % zeigt eine deutliche Kapazitätssteigerung. Demnach nimmt der Wert des 5 %-Quantils zu und es ist eine Abflachung der Weibull-Verteilung zu erkennen (vgl. [Abbildung 72\)](#page-126-0). Mit der Steigerung des Anteils auf 25 % AF können Kapazitätssteigerungen von bis zu 4 % an MQ 3 und MQ 4 erzielt werden. Die Stauausbreitung und -dauer verkürzt sich dadurch wesentlich. Gleichzeitig ist eine Zunahme der Häufigkeiten der Bereiche 78 – 80 km/h und 128 – 130 km/h in der Geschwindigkeitsverteilung wie auch ein signifikanter Anstieg der Häufigkeit der Zeitlücke von 1,0 s in der Zeitlückenverteilung zu erkennen. Das Szenario mit einem Anteil automatisierter Fahrzeuge von 45 % (AT\_130\_45AF) bestätigt die Erkenntnisse und zeigt weitere Verbesserungen hinsichtlich der Kapazität und der Stauausbreitung. Hierbei sind Kapazitätssteigerungen von 8 % zu verzeichnen. Weiterhin können am MQ 2 und MQ 5 keine Verkehrszusammenbrüche identifiziert werden. Die bereits bei einem Anteil von 25 % AF eintretenden Auffälligkeiten in der Zeitlücken- und Geschwindigkeitsverteilung werden ebenfalls deutlicher. An allen Messquerschnitten kommt es sowohl zu Verdoppelungen der Häufigkeiten der Zeitlücke von 1,0 s als auch zu deutlichen Steigerungen

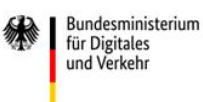

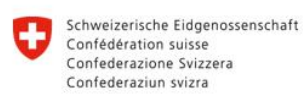

**Rundesamt für Strassen ASTRA** 

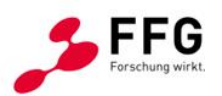

der Anteile der Werte in den Geschwindigkeitsbereichen 78 – 80 km/h und 128 – 130 km/h. Hervorzuheben ist, dass bei einem Anteil an automatisierten Fahrzeugen von 45 % am MQ 2 keine Geschwindigkeiten unter 70 km/h ermittelt wurden.

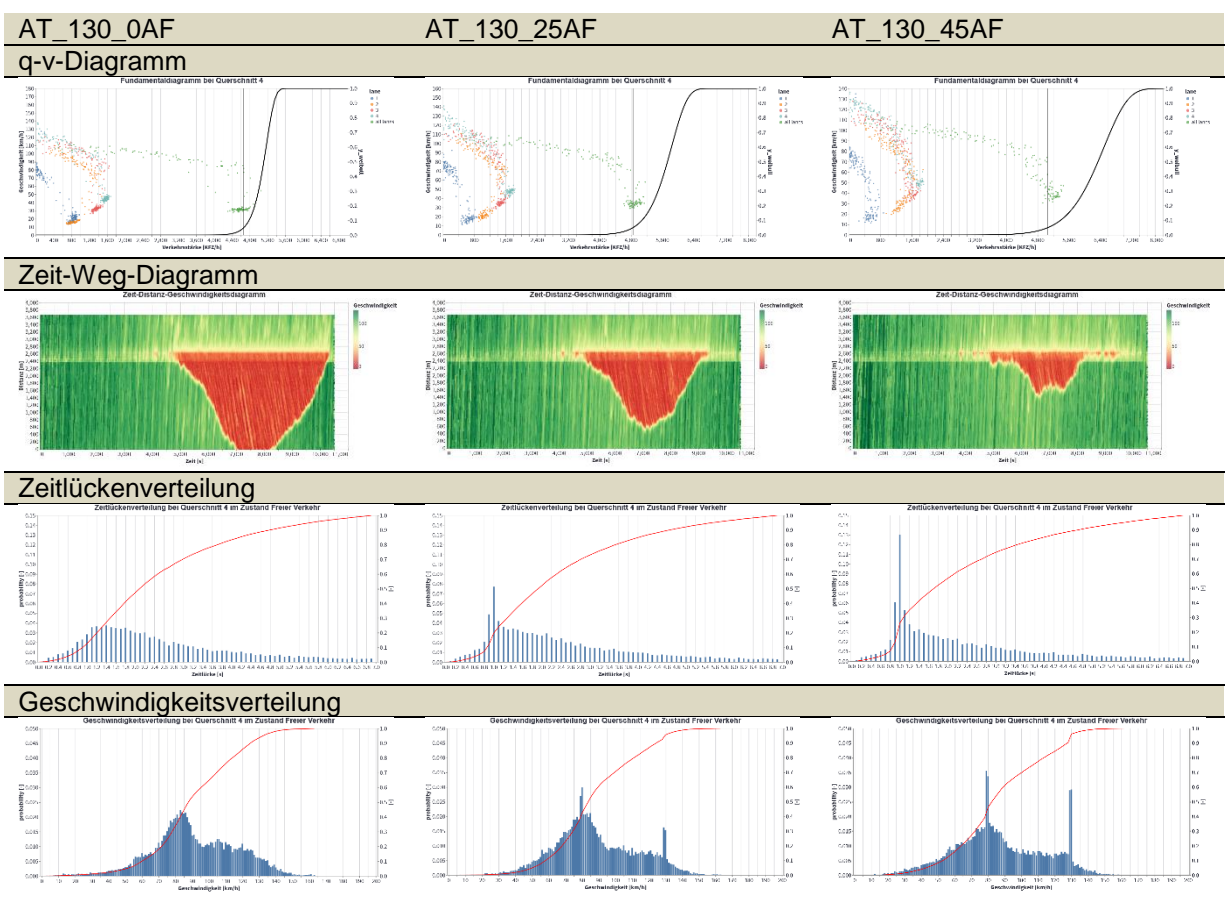

<span id="page-126-0"></span>**Abbildung 72: Vergleich des Basisszenarios zu Prognoseszenarien mit gesteigerten Anteilen an AF für Einfahrten**

Eine Untersuchung der Szenarien AT\_130\_25AF und AT\_130\_45AF über den jeweiligen Einfluss der NC-Zulässigkeit zeigt, dass die Kapazität nicht oder nur geringfügig beeinflusst wird. Vielmehr sind Zunahmen der Häufigkeiten der Zeitlücken von 0,9 s und geringe Steigerungen der Anteile des Geschwindigkeitsbereichs 128 – 130 km/h zu erkennen. Die Auswirkungen der Non-Compliant-Zulässigkeit auf den Verkehr sind jedoch im Zeit-Weg-Geschwindigkeitsdiagramm (reduzierte Staulänge und Staudauer) in einem unterschiedlichen Ausmaß ersichtlich. Am größten ist der Unterschied bei einer Einfahrt mit 2 Fahrstreifen auf der Hauptfahrbahn (siehe Anhang [10.5.17](#page-171-0) und Anhang [10.5.18\)](#page-172-0). Generell zeigt sich, dass die Staureduktion bei zunehmender Automatisierung abnimmt. Bei zunehmender Durchdringung automatisierter Fahrzeuge zeigt sich ein harmonisierter Verkehrsfluss in den Simulationsergebnissen. Dadurch kommt es relativ gesehen seltener zu der Notwendigkeit von Non-Compliant-Situationen, wodurch deren Effekt so stark ausgeprägt ist. Generell sind

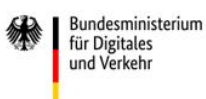

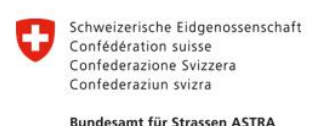

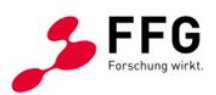

diesbezüglich weiterführende Untersuchungen sinnvoll. Es zeigt sich, dass vor allem bei einem geringeren Automatisierungsanteil Effekte zu beobachten sind.

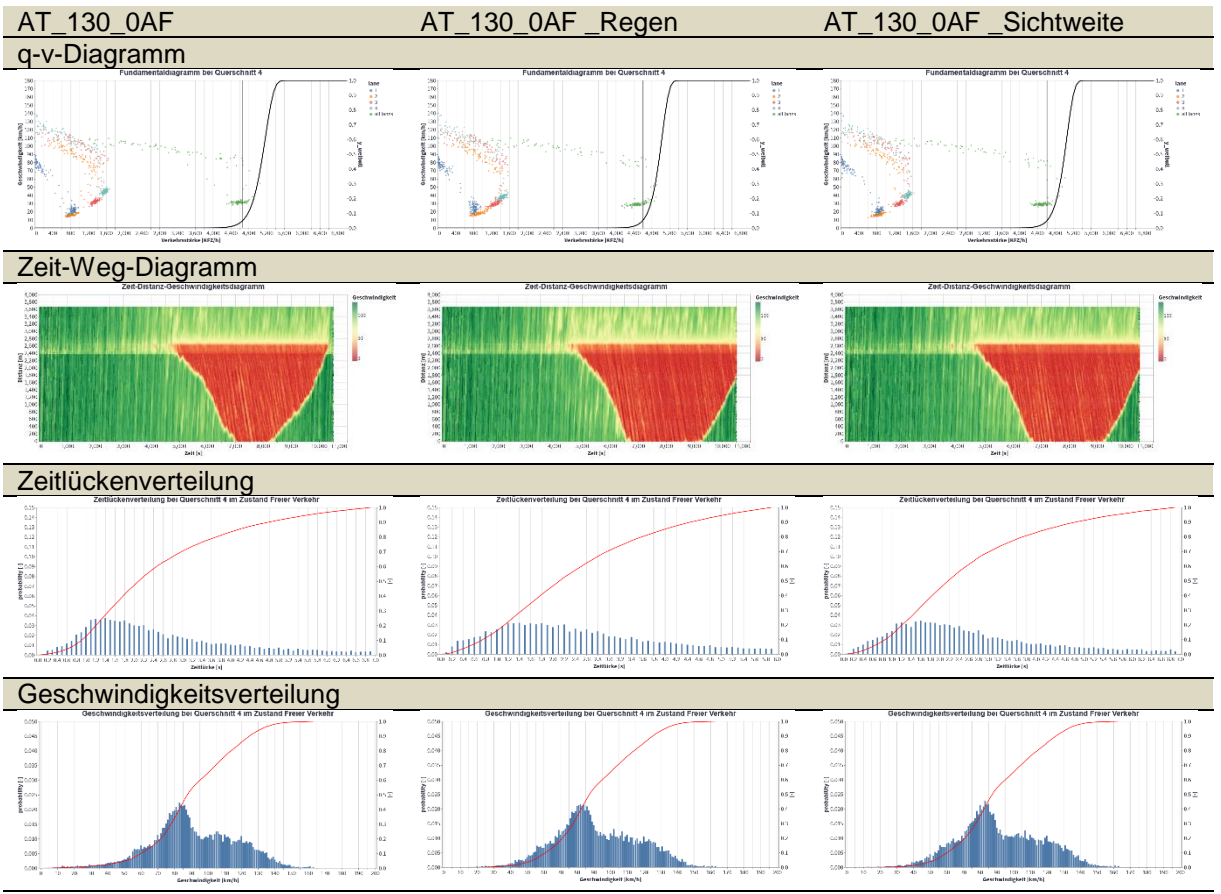

<span id="page-127-0"></span>**Abbildung 73: Vergleich der Basisszenarien mit veränderten Witterungsbedingungen für Einfahrten**

Der Einfluss von Regen, der am Basisszenario AT\_130\_0AF untersucht wurde, reduziert erwartungsgemäß die Kapazität. Dabei zeigen sich die größten Kapazitätsreduktionen oberhalb der Einfahrt (MQ 2), die bis zu 6 % betragen. Der folgende Verkehrszusammenbruch weist längere Staudauern und -ausbreitungen auf. Im Hinblick auf die Zeitlückenverteilung sind Anstiege der Häufigkeiten der Zeitlücken unter 1,2 s und über 1,8 s an allen MQ zu erkennen. [Abbildung 73](#page-127-0) stellt den Vergleich des q-v- und Zeit-Weg-Diagramms sowie der Zeitlücken- und Geschwindigkeitsverteilung für die durch Witterung beeinflussten Szenarien dar. Die schlechte Sichtweite hat ähnliche Auswirkungen. Hierbei kann eine maximale Kapazitätsreduktion von ca. 5 % am MQ 2 ermittelt werden. Sowohl in der Zeitlücken- als auch in der Geschwindigkeitsverteilung sind weitere Zunahmen der Häufigkeiten kleinerer und größerer Zeitlücken bzw. der Geschwindigkeiten unterhalb der Geschwindigkeitsbeschränkung im Vergleich zum Regenszenario erkennbar.

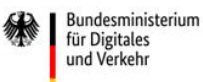

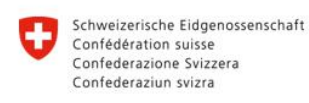

**Rundesamt für Strassen ASTRA** 

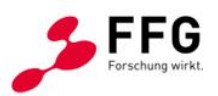

#### **7.2.3.Vergleich der Szenarien von Ausfahrten**

Bei den Simulationsergebnissen der Ausfahrten (3-1) kann das Basisszenario AT\_130\_0AF dem Szenario mit gesteigertem AF-Anteil von 25 % bei guten Wetterverhältnissen (AT\_130\_25AF), welches weiterhin nach NC-Zulässigkeit (AT\_130\_25AF\_NC) differenziert werden kann, gegenübergestellt werden. Es zeigen sich die gleichen Auswirkungen wie bei Einfahrten. Die Erhöhung der Anteile automatisierter Fahrzeuge steigert die Kapazität und erhöht die Häufigkeiten der Zeitlücken von 1,0 s sowie analoger Geschwindigkeitsbereiche. Die NC-Zulässigkeit beeinflusst die Kenngrößen nur geringfügig.

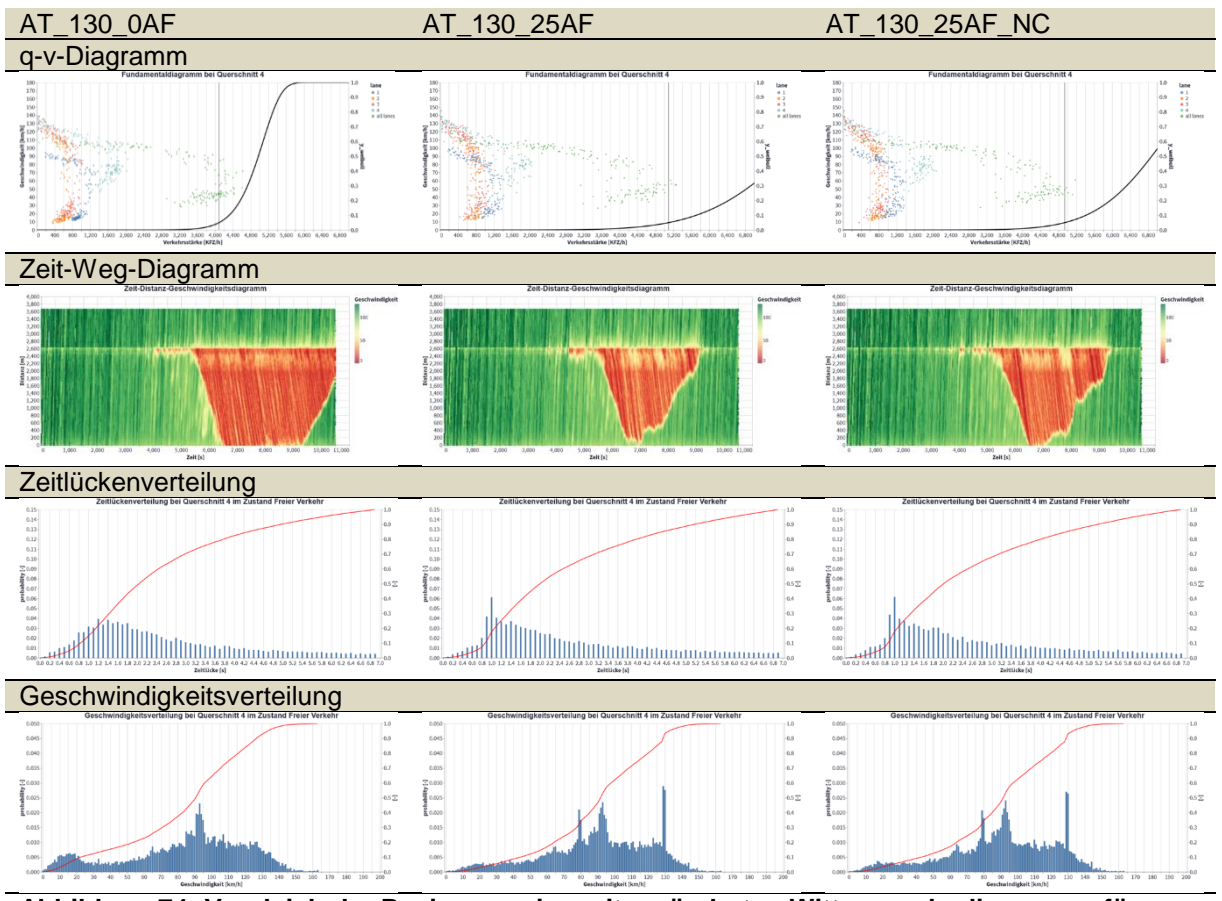

**Abbildung 74: Vergleich der Basisszenarien mit veränderten Witterungsbedingungen für Ausfahrten**

## **7.2.4.Vergleich der Szenarien von Verflechtungsstrecken**

Für die Verflechtungsstrecken zeigt sich zu den vorherigen Ergebnissen ein gegensätzlicher Einfluss bei höheren Anteilen an AF. An jedem Messpunkt wird – sofern ein Verkehrszusammenbruch vorliegt – ein geringeres 5 %-Quantil der Verteilungsfunktion der Kapazität ermittelt (vgl. [Abbildung 75\)](#page-129-0).

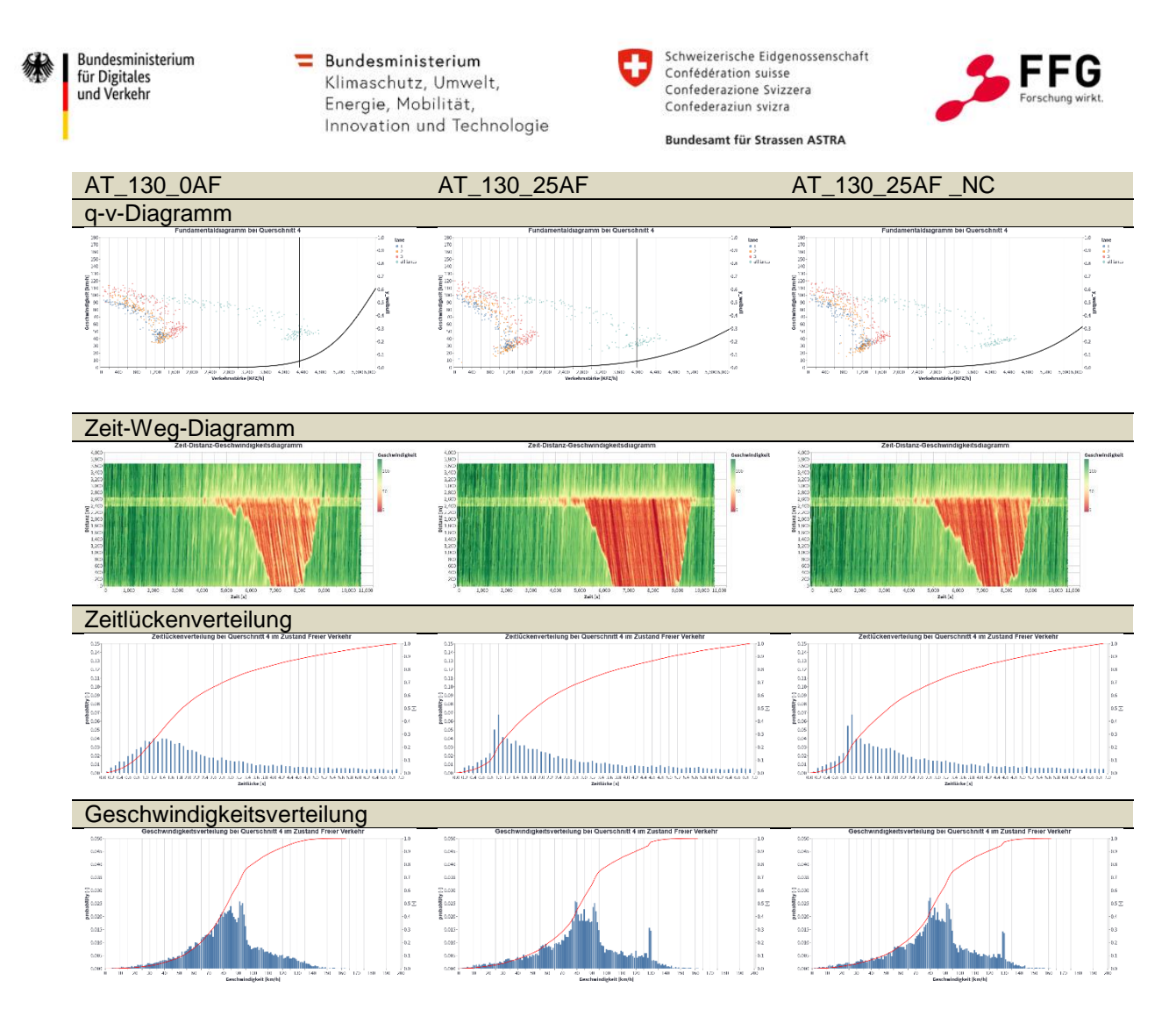

<span id="page-129-0"></span>**Abbildung 75: Vergleich des Basisszenarios zu Prognoseszenarien mit gesteigerten Anteilen an AF und NC-Zulässigkeit für Verflechtungsstrecken**

Die größte Reduktion der Kapazität beträgt dabei 10 % am stromaufwärts gelegenen MQ 2. Stromabwärts zeigen sich geringere Reduktionen von 6 bis 8 %. Weiterhin ist am MQ 5 bei einer rein konventionellen Fahrzeugzusammensetzung kein gestauter Ast des q-v-Diagramms zu erkennen. Somit sind keine Verkehrszusammenbrüche aufgetreten. Mit der Steigerung der Anteile automatisierter Fahrzeuge auf 25 % kommt es allerdings zu einem Zusammenbruch des Verkehrsflusses. Anhand des Zeit-Weg-Diagramms sind längere Stauausbreitungen und -dauern sowie niedrigere Geschwindigkeitsniveaus nach dem Zusammenbruch erkennbar. Bei der Geschwindigkeits- und Zeitlückenverteilung sind bis auf die zu den Ein- und Ausfahrten analogen Zunahmen der relevanten Zeitlücken und Geschwindigkeitsbereiche keine weiteren Einflüsse erkennbar. Bei der Gegenüberstellung der Zeit-Weg-Diagramme in [Abbildung 75](#page-129-0) ist zu berücksichtigen, dass unter Einbezug weiterer Simulationsläufe gegensätzlich zur Darstellung keine eindeutige Verbesserung der Stauausbreitung aus der NC-Zulässigkeit festzustellen ist.

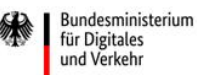

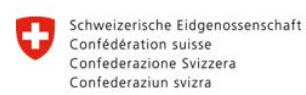

**Rundesamt für Strassen ASTRA** 

# **7.3. Szenarienstudie – Eclipse SUMO**

Im Zuge der Berechnung von Szenarien für die Berichtsrepräsentation wurden mehrere Bereiche der für SUMO zu Projektbeginn ausgewählten Infrastrukturelemente betrachtet, wie in [Tabelle 22](#page-130-0) dargestellt. Es muss dabei festgehalten werden, dass für die unterschiedlichen ausgewerteten Einzelfahrzeugdaten für die Kalibration aus den einzelnen Ländern unterschiedliche Bereiche der Infrastrukturelemente abgedeckt wurden. Die Auswahl der Baustellenszenarien für eine erste Simulationsdurchführung wurde auf Grund der größten Invasivität durchgeführt. In beiden Szenarien werden Fahrstreifen für Fahrzeugkollektive gesperrt und mittels Geschwindigkeitstrichtern das Verkehrsgeschehen beeinflusst.

<span id="page-130-0"></span>**Tabelle 22: Zusammenstellung der simulierten Szenarien und ihre Simulationskonfigurationen für die Baustellenszenarien**

| Element       | Land      | Szenario     | $\mathsf{V}_{\mathsf{zul}}$<br>[km/h] | Wetter | Anteil AF<br>[%] | $SV-$<br>Anteil | Verkehrs-<br>zufluss |
|---------------|-----------|--------------|---------------------------------------|--------|------------------|-----------------|----------------------|
| Baustelle 2+1 | DE        | <b>Basis</b> | 80                                    |        | 0                | 10/10           | Variabel(alle)       |
| Baustelle 2+1 | <b>DE</b> | Prognose     | 80                                    |        | 25               | 10/10           | Variabel(alle)       |
| Baustelle 2+1 | <b>DE</b> | Prognose     | 80                                    |        | 45               | 10/10           | Variabel(alle)       |
| Baustelle 4+0 | DE.       | Basis        | 80                                    |        | 0                | 10/10           | Variabel(alle)       |
| Baustelle 4+0 | <b>DE</b> | Prognose     | 80                                    |        | 25               | 10/10           | Variabel(alle)       |
| Baustelle 4+0 | DE        | Prognose     | 80                                    |        | 45               | 10/10           | Variabel(alle)       |

Die Kalibrationsdaten für die Baustelle 4+0 aus den deutschen Grundlagendaten wurden für beide Simulationsszenarien benutzt, da für die Baustellenführung 2-1 keine Grundlagendaten verfügbar waren. Die gesetzten Geschwindigkeiten wurden, nachdem die Kalibrierung für den Baustellenbereich durchgeführt wurde, für die Baustelle auf 80 – 60 km/h gesetzt. Diese Einstellung betrifft den Geschwindigkeitstrichter vor der Baustelle und den nachfolgenden Baustellenbereich. Dabei bleiben die Zufluss- bzw. Abflussnetzelemente bei einer zulässigen Höchstgeschwindigkeit von 130 km/h. Die Fahrzeugzusammensetzung im konventionellen Verkehr wurde mit 90 % Pkw und 10 % Schwerverkehr festgelegt und in den Szenarien zwecks Vergleichbarkeit nicht verändert. Im Schwerverkehr wurde zusätzlich eine Verteilung der langen bzw. kurzen Lkw mit 30% zu 70% festgelegt. Ein langer Lkw entspricht dabei einem Sattelschlepper, ein kurzer entspricht dabei Fahrzeugen bis zu 7,5 t ohne Anhänger. Die Parametrierung der Netze wurde mittels Standardeinstellungen durchgeführt und nicht abgeändert.

Neben den Ergebnissen, die in diesem Bericht dokumentiert sind, wurde eine Vielzahl weiterer Simulationen berechnet. Die nachstehenden Eclipse SUMO-Ergebnisse zeigen exemplarisch die Ergebnisse der Baustellenszenarien für unterschiedliche Penetrationsraten. Dabei sind

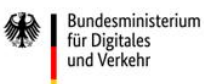

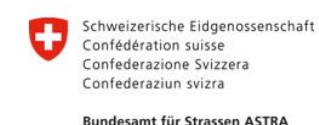

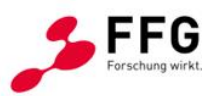

Abweichungen in der Qualität der Ergebnisse ersichtlich, die ausschließlich durch die unterschiedliche Herangehensweise der Eclipse SUMO-Datengenerierung erklärbar sind. Im Nachgang an das Projekt Symul8 sind diesbezügliche Erweiterungen bei der Simulationsplattform geplant.

## <span id="page-131-0"></span>**7.3.1.Baustelle 2-1 links - Szenarienvergleich**

Die Baustelle 2-1 links beschreibt einen Arbeitsbereich auf dem linken Fahrstreifen eines 2 streifigen Querschnitts. Die Ergebnisse der Simulationsdurchführung sind als Vergleichsbasis in der nachstehenden Tabelle festgehalten.

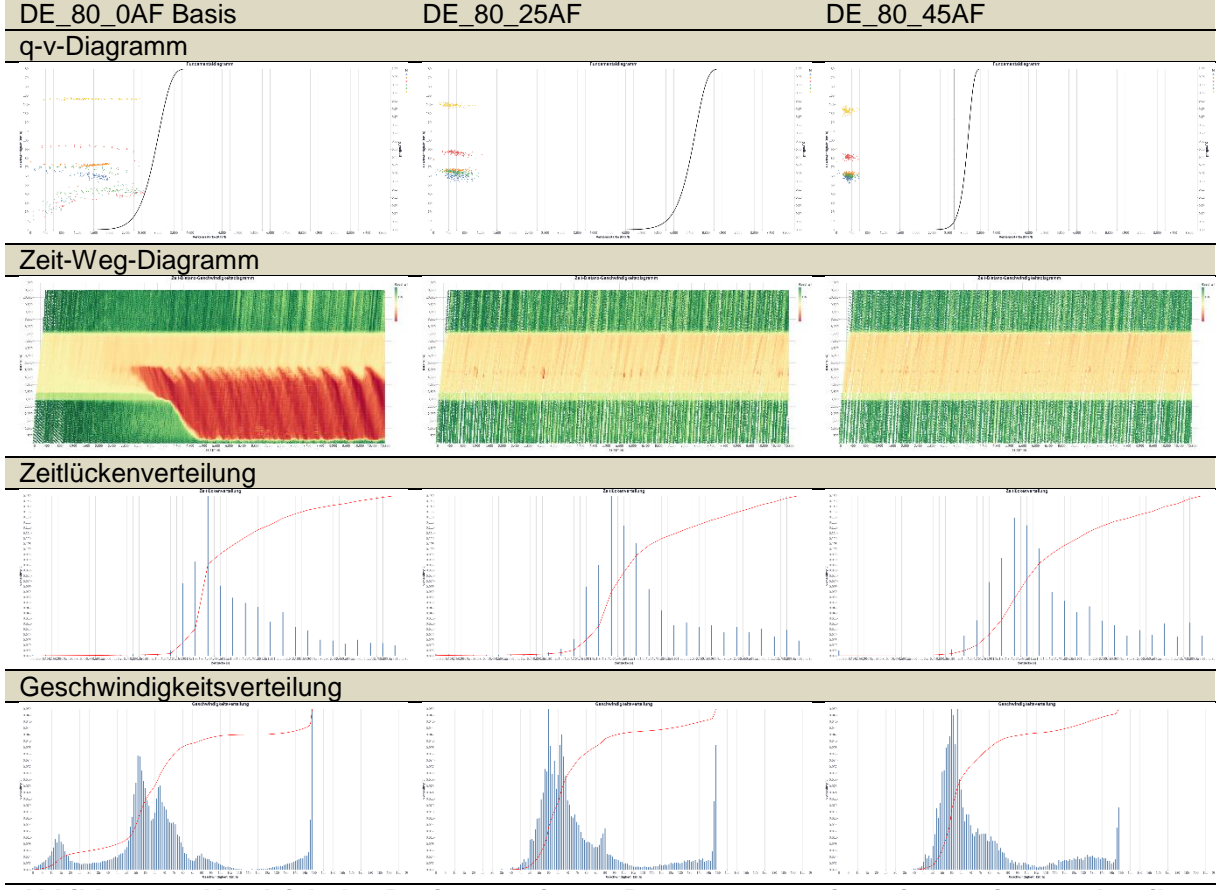

**Abbildung 76: Vergleich des Basisszenarios zu Prognoseszenarien mit gesteigerten Anteilen an AF für Baustelle 2-1 links**

Das Szenario mit den stärksten Auswirkungen auf den Verkehrsfluss und die Kapazitäten zeigt in den Simulationsergebnissen eine Verbesserung der Situation im Bereich der Fahrstreifenreduktion durch optimierte Fahrstreifenwechsel und Zeitlücken. Der Kapazitätsengpass bleibt dennoch bestehen und sorgt bei beiden AF-Szenarien für kurze Rückstauungen, jedoch nicht mehr markant ausgeprägte Stauwellen.

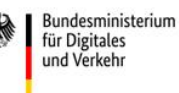

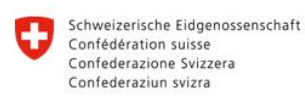

**Rundesamt für Strassen ASTRA** 

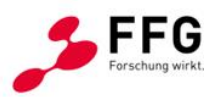

In den Darstellungen der Häufigkeitsverteilungen der Zeitlücken und Geschwindigkeiten zeigen sich Artefakte in den Grenzbereichen der Verteilungseinheiten, wie beispielsweise die starke Häufung im Geschwindigkeitsbereich von 150 km/h. Diese Häufungen treten, wenngleich unterschiedlich stark ausgeprägt, in allen Simulationsszenarien auf und können durch die Modellierung der Fahrzeuggeschwindigkeiten in Eclipse SUMO erklärt werden. Neben der Definition für das Einzelfahrzeug selbst ergeben die Fahrzeugtypen-Parameter *speedDev* und *speedFactor* eine Verteilung, die in der Kalibration herangezogen wurde, um die Datengrundlage der Kalibration zu treffen. Durch den Kalibrationsansatz der beidseitigen Betrachtung sowohl des störungsfreien Verkehrsablaufs als auch des Ablaufs im gestörten Bereich der Baustellen- und Tunnelsegmente kann es dabei zu diesen Artefakten kommen. Dieser Umstand wird in der Simulationsplattform ausgeglichen und dokumentiert.

#### **7.3.2.Baustelle 4+0 – Szenarienvergleich**

Die Baustellensituation 4+0 stellt einen Spezialfall der Szenarien mit Baustelleneinrichtung dar. Die Verkehrsführung wird von einem 2+2-Querschnitt in einen 4+0-Querschnitt überführt und beinhaltet in beiden Fahrtrichtungen einen Verschwenkungsbereich inklusive Breitenbeschränkung auf dem äußersten Fahrstreifen.

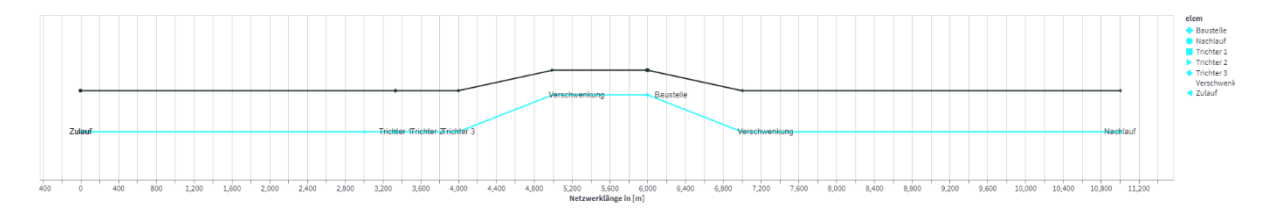

**Abbildung 77: Schematische Darstellung Szenario Baustelle 4+0 aus Simulationsplattform**

Zur vereinfachten Darstellung der Simulationsergebnisse werden die Szenarien mit unterschiedlichen Durchdringungsraten in der nachstehenden Tabelle zusammengefasst.

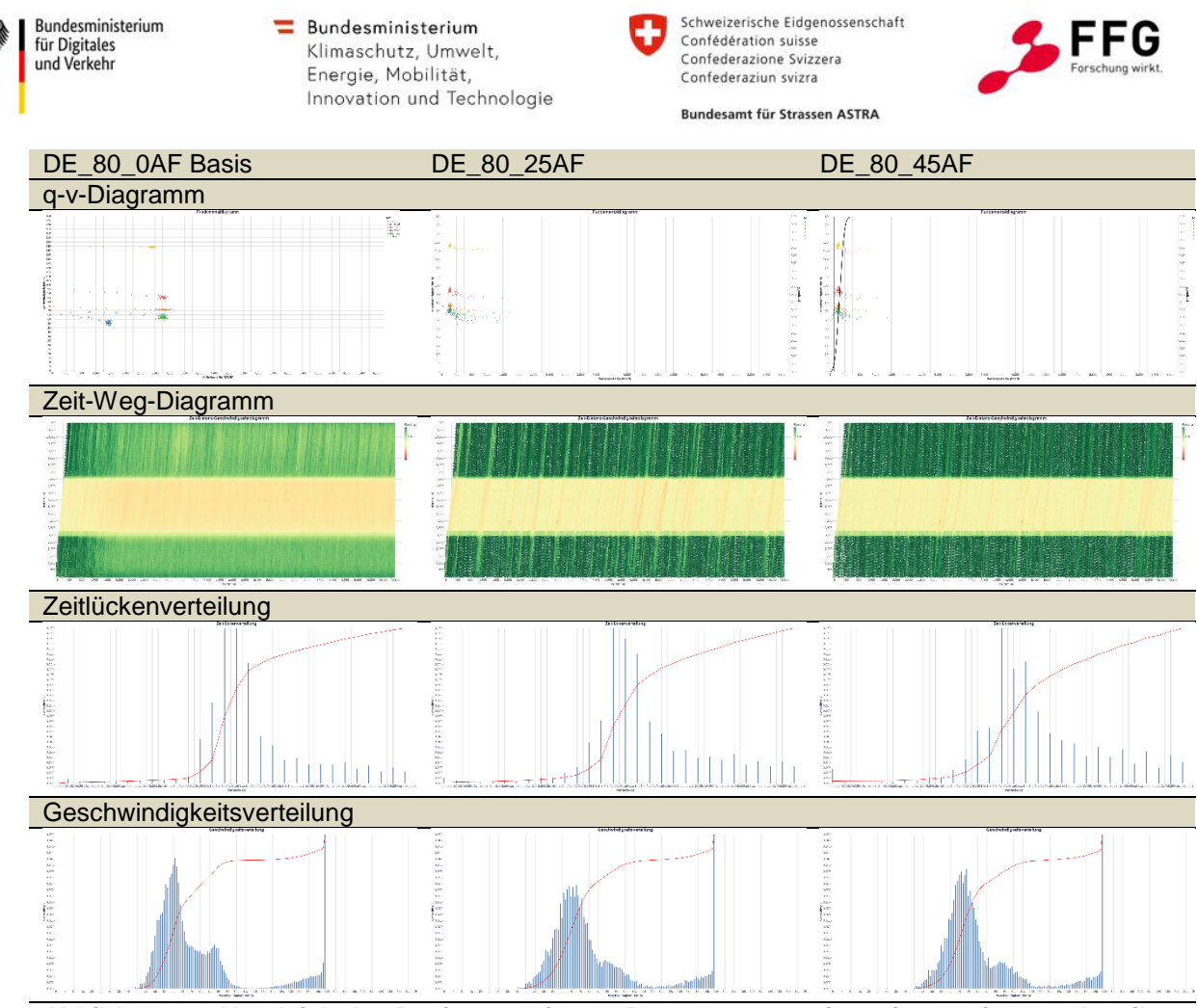

**Abbildung 78: Vergleich des Basisszenarios zu Prognoseszenarien mit gesteigerten Anteilen an AF für Baustelle 4+0**

Die Ergebnisse zeigen einen Verkehrsablauf mit leichten Störungen durch Fahrstreifenwechsel in allen simulierten Szenarien. Auffällig ist die verbesserte Geschwindigkeit in den AF-Szenarien in Zu- und Nachlauf (dunklere Grünfärbung) im Vergleich zum Basisszenario. Dies lässt auf eine Harmonisierung des Verkehrsablaufs durch die gesteigerte AF-Durchdringung schließen, wenngleich es in keinem Szenario zu Stauzuständen gekommen ist.

In den Darstellungen der Häufigkeitsverteilungen der Zeitlücken und Geschwindigkeiten zeigen sich Artefakte in den Grenzbereichen der Verteilungseinheiten, wie beispielsweise die starke Häufung im Geschwindigkeitsbereich von 150 km/h. Dieses Problem wurde bereits im vorherigen Abschnitt [7.3.1](#page-131-0) erläutert. Dieser Umstand wird in der Simulationsplattform ausgeglichen und dokumentiert.

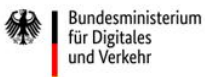

Schweizerische Eidgenossenschaft Confédération suisse Confederazione Svizzera Confederaziun svizra

**Rundesamt für Strassen ASTRA** 

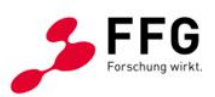

## **8. ZUSAMMENFASSUNG**

Abschließend wird in diesem Kapitel das Projekt sowie die dabei gewonnenen Erkenntnisse zusammengefasst. Des Weiteren wird im Zuge eines Ausblicks das weitere Entwicklungspotential der Simulationsplattform aufgezeigt und dargestellt, inwiefern die Simulationsplattform bei zukünftigen Fragestellungen genutzt werden kann.

## **8.1. Projektfazit**

Das Hauptziel in Symul8 war die Entwicklung einer Simulationsplattform, die es ermöglicht, verkehrliche Regelungen für das automatisierte Fahren sowie deren Wirkungen simulationsgestützt zu untersuchen. Zu Projektbeginn wurde im Zuge einer Konzeptionsphase der Umfang der Plattform definiert, woraufhin in einer umfangreichen Entwicklungsphase die Analyse von empirischen Verkehrsdaten, der Aufbau und die Kalibrierung der Simulationsmodelle, die Entwicklung der Simulationsplattform sowie der automatisierten Fahrfunktionen und das Testen der Simulationsplattform erfolgten. Die Projektziele konnten vollumfänglich erreicht werden. Die Entwicklung der prototypischen Simulationsplattform konnte abgeschlossen werden und diese kann für Analysen unterschiedlicher Fragestellungen eingesetzt werden.

Neben dem übergeordneten Projektziel wurden zu Projektbeginn 8 dem Projekt Symul8 namensgebende Forschungsfragen definiert. Zusammenfassend werden hier die Erkenntnisse und Antworten zu den Forschungsfragen aufgeführt:

*1. Welche Verkehrssimulationsverfahren ermöglichen die in der Folge genannten Fragestellungen auf Basis von Einzelfahrzeugdaten und deren Fahrzeugtrajektorien zu beantworten?* 

Die genannten Fragestellungen erfordern Simulationsmodelle, welche Erkenntnisse zu Einzelfahrzeugtrajektorien generieren können. Dafür sind die etablierten Verkehrsflusssimulationsprogramme Eclipse SUMO und PTV Vissim zur Anwendung gekommen. Im Projekt wurde neben segmentbezogenen Trajektoriendaten auch eine Vielzahl an querschnittsbezogenen Einzelfahrzeugdaten analysiert und für die Kalibrierung der Simulationsmodelle aufbereitet. Die durchgeführten Kalibrierungen haben gezeigt, dass die bestehenden Verkehrssimulationsverfahren geeignet sind, das Verkehrsverhalten gut abzubilden. Unterschiedliche Fahrverhaltensparameter wurden auf Basis der Einzelfahrzeugdaten definiert. Vor allem die in den Simulationsverfahren integrierten Fahrzeugfolgemodelle führten zu realistischen Ergebnissen (vgl. [Abbildung 29\)](#page-73-0). Die Analysen

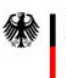

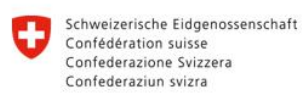

**Rundesamt für Strassen ASTRA** 

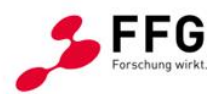

haben gezeigt, dass es betreffend der Fahrstreifenwechselmodelle noch Entwicklungspotentiale gibt. Hierfür wird eine große Anzahl an segmentbezogenen Daten benötigt, um die existierenden Modelle besser kalibrieren bzw. neue Modelle entwickeln zu können. Dies gilt sowohl für die Modellierung des menschlichen Fahrverhaltens als auch für automatisiert gesteuerte Fahrzeuge, für die es derzeit nur eine begrenzte Anzahl an Realdaten gibt.

*2. Welche Erweiterungen bzw. Änderungen sind im Allgemeinen bzw. konkret für einen Prototyp erforderlich?* 

Grundsätzlich wurde die Simulationsplattform als Prototyp fertig entwickelt. Dies bedeutet, dass Anwender:innen über die Plattform ein Szenario definieren können, woraufhin automatisiert die Simulation gestartet und die Ergebnisse ausgewertet werden. Dennoch gibt es Möglichkeiten der Weiterentwicklung und Einbindung von neuen Auswerteroutinen in der modular konzipierten und aufgebauten Simulationsplattform Symul8. Dies betrifft neben der Laufzeitoptimierung der Programm-Codes auch die Erweiterung der Simulationsplattform um zusätzliche Analysemodule. Ein Beispiel hierfür ist die Entwicklung und Integration einer automatisierten Verkehrssicherheitsanalyse. Diese ist zwar derzeit bereits auf Basis der generierten Simulationsergebnisse möglich, jedoch erfolgt diese Analyse nicht vollautomatisiert.

*3. Welchen Einfluss haben automatisierte Fahrzeuge auf die Verkehrseffizienz und Verkehrssicherheit auf typischen Autobahnabschnitten?* 

Zur Beantwortung dieser Fragestellungen wurden ausgewählte Szenarien unter Verwendung der Simulationsplattform simuliert und analysiert (Details siehe Kapitel [1\)](#page-117-1). Neben den Basisszenarien (ohne automatisierte Fahrzeuge) für die jeweiligen D-A-CH-Länder wurden zwei Zukunftsszenarien mit unterschiedlichen Durchdringungsraten automatisierter Fahrzeuge im Streckennetz simuliert. Die Ergebnisse zeigen eine Zunahme der Verkehrseffizienz bei zunehmender Fahrzeugautomatisierung unter den im Projekt getroffenen Annahmen in der Modellierung der spezifischen automatisierten Fahrfunktionen. Bei Betrachtung der Zeitlücken- und Geschwindigkeitsverteilungen ist erkennbar, dass der Verkehrsfluss harmonisiert werden kann, wodurch sich Effizienzsteigerungen ergeben. Betreffend Verkehrssicherheit besteht die Möglichkeit, die Eclipse SUMO-Auswerteroutinen für Verkehrssicherheitskennwerte wie "time to collision" (TTC) und "post encroachment time" (PET)) zu nutzen. Für Simulationen, die in PTV Vissim

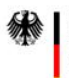

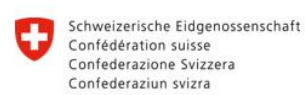

**Rundesamt für Strassen ASTRA** 

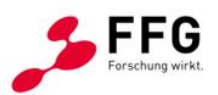

durchgeführt werden, können Trajektoriendateien (.trj-Dateien) gespeichert werden, die anhand des "Surrogate Safety Assessment Model" (SSAM) verkehrssicherheitstechnisch analysiert werden können (Haberl et al., 2018)

*4. Wie ist der Einfluss des Automatisierungsgrades im Mischverkehr auf die erforderlichen rechtlichen Regelungen?* 

Grundsätzlich zeigen die Simulationsergebnisse eindeutige Verkehrseffizienzgewinne bei zunehmender Fahrzeugautomatisierung. Es ist jedoch anzumerken, dass die Simulationsszenarien davon ausgehen, dass die in den derzeitigen Normen für die ACC-Längsführung definierten Zeitlücken auch rechtlich zulässig sein werden. Werden von Seiten der Gesetzgebung höhere Grenzwerte betreffend der Folgeabstände definiert, können auch negative Auswirkungen auf den Verkehrsfluss und damit Kapazitätsreduktionen nicht ausgeschlossen werden. In Abhängigkeit von den betrachteten Regelungen kann der Einfluss aufgrund des Automatisierungsgrades variieren. Bei geringeren Durchdringungsraten war der Einfluss auf den Verkehrsfluss aufgrund der Zulässigkeit von Non-Compliant-Trajektorien größer als bei hohen Durchdringungsraten. Dies bedeutet, dass der homogenere Verkehrsfluss bei einem hohen Automatisierungsanteil seltener zu Non-Compliant-Situationen führt. Hingegen können Regelungen wie die Aufhebung des Rechtsfahrgebotes vor allem bei einem höheren Automatisierungsgrad an Bedeutung gewinnen. Dahingehend bietet die Simulationsplattform ein gutes Werkzeug, um diese Regelungen sowie deren Wirkungen analysieren zu können.

# *5. Welche Regelungen für das Testen von automatisierten Fahrzeugen sind zur Verifizierung von Annahmen und Datengrundlagen erforderlich?*

Über das exakte Systemverhalten von automatisierten Fahrfunktionen ist derzeit noch wenig bekannt. Obwohl für ACC-Systeme bereits empirische Messungen und Analysen veröffentlicht wurden (Staiger and Calvert, 2021), liegen zu Fahrstreifenwechselsystemen noch keine solchen Erhebungen vor. Dahingehend sind für die Modellierung der automatisierten Fahrfunktionen zum Teil auch Annahmen notwendig. Die Implementierung der Non-Compliant-Fahrfunktionen erfolgte in Anlehnung an die deutsche Rechtsprechung hinsichtlich der Ahndung des Unterschreitens von Mindestfolgeabständen (siehe Abschnitt [3.1\)](#page-28-0). Zur Verifizierung der dabei getroffenen Annahmen sind zusätzliche Datenquellen zu untersuchen, die zum Beispiel bei zukünftigen Testungen der automatisierten Fahrfunktionen generiert werden können. Bei der Zulassung dieser Testungen empfiehlt es sich, Regelungen zur Datennutzung zu definieren. Von großem

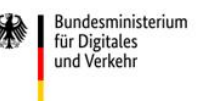

Schweizerische Eidgenossenschaft Confédération suisse Confederazione Svizzera Confederaziun svizra

**Rundesamt für Strassen ASTRA** 

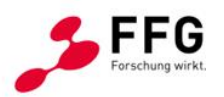

Interesse sind hierbei Trajektoriendaten der Testfahrzeuge sowie die Trajektorien der Umgebungsfahrzeuge, die Einfluss auf das Fahrverhalten der Testfahrzeuge haben.

- *6. Welche Anpassungen bzw. Änderungen der Infrastruktur sind fördernd bzw. erforderlich?* Mit der Simulationsplattform können neben den Auswirkungen von rechtlichen Regelungen auch bauliche Änderungen (z.B. Verlängerung von Beschleunigungsstreifen) vergleichsweise einfach untersucht werden. Diese standen jedoch nicht im Fokus der durchgeführten Simulationen und Simulationsergebnisse. Die Ergebnisse zeigen, dass die Verkehrseffizienz gesteigert werden kann. Dies erfordert jedoch, dass der Umgebungsverkehr von automatisierten Fahrzeugen auch vollumfänglich wahrgenommen wird und dass sich automatisierte Fahrzeuge kooperativ verhalten. Dahingehend werden alle infrastrukturellen Maßnahmen (z.B. Investitionen in die C-ITS-Infrastruktur), die den Wahrnehmungshorizont sowie das Kooperationspotential von automatisierten Fahrzeugen erhöhen, als positiv eingeschätzt.
- *7. Welche Vorgaben bzw. Voraussetzungen müssen automatisierte Fahrzeuge erfüllen, um den Verkehr sicherer und effizienter abzuwickeln?*

Grundsätzlich zeigen die Analysen, dass die Verkehrseffizienz sowie die Verkehrssicherheit bei einer Harmonisierung des Gesamtverkehrsflusses verbessert werden. Neben einem gleichmäßigeren Folgeverhalten besteht die Notwendigkeit von geringeren Geschwindigkeitsdifferenzen zwischen den Fahrzeugen, weshalb die vom Verkehrsmanagementanwendungen empfohlenen Geschwindigkeiten von automatisierten Fahrzeugen auch strikt befolgt werden sollen. Im Bereich von Anschlussstellen können in Abhängigkeit von der Verkehrsstärke Empfehlungen für größere Zeitlücken das Einfädeln von automatisierten Fahrzeugen erleichtern. Zudem können Non-Compliant-Trajektorien automatisierte Fahrzeuge beim Einfädeln unterstützen. Dabei besteht die Notwendigkeit, dass die Fahrzeuge das Verhalten des Umgebungsverkehres richtig prädizieren.

*8. Sind quantitative Aussagen über die Wirkung auf Verkehrssicherheit und -effizienz in Abhängigkeit vom Automatisierungsgrad möglich?*

Mit der Simulationsplattform kann eine Vielzahl an unterschiedlichen Szenarien untersucht werden. Die getätigten Analysen zeigen, dass sich Verkehrsflusssimulationen zur Analyse solcher Fragestellung eignen. Außerdem zeigen die Simulationsergebnisse, dass positive Wirkungen auf die Verkehrseffizienz zu erwarten sind.

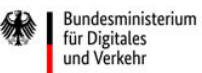

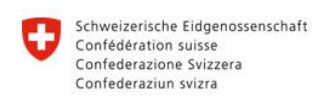

**Rundesamt für Strassen ASTRA** 

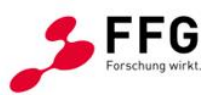

# **8.2. Ausblick**

Die Entwicklung der prototypischen Simulationsplattform ist abgeschlossen. Dennoch wird nachstehend ein Ausblick gegeben, inwiefern Potential für etwaige Weiterentwicklungen besteht bzw. welche weiteren Anwendungsgebiete mit dem entwickelten Prototyp in Zukunft angestrebt werden.

## **8.2.1.Zukünftiger Entwicklungsbedarf und Erweiterungsmöglichkeiten der Simulationsplattform**

Mit den Ergebnissen dieses Projekts ist ein wichtiger Schritt für die Abschätzung der Auswirkungen unterschiedlicher Durchdringungsraten des automatisierten Verkehrs auf das Verkehrsgeschehen im Mischverkehr mit konventionellen Verkehrsströmen gemacht worden. Während der Entwicklungsarbeiten zeigte sich, dass einzelne Aspekte, die eine Erleichterung bzw. Konkretisierung der Auswirkungsabschätzungen ermöglichen, noch nicht integriert werden konnten.

Ein Aspekt ist die Integration von Kommunikationstechnologien wie etwa C-ITS-relevante C2X, C2I, C2C-Kommunikation als eigens behandeltes Thema. Die Simulationsszenarien im Hintergrund gehen von einer idealen Ausbreitung der Kommunikationskanäle entlang der Infrastrukturelemente aus. Störungen in den Kommunikationswegen werden nicht berücksichtigt. Das ist für eine grundlegende Wirkungsabschätzung für den Fahrzeugverkehr ausreichend. Kommunikationsausfälle können zumindest grundlegend nachgebildet werden. Sollen jedoch die Auswirkungen auf die digitale Infrastruktur untersucht werden, besteht weiterer Entwicklungsbedarf.

Die Projekt- und Entwicklungsarbeit gliederte sich in die Datenanalyse und Kalibrierung (Kapitel [4\)](#page-44-0), die Entwicklung der automatisierten Fahrfunktionen (Kapitel [5\)](#page-78-0) und die Entwicklung der Simulationsplattform (Kapitel [6\)](#page-97-0). Auch wenn erhebliche Fortschritte im Zuge des Projektes erreicht werden konnten, gibt es bei allen Teilbereichen noch Möglichkeiten der Weiterentwicklung, auf die nachstehend eingegangen wird.

Im Hinblick auf die Datenanalyse und die Kalibrierung wurde eine neue Methodik entwickelt (Hofinger et al., 2022) und es wurde auf unterschiedliche Fahrverhaltensweisen bei variierenden Wetterzuständen geachtet. Diesbezüglich sind weitere Analysen sinnvoll, da Wetterbedingungen kleinräumig stark variieren können, weshalb gesonderte Messkampagnen empfohlen werden, um die Datenverfügbarkeit weiter zu erhöhen. Darüber hinaus wurde im Kalibrierungsprozess beobachtet, dass die Ergebnisse von den beobachteten Verkehrs-

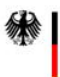

Bundesministerium für Digitales und Verkehr

 $\equiv$  Bundesministerium Klimaschutz, Umwelt, Energie, Mobilität, Innovation und Technologie

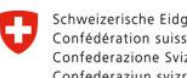

Schweizerische Eidgenossenschaft Confédération suisse Confederazione Svizzera Confederaziun svizra

**Rundesamt für Strassen ASTRA** 

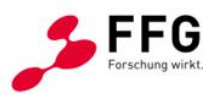

zuständen abhängen, weshalb eine feinere Untergliederung in der Kalibrierung empfehlenswert ist. Der Nachteil dabei ist, dass hierfür noch größere Datenmengen erforderlich sind und der Rechen- und Analyseaufwand bei feinerer Gliederung sehr stark zunimmt. Zudem empfiehlt sich das vermehrte Analysieren von Trajektoriendatensätzen, da dadurch auch das Fahrstreifenwechselverhalten besser kalibriert bzw. neue Fahrstreifenwechselmodelle entwickelt werden können.

Bei der Entwicklung der automatisierten Fahrfunktionen konnten große Fortschritte erreicht werden. Insbesondere die Implementierung und die Analyse von Non-Compliant-Trajektorien ist sowohl aus wissenschaftlicher als auch praktischer Perspektive von großer Bedeutung. Entwicklungspotential besteht bei den eingesetzten regelbasierten Fahrstreifenwechselmodellen – dies gilt sowohl für menschliches Fahrverhalten als auch für die entwickelten automatisierten Fahrfunktionen. Vor allem bei sehr dichten Verkehrszuständen (z.B. Stausituationen) müssen das Fahrverhalten und die Trajektorienwahl genau untersucht werden. Des Weiteren besteht die Möglichkeit die Trajektorienberechnung zu erweitern, indem eine größere Anzahl an möglichen Trajektorien in der Bewertung berücksichtigt wird. Dies setzt jedoch größere Rechenleistungen voraus.

Die Entwicklung der Simulationsplattform erfolgte anwenderzentriert, wodurch die Parametrisierung eines Szenarios vereinfacht wurde. Weiterentwicklungspotential betrifft neben zusätzlichen anwenderbezogenen Features (z.B. direkter Szenario- und Ergebnisvergleich) auch die Implementierung zusätzlicher verkehrstechnischer Module. Es besteht die Möglichkeit, reale Netzsegmente in die Plattform zu integrieren bzw. eine Methode zu entwickeln, die es erlaubt, das Simulationsmodell aus einem digitalen Zwilling zu extrahieren. Hier wäre eine Weiterführung und Nutzung von Synergien mit den Erkenntnissen und Projektergebnissen aus dem Projekt DIGEST von großem Nutzen. Darüber hinaus können weitere Verkehrsmanagementmaßnahmen berücksichtigt werden bzw. Kopplungen mit Sensor- und/oder Kommunikationsmodellen erfolgen, um die Auswirkungen von C-ITS-Informationen zu analysieren. Auch hinsichtlich der Einhaltung der rechtlichen Rahmenbedingungen lassen sich noch vertiefte Erkenntnisse erzielen, wobei hier die Symu8- Simulationsplattform ein elementarer Bestandteil bei der Beantwortung diesbezüglicher Forschungsfragen darstellen kann.

Zusammenfassend wird eine Verknüpfung sowohl mit einem digitalen Zwilling aber auch das Testen von zukünftigen rechtlichen Rahmenbedingungen als sinnvoll erachtet. Zusätzliche Analysemodule können anwendungsspezifisch bei entsprechender Datenqualität für die Kalibrierung integriert werden.

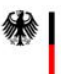

Bundesministerium für Digitales und Verkehr

 $\equiv$  Bundesministerium Klimaschutz, Umwelt, Energie, Mobilität, Innovation und Technologie Schweizerische Eidgenossenschaft Confédération suisse Confederazione Svizzera Confederaziun svizra

**Rundesamt für Strassen ASTRA** 

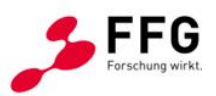

#### **8.2.2.Weitere Anwendungsbereiche**

Vorrangig wurde die Symul8-Simulationsplattform entwickelt, um verkehrliche und rechtliche Regelungen für das automatisierte Fahren simulationsgestützt zu testen und auch Witterungseinflüsse simulationstechnisch berücksichtigen zu können. Die Plattform bietet jedoch ein größeres Anwendungsspektrum für unterschiedliche Branchen. Beispielsweise kann die Plattform Straßen- und Infrastrukturbetreiber bei der Einführung neuer digitaler Infrastrukturelemente unterstützen. Das Potential und die Auswirkung digitaler Infrastruktur auf den Gesamtverkehr kann in diversen Szenarien mit unterschiedlichen Durchdringungsraten und Konfigurationen von automatisierten Fahrzeugen eingehend untersucht und getestet werden. Ebenso kann die Plattform in der Automobilindustrie als Szenario-Generator Anwendung finden. Insbesondere während des Entwicklungsprozesses von neuen Fahrstrategien für automatisierte Fahrfunktionen kann deren Wirksamkeit vor der Markteinführung in Simulationsstudien sorgfältig geprüft werden.

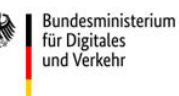

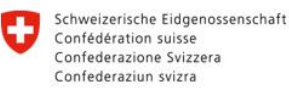

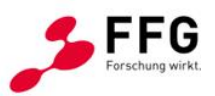

**Rundesamt für Strassen ASTRA** 

## **9. LITERATURVERZEICHNIS**

- ASTRA. *3 Betriebs- und Sicherheitsausrüstungen (Richtliniengruppe)*. Bern, Bundesamt für Strassen (ASTRA). https://www.astra.admin.ch/astra/de/home/fachleute/dokumentenationalstrassen/standards/richtlinie.html. Accessed 06.12.2022.
- ASTRA (2005). *Projektierung und Ausführung von Kunstbauten*. Bern, Bundesamt für Strassen (ASTRA).
- ASTRA (2013). *85006: Gestaltung von Ausrüstungen der Anschlüsse an das Nationalstrassennetz.* (V 2.00). Bern, Bundesamt für Strassen (ASTRA).

ASTRA (2021). *110012: Nationalstrassen 1. Und 2. Klasse mit Richtungstrennung.* (V 3.10). Bern, Bundesamt für Strassen (ASTRA).

- Brilon, W. und Lemke, K. (2000). *Verfahren für die Auswahl von Straßenquerschnitten in Tunneln*. Bonn.
- Bundesministerium für Verkehr (1995). *Richtlinien für die Sicherung von Arbeitsstellen an Straßen (RSA), Ausgabe 1995*. Bonn.
- Bundesministerirum für öffentliche Wirtschaft und Verkehr (2002). *Verordnung des Bundesministers für öffentliche Wirtschaft und Verkehr über Bodenmarkierungen: Bodenmarkierungsverordnung*.
- Bundesverkehrsministerium Deutschland (2013). *Straßenverkehrs-Ordnung vom 6. März 2013 (BGBl. I S. 367), die zuletzt durch Artikel 1 der Verordnung vom 18. Dezember 2020 (BGBl. I S. 3047) geändert worden ist: StVO*.
- Busch, F., Krause, S., Fehn, F., Richner, M., Armbruster, S. und Winzer, T. (2020). *Auswirkungen des automatisierten Fahrens: Teilprojekt 5: Mischverkehr*.
- Fellendorf, M., Haberl, M., Kerschbaumer, A., Medicus, E., Neuhold, R. und Rudigier, M. (2017). *VEGAS: Bewertung des Verkehrsgeschehens durch automatisiertes Fahren auf Autobahnen und Schnellstraßen*.
- FGSV (2008). *Richtlinien für die Anlage von Autobahnen (RAA)*. Forschungsgesellschaft für Straßen- und Verkehrswesen, Köln.
- FGSV (2013). *Zusätzliche Technische Vertragsbedingungen und Richtlinien für Markierungen auf Straßen: ZTV M 13.* Forschungsgesellschaft für Straßen- und Verkehrswesen, Köln.
- FGSV (2015). *HBS: Handbuch für die Bemessung von Straßenverkehrsanlagen*, Ausgabe 2015. Forschungsgesellschaft für Straßen- und Verkehrswesen, Köln.
- FGSV (2019). *Richtlinien für die Markierung von Straßen (RMS)*, Forschungsgesellschaft für Straßen- und Verkehrswesen, Köln.
- FSV. *RVS 05.02: Leiteinrichtung (Richtliniengruppe)*. Wien, Österreichische Forschungsgesellschaft Straße - Schiene - Verkehr.
- FSV (2001). *RVS 03.05.13: Gemischte und Planfreie Knoten*. Wien, Österreichische Forschungsgesellschaft Straße - Schiene - Verkehr.
- FSV (2009a). *RVS 05.03.11: Ausbildung und Anwendung von Bodenmarkierungen*. Wien, Österreichische Forschungsgesellschaft Straße - Schiene - Verkehr.
- FSV (2009b). *RVS 05.03.12: Auswahl von Bodenmarkierungen*. Wien, Österreichische Forschungsgesellschaft Straße - Schiene - Verkehr.
- FSV (2010a). *RVS 09.01.21: Linienführung im Tunnel*. Wien, Österreichische Forschungsgesellschaft Straße - Schiene - Verkehr.
- FSV (2010b). *RVS 09.01.22: Tunnelquerschnitte*. Wien, Österreichische Forschungsgesellschaft Straße - Schiene - Verkehr.
- FSV (2014). *RVS 03.03.23: Linienführung und Trassierung*. Wien, Österreichische Forschungsgesellschaft Straße - Schiene - Verkehr.

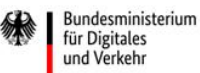

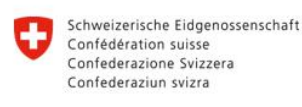

**Rundesamt für Strassen ASTRA** 

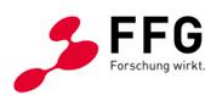

- FSV (2018a). *RVS 03.03.31: Querschnittselemente sowie Verkehrs- und Lichtraum von Freilandstraßen*. Wien, Österreichische Forschungsgesellschaft Straße - Schiene - Verkehr.
- FSV (2018b). *RVS 05.05.41 Verkehrsführung bei Baustellen: Baustellenabsicherung - Gemeinsame Bestimmungen für alle Straßen*. Wien, Österreichische Forschungsgesellschaft Straße - Schiene - Verkehr.
- FSV (2018c). *RVS 05.05.42 Verkehrsführung bei Baustellen: Straßen mit getrennten Richtungsfahrbahnen*. Wien, Österreichische Forschungsgesellschaft Straße - Schiene - Verkehr.
- Geistefeldt, J. (2007). *Verkehrsablauf und Verkehrssicherheit auf Autobahnen mit vierstreifigen Richtungsfahrbahnen*. Schriftenreihe des Lehrstuhls für Verkehrswesen der Ruhr-Universität Bochum, Heft 30, Bochum.
- Geistefeldt, J., Brandenburg, A. und Sauer, J. (2021). *Analyse und Entwicklung leistungsfähiger Einfahrttypen ohne Fahrstreifenaddition für Autobahnen*. Schlussbericht zu FE 02.0426/2018/EGB im Auftrag der Bundesanstalt für Straßenwesen (bislang nicht veröffentlicht). Bochum.
- Geistefeldt, J., Giuliani, S., Busch, F., Schendzielorz, T., Haug, A., Vortisch, P., Leyn, U. und Trapp, R. (2017). *HBS-konforme Simulation des Verkehrsablaufs auf Autobahnen*. Berichte der Bundesanstalt für Straßenwesen, Unterreihe Verkehrstechnik, Heft V 279, Bergisch Gladbach.
- Geistefeldt, J., Heiden, N. von der, Oeser, M., Kemper, D., Diner, E., Baier, M.M. und Klemps-Kohnen, A. (2016). *Verkehrsablauf und Verkehrssicherheit an Arbeitsstellen auf Autobahnen unter unterschiedlichen Randbedingungen*. Schlussbericht zu FE 01.0176/2011/HRB im Auftrag der Bundesanstalt für Straßenwesen (bislang nicht veröffentlicht). Bochum.
- Grundei, K., Schönböck, N., Schrömmer, G., Widmann, N., Kaltwasser, J., Kleer, D., Evers, B., Hagemann, K., Hermann, D., Weinhardt, B., Gstöttner, S., Lachmayer, K., Jessen, H. und Uhlmann, F. (2022). *lex2vehicle Verkehrsrecht zum Endnutzer bringen: Zusammenfassende Darstellung der Projektergebnisse und Zukunftsplan*.
- Haberl, M., Fellendorf, M., Kolk, H. und Tomasch, E. (2018). *Simulation Assisted Safety Impact Analyses for Signalized Urban Intersections*, Zenodo.
- Habtemichael, F.G. und Picado-Santos, L. (2013) Sensitivity Analysis Of Vissim Driver Behavior Parameters On Safety Of Simulated Vehicles And Their Interaction With Operations Of Simulated Traffic.
- Hedderich, J. und Sachs, L. (2016). *Angewandte Statistik: Methodensammlung mit R.* (15. Aufl. 2016). Berlin, Heidelberg, Springer Berlin Heidelberg.
- Hofinger, F., Haberl, M., Fellendorf, M., Rosenkranz, P., Mischinger, M., Brandenburg, A. und Hoser, M. (2022) 3-step calibration process of a microscopic traffic flow simulation platform for mixed traffic scenarios. *Transportation Research Procedia*.
- ISO (2018). *Intelligent transport systems - Adaptive cruise control systems: Performance requirements and test procedures.* (2018-09), International Organization for Standardization (ISO).
- Jackson, S., Miranda-Moreno, L.F., St-Aubin, P. und Saunier, N. (2013) Flexible, Mobile Video Camera System and Open Source Video Analysis Software for Road Safety and Behavioral Analysis. *Transportation Research Record: Journal of the Transportation Research Board*, *2365*, 90–98.
- Jürgensohn, T. und Alms, R. (Eds.) (2015). *Fahrermodellierung in Wissenschaft und*  Wirtschaft: 5. Berliner Fachtagung Fahrermodellierung, 11. Juni 2015. (Als Manuskript gedruckt). Fortschritt-Berichte VDI Reihe 22, Mensch-Maschine-Systeme, Nr. 36.

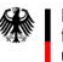

Bundesministerium für Digitales und Verkehr

 $\equiv$  Bundesministerium Klimaschutz, Umwelt, Energie, Mobilität, Innovation und Technologie

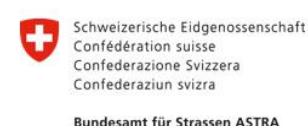

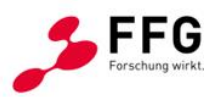

- Krause, S., Motamedidehkordi, N., Hoffmann, S., Busch, F., Hartmann, M. und Vortisch, P. (2017) Auswirkungen des teil- und hochautomatisierten Fahrens auf die Kapazität der Fernstraßeninfrastruktur.
- Krauss, S., Wagner, P. und Gawron, C. (1997) Metastable states in a microscopic model of traffic flow. *Physical Review E*, *55*, 5597–5602.
- Lytrivis, P., Manganiaris, S., Tötzl Daniel, Berghäuser Gunnar, Mischinger, M., Rudigier, M., Solmaz, S., Wimmer, Y., Pintsuk, A., Porcuna, D., Schrab, K., Protzmann, R., Doko, A., Markantonakis, V., Papamichail, I. und Papageorgiou, M. (2020). *INFRAMIX D.5.3: Evaluation, impact analysis and new safety performance criteria*.
- Milakis, D., van Arem, B. und van Wee, B. (2017) Policy and society related implications of automated driving: A review of literature and directions for future research. *Journal of Intelligent Transportation Systems*, *21*, 324–348.
- Milanés, V. und Shladover, S.E. (2014) Modeling cooperative and autonomous adaptive cruise control dynamic responses using experimental data. *Transportation Research Part C: Emerging Technologies*, *48*, 285–300.
- Österreichisches Parlament (2019). *Bundesgesetz vom 6. Juli 1960, mit dem Vorschriften über die Straßenpolizei erlassen werden (Straßenverkehrsordnung 1960 – StVO. 1960). StF: BGBl. Nr. 159/1960 (NR: GP IX RV 22 AB 240 S. 36. BR: S. 163.): STVO*.
- Österreichisches Parlament (2022). *Bundesgesetz über die Sicherheit von Straßentunneln (Straßentunnel-Sicherheitsgesetz – STSG): STSG*.
- Porfyri, K.N., Mintsis, E. und Mitsakis, E. (2018) Assessment of ACC and CACC systems using SUMO, 82-69: EasyChair.
- PTV AG (2020). *PTV Vissim 2021 User Manual*. Karlsruhe, PTV AG.
- Punzo, V., Montanino, M. und Ciuffo, B. (2015) Do We Really Need to Calibrate All the Parameters? Variance-Based Sensitivity Analysis to Simplify Microscopic Traffic Flow Models. *IEEE Transactions on Intelligent Transportation Systems*, *16*, 184–193.
- Rupp, A. (2018). *Trajectory Planning and Formation Control for Automated Driving on Highways*. Graz.
- Schweizerische Eidgenossenschaft (2020). *Straßenverkehrsordnung: SVG*.
- Schweizerische Eidgenossenschaft (2022). *Verkehrsregelverordnung: VRV*.
- Staiger, J. und Calvert, S. (2021). *Empirical Analysis of Longitudinal and Lateral Vehicle Dynamics of Automated Vehicles*.
- VSS (2005). *40850a: Markierungen; Ausgestaltung und Anwendungsbereiche*. Zürich, Vereinigung Schweizerischer Strassenfachleute (VSS).
- VSS (2019a). *40261: Kreuzungsfreie Knoten*. Zürich, Vereinigung Schweizerischer Strassenfachleute (VSS).
- VSS (2019b). *40885: Temporäre Signalisation, Leiteinrichtungen - Signalisation von Baustellen auf Autobahnen und Autostrassen*. Zürich, Vereinigung Schweizerischer Strassenfachleute (VSS).
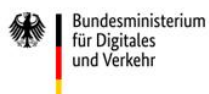

Bundesministerium Klimaschutz, Umwelt, Energie, Mobilität, Innovation und Technologie

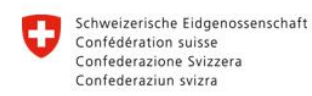

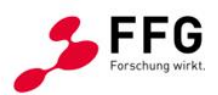

**Rundesamt für Strassen ASTRA** 

# **10. ANHANG**

# **10.1. Datenbeschreibung der querschnittsbezogenen Einzelfahrzeugdaten (ASFiNAG)**

#### Einzelfahrzeugdaten (EFZD)

#### Header:

[S\_Stamp],[node\_ref],[NAME],[ROUTE],[KM\_POS],[ROW\_NR],[TLS\_FUNC\_TYPE],[KFZ\_CLAS S],[KFZ\_V],[KFZ\_DIR],[KFZ\_LEN],[T\_BEL],[T\_GAP],[T\_OFF],[DIFF],[CLASS\_S],[CLASS\_L]

#### **Beschreibung:**

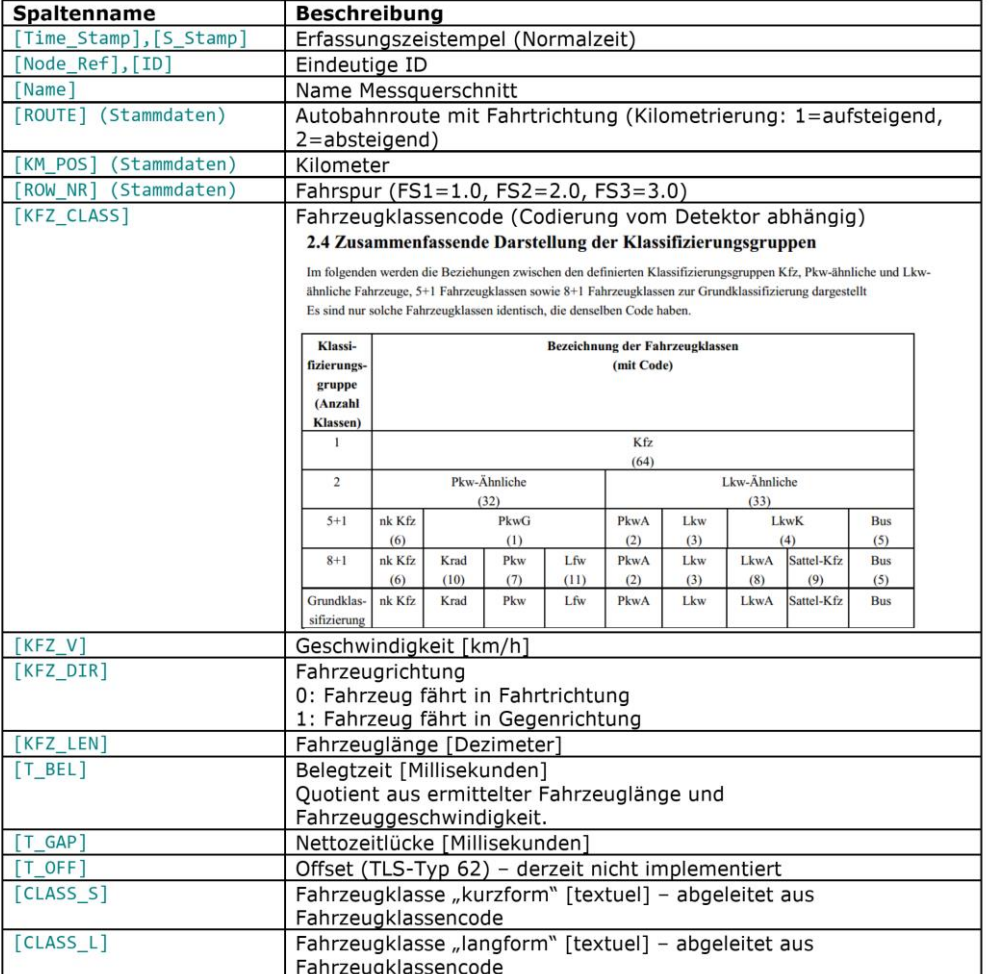

#### **Header: EFZD**

[S\_Stamp],[node\_ref],[NAME],[ROUTE],[KM\_POS],[ROW\_NR],[TLS\_FUNC\_TYPE],[KFZ\_CLAS S], [KFZ\_V], [KFZ\_DIR], [KFZ\_LEN], [T\_BEL], [T\_GAP], [T\_OFF], [DIFF], [CLASS\_S], [CLASS\_L]

 $\begin{smallmatrix}2019-02-01&00100105&000114874;M0_0&02&1&100,191\_E2;R02\_1180,19172.0;TLS:LVE2;3;899.0;0;630;3702;0;3600;LkyrLks4\\2019-02-01&00100:29.000;14873;M0_0&02&1&180,191\_E1;R02\_1;180,19111.0;TLS:LVE2;3;72;0;0;1080;2847;0;3600;LkyrL$ 

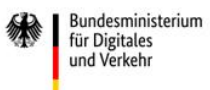

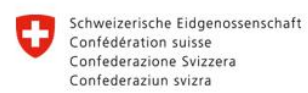

Bundesamt für Strassen ASTRA

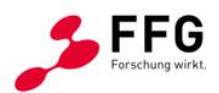

# **10.2. Information zu den Verteilungen der Einzelfahrzeug-Daten Schweiz**

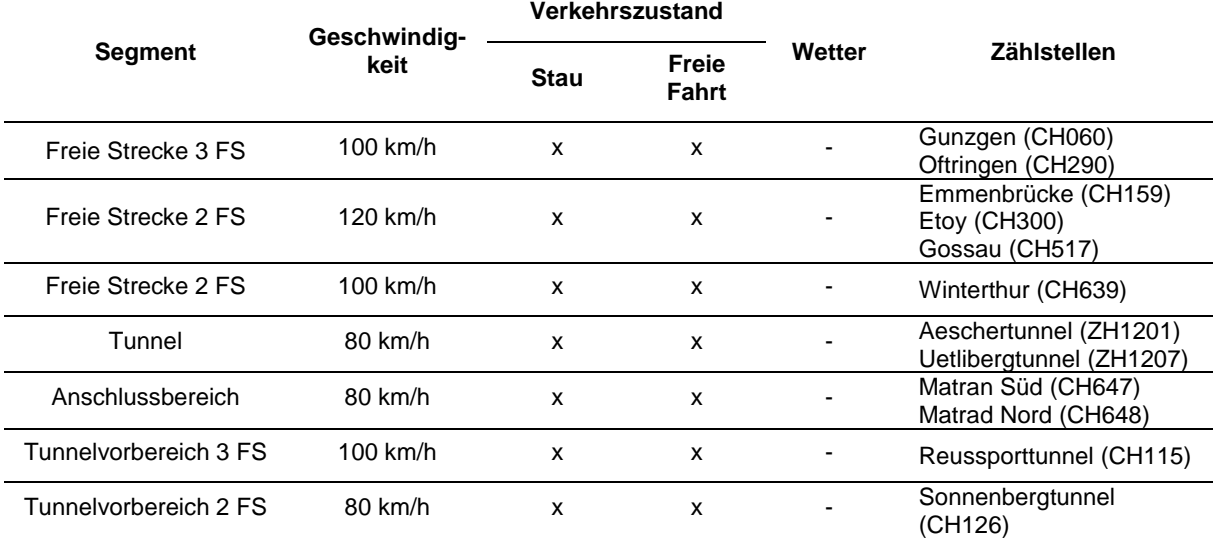

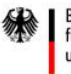

Bundesministerium<br>für Digitales<br>und Verkehr

- Bundesministerium<br>Klimaschutz, Umwelt,<br>Energie, Mobilität,<br>Innovation und Technologie

Schweizerische Eidgenossenschaft<br>Confédération suisse<br>Confederazione Svizzera<br>Confederaziun svizra Ð

Bundesamt für Strassen ASTRA

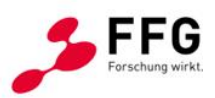

# **Österreich:**

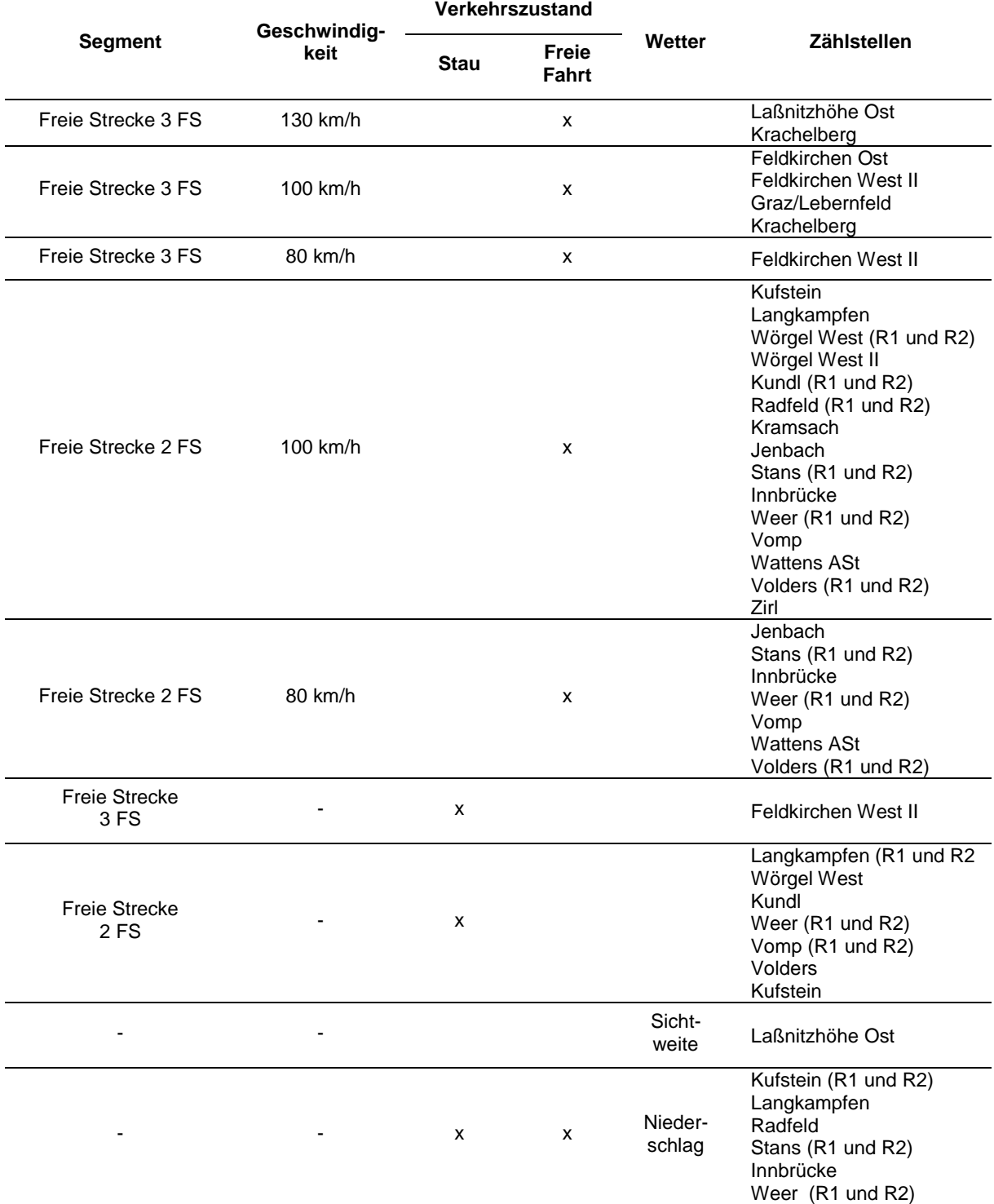

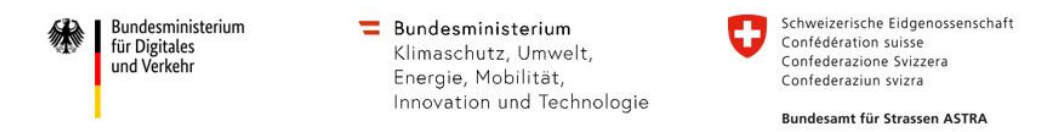

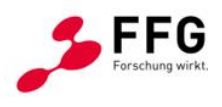

# **10.3. Geschwindigkeits- und Zeitlückenverteilungen pro Segment - Schweiz**

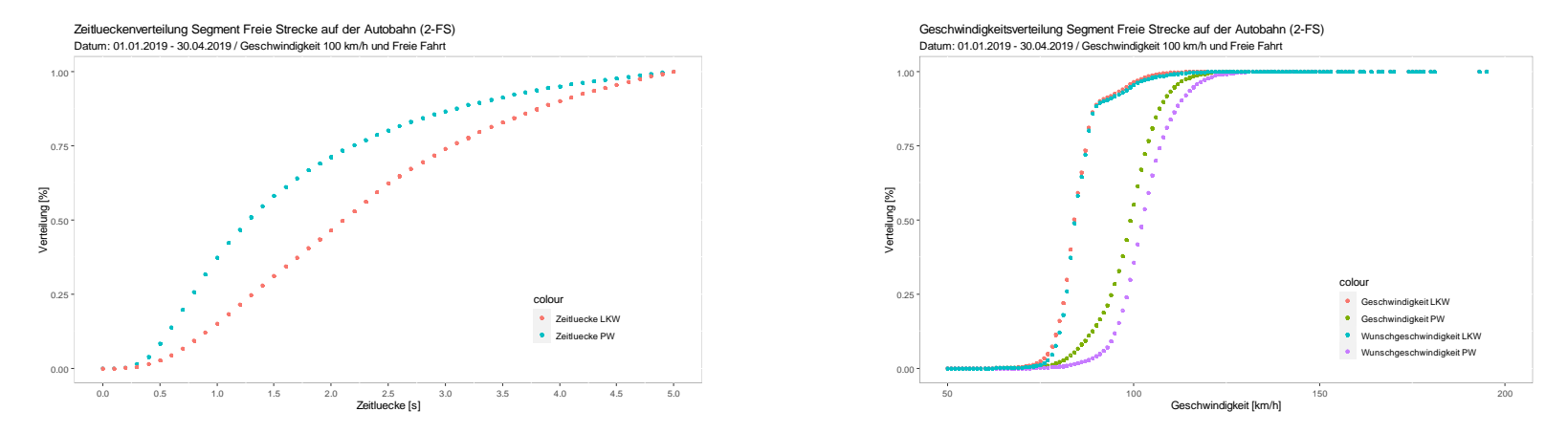

**Abbildung 79: Zeitlücken-, Geschwindigkeits- und Wunschgeschwindigkeitsverteilungen auf Basis von Einzelfahrzeugdaten an 2-streifigen Querschnitt (freie Strecke) & zulässiger Höchstgeschwindigkeit von 100km/h in CH**

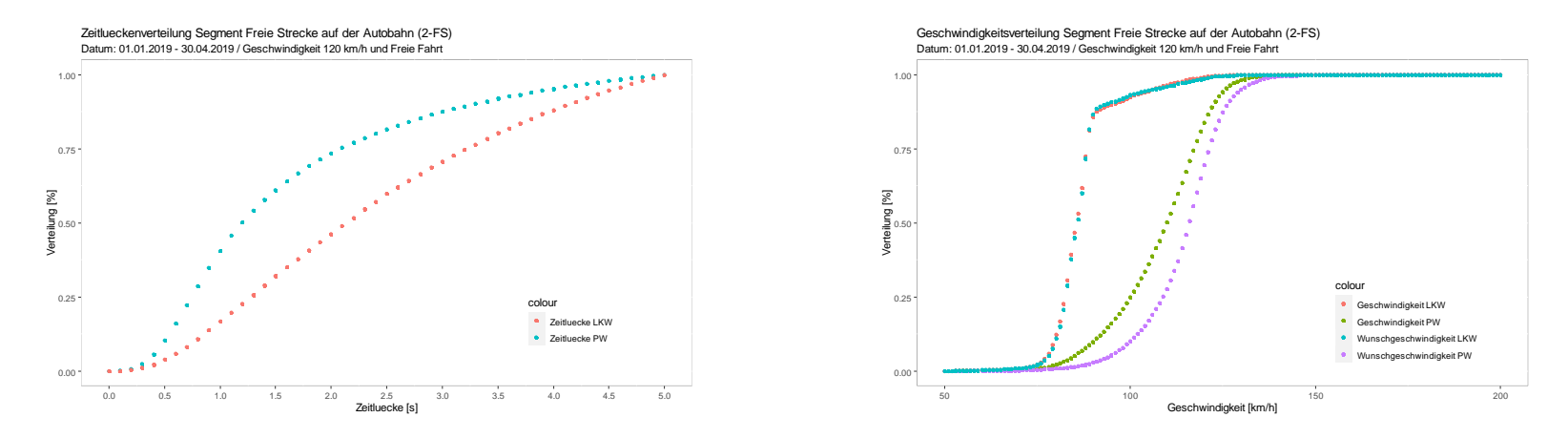

**Abbildung 80: Zeitlücken-, Geschwindigkeits- und Wunschgeschwindigkeitsverteilungen auf Basis von Einzelfahrzeugdaten an 2-streifigen Querschnitt (freie Strecke) & zulässiger Höchstgeschwindigkeit von 120km/h in CH**

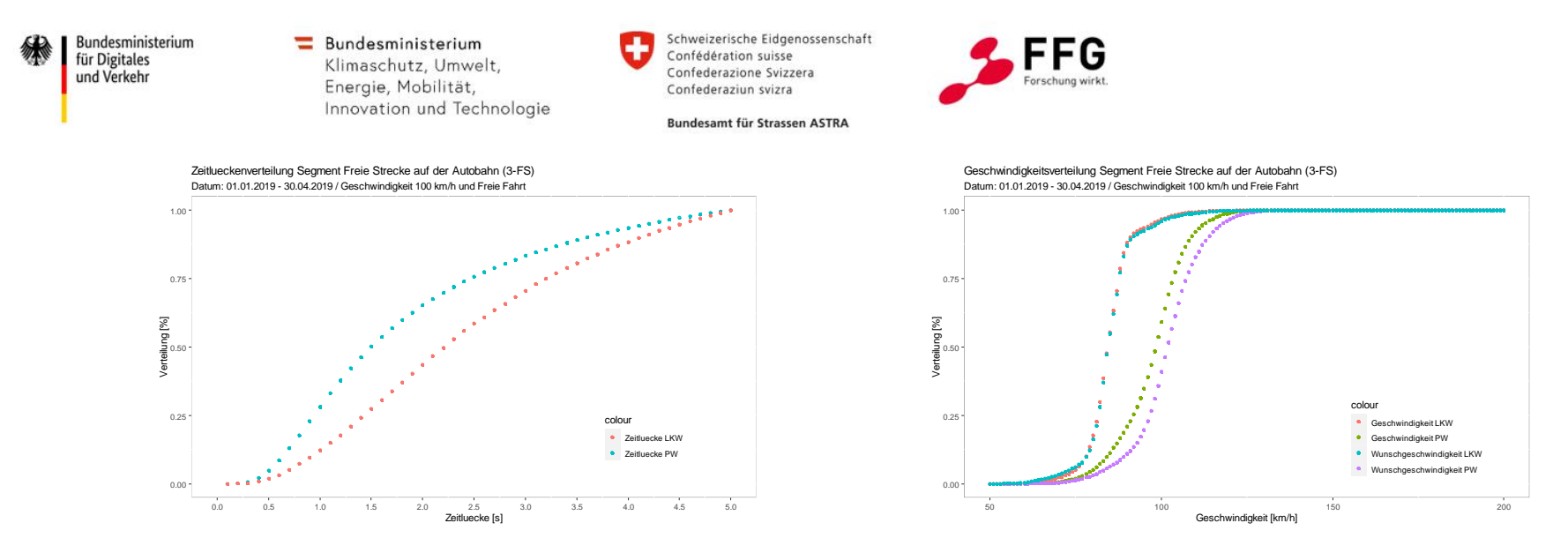

**Abbildung 81: Zeitlücken-, Geschwindigkeits- und Wunschgeschwindigkeitsverteilungen auf Basis von Einzelfahrzeugdaten an 3-streifigen Querschnitt (freie Strecke) & zulässiger Höchstgeschwindigkeit von 100km/h in CH**

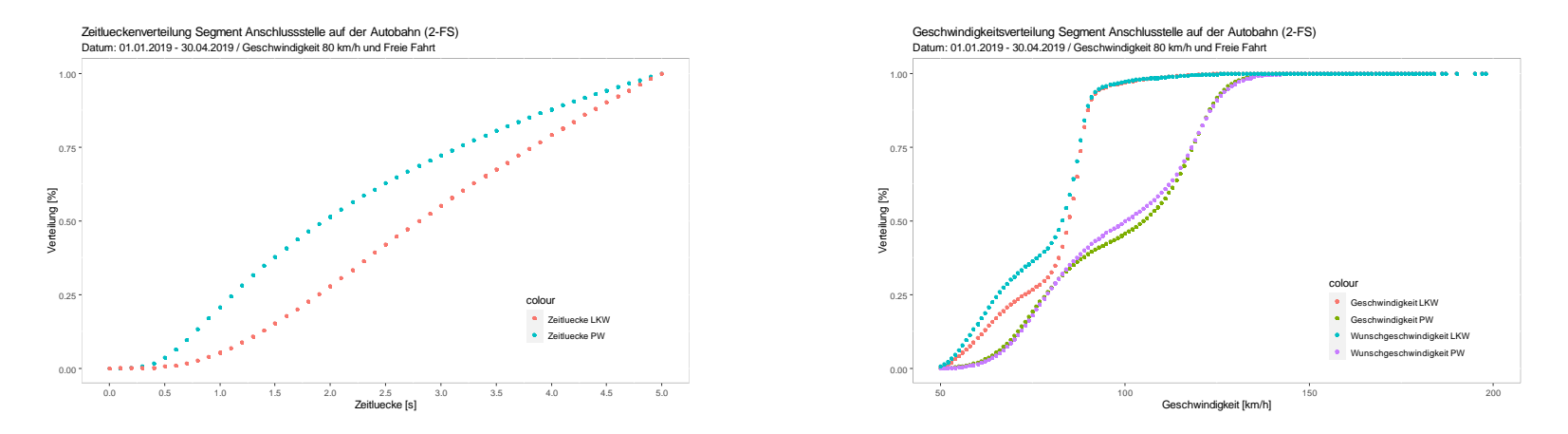

**Abbildung 82: Zeitlücken-, Geschwindigkeits- und Wunschgeschwindigkeitsverteilungen auf Basis von Einzelfahrzeugdaten an 2-streifigen Querschnitt (ASt) & zulässiger Höchstgeschwindigkeit von 80km/h in CH**

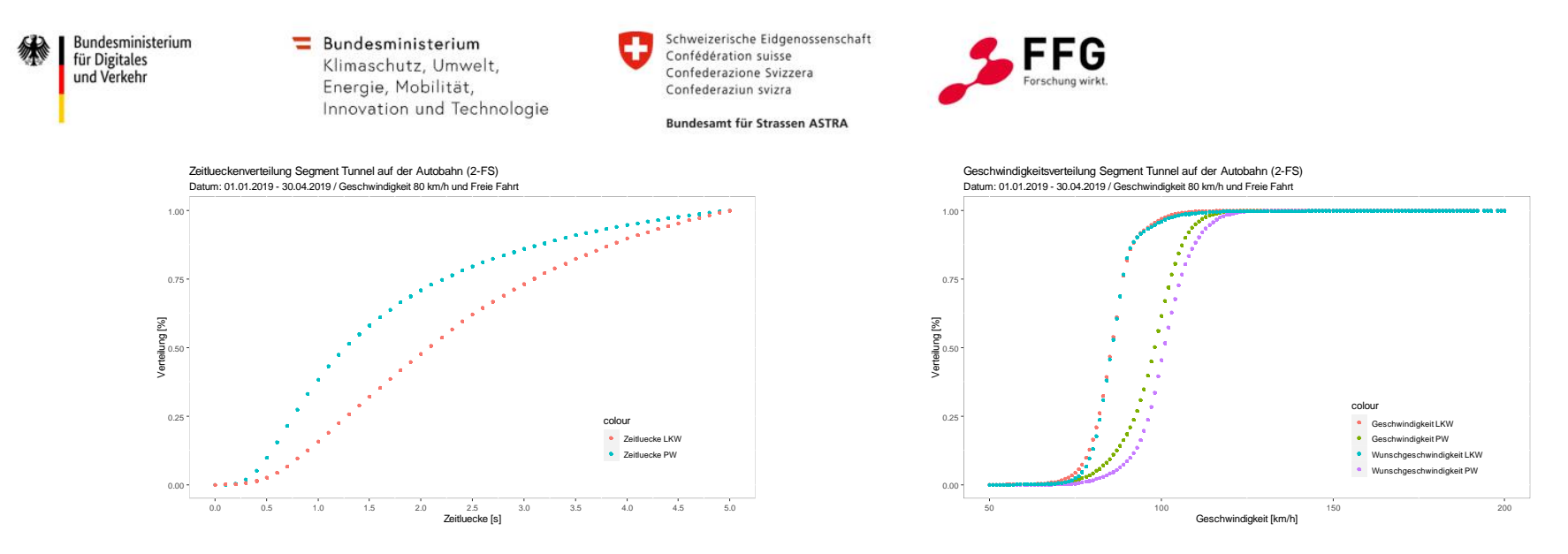

**Abbildung 83: Zeitlücken-, Geschwindigkeits- und Wunschgeschwindigkeitsverteilungen auf Basis von Einzelfahrzeugdaten an 2-streifigen Querschnitt (Tunnel) & zulässiger Höchstgeschwindigkeit von 80km/h in CH**

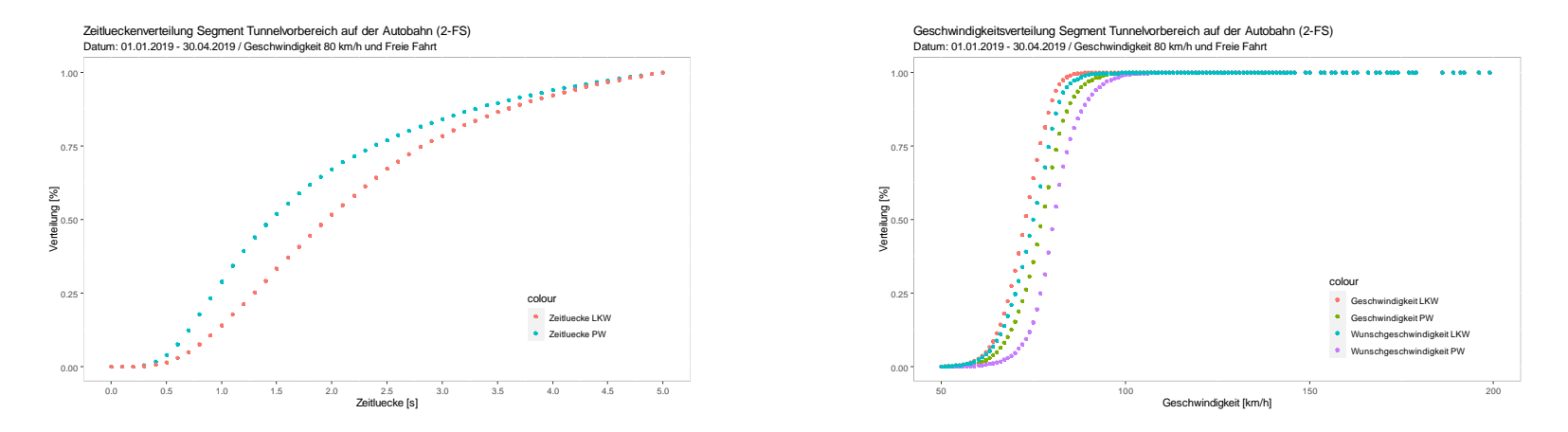

**Abbildung 84: Zeitlücken-, Geschwindigkeits- und Wunschgeschwindigkeitsverteilungen auf Basis von Einzelfahrzeugdaten an 2-streifigen Querschnitt (Tunnelvorbereich) & zulässiger Höchstgeschwindigkeit von 80km/h in CH**

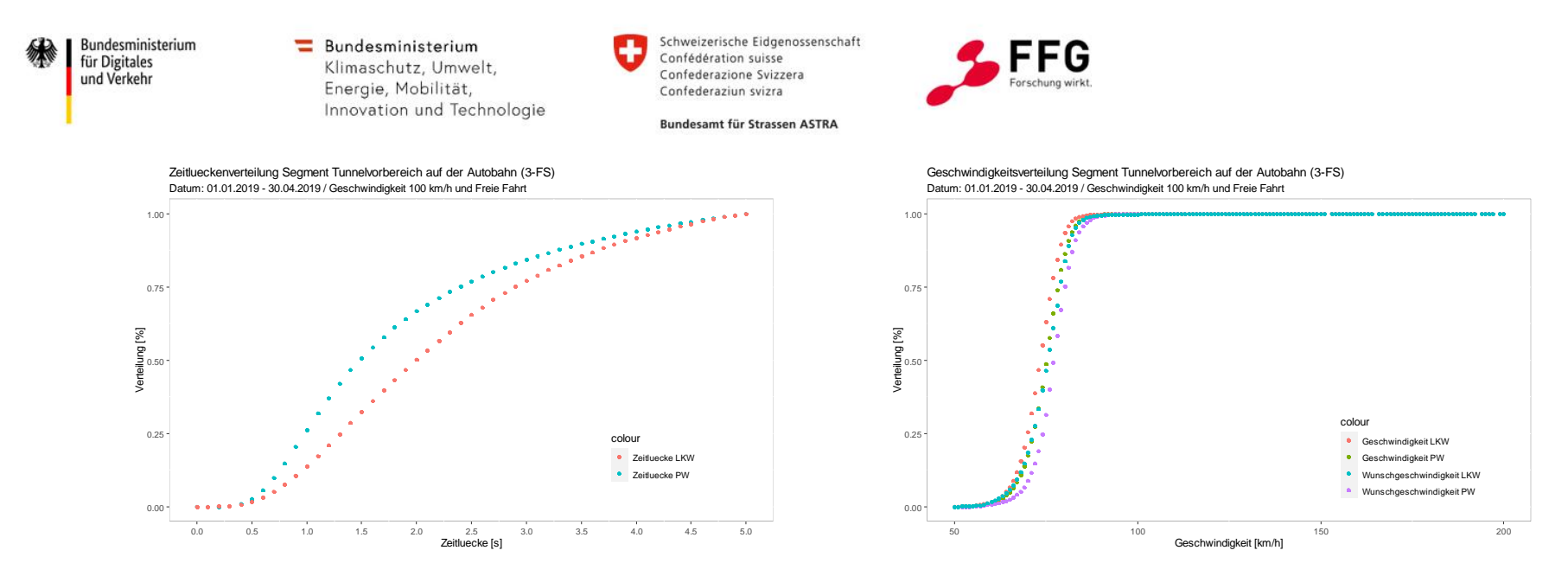

**Abbildung 85: Zeitlücken-, Geschwindigkeits- und Wunschgeschwindigkeitsverteilungen auf Basis von Einzelfahrzeugdaten an 3-streifigen Querschnitt (Tunnelvorbereich) & zulässiger Höchstgeschwindigkeit von 100km/h in CH**

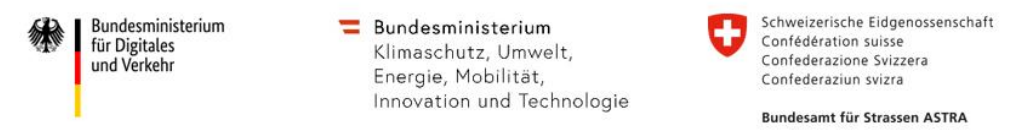

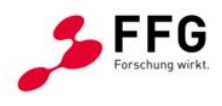

# **10.4. Geschwindigkeits- und Zeitlückenverteilungen pro Segment - Österreich**

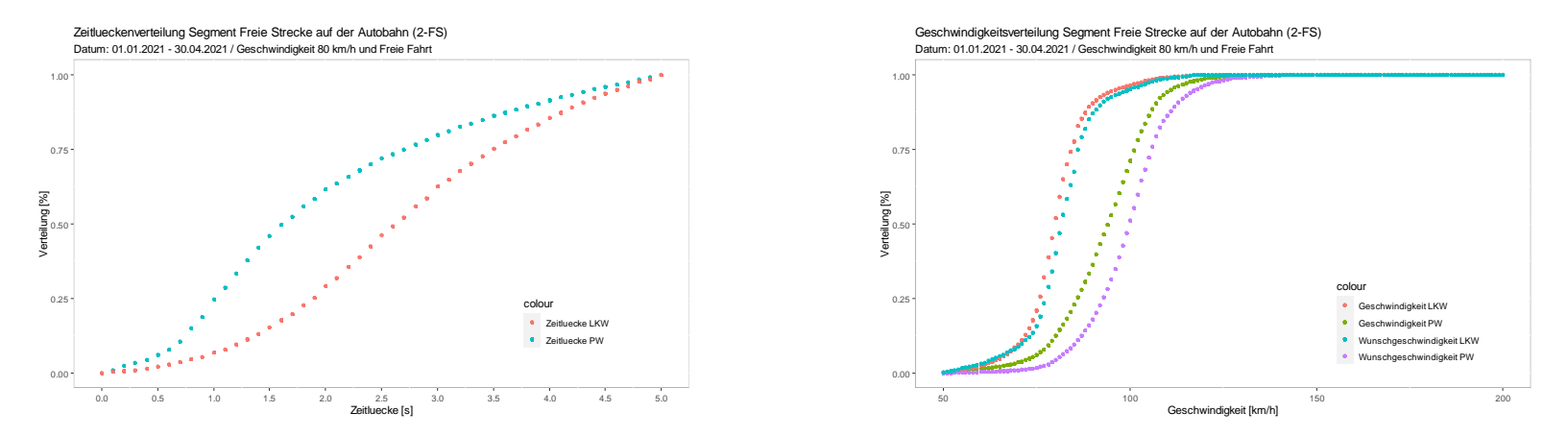

**Abbildung 86: Zeitlücken-, Geschwindigkeits- und Wunschgeschwindigkeitsverteilungen auf Basis von Einzelfahrzeugdaten an 2-streifigen Querschnitt (freie Strecke) & zulässiger Höchstgeschwindigkeit von 80km/h in AT**

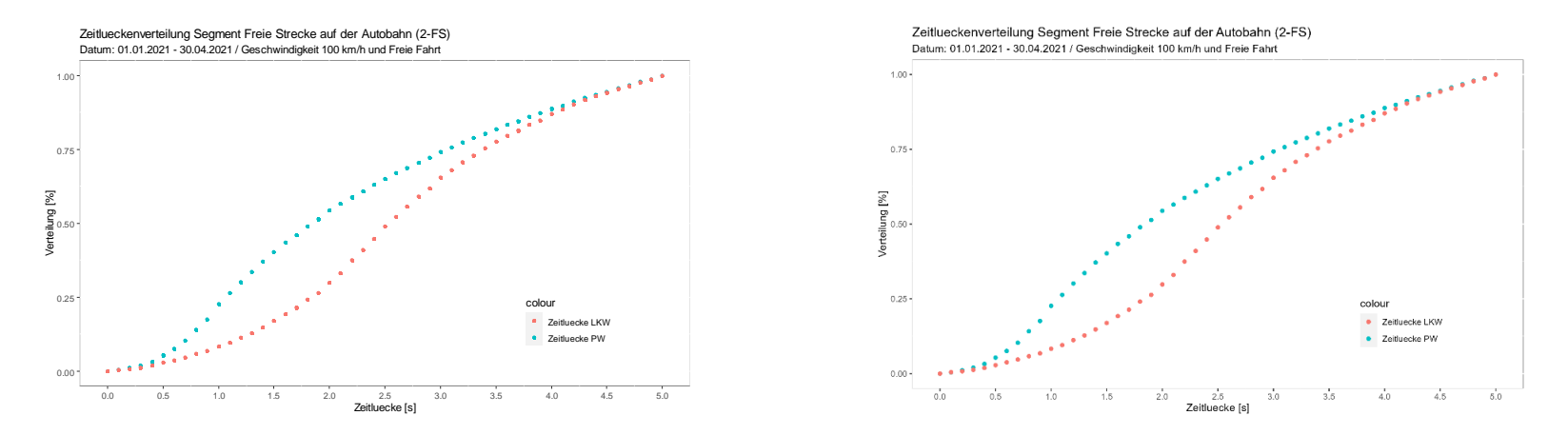

**Abbildung 87: Zeitlücken-, Geschwindigkeits- und Wunschgeschwindigkeitsverteilungen auf Basis von Einzelfahrzeugdaten an 2-streifigen Querschnitt (freie Strecke) & zulässiger Höchstgeschwindigkeit von 100km/h in AT**

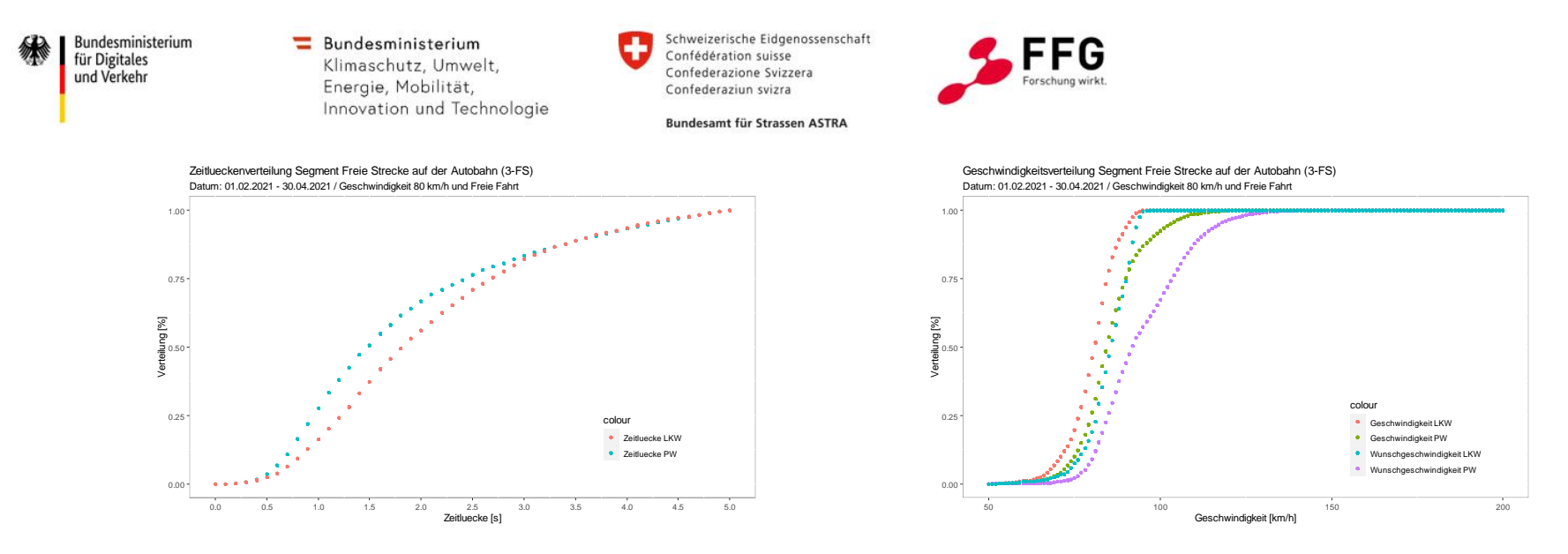

**Abbildung 88: Zeitlücken-, Geschwindigkeits- und Wunschgeschwindigkeitsverteilungen auf Basis von Einzelfahrzeugdaten an 3-streifigen Querschnitt (freie Strecke) & zulässiger Höchstgeschwindigkeit von 80km/h in AT**

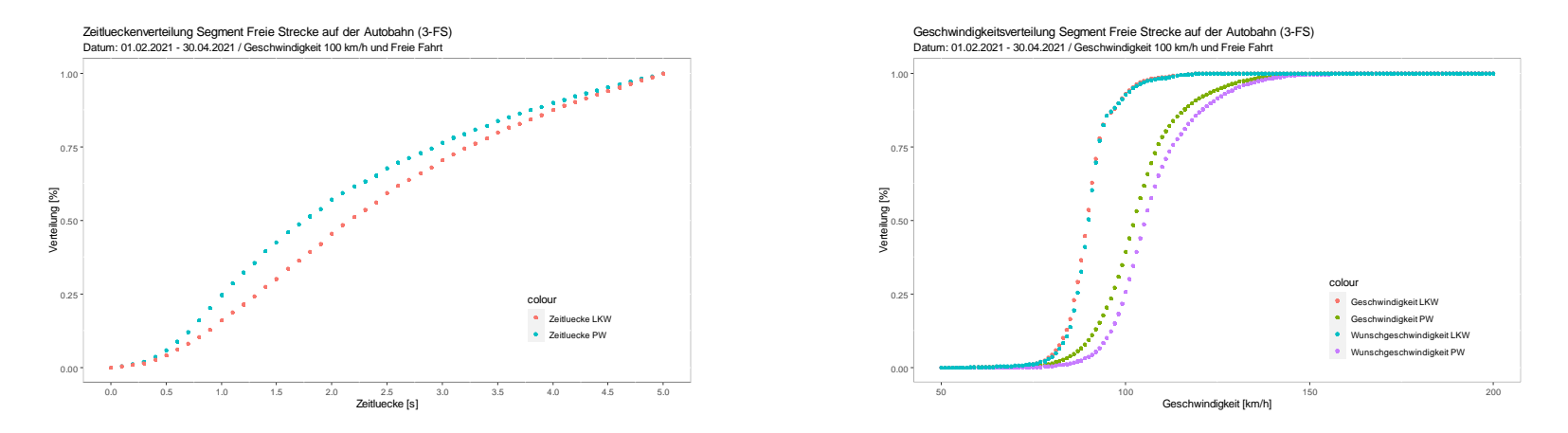

**Abbildung 89: Zeitlücken-, Geschwindigkeits- und Wunschgeschwindigkeitsverteilungen auf Basis von Einzelfahrzeugdaten an 3-streifigen Querschnitt (freie Strecke) & zulässiger Höchstgeschwindigkeit von 100km/h in AT**

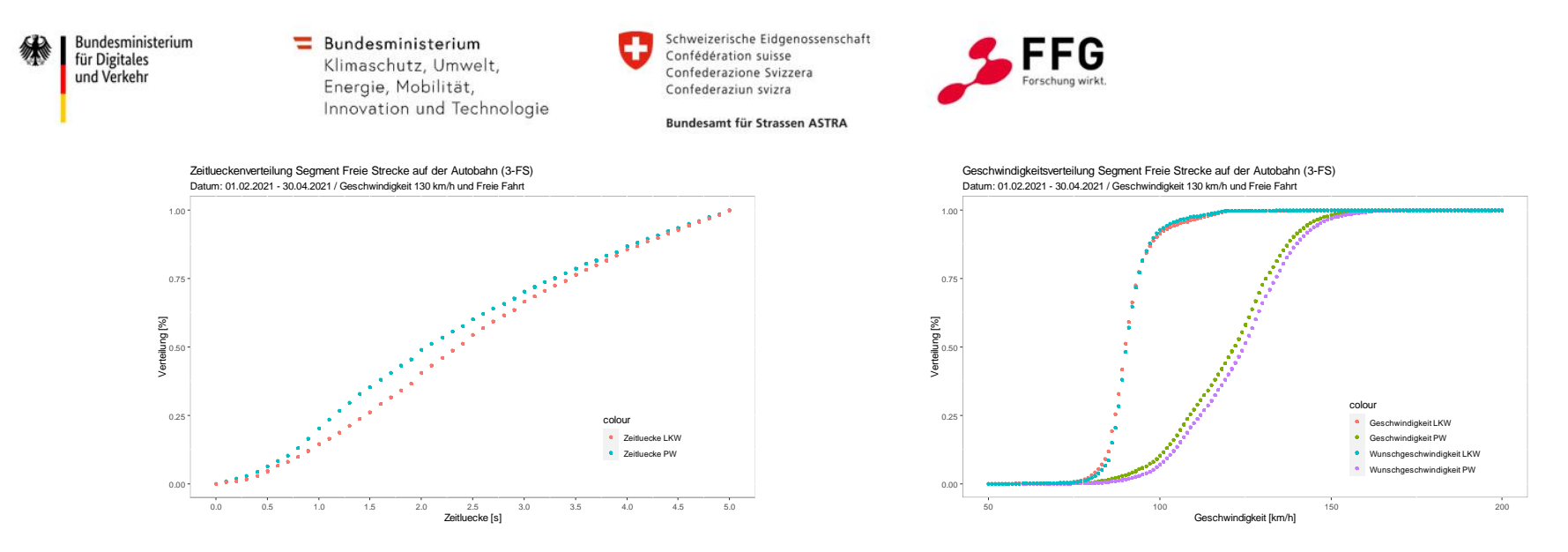

**Abbildung 90: Zeitlücken-, Geschwindigkeits- und Wunschgeschwindigkeitsverteilungen auf Basis von Einzelfahrzeugdaten an 3-streifigen Querschnitt (freie Strecke) & zulässiger Höchstgeschwindigkeit von 130km/h in AT**

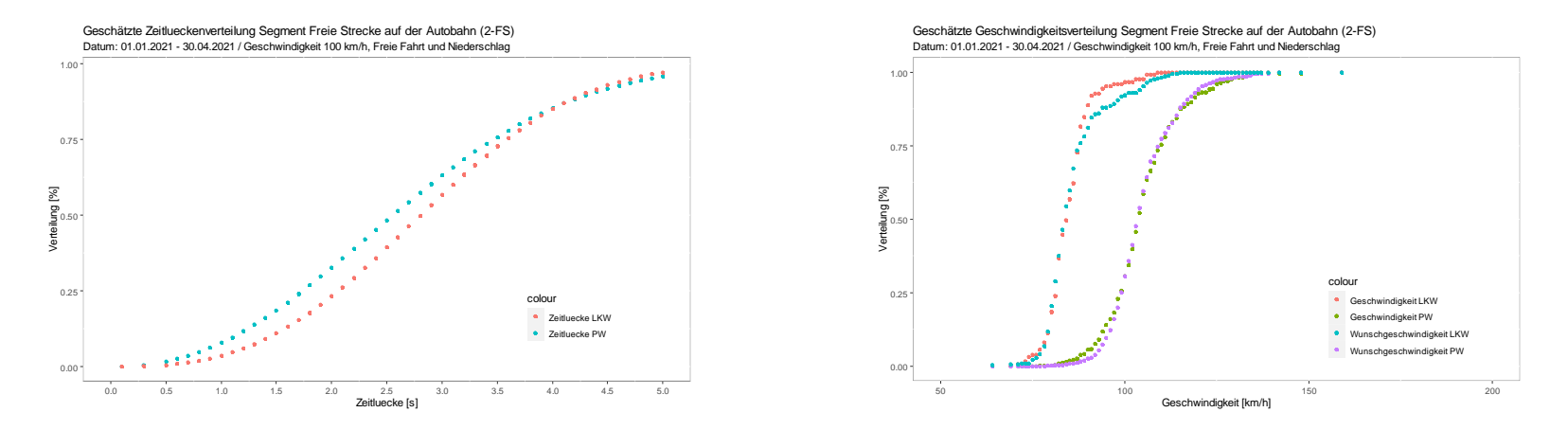

**Abbildung 91: Zeitlücken-, Geschwindigkeits- und Wunschgeschwindigkeitsverteilungen (geschätzt) auf Basis von Einzelfahrzeugdaten an 2-streifigen Querschnitt (freie Strecke) & zulässiger Höchstgeschwindigkeit von 100km/h bei Niederschlag in AT**

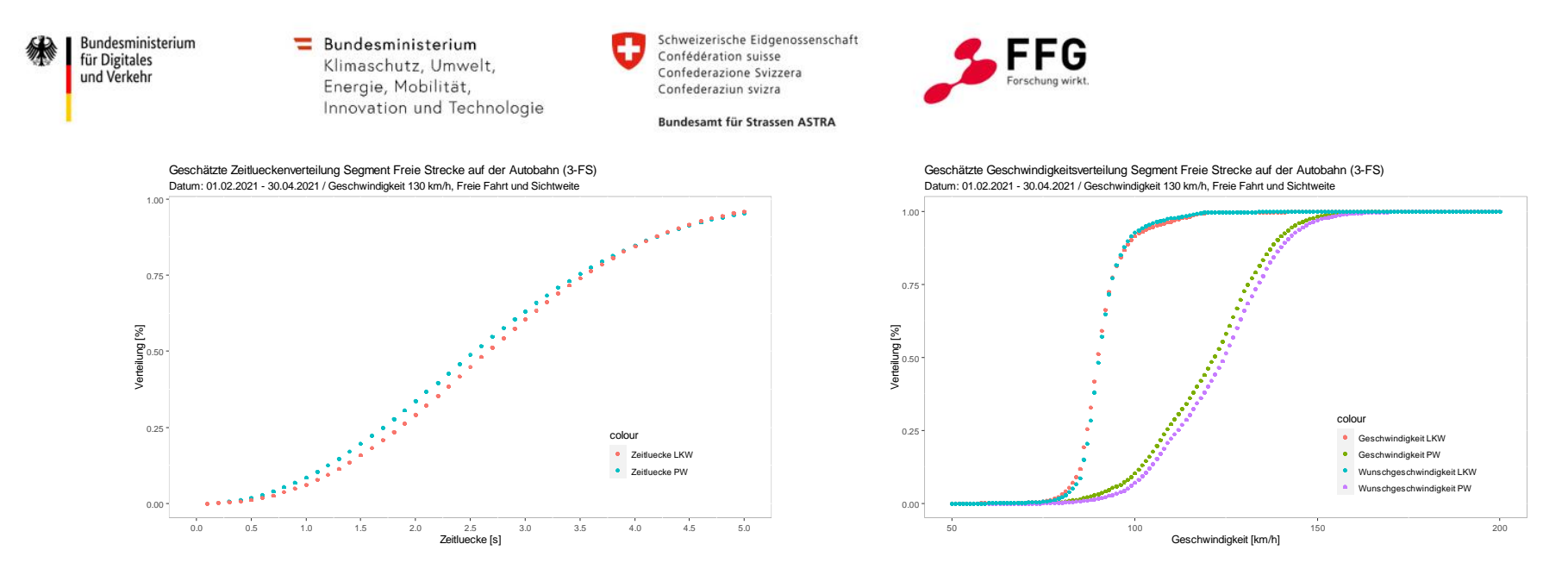

**Abbildung 92: Zeitlücken-, Geschwindigkeits- und Wunschgeschwindigkeitsverteilungen (geschätzt) auf Basis von Einzelfahrzeugdaten an 2-streifigen Querschnitt (freie Strecke) & zulässiger Höchstgeschwindigkeit von 100km/h bei schlechter Sichtweite in AT**

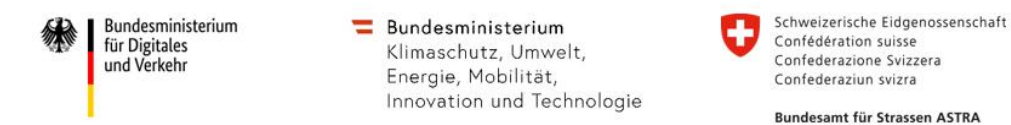

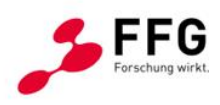

# **10.5. Simulationsergebnisse Vissim**

#### **10.5.1.Einfahrt 3+1 – Basisszenario D**

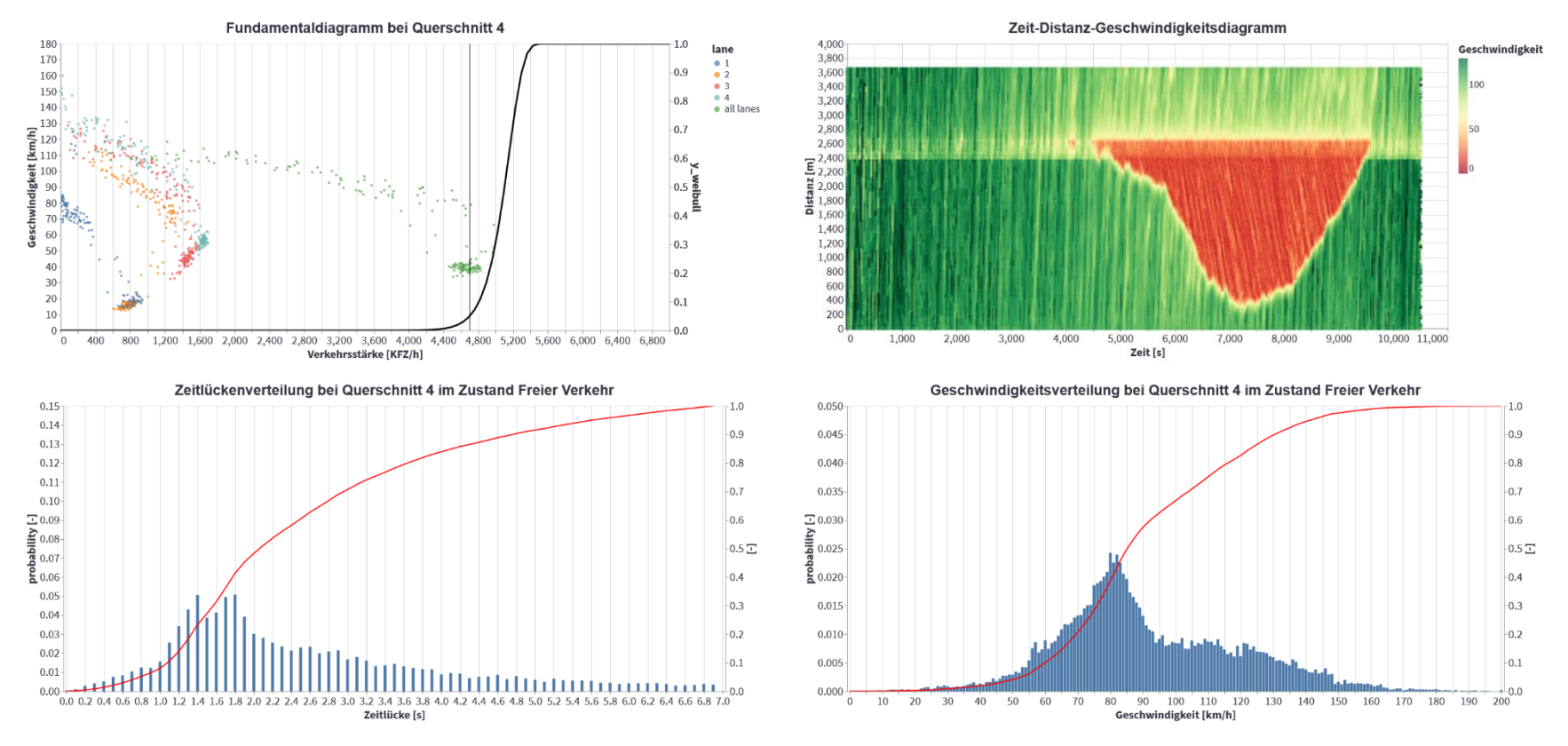

**Abbildung 93: q-v-Diagramm, Zeit-Weg-Diagramm, Zeitlücken- und Geschwindigkeitsverteilung des Basisszenarios Einfahrt 3+1**  DE\_frei\_0AF

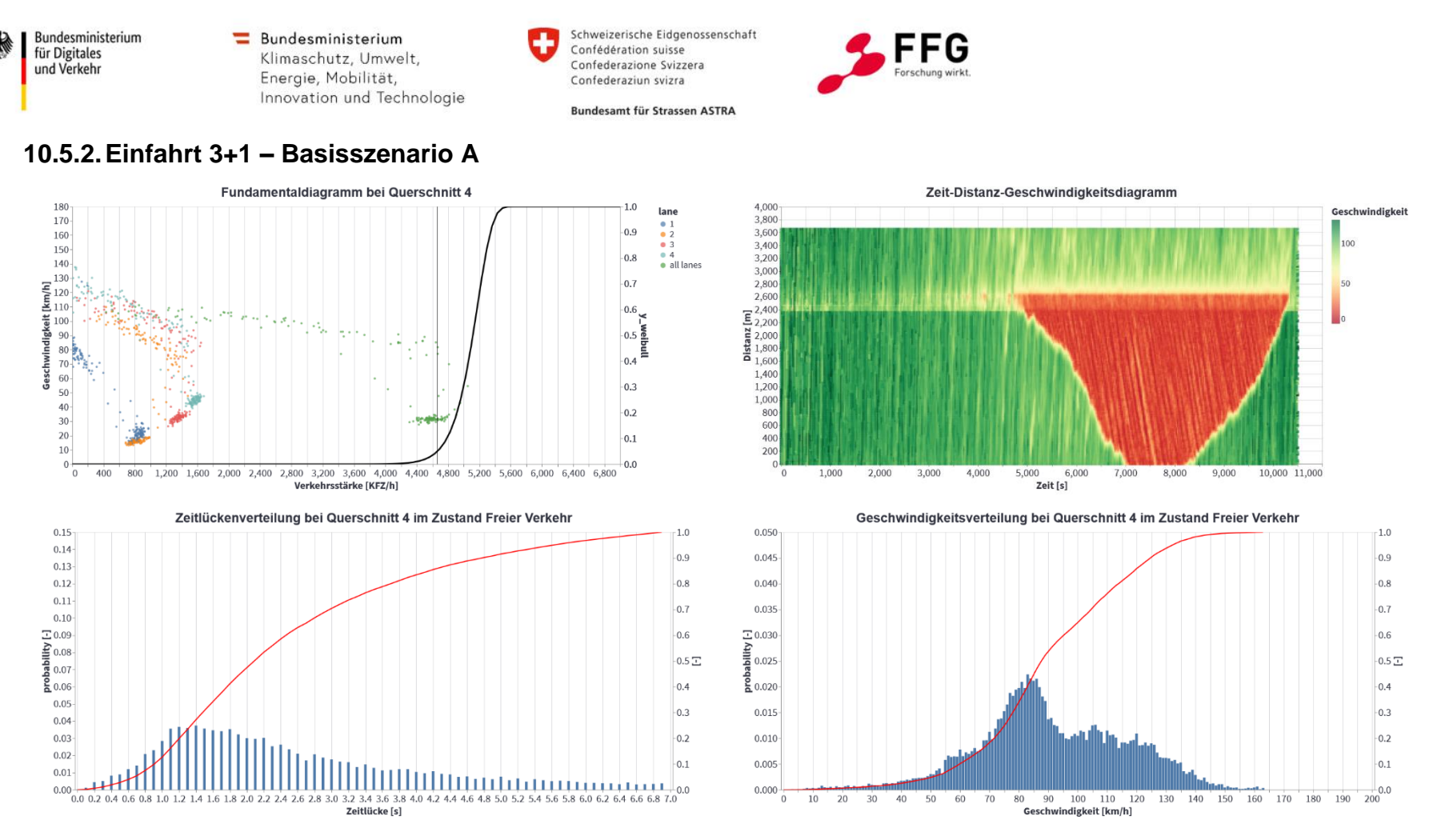

**Abbildung 94: q-v-Diagramm, Zeit-Weg-Diagramm, Zeitlücken- und Geschwindigkeitsverteilung des Basisszenarios Einfahrt 3+1 AT\_130\_0AF**

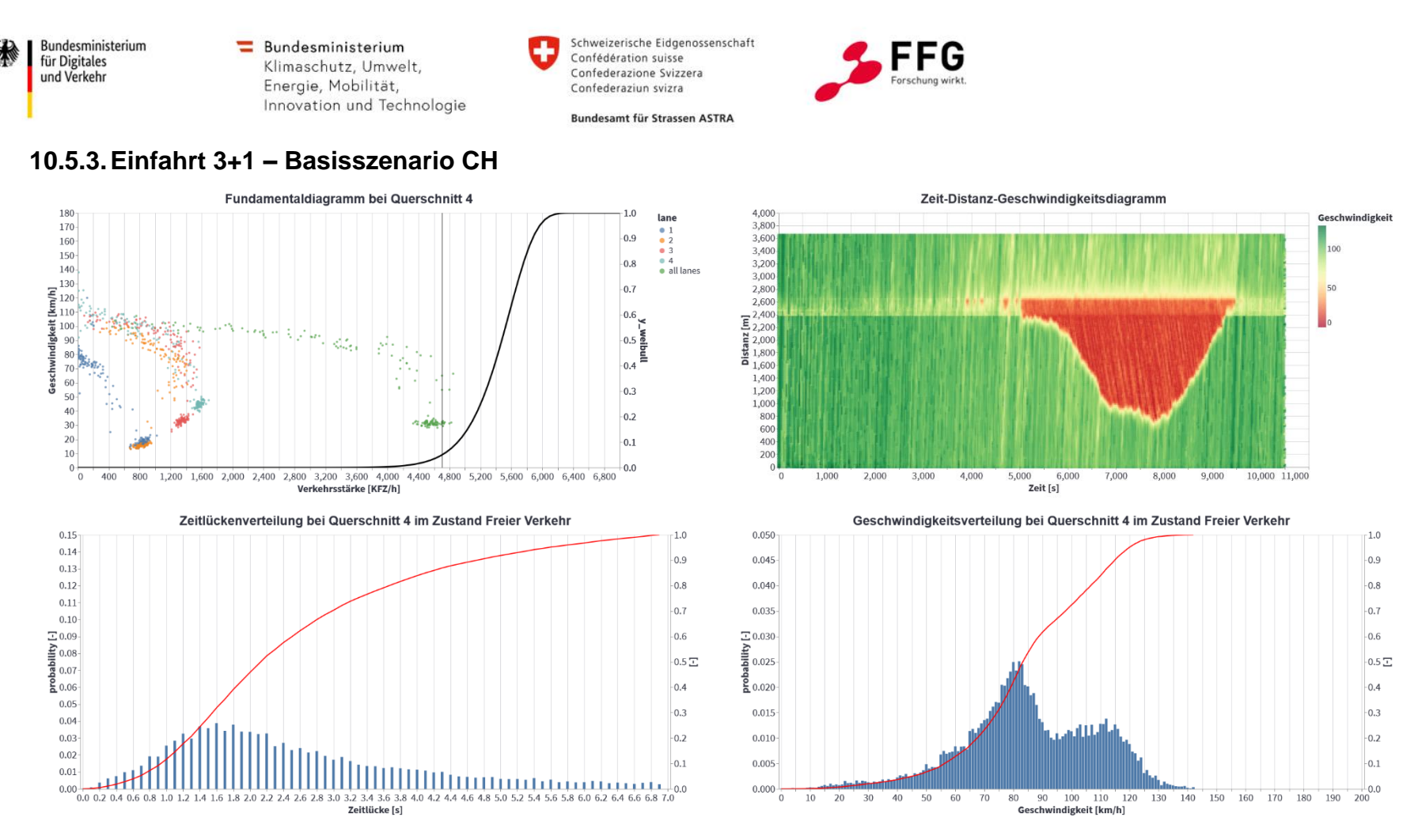

**Abbildung 95: q-v-Diagramm, Zeit-Weg-Diagramm, Zeitlücken- und Geschwindigkeitsverteilung des Basisszenarios Einfahrt 3+1 CH\_120\_0AF**

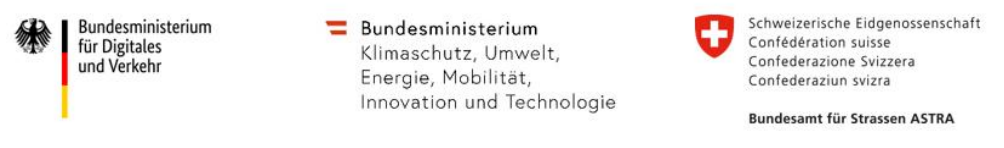

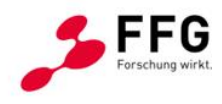

# **10.5.4.Einfahrt 3+1 - Prognoseszenario 25% AF-Durchdringung**

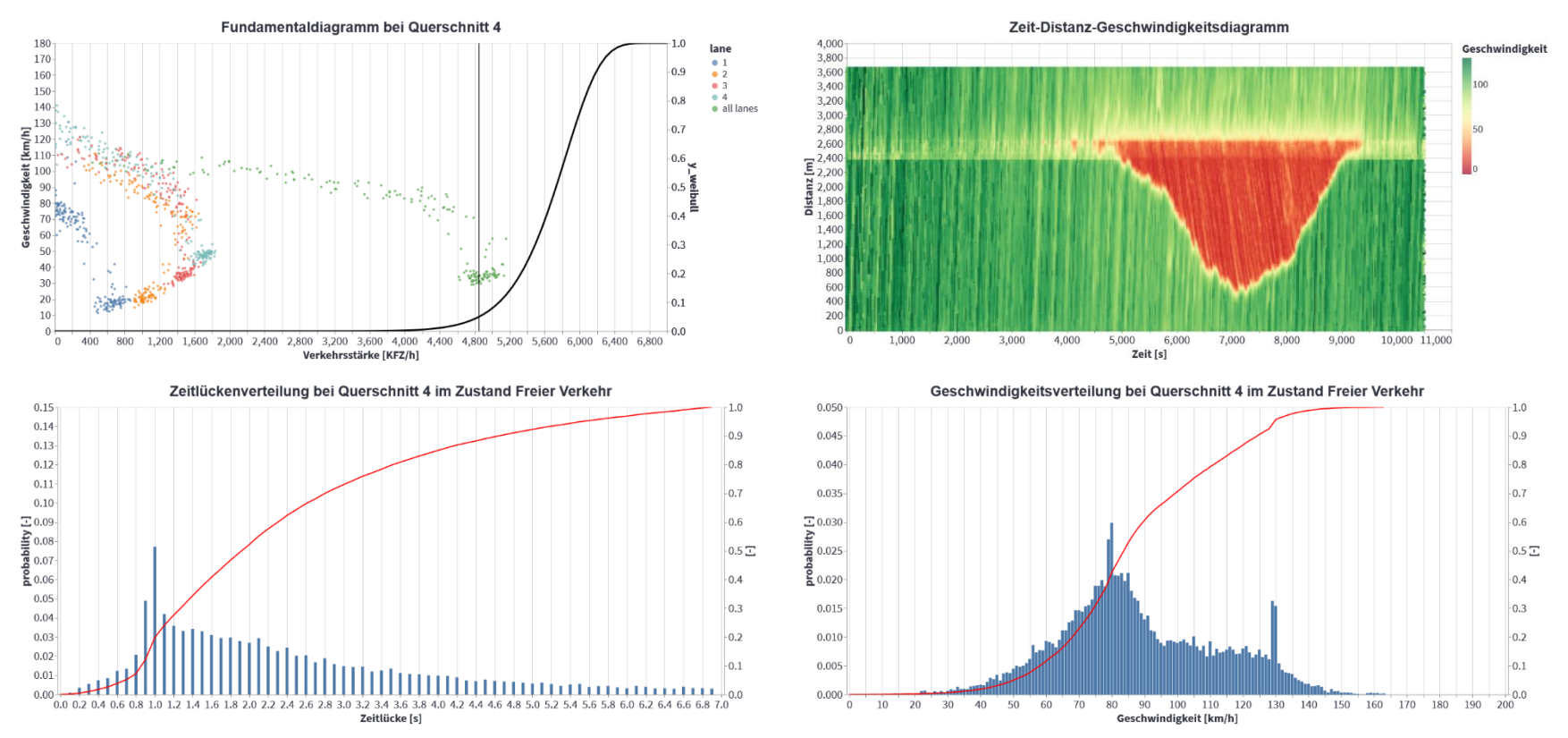

**Abbildung 96: q-v-Diagramm, Zeit-Weg-Diagramm, Zeitlücken- und Geschwindigkeitsverteilung des Basisszenarios Einfahrt 3+1 AT\_130\_25AF**

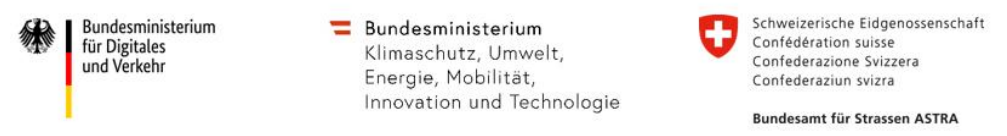

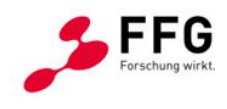

## **10.5.5.Einfahrt 3+1 - Prognoseszenario 25% AF-Durchdringung inkl. non-compliant Trajektorien**

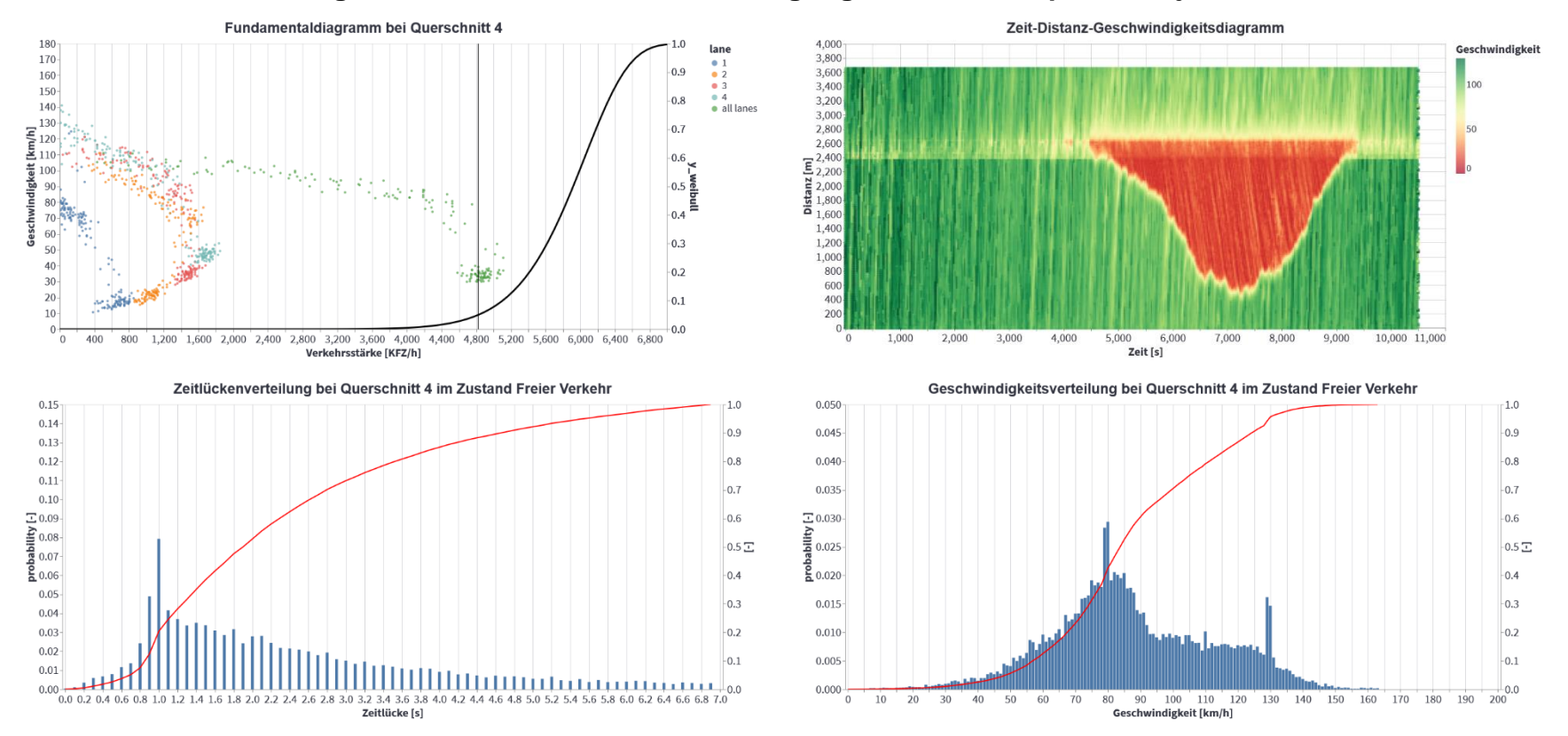

**Abbildung 97: q-v-Diagramm, Zeit-Weg-Diagramm, Zeitlücken- und Geschwindigkeitsverteilung des Basisszenarios Einfahrt 3+1 AT\_130\_25AF\_NC**

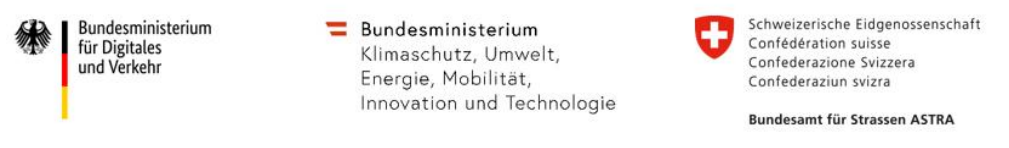

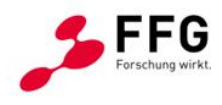

#### **10.5.6.Einfahrt 3+1 - Prognoseszenario 45% AF-Durchdringung**

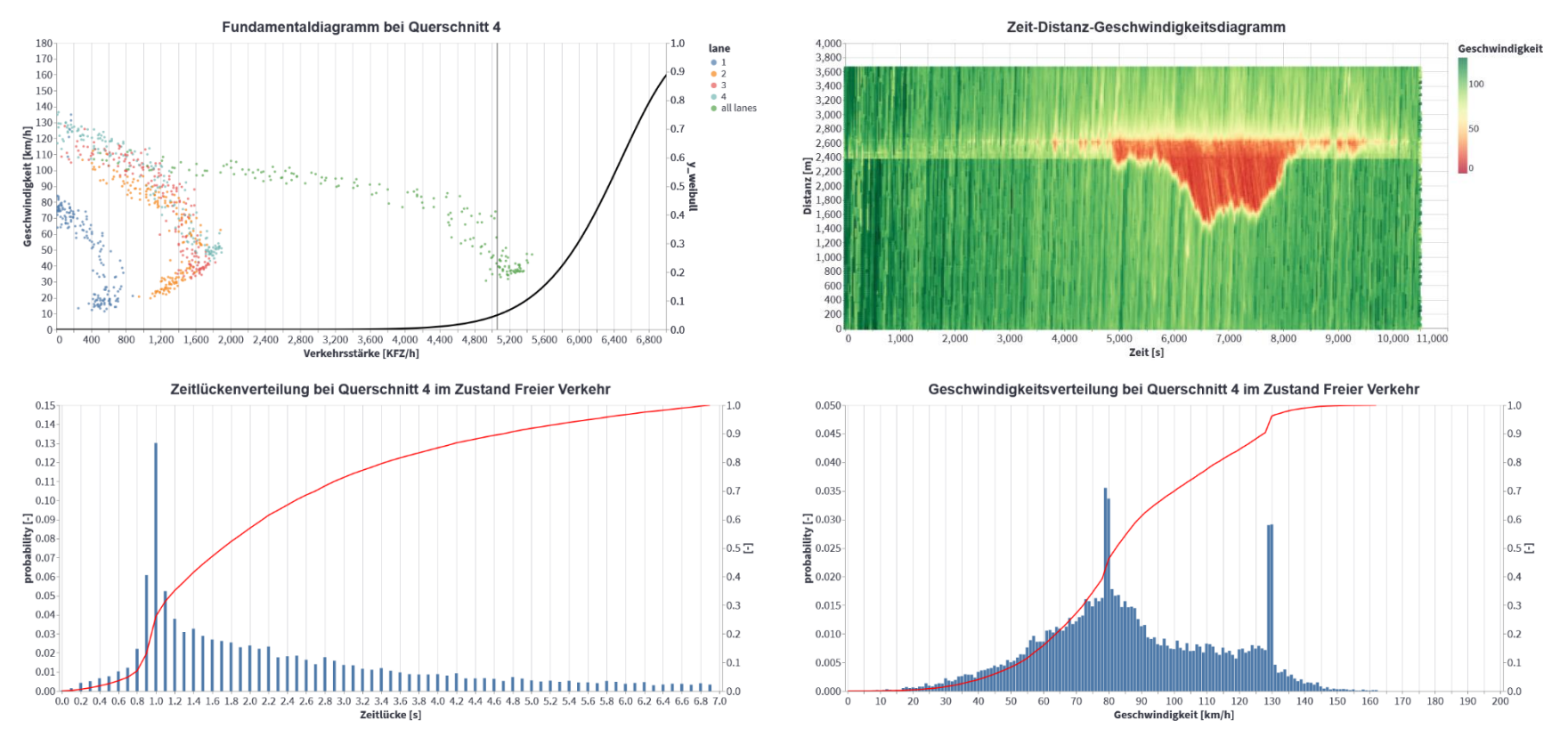

**Abbildung 98: q-v-Diagramm, Zeit-Weg-Diagramm, Zeitlücken- und Geschwindigkeitsverteilung des Basisszenarios Einfahrt 3+1 AT\_130\_45AF**

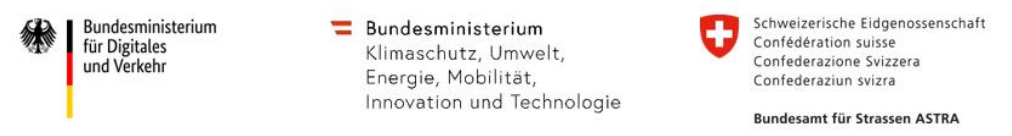

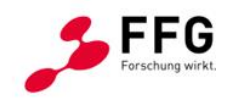

### **10.5.7.Einfahrt 3+1 - Prognoseszenario 45% AF-Durchdringung inkl. non-compliant Trajektorien**

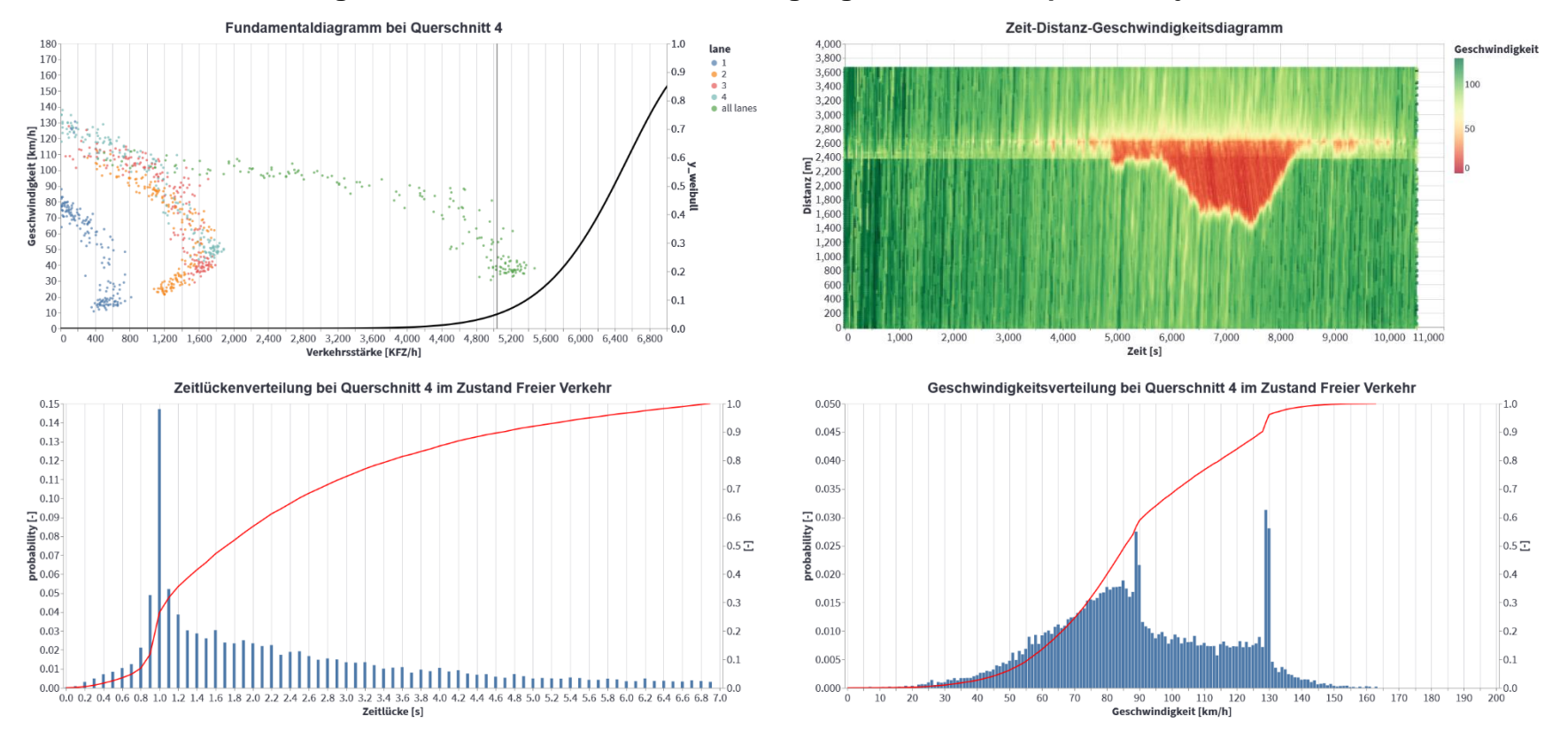

**Abbildung 99: q-v-Diagramm, Zeit-Weg-Diagramm, Zeitlücken- und Geschwindigkeitsverteilung des Basisszenarios Einfahrt 3+1 AT\_130\_45AF\_NC**

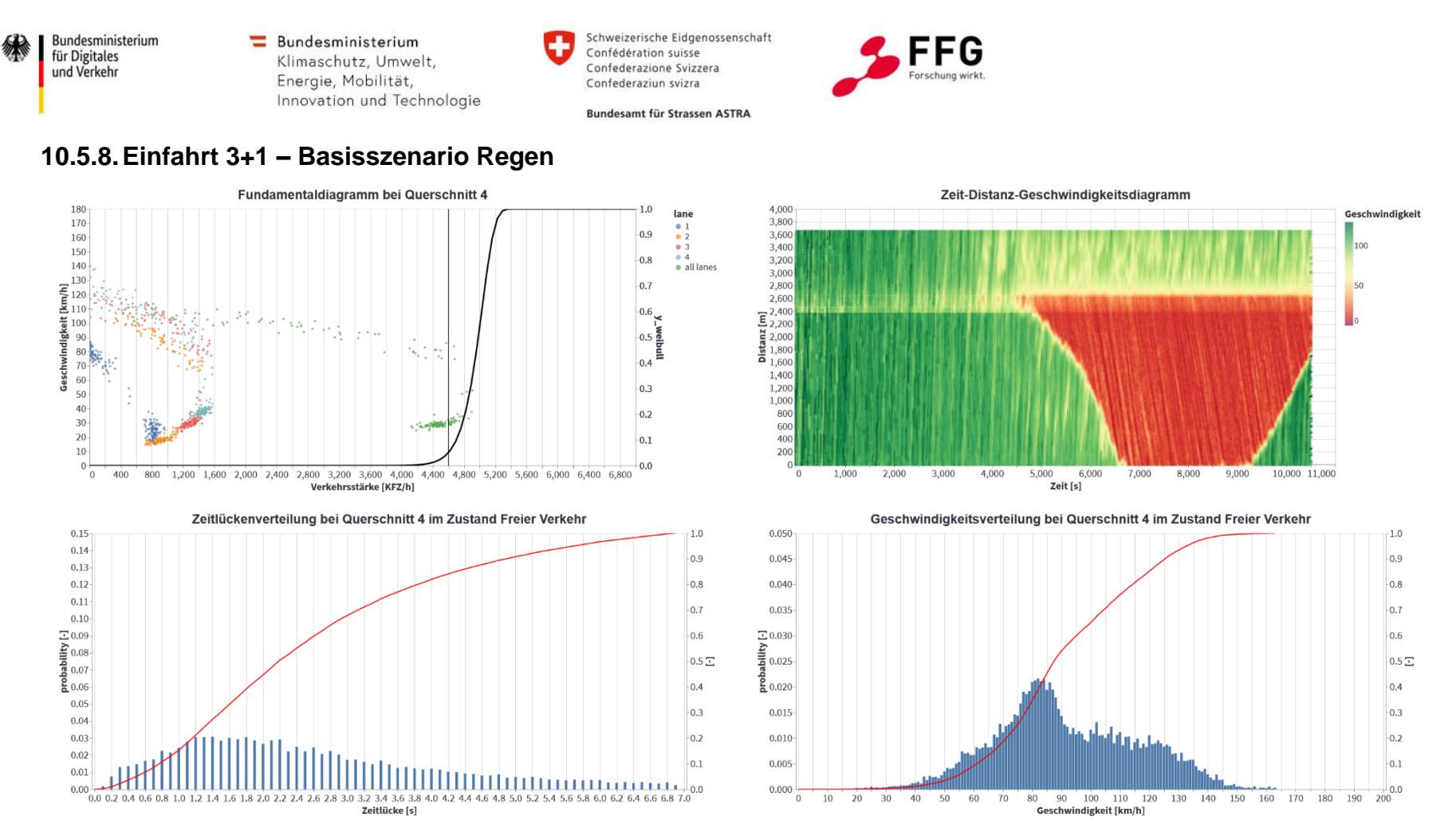

**Abbildung 100: q-v-Diagramm, Zeit-Weg-Diagramm, Zeitlücken- und Geschwindigkeitsverteilung des Basisszenarios Einfahrt 3+1 AT\_130\_0AF\_Regen**

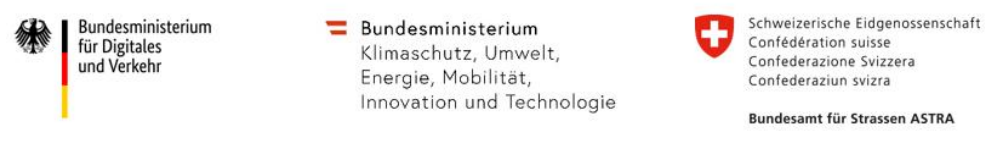

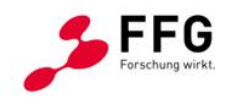

## **10.5.9.Einfahrt 3+1 – Basisszenario Sichtweite**

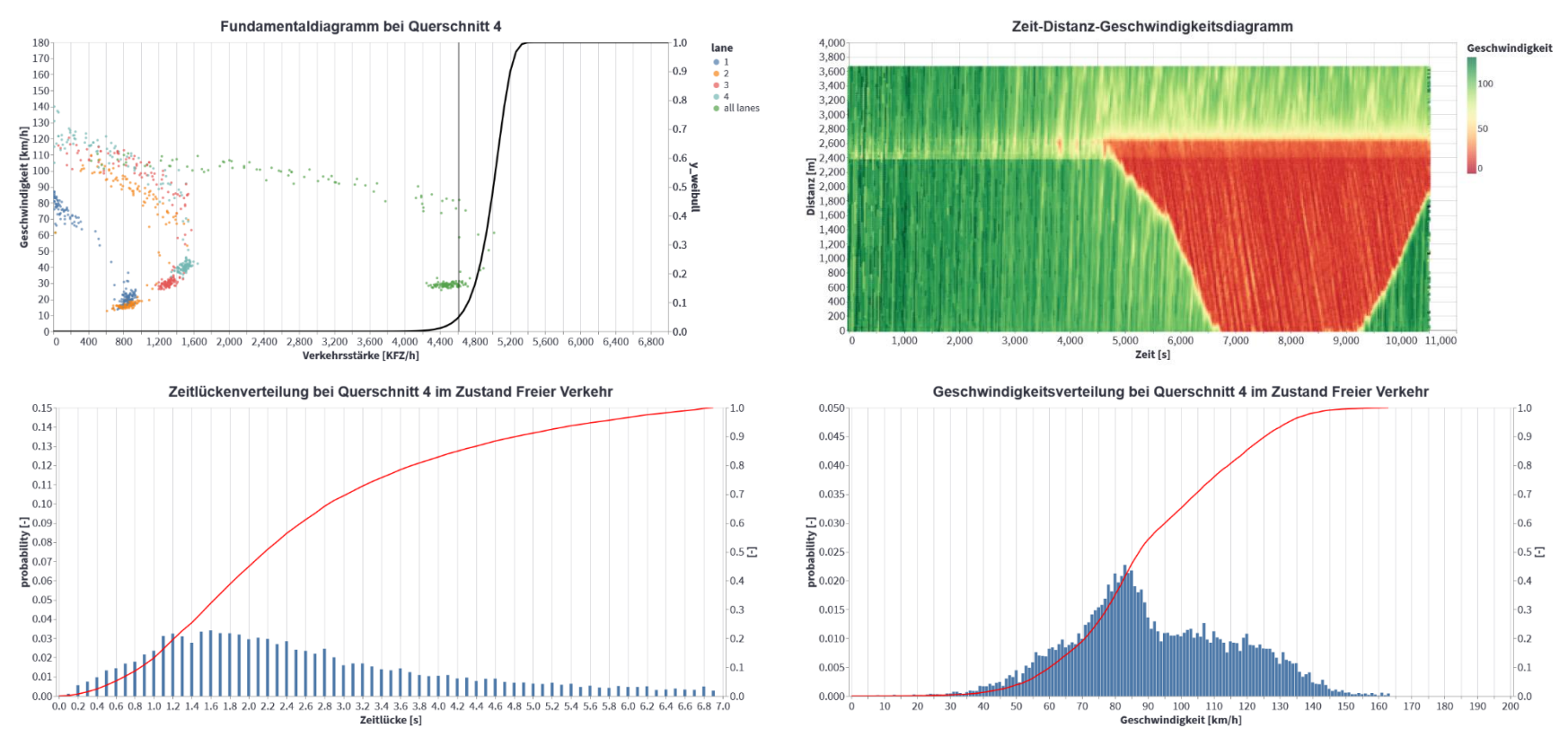

**Abbildung 101: q-v-Diagramm, Zeit-Weg-Diagramm, Zeitlücken- und Geschwindigkeitsverteilung des Basisszenarios Einfahrt 3+1 AT\_130\_0AF\_Sichtweite**

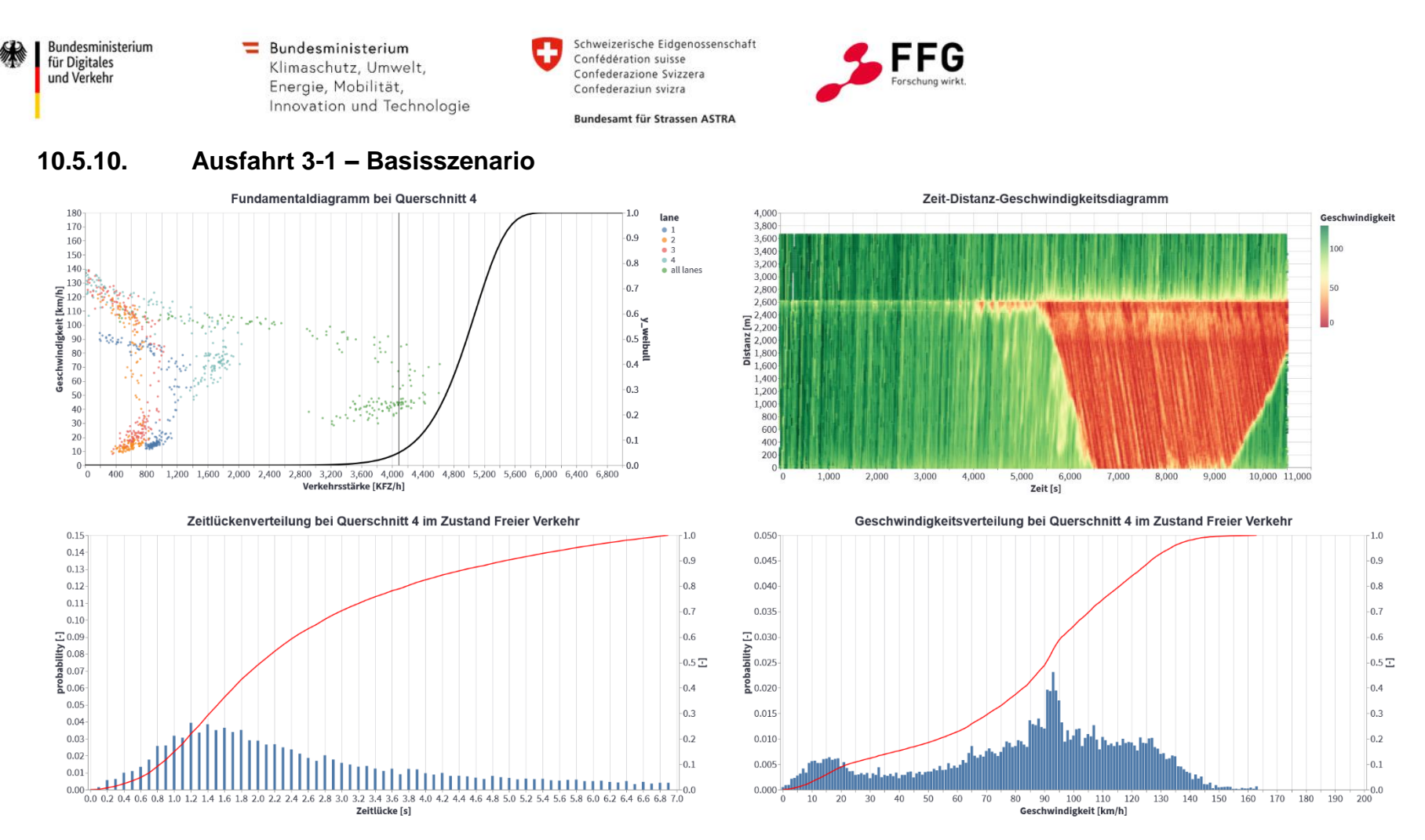

**Abbildung 102: q-v-Diagramm, Zeit-Weg-Diagramm, Zeitlücken- und Geschwindigkeitsverteilung des Basisszenarios Ausfahrt 3-1 AT\_130\_0AF**

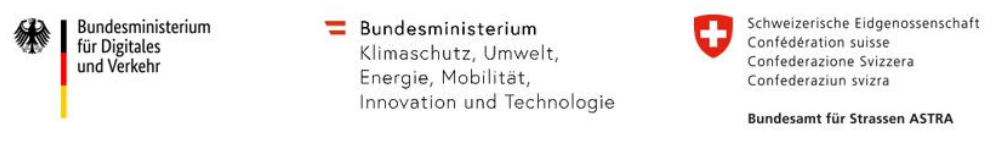

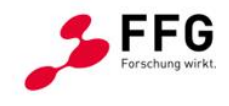

### **10.5.11. Ausfahrt 3-1 - Prognoseszenario 25% AF-Durchdringung**

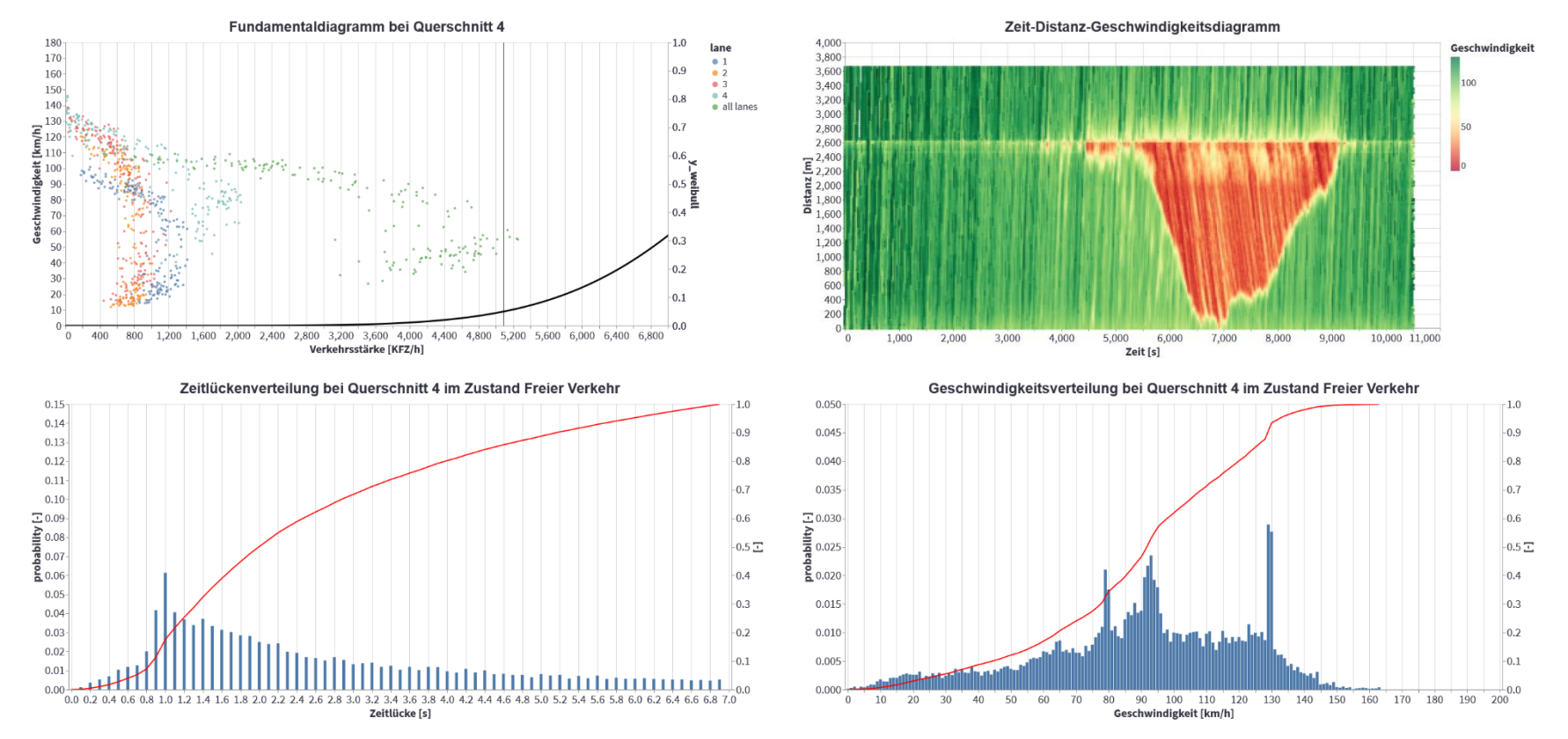

**Abbildung 103: q-v-Diagramm, Zeit-Weg-Diagramm, Zeitlücken- und Geschwindigkeitsverteilung des Basisszenarios Ausfahrt 3-1 AT\_130\_25AF**

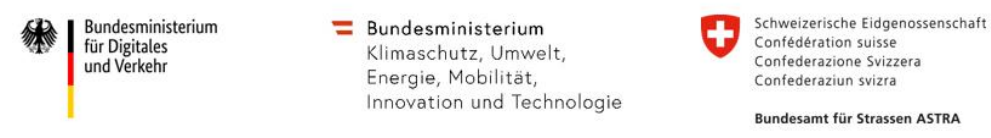

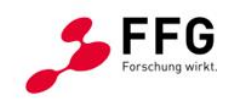

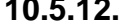

## **10.5.12. Ausfahrt 3-1 - Prognoseszenario 25% AF-Durchdringung inkl. non-compliant Trajektorien**

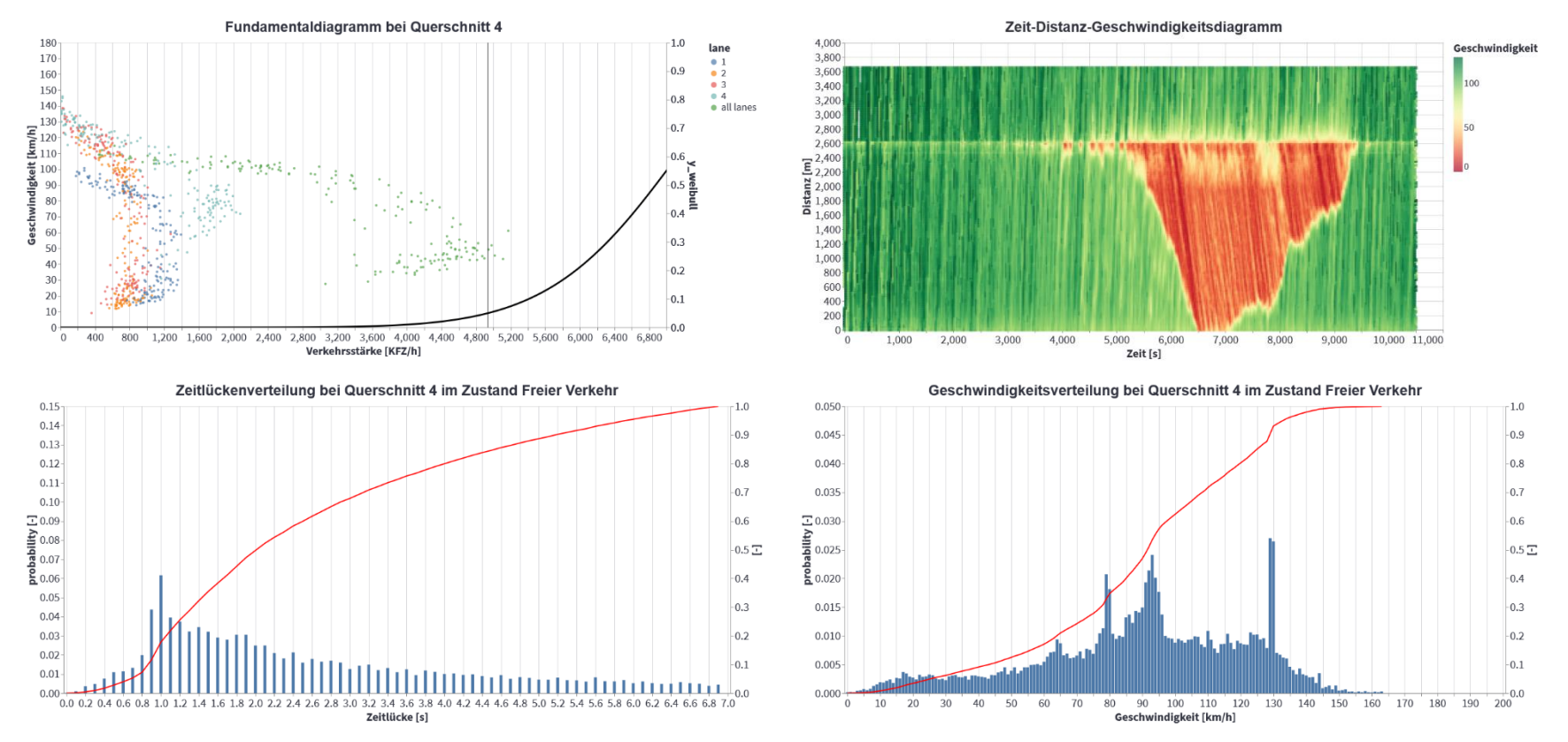

**Abbildung 104: q-v-Diagramm, Zeit-Weg-Diagramm, Zeitlücken- und Geschwindigkeitsverteilung des Basisszenarios Ausfahrt 3-1 AT\_130\_25AF\_NC**

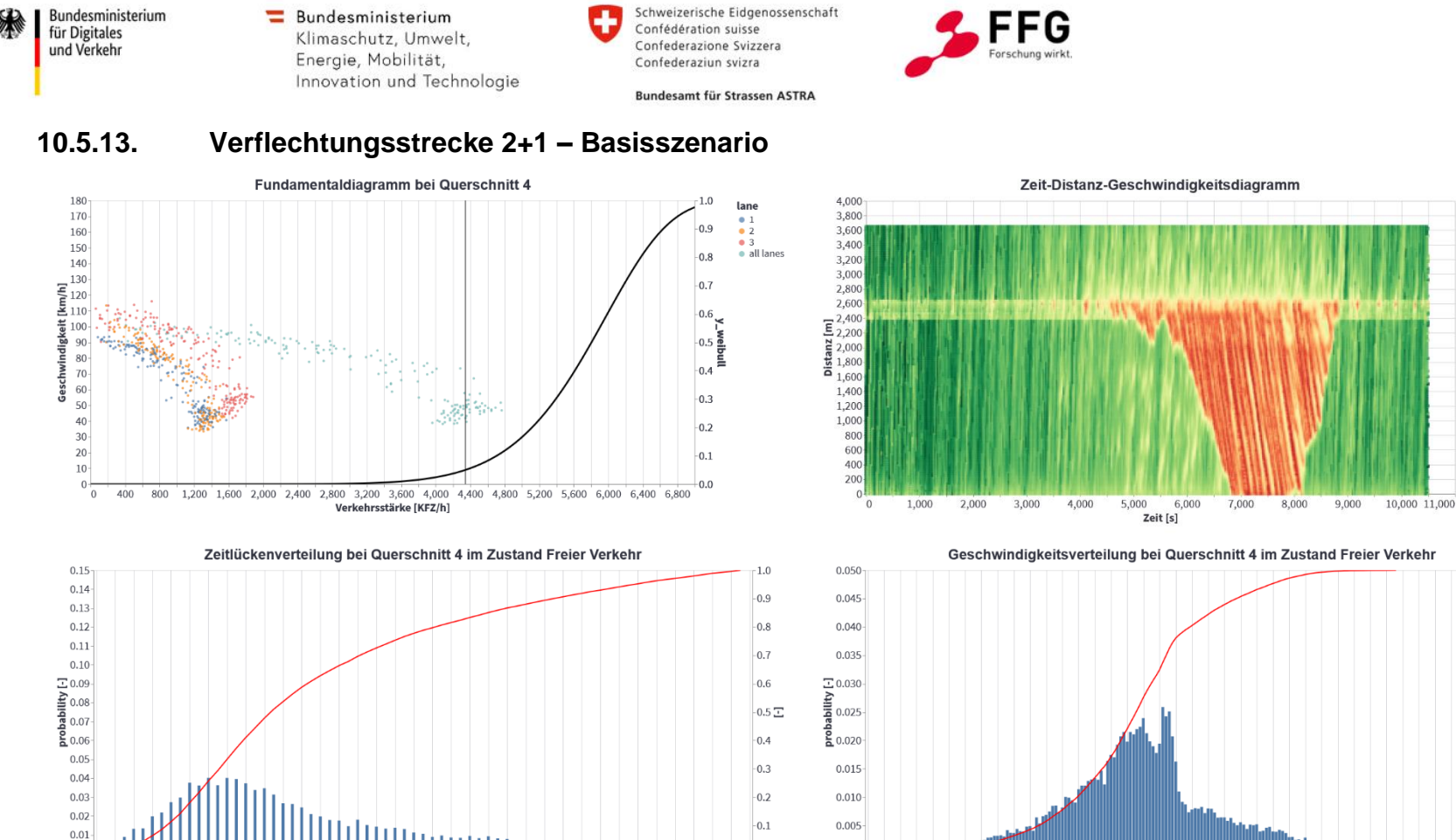

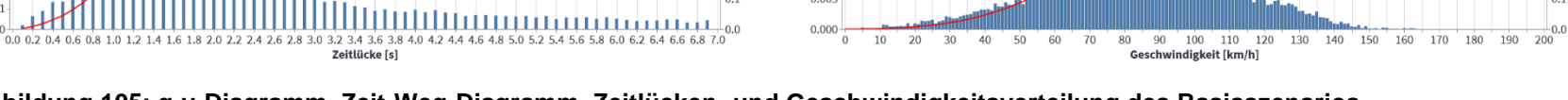

**Abbildung 105: q-v-Diagramm, Zeit-Weg-Diagramm, Zeitlücken- und Geschwindigkeitsverteilung des Basisszenarios Verflechtungsstrecke 2+1 AT\_130\_0AF**

 $0.00 -$ 

168 Symul8

Geschwindigkeit

 $-1.0$ 

 $-0.9$ 

 $-0.8$ 

 $-0.7$ 

 $-0.6$ 

 $-0.5\,\Xi$ 

 $-0.4$ 

 $-0.3$ 

 $-0.2$ 

 $-0.1$ 

 $100$ 

50

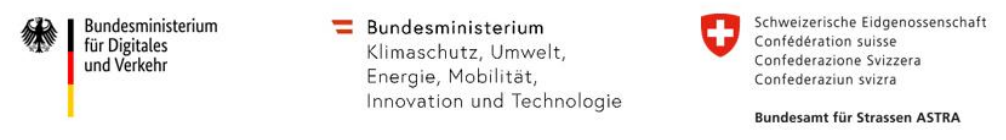

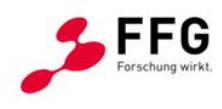

#### **10.5.14. Verflechtungsstrecke 2+1 - Prognoseszenario 25% AF-Durchdringung**

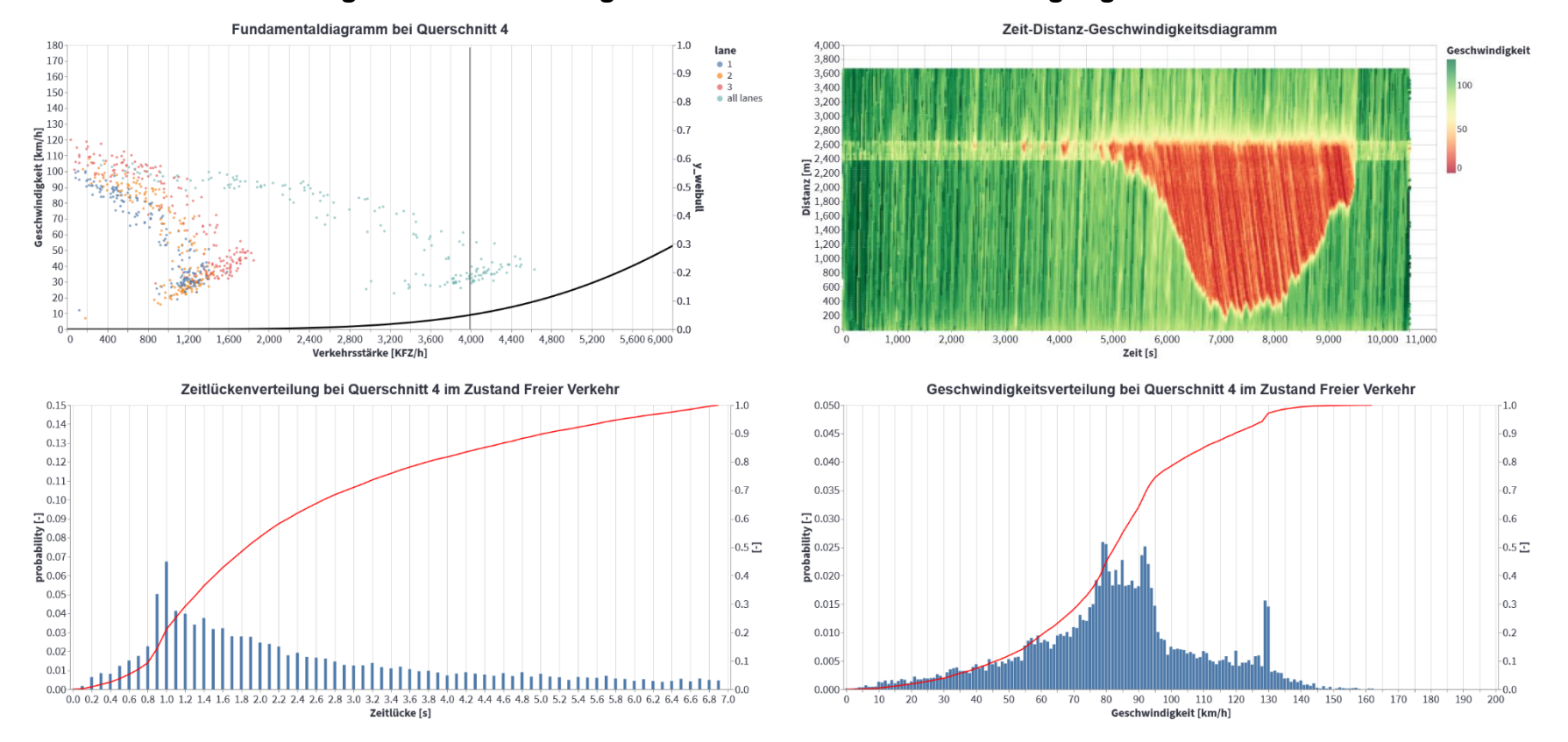

**Abbildung 106: q-v-Diagramm, Zeit-Weg-Diagramm, Zeitlücken- und Geschwindigkeitsverteilung des Basisszenarios Verflechtungsstrecke 2+1 AT\_130\_25AF**

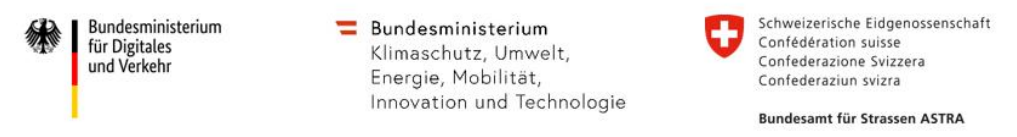

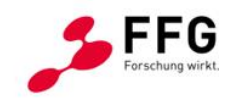

### **10.5.15. Verflechtungsstrecke 2+1 - Prognoseszenario 25% AF-Durchdringung inkl. non-compliant Trajektorien**

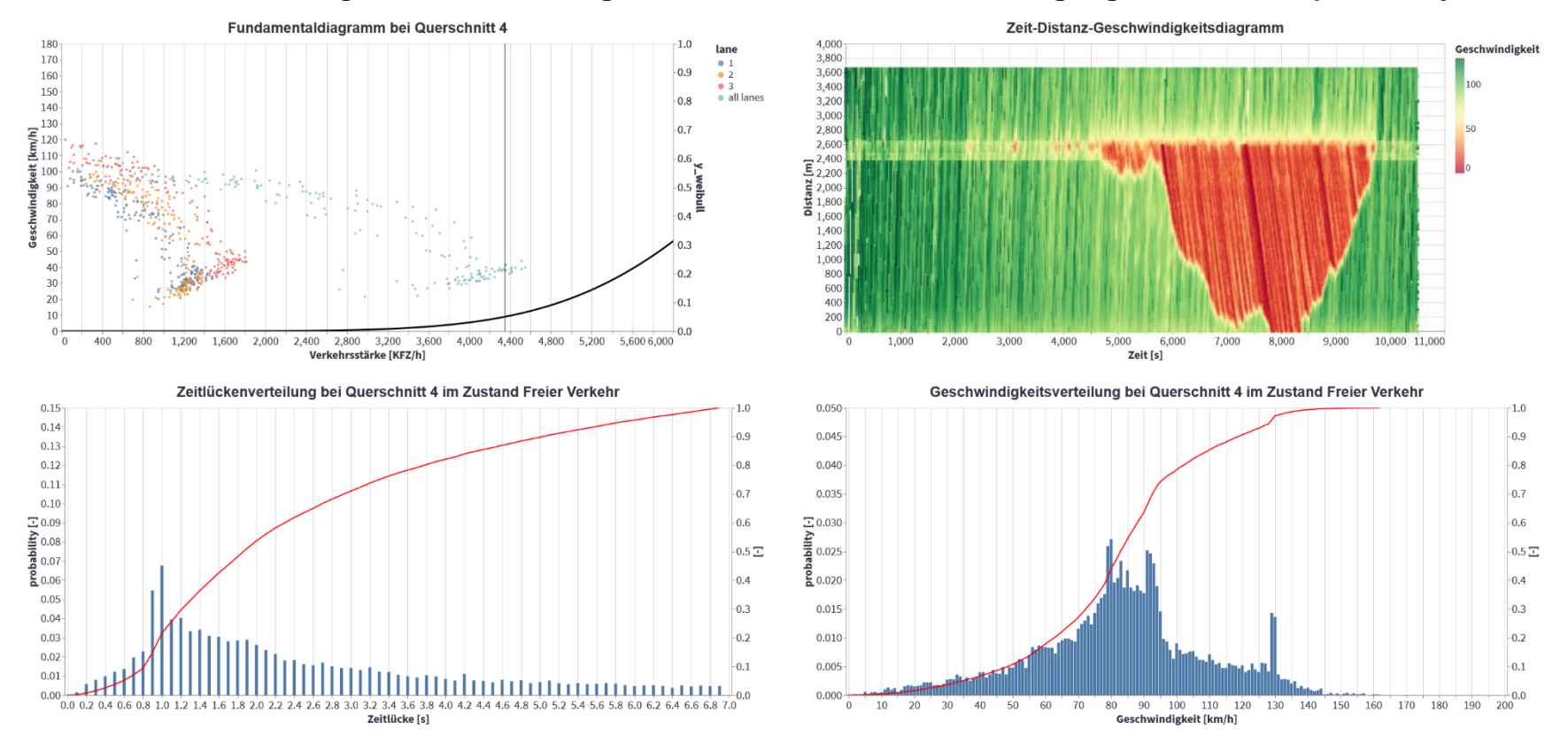

**Abbildung 107: q-v-Diagramm, Zeit-Weg-Diagramm, Zeitlücken- und Geschwindigkeitsverteilung des Basisszenarios Verflechtungsstrecke 2+1 AT\_130\_25AF\_NC**

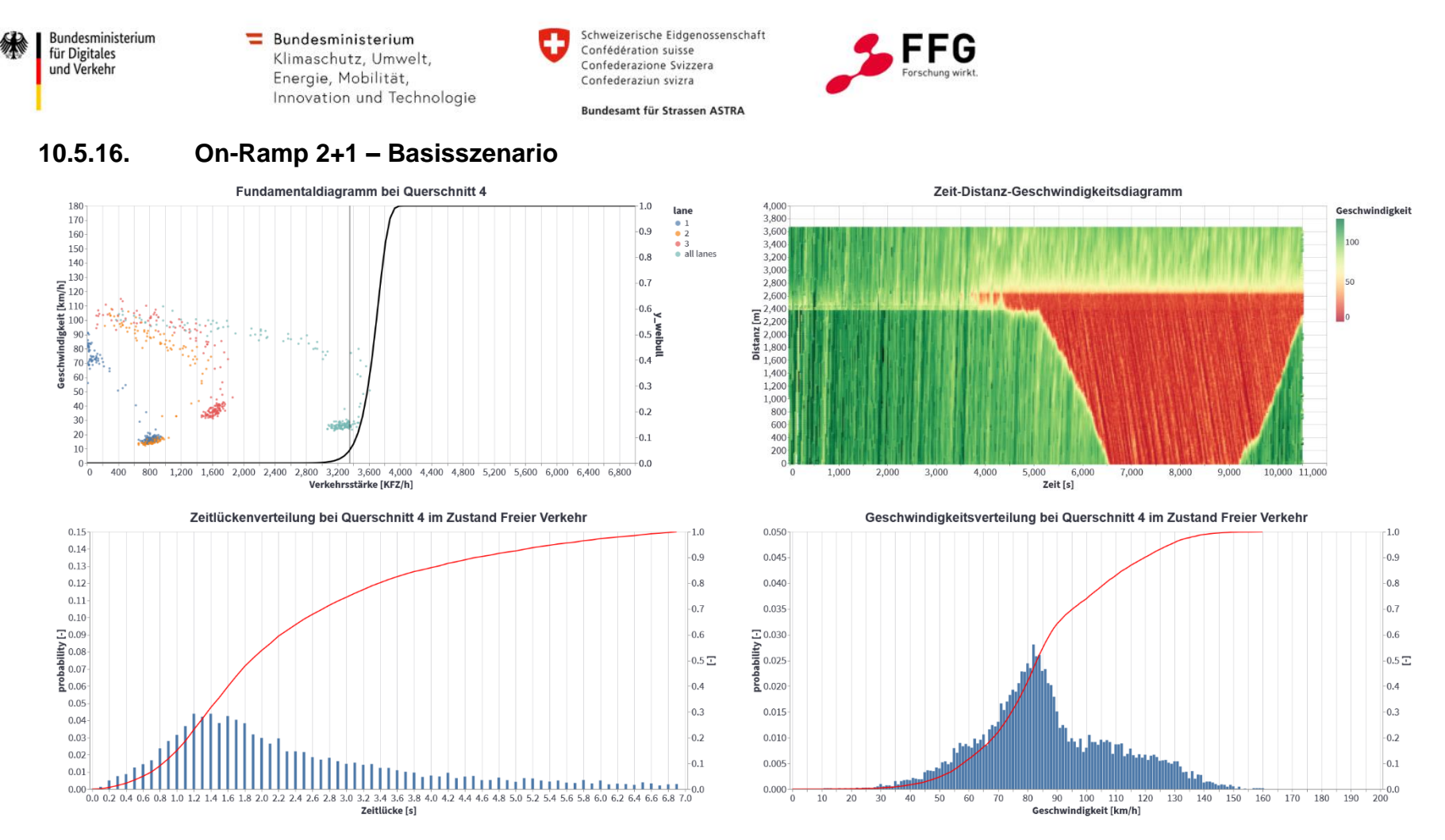

**Abbildung 108: q-v-Diagramm, Zeit-Weg-Diagramm, Zeitlücken- und Geschwindigkeitsverteilung des Basisszenarios Verflechtungsstrecke 2+1 AT\_130\_0AF**

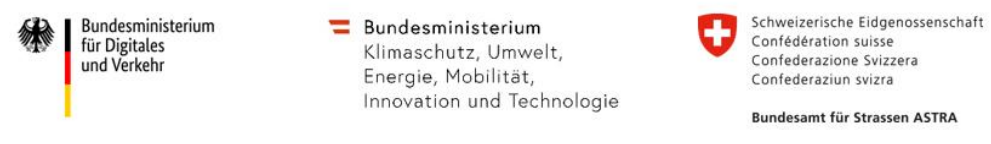

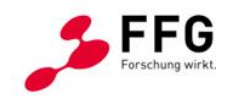

#### **10.5.17. On-Ramp 2+1 - Prognoseszenario 25% AF-Durchdringung**

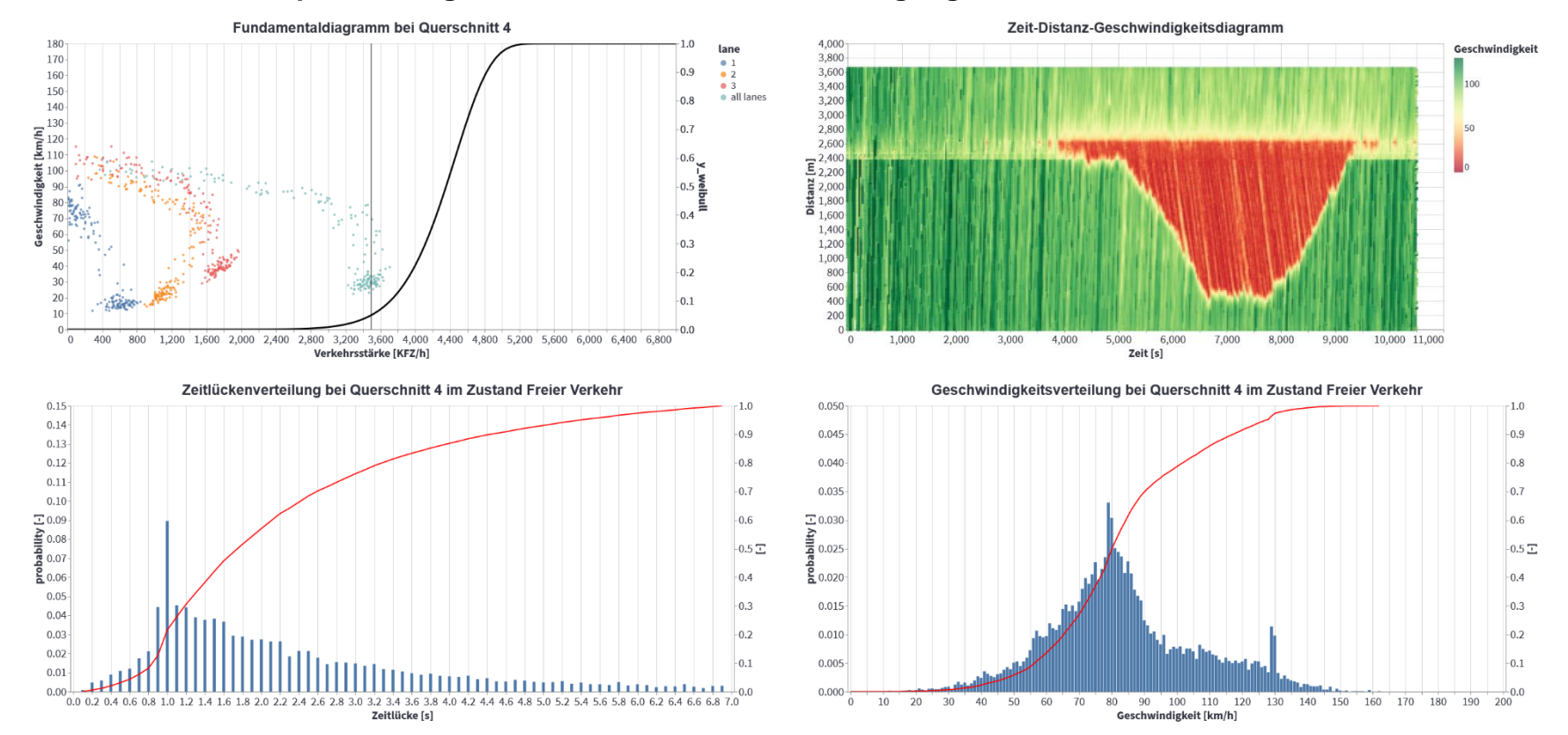

**Abbildung 109: q-v-Diagramm, Zeit-Weg-Diagramm, Zeitlücken- und Geschwindigkeitsverteilung des Basisszenarios Verflechtungsstrecke 2+1 AT\_130\_25AF**

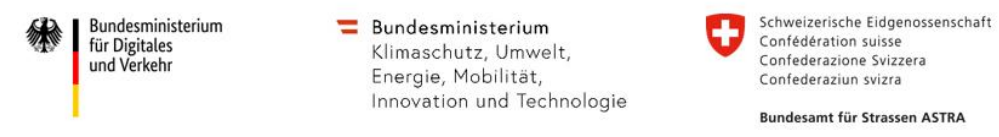

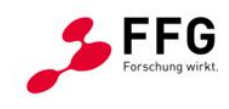

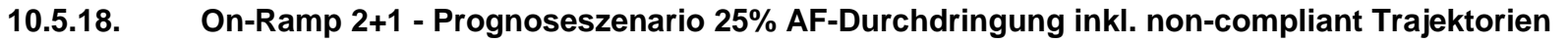

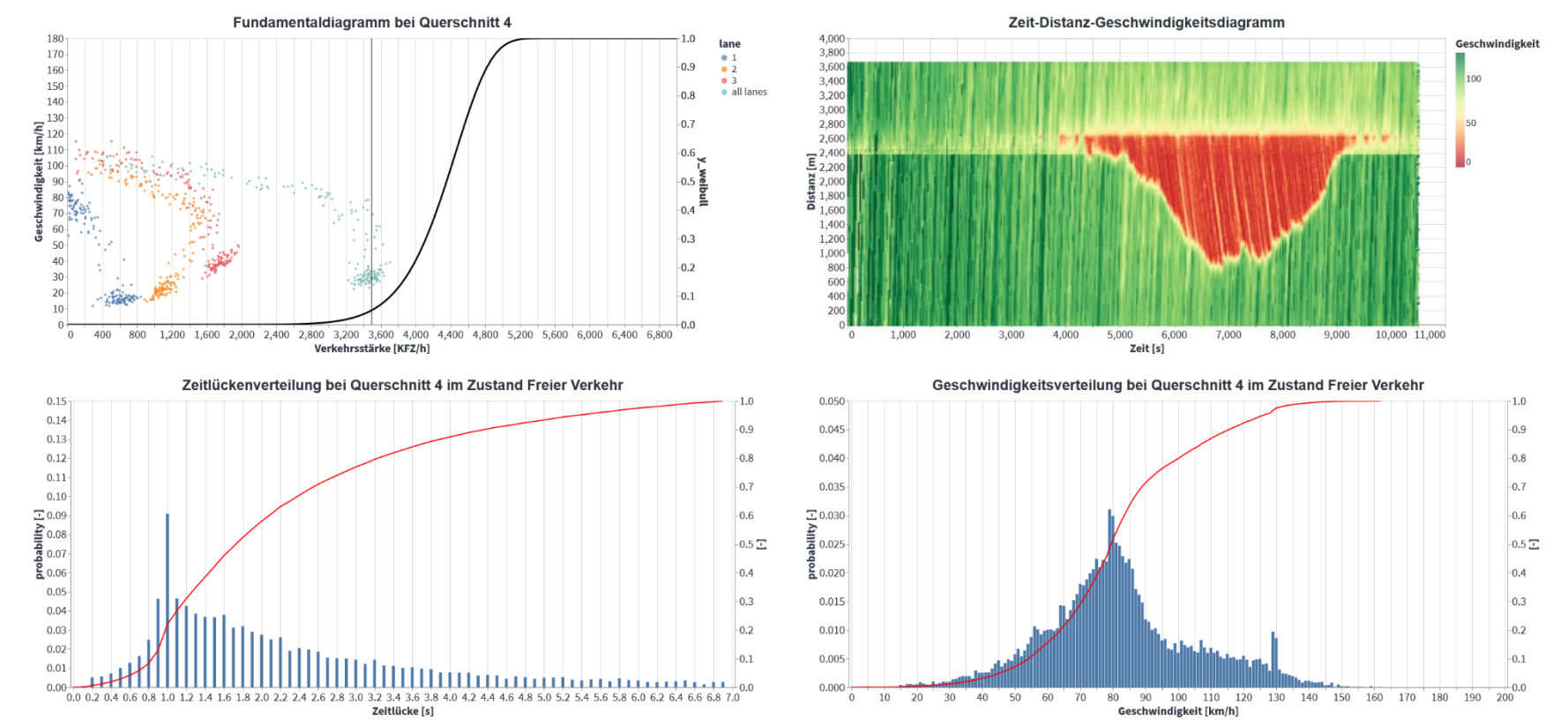

**Abbildung 110: q-v-Diagramm, Zeit-Weg-Diagramm, Zeitlücken- und Geschwindigkeitsverteilung des Basisszenarios Verflechtungsstrecke 2+1 AT\_130\_25AF\_NC**

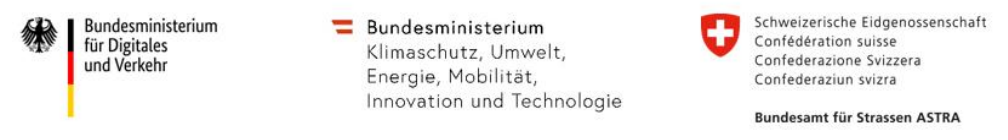

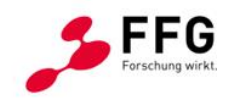

#### **10.5.19. On-Ramp 3+1 - Prognoseszenario 25% AF-Durchdringung - Regen**

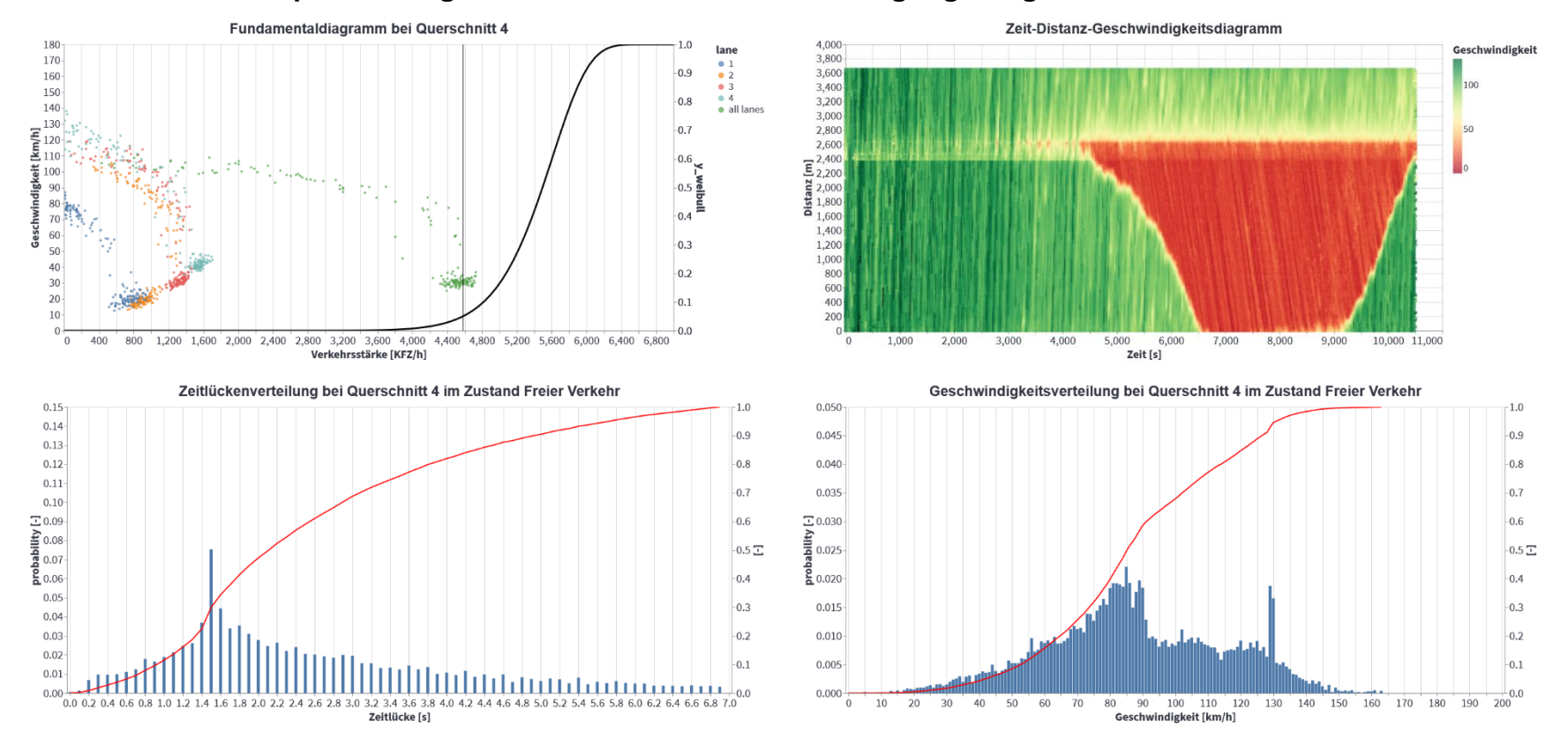

**Abbildung 111: q-v-Diagramm, Zeit-Weg-Diagramm, Zeitlücken- und Geschwindigkeitsverteilung des Basisszenarios Verflechtungsstrecke 3+1 AT\_130\_NS\_25AF**

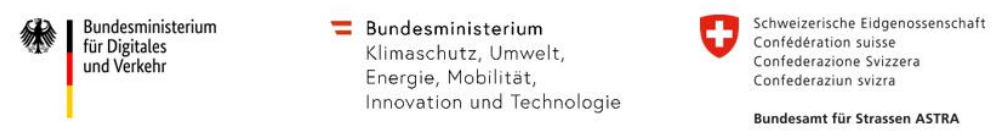

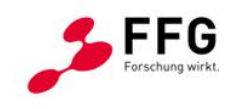

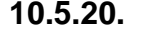

**10.5.20. On-Ramp 3+1 - Prognoseszenario 25% AF-Durchdringung inkl. non-compliant Trajektorien - Regen**

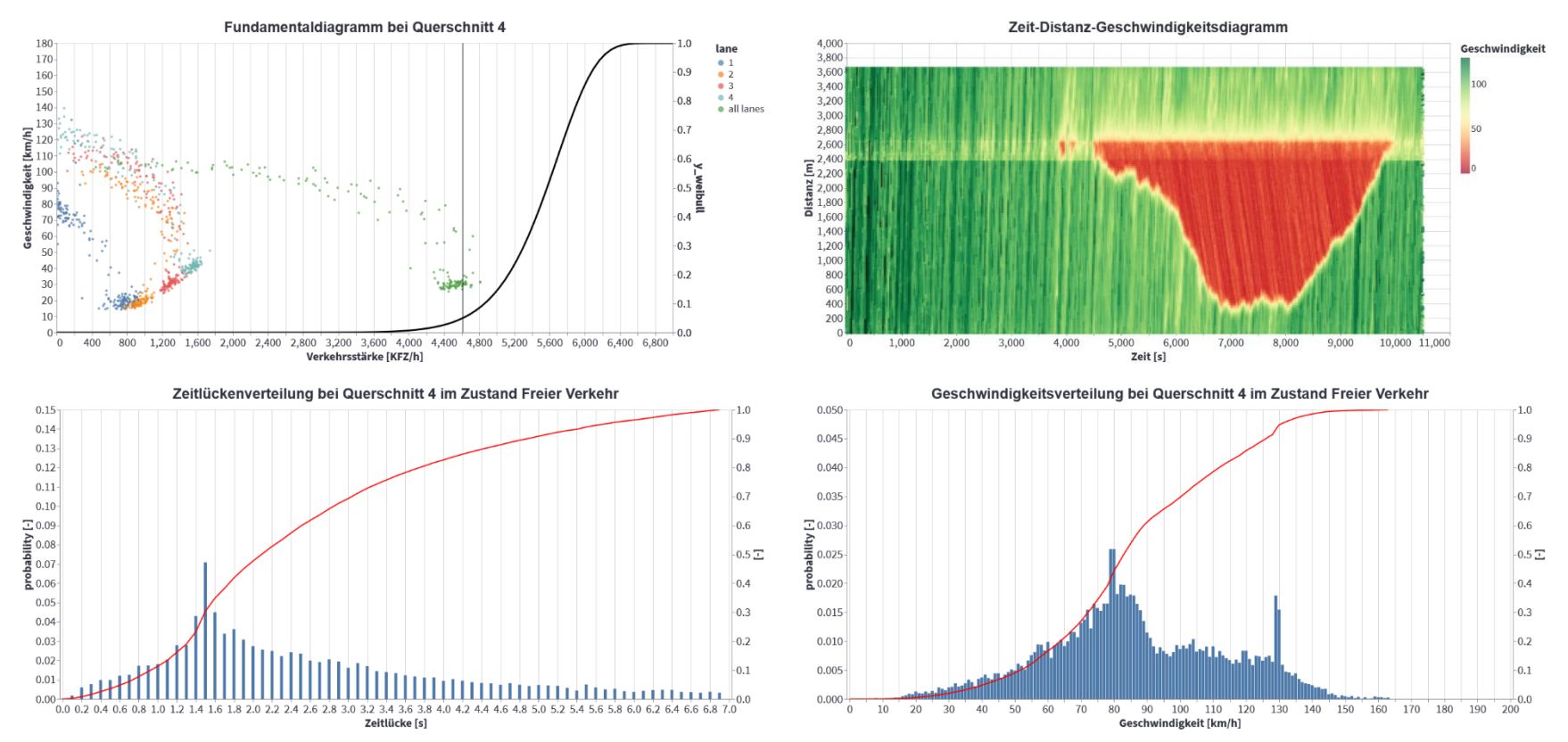

**Abbildung 112: q-v-Diagramm, Zeit-Weg-Diagramm, Zeitlücken- und Geschwindigkeitsverteilung des Basisszenarios Verflechtungsstrecke 2+1 AT\_130\_NS\_25AF\_NC**

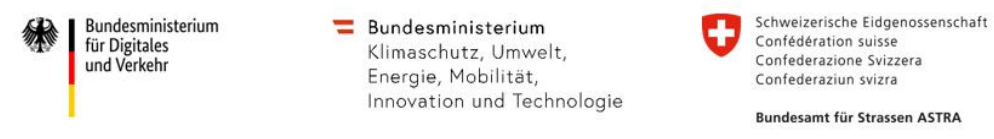

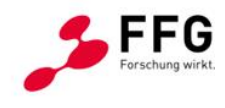

#### **10.5.21. On-Ramp 3+1 - Prognoseszenario 45% AF-Durchdringung- Regen**

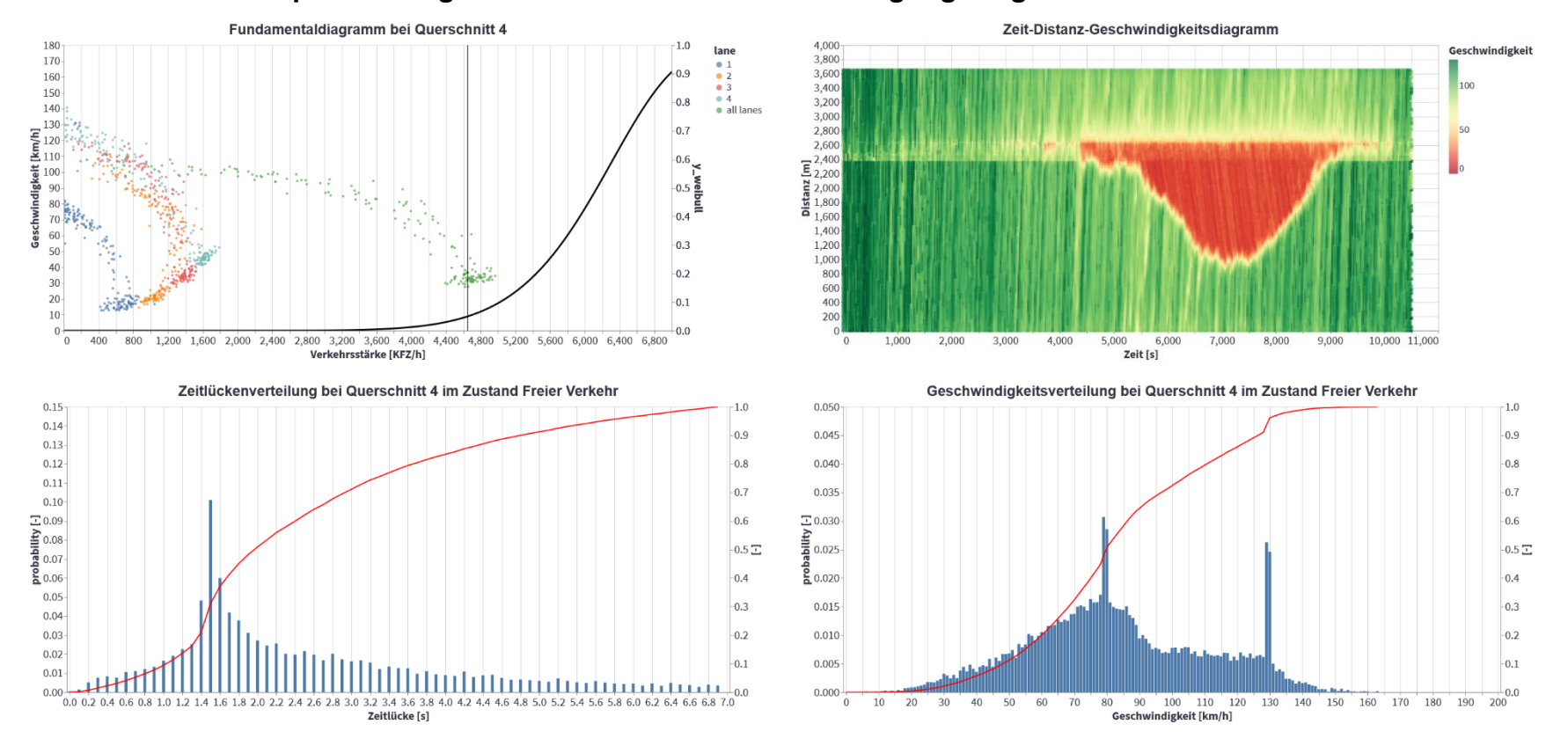

**Abbildung 113: q-v-Diagramm, Zeit-Weg-Diagramm, Zeitlücken- und Geschwindigkeitsverteilung des Basisszenarios Verflechtungsstrecke 3+1 AT\_130\_NS\_45AF**

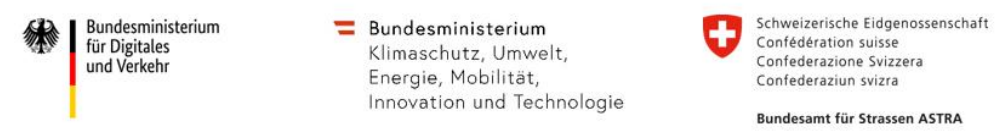

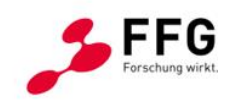

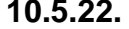

# **10.5.22. On-Ramp 3+1 - Prognoseszenario 45% AF-Durchdringung inkl. non-compliant Trajektorien- Regen**

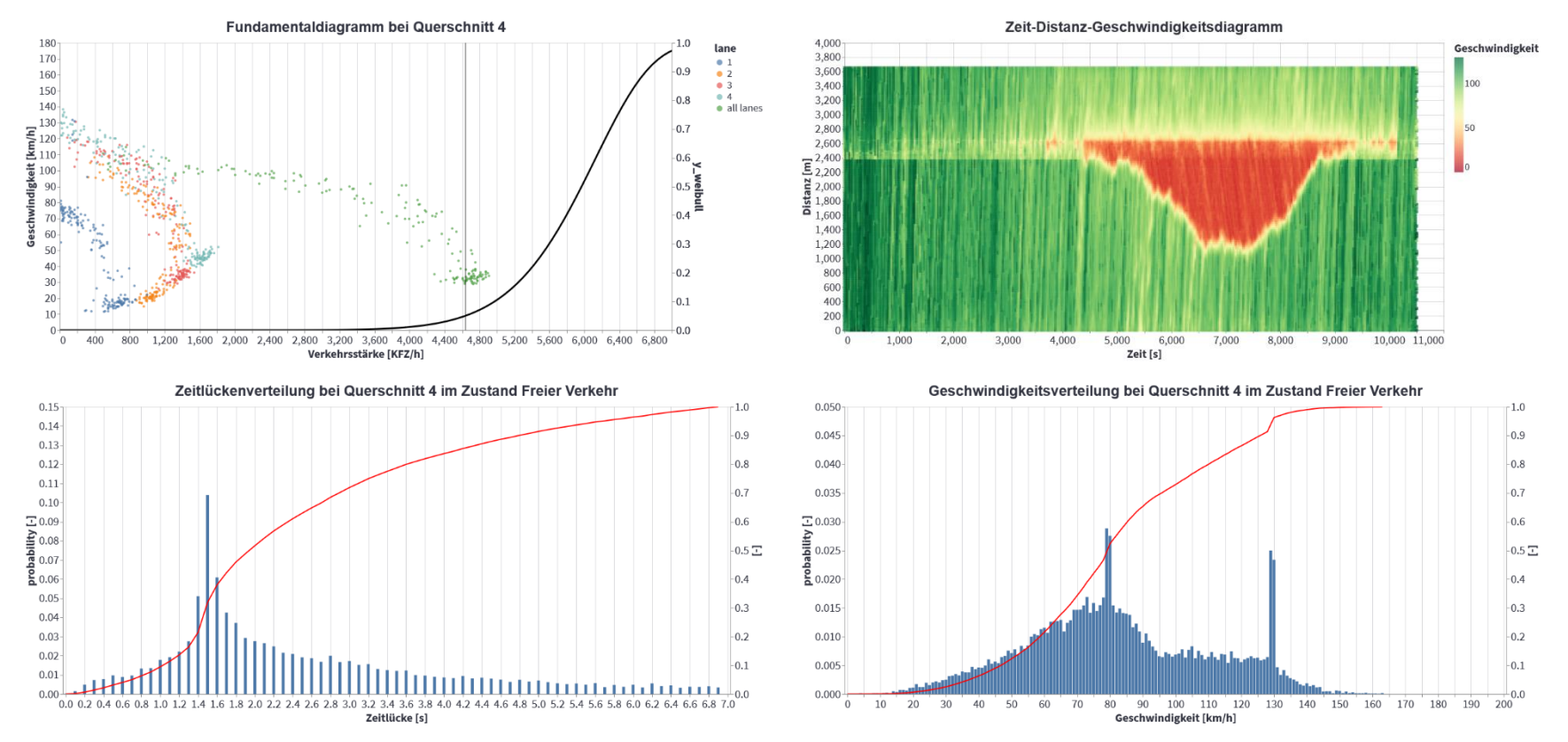

**Abbildung 114: q-v-Diagramm, Zeit-Weg-Diagramm, Zeitlücken- und Geschwindigkeitsverteilung des Basisszenarios Verflechtungsstrecke 3+1 AT\_130\_NS\_45AF\_NC**

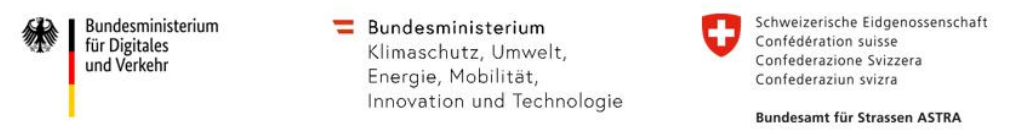

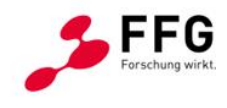

#### **10.5.23. On-Ramp 3+1 - Prognoseszenario 25% AF-Durchdringung - Sichtweite**

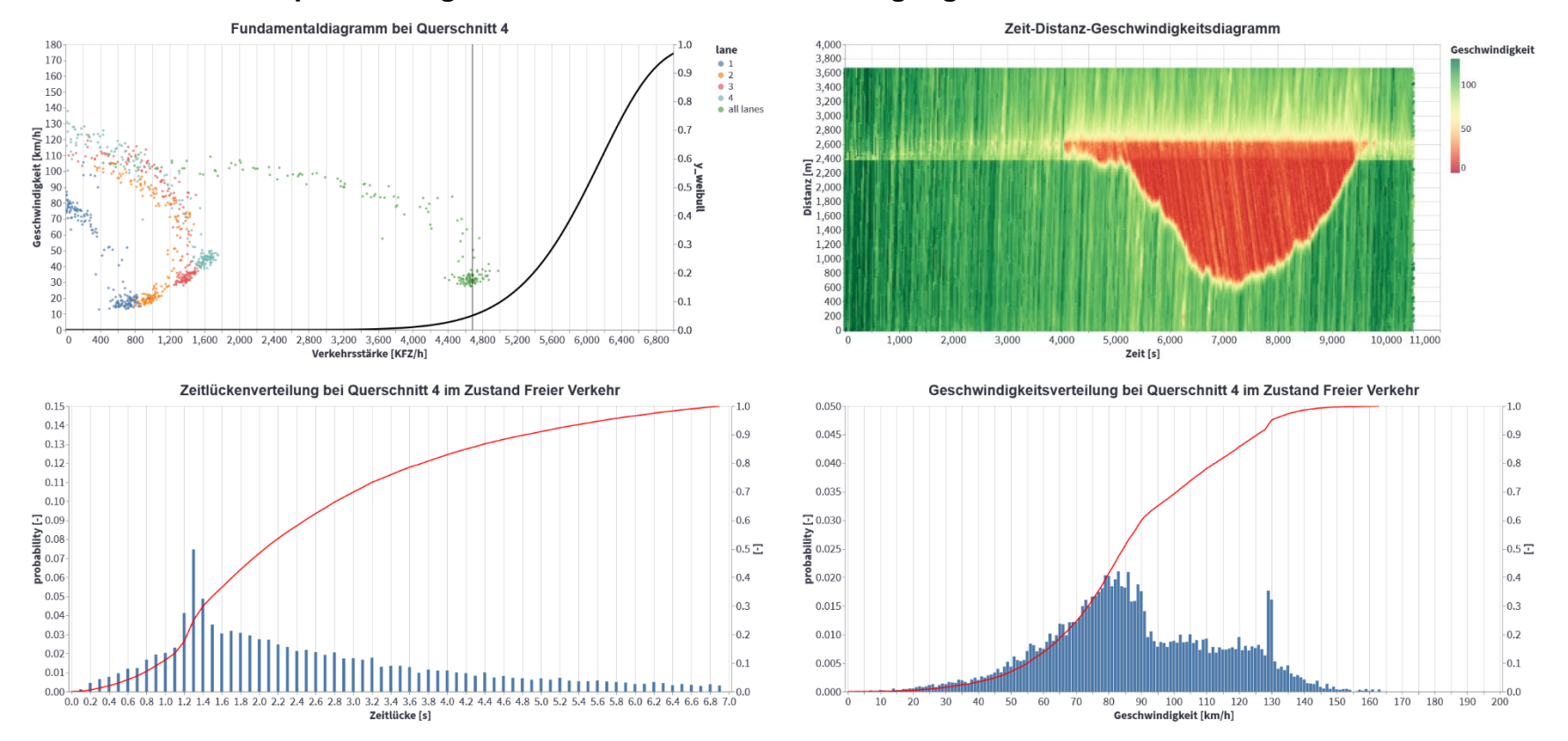

**Abbildung 115: q-v-Diagramm, Zeit-Weg-Diagramm, Zeitlücken- und Geschwindigkeitsverteilung des Basisszenarios Verflechtungsstrecke 3+1 AT\_130\_sSW\_25AF**

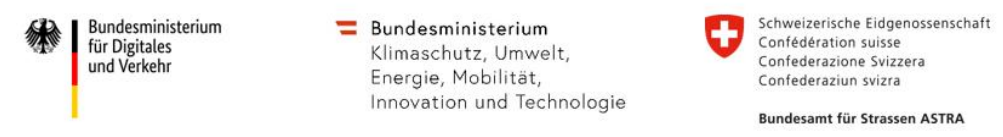

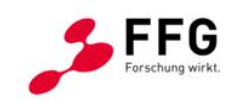

# **10.5.24. On-Ramp 3+1 - Prognoseszenario 25% AF-Durchdringung inkl. non-compliant Trajektorien - Sichtweite**

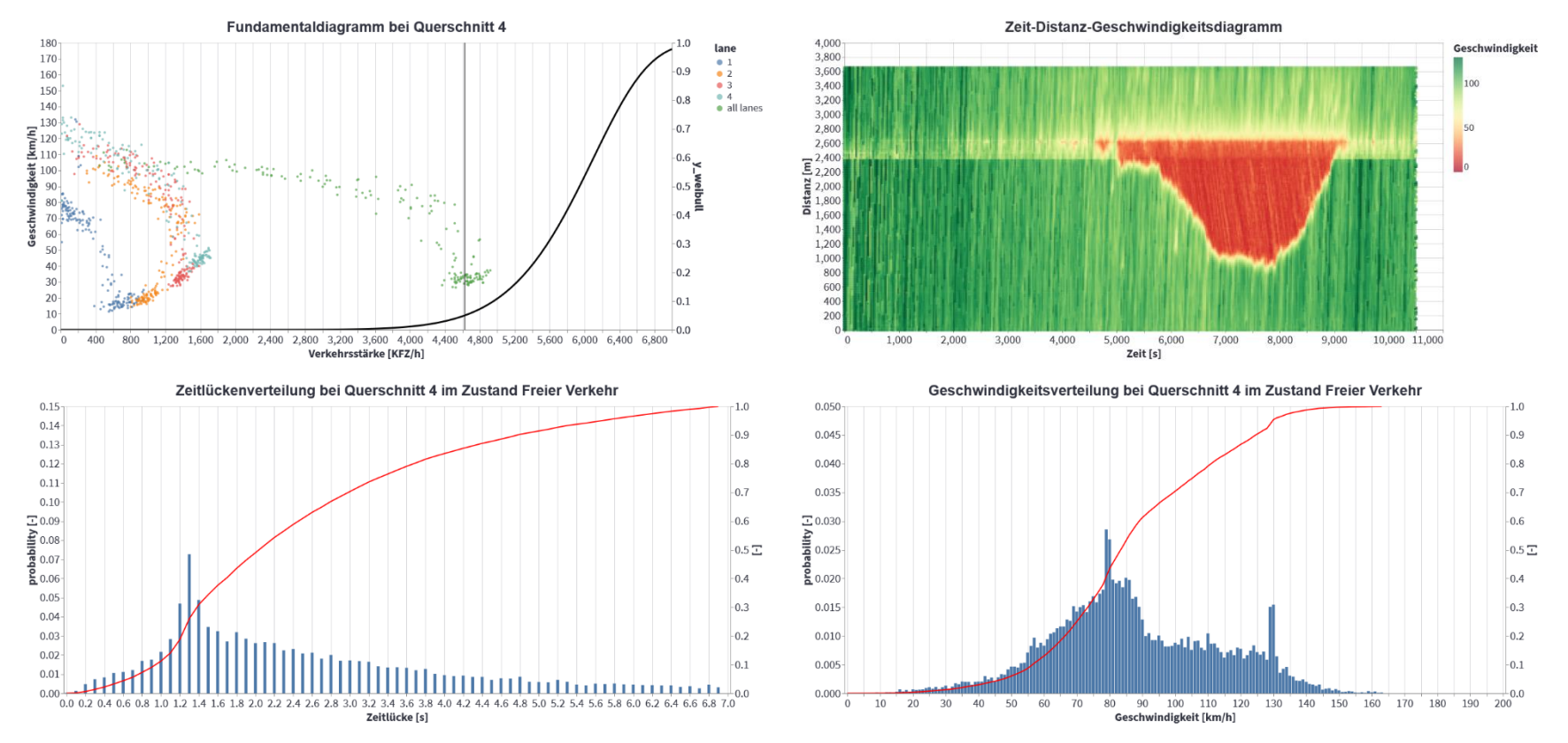

**Abbildung 116: q-v-Diagramm, Zeit-Weg-Diagramm, Zeitlücken- und Geschwindigkeitsverteilung des Basisszenarios Verflechtungsstrecke 3+1 AT\_130\_sSW\_25AF\_NC**

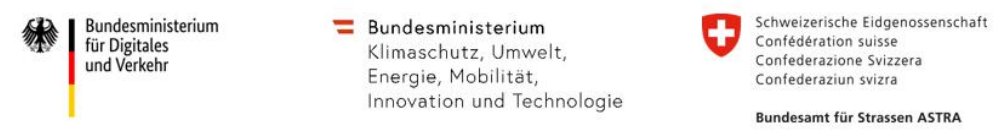

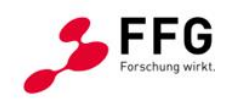

#### **10.5.25. On-Ramp 3+1 - Prognoseszenario 45% AF-Durchdringung- Sichtweite**

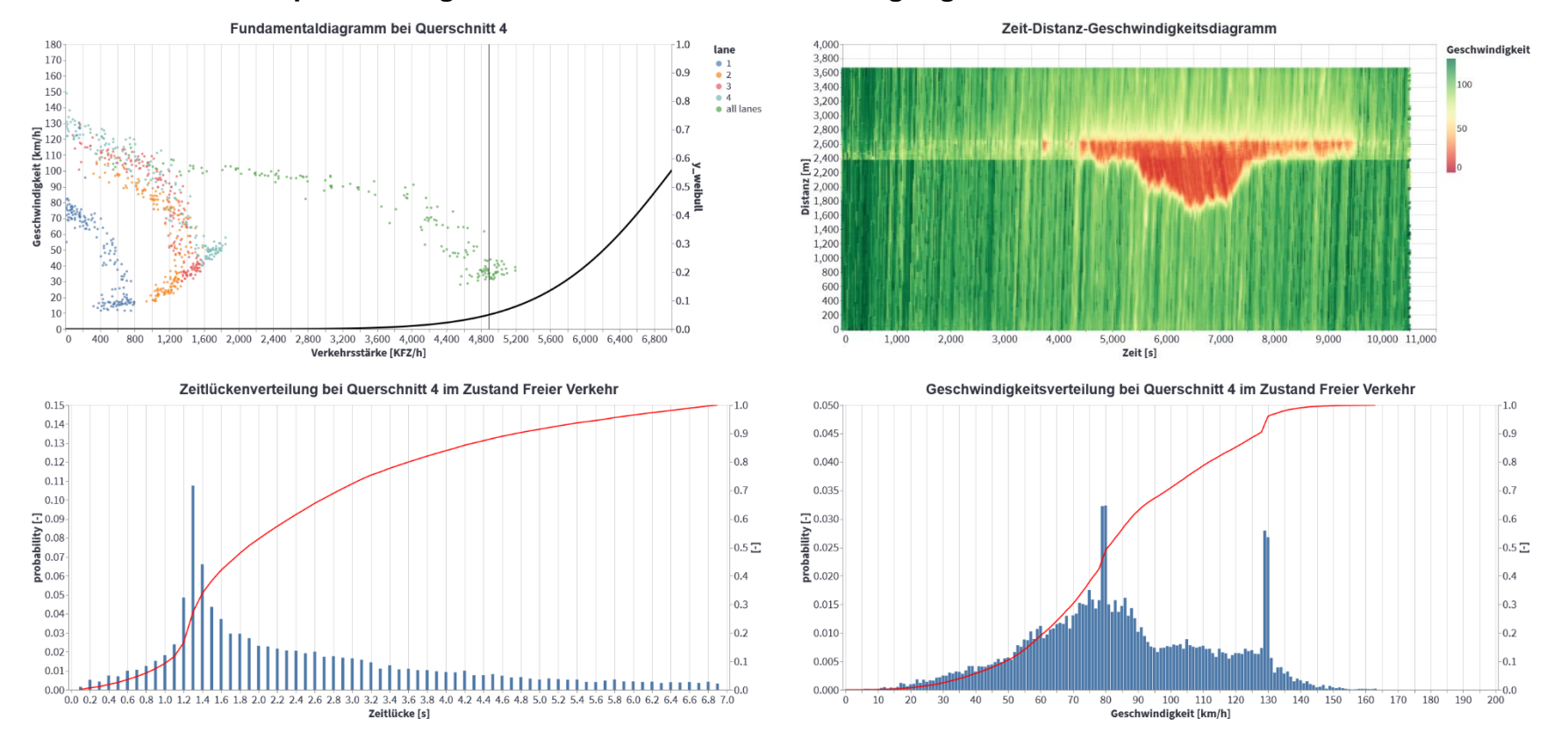

**Abbildung 117: q-v-Diagramm, Zeit-Weg-Diagramm, Zeitlücken- und Geschwindigkeitsverteilung des Basisszenarios Verflechtungsstrecke 3+1 AT\_130\_sSW\_45AF\_NC**
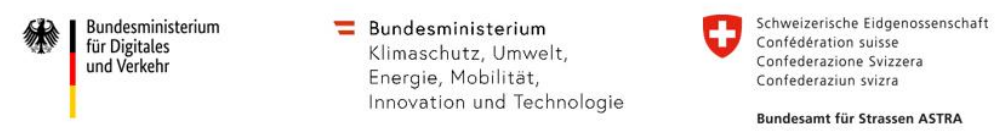

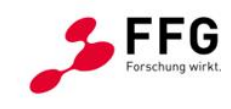

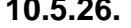

## **10.5.26. On-Ramp 3+1 - Prognoseszenario 45% AF-Durchdringung inkl. non-compliant Trajektorien - Sichtweite**

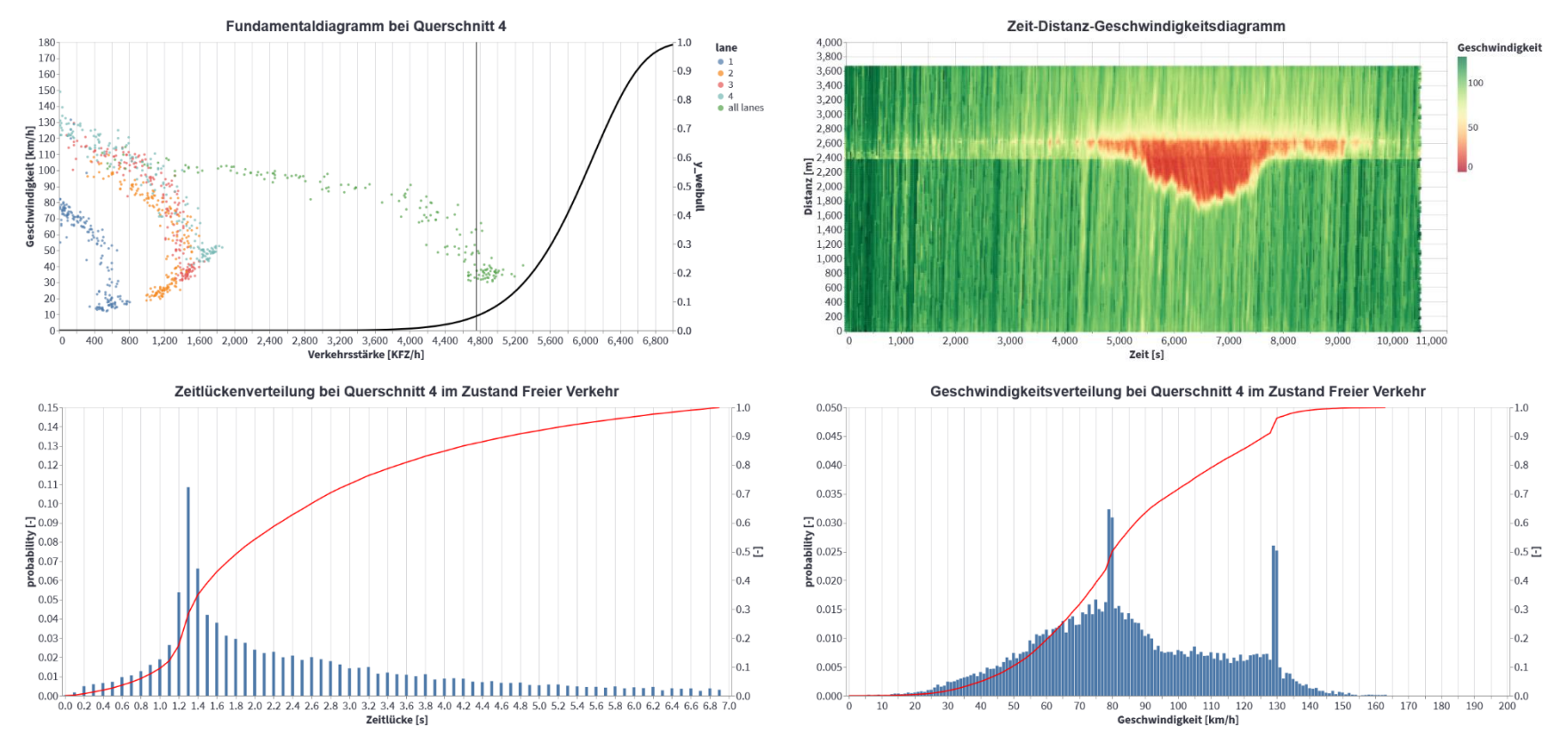

**Abbildung 118: q-v-Diagramm, Zeit-Weg-Diagramm, Zeitlücken- und Geschwindigkeitsverteilung des Basisszenarios Verflechtungsstrecke 3+1 AT\_130\_sSW\_45AF\_NC**

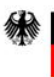

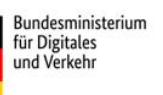

- Bundesministerium<br>Klimaschutz, Umwelt,<br>Energie, Mobilität,<br>Innovation und Technologie

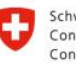

Schweizerische Eidgenossenschaft<br>Confédération suisse<br>Confederazione Svizzera<br>Confederaziun svizra

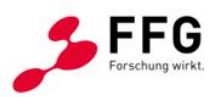

Bundesamt für Strassen ASTRA